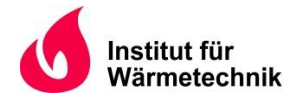

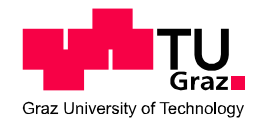

Oliver SCHMIEDBAUER, BSc

# **Aufbau und Inbetriebnahme eines Versuchsstandes für autarkes Kühlen über die Gebäudehülle**

**MASTERARBEIT**

zur Erlangung des akademischen Grades

Diplom-Ingenieur

Masterstudium Wirtschaftsingenieurwesen-Maschinenbau

eingereicht an der

**Technischen Universität Graz**

Betreuer

Dipl.-Ing. (FH) Dr.techn. Andreas Heinz Institut für Wärmetechnik

Beurteiler

Ao.Univ.-Prof. Dipl.-Ing. Dr.techn. René Rieberer Institut für Wärmetechnik

Graz, im August 2018

# **EIDESSTATTLICHE ERKLÄRUNG** AFFIDAVIT

Ich erkläre an Eides statt, dass ich die vorliegende Arbeit selbstständig verfasst, andere als die angegebenen Quellen/Hilfsmittel nicht benutzt, und die den benutzten Quellen wörtlich und inhaltlich entnommenen Stellen als solche kenntlich gemacht habe. Das in TUGRAZonline hochgeladene Textdokument ist mit der vorliegenden Masterarbeit identisch.

I declare that I have authored this thesis independently, that I have not used other than the declared sources/resources, and that I have explicitly indicated all material which has been quoted either literally or by content from the sources used. The text document uploaded to TUGRAZonline is identical to the present master's thesis.

\_\_\_\_\_\_\_\_\_\_\_\_\_\_\_\_\_\_\_\_\_\_\_\_\_\_\_\_ \_\_\_\_\_\_\_\_\_\_\_\_\_\_\_\_\_\_\_\_\_\_\_\_\_\_\_\_

### **KURZFASSUNG**

Titel: Aufbau und Inbetriebnahme eines Versuchsstandes für autarkes Kühlen über die Gebäudehülle

Autor: Oliver Schmiedbauer, BSc

- 1. Stichwort: Photovoltaik
- 2. Stichwort: Kältemaschine
- 3. Stichwort: Kühlsysteme

Diese Arbeit beschäftigt sich mit dem Aufbau und der Inbetriebnahme eines Versuchsstands für autarkes Kühlen an einer Gebäudefassade. Im mehrjährigen "CoolSkin" Projekt soll überprüft werden, ob ein Referenzbüroraum hinter einer solchen Fassade mit einer solchen Anlage hinreichend gekühlt, bzw. beheizt werden kann. Entsprechend soll der Versuchsstand sowohl im Sommer-, als auch im Winterbetrieb getestet werden.

Die elektrische Seite, bestehend aus einer Photovoltaikanlage und einem elektrischen Speicher, liefert die notwendige elektrische Energie um den Verdichter und Lüfter anzutreiben. Um den Wärmeübergang mit der Umgebung, bzw. mit dem Versuchsraum zu realisieren, wurden verschiedene Möglichkeiten geschaffen zwischen denen umgeschaltet werden kann. Innen kann hierbei direkt über die Luft, oder über einen Wasserkreis gefahren werden. Zur Bewertung der Effizienz wurde die hierfür notwendige Messtechnik verbaut.

Die ersten Messergebnisse nach dem Aufbau und der Inbetriebnahme der Anlage haben gezeigt, dass der Kältemittelkreis hinreichend ausgelegt ist. Es musste jedoch auch festgestellt werden, dass der autarke Betrieb im Heizmodus nicht möglich ist, da die Kapazität der Akkus hierfür nicht ausreicht. Des Weiteren wurden verschiedene Optimierungspotentiale festgestellt, zum einen ist der Kompressor für die Anlage überdimensioniert, zum anderen kommt es im Heizbetrieb vor dem Kompressor zu einer zu geringen Überhitzung und einer unvollständigen Verdampfung des Kältemittels.

### **ABSTRACT**

Title: Construction and Commissioning of a Test Bench for Autarchic Cooling via a Buildings Facade

Author: Oliver Schmiedbauer, BSc

1<sup>st</sup> keyword: Photovoltaics 2<sup>nd</sup> keyword: Refrigeration machine 3<sup>rd</sup> keyword: Cooling systems

This thesis reports and investigates the construction and commissioning of a test bench for autarchic cooling via a building's facade. During the multi-annual project "CoolSkin"it is being investigated, if sufficient cooling and heating of a reference office space can be realized with such a system. Accordingly, the test bench will be tested during summer and winter.

The electrical subsection, consisting of a solar power system and an electrical storage provides the required electrical energy to operate the compressor and fans. To realize the thermal transfer with environment and the reference space, different possible operating modes were implemented. Inside the reference office space, it is possible to cool and heat either directly via the air, or indirectly via a water loop. To enable the assessment of the efficiency, all necessary measuring equipment was installed.

The results of the first measurements after finishing the construction and commissioning of the test bench suggest that the refrigerant circuit was designed with a sufficient capacity. However, it has to be considered, that autarchic heating is not possible, since the batteries were not designed with a high enough capacity for this operating mode. Furthermore, room for improvement was detected, on the one hand the compressor was oversized, on the other there is a too low superheating before the compressor, which may cause problems with the reciprocating compressor.

### **VORWORT**

Diese Masterarbeit entstand im Studienjahr 2017/18 am Institut für Wärmetechnik der Technischen Universität Graz. Die Arbeit wurde im Rahmen des Projekts: "CoolSkin: Autarkes Kühlen über Gebäudehüllen", welches durch den Österreichischen Klima- und Energiefonds finanziert wird, verfasst. Projektpartner waren neben dem Institut für Wärmetechnik (IWT) noch das Austrian Institute of Technology (AIT), das Hans Höllwart-Forschungszentrum für integrales Bauwesen AG, qpunkt GmbH, das Architekturbüro Reinberg ZT GesmbH und der SFL Technologies GmbH.

Für die Möglichkeit meine Masterarbeit am Institut für Wärmetechnik schreiben zu dürfen, möchte ich mich an dieser Stelle bei Ao.Univ.-Prof. Dipl.-Ing. Dr.techn. René Rieberer bedanken. Vielen Dank für Ihre Anmerkungen und Verbesserungsvorschläge zu meiner Arbeit.

Insbesondere gilt mein Dank auch Dipl.-Ing. Dr.techn. Andreas Heinz, mein Betreuer für die Diplomarbeit. Danke für die zahlreichen Stunden, die du an Zeit für mich und diese Arbeit aufgewendet hast. Dipl.-Ing. Dr.techn. Daniel Brandl möchte ich für die Unterstützung in konstruktiven Fragen danken. Natürlich möchte ich an dieser Stelle nicht vergessen mich beim Werkstättenpersonal für deren kompetente Unterstützung beim Aufbau des Versuchs zu bedanken.

Ganz besonders möchte ich meiner Freundin Mara für ihre Unterstützung während der Zeit meiner Diplomarbeit und auch während fast der gesamten Dauer meines Studiums danken.

Zuguterletzt dürfen natürlich meine Eltern, Harald und Susanne, welche mir mein Studium finanziert haben, nicht unerwähnt bleiben.

Vivat academia!

Graz, 29. August 2018

Oliver Schmiedbauer, BSc

## **INHALTSVERZEICHNIS**

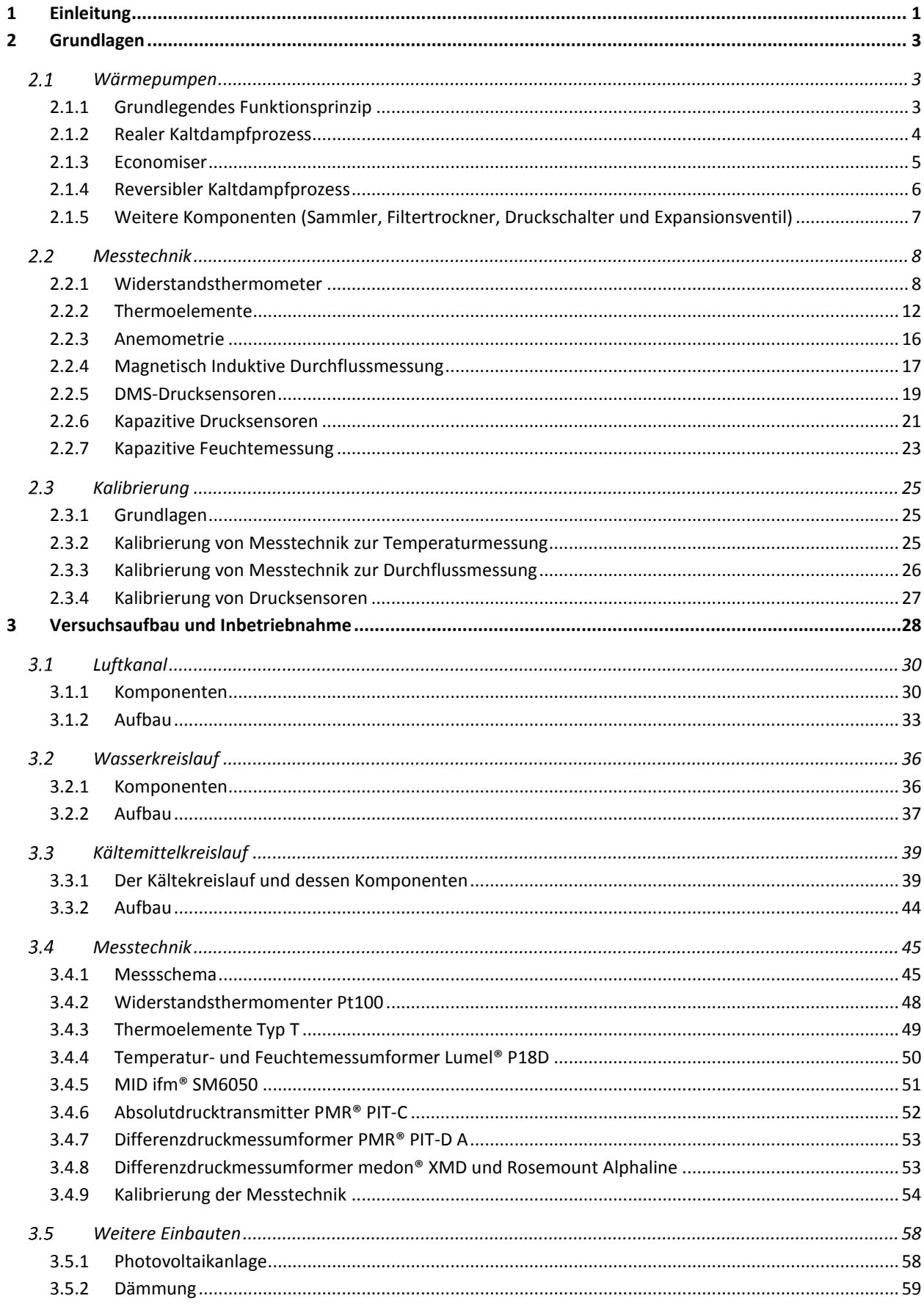

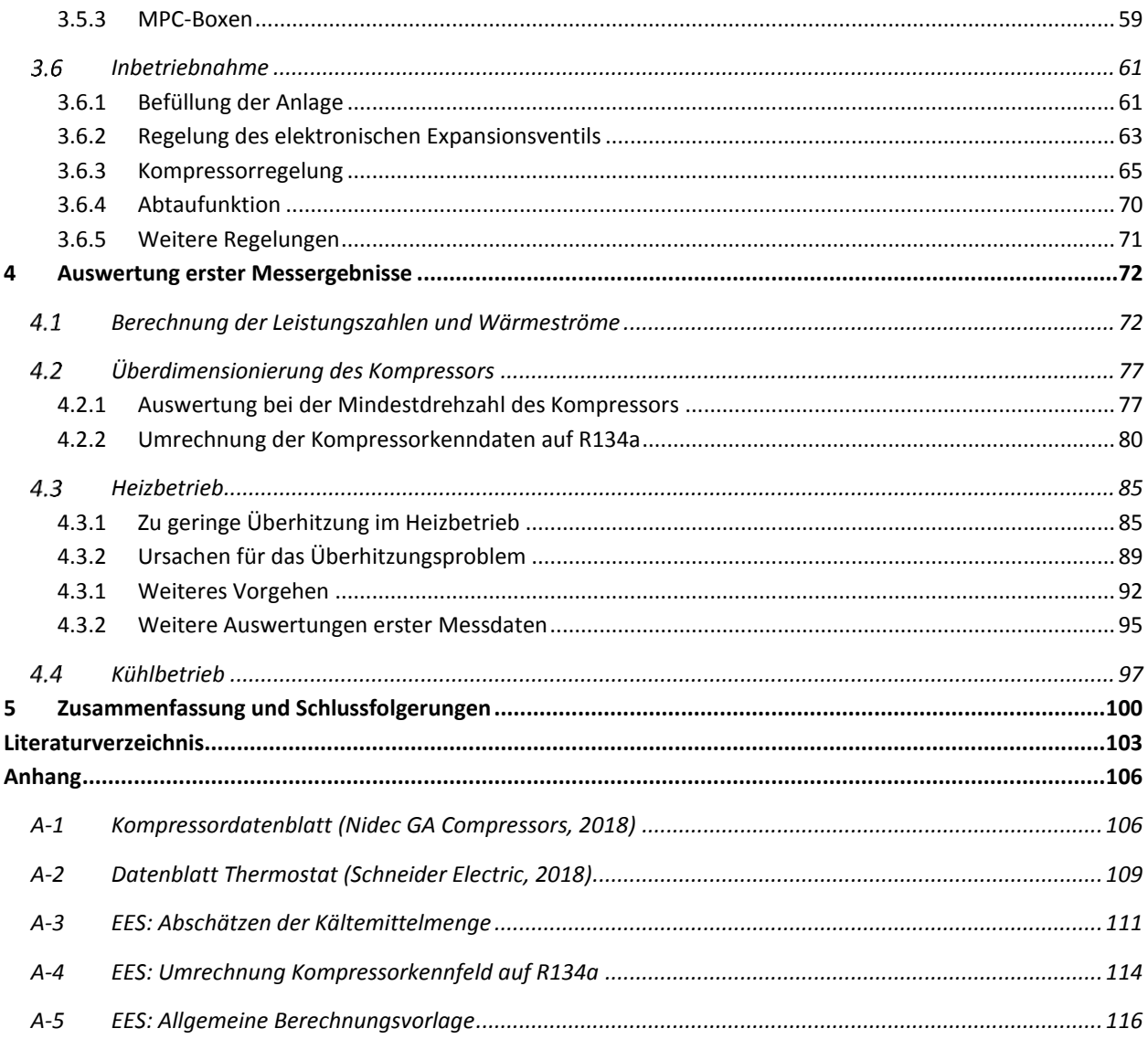

# **Abbildungsverzeichnis**

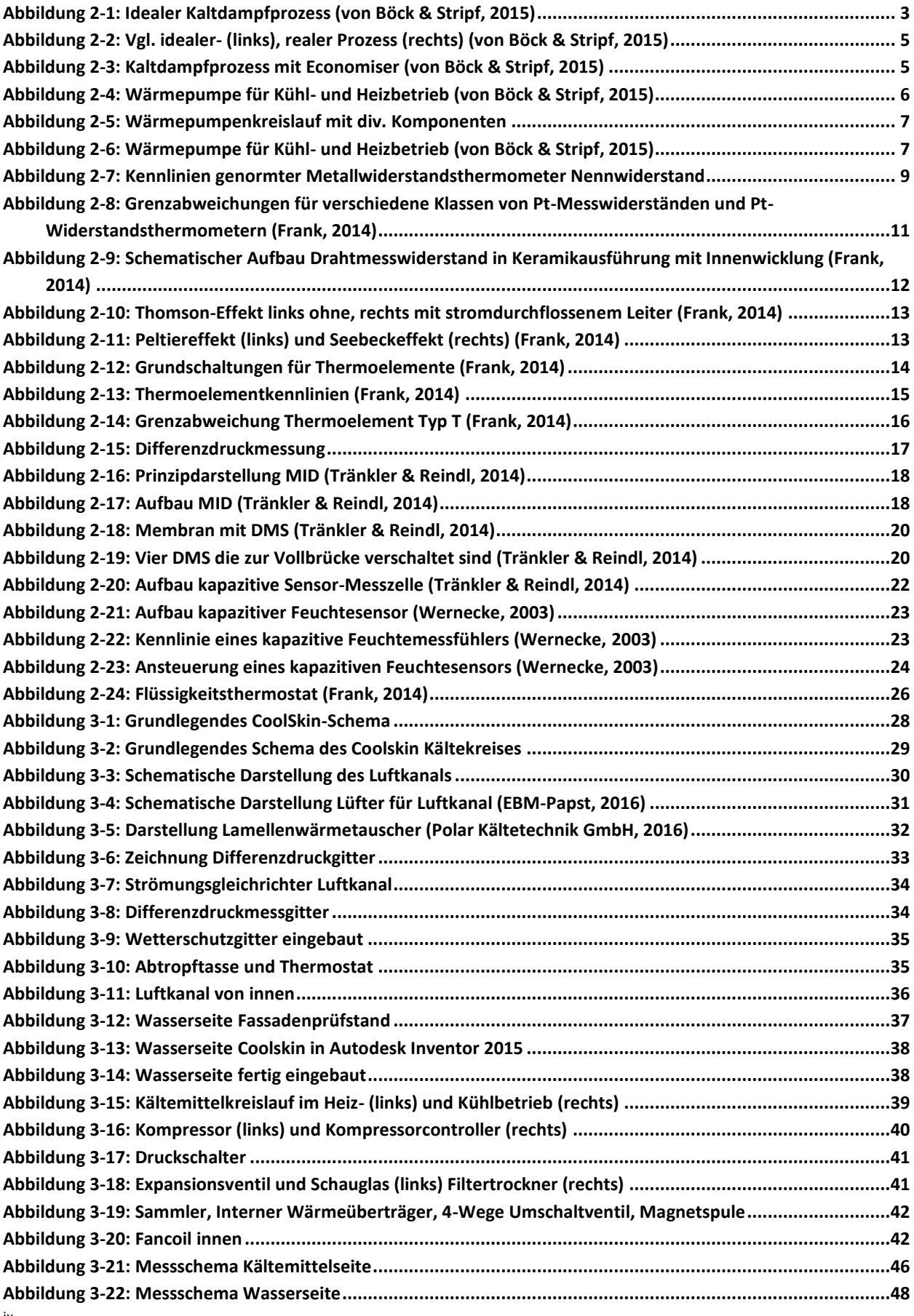

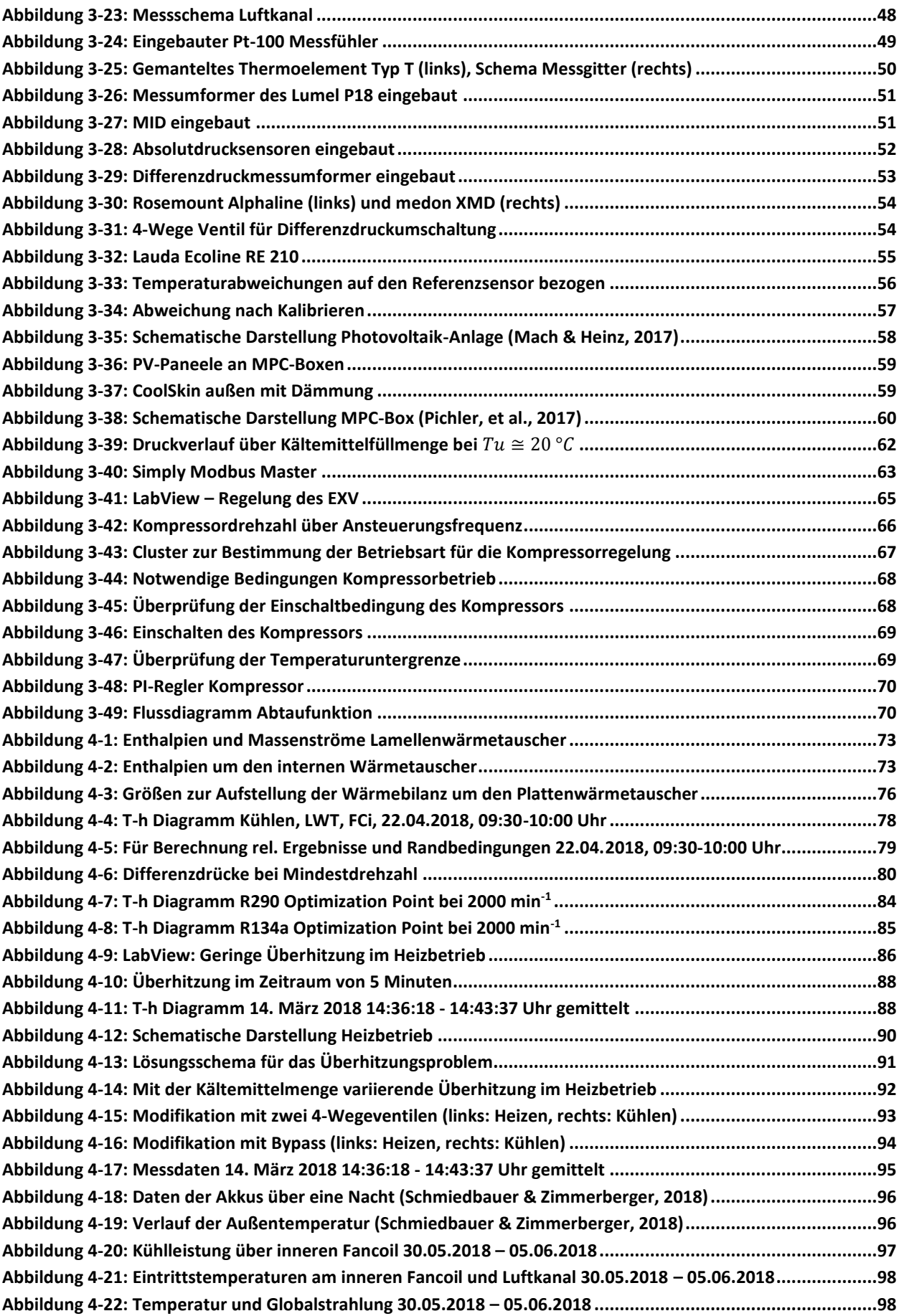

# Formelverzeichnis

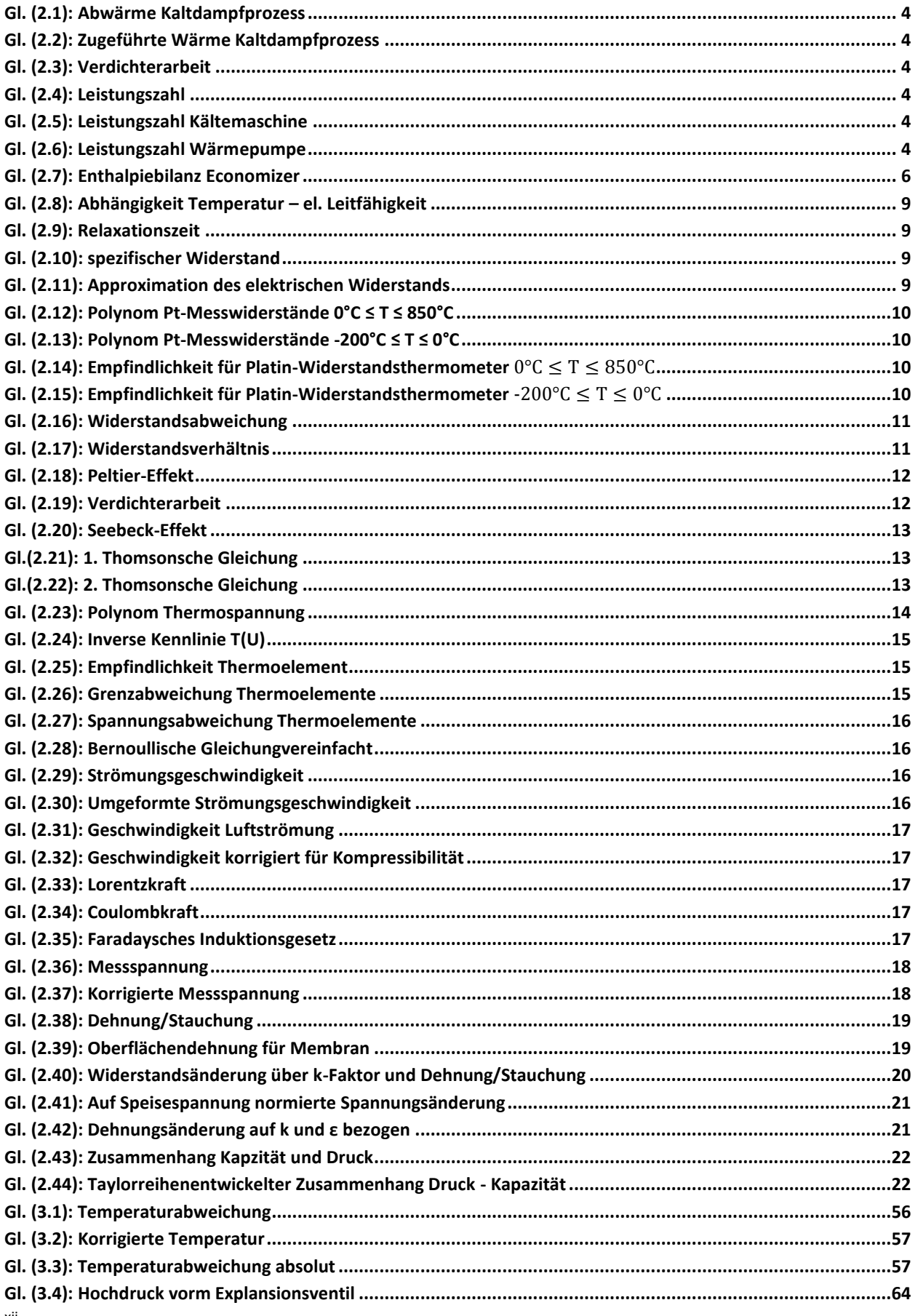

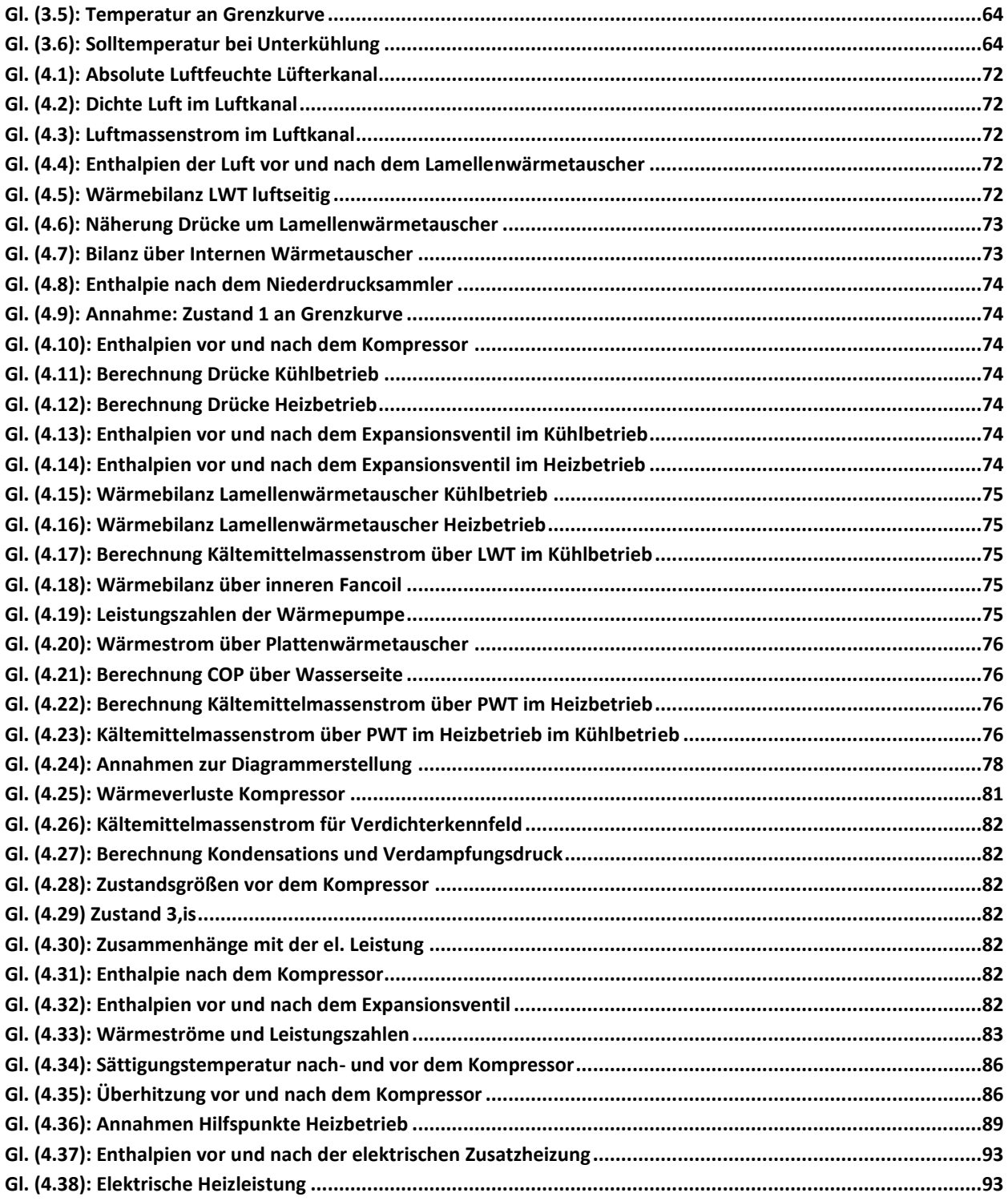

# **Tabellenverzeichnis**

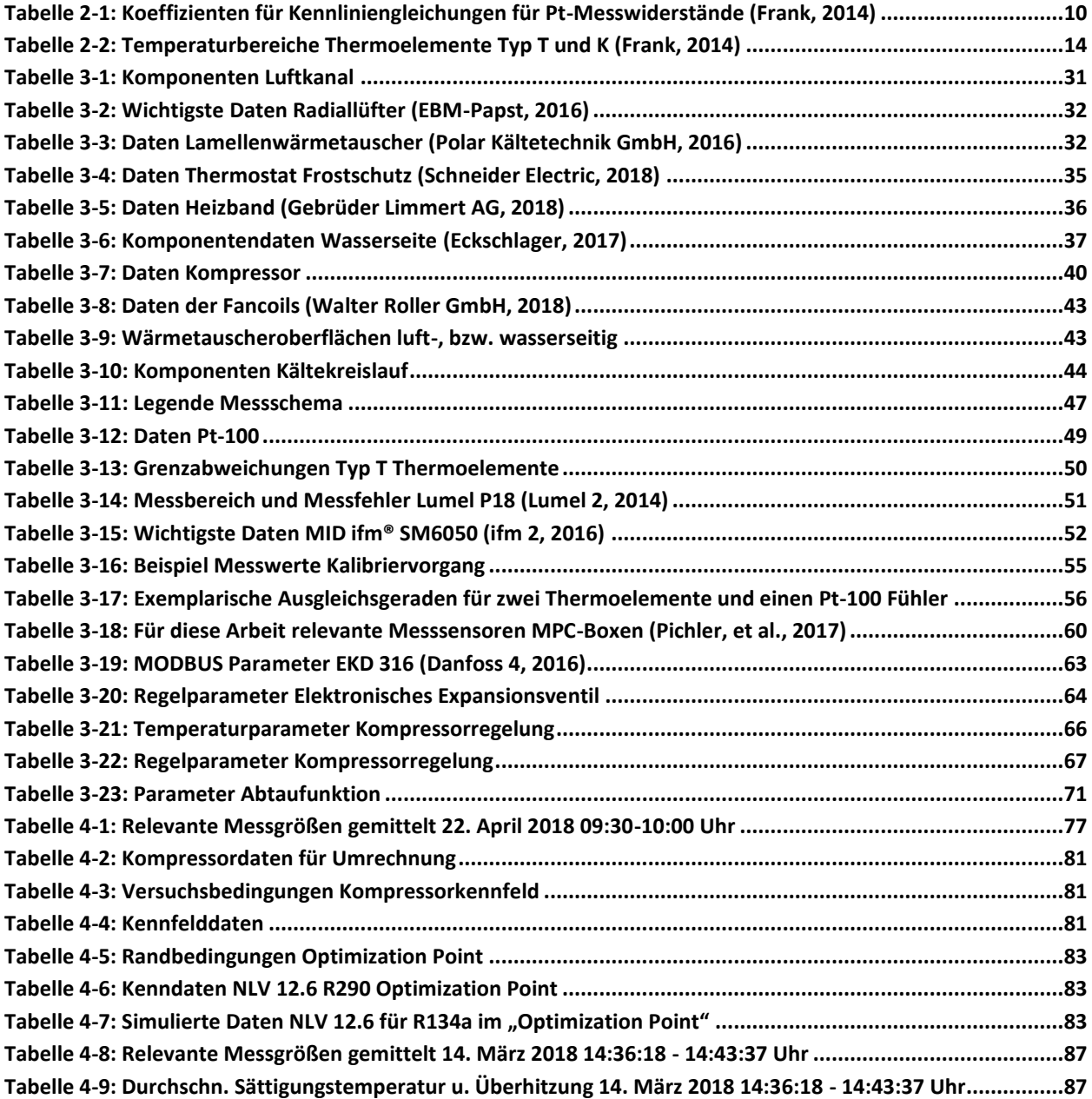

# **1 EINLEITUNG**

<span id="page-14-0"></span>Aufgrund des stetig steigenden Kühlbedarfs von Gebäuden, insbesondere durch den vorherrschenden Architekturstil mit großflächigen Verglasungen, veränderten klimatischen Bedingungen und gestiegenen Nutzeranforderungen als treibende Kräfte steigt der Verbrauch großteils fossiler Energie durch derzeit marktübliche Kühlsysteme. Des Weiteren sind Planung, Umsetzung und architektonische Einbindung solcher Kühlsysteme oft unbefriedigend, da die Systemkonfigurationen vorhandener Kühlsysteme von Fall zu Fall individuell zu entwickeln sind und es auf Baustellen nur eingeschränkte Fertigungsmöglichkeiten gibt. Gesucht wird daher ein Kühlsystem für Gebäudeinnenräume, das auf der Basis regenerativer Energien arbeitet, einen hohen Standard an thermischer Behaglichkeit sicherstellt und auch den Aspekt des architektonischen Anspruchs erfüllt. (IWT TU Graz, 2014)

Das momentan am Institut für Wärmetechnik laufende Forschungsprojekt: "CoolSkin: Autarkes Kühlen über Gebäudehüllen", hat zum Ziel, ein dezentrales, fassadenintegriertes System zur Kühlung von Innenräumen zu konzipieren. Bei diesem System soll die auf die Fassade auftreffende Sonnenstrahlung zeitversetzt oder direkt dazu genutzt werden, um elektrische Energie zu erzeugen, diese in einem Kälteprozess zu nutzen und den sich dahinter befindenden Raum zu kühlen. Ein solches System soll energietechnisch autark sein und entsprechend keine Energiezufuhr aus externen Quellen wie z.B. Strom aus dem öffentlichen Stromnetz verwenden. Hervorzuheben bei einem solchen System ist der Vorteil des annähernd gleichzeitig auftretenden Sonnenstrahlungsangebotes und des Bedarfs an Kühlenergie. Des Weiteren kann das gesamte Kühlsystem im Gegensatz zu konventionellen Anlagen industriell vorgefertigt werden. Für ein erstes Konzept wird im Zuge dieser Arbeit ein Versuchsstand eines solchen Systems mit verschiedenen Möglichkeiten zur Wärmeabgabe in ein Versuchsgebäude, welche sich am Campus Inffeldgasse der TU Graz befindet, eingebaut. (Heinz, 2017)

Das Ziel des Projekts ist die Erarbeitung eines entsprechend dokumentierten System- und Komponentenwissens über photovoltaisch betriebene, gebäudeintegrierte Kühlsysteme auf energetischer und ökonomischer Ebene. Außerdem liegen am Ende des Projekts Beschreibungen und Bewertungen von für den dezentralen Einsatz in Fassaden geeigneten, dezentralen Kühlsystemen vor. Das energietechnische Systemverhalten, die ökonomischen Aspekte und die Integrationsfähigkeit in Fassadensysteme, aber auch das architektonische Erscheinungsbild fließen hierbei in die Bewertung ein. Es ist noch zu erwähnen, dass die Ergebnisse direkt in die Zusammenarbeit der beteiligten Institutionen mit einzelnen Tasks der Internationalen Energieagentur in der Programmlinie "Solar Heating and Cooling" einfließen. (IWT TU Graz, 2014)

1 Die Arbeitsaufteilung ist im Projekt CoolSkin wie folgt vorgesehen: Das Institut für Wärmetechnik widmet sich den thermischen Themenbereichen, das Austrian Institute of Technology den primär elektrischen Fragestellungen, also allem, was mit der Photovoltaikanlage zu tun hat. Das Büro Reinberg ist für die Begleitung der architektonischen Aspekte verantwortlich und SFL

technologies bearbeitet die für die Fassadenkonstruktion relevanten Aspekte. Qpunkt ist für Behaglichkeitssimulationen verantwortlich.

Das Gesamtprojekt umfasst umfangreiche Untersuchungen und Simulationen von Systemen zur dezentralen und autarken Kälteversorgung von Gebäuden, wobei hier das Gesamtsystem aus Photovoltaik, Kälteerzeugung, Energiespeicherung, Kälte-/Wärmeabgabe, Gebäude (Referenzraum) und Regelung mit unterschiedlichen Randbedingungen berücksichtigt werden soll. Diese aus Simulationen erhaltenen Erkenntnisse fließen anschließend in einen experimentellen Versuchsaufbau für Laboruntersuchungen ein. Hierbei wird messtechnisch detailliert untersucht, ob die energietechnisch sinnvollsten Konfigurationen in allen geforderten Aspekten bestehen. (IWT TU Graz, 2014)

Im Zuge dieses Forschungsprojekts wurde am Institut für Wärmetechnik bereits eine Masterarbeit verfasst (Eckschlager, 2017), welche die Konzeptionierung eines Prüfstandes zur Untersuchung aktivierter Fassadensysteme zum Inhalt hat. In dieser Arbeit wurden zuerst die grundlegend notwendigen Systemkomponenten für die Anlage beschrieben. Anschließend wurde, um eine detailliertere Vorstellung über die notwendigen Systemkomponenten für das Gesamtkonzept zu erlangen, ein Referenz-Büroraum bei unterschiedlichen Randbedingungen simuliert. Mit den daraus erhaltenen Daten wurden Systemkonzepte abgeleitet, bewertet und anschließend eines dieser Konzepte ausgewählt. Basierend auf den Ergebnissen aus dieser Bewertung wurden in weiterer Folge die Systemkomponenten ausgelegt und ausgewählt, außerdem wurde dafür ein Messkonzept ausgearbeitet, um das Gesamtsystem hinsichtlich Effizienz bewerten zu können. Die beste Bewertung erhielt ein System bestehend aus einer Kompressions-Kälteanlage mit einer thermischen Leistung von ca. 1 kW, einer elektrischen Energiespeicherung sowie unterschiedlichen Kälteabgabesystemen, um verschiedene Versuche durchführen zu können. Abschließend wurde für eine erste Version eines ausgewählten Gesamtkonzepts ein drei dimensionales CAD Modell konstruiert. (Eckschlager, 2017)

Ziel der vorliegenden Arbeit war es den Versuchsstand mit der Hilfe der Mitarbeiter des Instituts für Wärmetechnik und teilweise von Mitarbeitern der Projektpartner aufzubauen und in Betrieb zu nehmen. Anschließend sollten erste Versuche im Heiz- und im Kühlbetrieb gefahren werden. Eine detailliertere Auswertung der Messergebnisse ist Teil einer weiteren Diplomarbeit von (Zimmerberger, NA) am Institut für Wärmetechnik an der TU Graz.

# **2 GRUNDLAGEN**

<span id="page-16-0"></span>Dieses Kapitel dient zur Beschreibung der Grundlagen, welche notwendig sind um die Funktionsweise des Fassadenprüfstands und die eingesetzte Messtechnik und Methodik zu verstehen.

### <span id="page-16-1"></span>**Wärmepumpen**

In diesem Unterkapitel wird auf den Wärmepumpenprozess grundlegend eingegangen um anschließend den kältemittelseitigen Prozess im Fassadenprüfstand zu erläutern. Des Weiteren werden die verwendeten Komponenten und sämtliche Berechnungen für Leistungszahl und Komponentenwirkungsgrade erklärt.

### <span id="page-16-2"></span>**2.1.1 Grundlegendes Funktionsprinzip**

Ein Kältemaschinen- bzw. Wärmepumpenprozess ist ein linksläufiger Prozess, der dazu dient, Wärme aus einer Wärmequelle einer Wärmesenke zuzuführen. Bei einer Wärmepumpe wird Wärme mittels eines Fluides, dem Kältemittel, transportiert und während des Prozesses auf ein höheres Temperaturniveau angehoben, damit ein Wärmetransfer ermöglicht wird. In [Abbildung](#page-16-3)  [2-1](#page-16-3) ist der ideale Kaltdampfprozesses dargestellt. Von Position 1 nach 2 im Zustandsdiagramm wird das Kältemittel in einem Kompressor isentrop auf einen höheren Druck und somit auch auf eine höhere Temperatur angehoben/gebracht. In der Zustandsänderung von 2 nach 3 wird im Kondensator Wärme vom Fluid aus dem Kältekreislauf an eine Wärmesenke abgegeben. Anschließend wird von 3 nach 4 isenthalp auf den Ausgangsdruck expandiert, wodurch man entsprechend wieder auf das niedrigere Temperatur- und Druckniveau gelangt. Im Verdampfer wird dem Kälteprozess Wärme von einer Wärmequelle zugeführt um schließlich wieder den

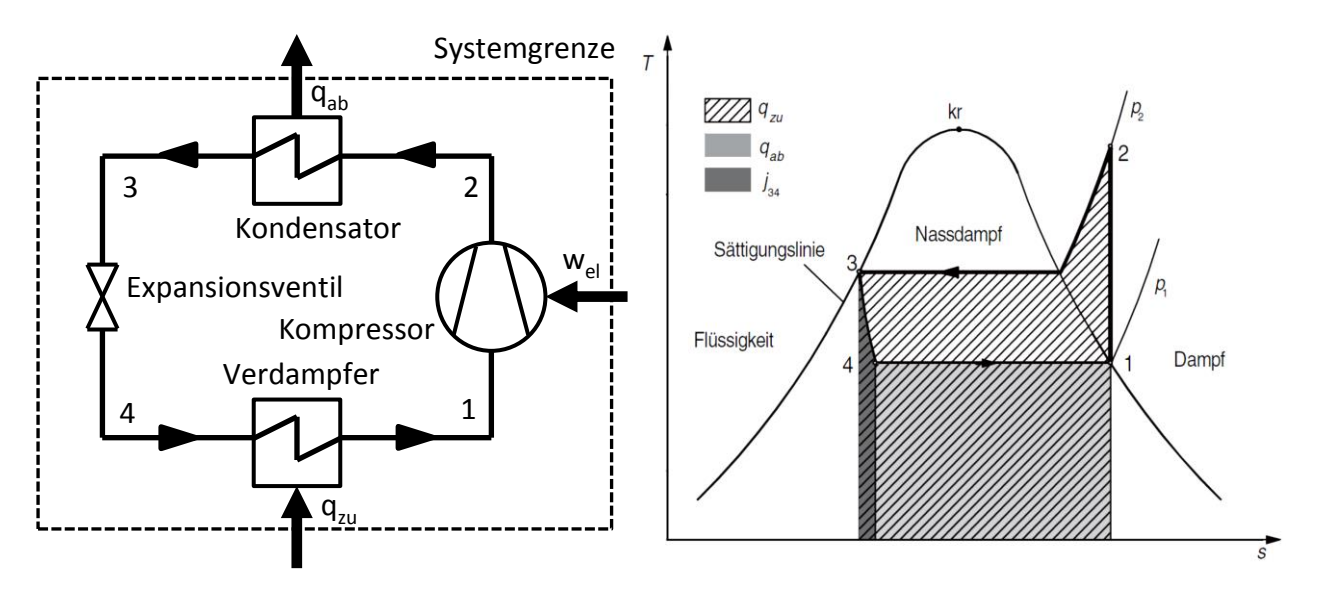

Abbildung 2-1: Idealer Kaltdampfprozess (von Böck & Stripf, 2015)

<span id="page-16-3"></span>Ausgangspunkt 1 zu erreichen und den Kältekreis zu schließen. (von Böck & Stripf, 2015)

Im T-s Diagramm entspricht die Fläche unter der Isobare von Punkt 2 nach 3 der zugeführten Wärme q<sub>zu</sub>, die Fläche unter der Isobare von 4 nach 1 der abgeführten Wärme q<sub>ab</sub> und die Fläche unter der Isenthalpen von 3 nach 4 der Dissipation im Expansionsventil. Die spezifische, abgeführte Wärme wird über die Differenz der Enthalpie zwischen den Zustandspunkten definiert wie in Gl. [\(2.1\)](#page-17-7) zu sehen.

<span id="page-17-7"></span><span id="page-17-1"></span>
$$
q_{ab} = q_{23} = h_2 - h_3 \tag{2.1}
$$

Analog wird die spezifische, zugeführte Wärme im Verdampfer berechnet, was aus Gl. [\(2.2\)](#page-17-8) hervorgeht.

$$
q_{zu} = |q_{41}| = h_1 - h_4 = h_1 - h_3 \tag{2.2}
$$

Die spezifische, technische Arbeit des Kreisprozesses wird im Kompressor geleistet, was in Gl. [\(2.3\)](#page-17-9) zu sehen ist.

<span id="page-17-10"></span><span id="page-17-9"></span><span id="page-17-8"></span><span id="page-17-5"></span><span id="page-17-4"></span><span id="page-17-3"></span><span id="page-17-2"></span>
$$
w_t = h_2 - h_1 \tag{2.3}
$$

Aus den Gln[. \(2.4\),](#page-17-10) [\(2.5\)](#page-17-11) un[d \(2.6\)](#page-17-12) ergeben sich somit über die Enthalpien die Leistungszahlen der Kältemaschine  $\varepsilon_k$  und der Wärmepumpe  $\varepsilon_w$ , oft als COP (coefficient of performance) bezeichnet, welche nichts anderes als das Verhältnis der nutzbaren Wärme zur zugeführten elektrischen Leistung darstellen:

$$
\varepsilon = COP = \frac{Nutzbare Leistung}{Antriebsleistung}
$$
\n(2.4)

<span id="page-17-11"></span>
$$
\varepsilon_K = COP_K = \frac{\dot{Q}_{zu}}{P_{el}} = \frac{h_1 - h_4}{h_2 - h_1}
$$
\n(2.5)

<span id="page-17-12"></span><span id="page-17-6"></span>
$$
\varepsilon_W = COP_W = \frac{\dot{Q}_{ab}}{P_{el}} = \frac{h_2 - h_3}{h_2 - h_1}
$$
\n(2.6)

Mit der Leistungszahl kann die Effizienz einer Kälteanlage bzw. Wärmepumpe beschrieben werden. (von Böck & Stripf, 2015)

#### <span id="page-17-0"></span>**2.1.2 Realer Kaltdampfprozess**

Beim realen Kaltdampfprozess kommt es zu einigen Abweichungen im Vergleich zum idealen Prozess, da in diesem Fall auch die Verluste, (wie z.B. die Dissipation) mitberücksichtigt werden. Bei der Verdichtung treten in den Ventilen sehr hohe Strömungsgeschwindigkeiten auf, die zu Stoßverlusten führen und sich negativ auf den Druckerlauf auswirken. Würde man bei einem Verdichter während der Verdichtung Wärme abführen, könnte man den Prozess so an den isentropen Idealprozess annähern, jedoch kommt es bei verschiedensten Verdichter Bauarten zur Wärmezufuhr, was den Energiebedarf des Verdichters vergrößert. In den Wärmetauschern treten Druckverluste auf, weshalb das Druckverhältnis des Verdichters systematisch vergrößert wird. Bei der Expansion kann es außerdem zu weiteren Verlusten kommen, da das Kältemittel unter die Umgebungstemperatur abgekühlt wird, wodurch unter Umständen bereits während dieses Prozessschritts Wärme zugeführt werden könnte. Zusätzlich muss der Sattdampf überhitzt werden, um den Tropfenschlag im Verdichter zu vermeiden und dessen Lebensdauer nicht zu verringern. Die anteilsmäßig größten Verluste machen jedoch die Dissipationsverluste im Verdichter aus. (Dohmann, 2016) In [Abbildung 2-2](#page-18-1) ist ein Vergleich zwischen dem idealen und dem realen Kaltdampfprozess im log(p)-h Diagramm zu sehen.

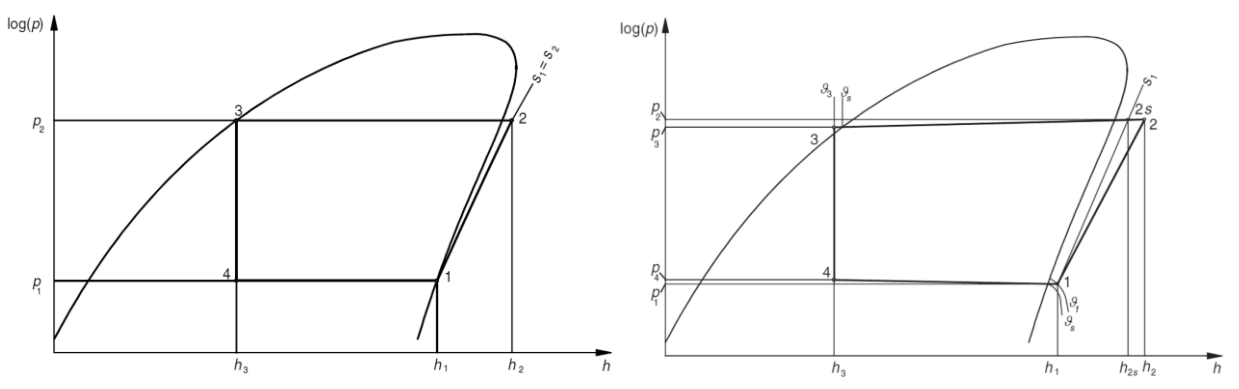

Abbildung 2-2: Vgl. idealer- (links), realer Prozess (rechts) (von Böck & Stripf, 2015)

<span id="page-18-1"></span>Beim realen Prozess sind zwischen den Punkten 2 und 3, sowie 4 und 1 die Druckverluste in den Wärmetauschern zu sehen. Des Weiteren ist vor dem Verdichter die Überhitzung des Sattdampfes zu erkennen und die Divergenz der Linie der realen Zustandsänderung im Verdichter an der Isentropen kennzeichnet die Dissipationsverluste bei der Kompression. Abschließend ist noch die Unterkühlung des Kondensats im Kondensator zu erwähnen. Dies ist notwendig um Verdampfung durch Druckverluste vor dem Expansionsventil zu vermeiden, da sonst das spezifische Volumen des Kältemittels stark erhöht werden würde und der notwendige Massenstrom das Expansionsventil nicht mehr passieren könnte. (von Böck & Stripf, 2015)

### <span id="page-18-0"></span>**2.1.3 Economiser**

In [Abbildung 2-3](#page-18-2) ist die Grundschaltung eines Kaltdampfprozesses mit Economiser gezeigt.

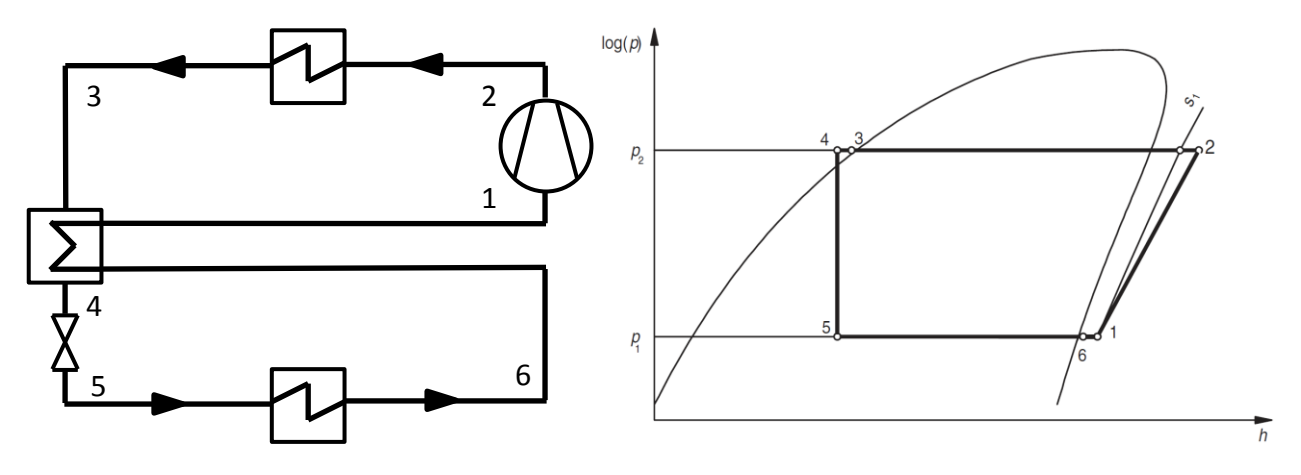

Abbildung 2-3: Kaltdampfprozess mit Economiser (von Böck & Stripf, 2015)

<span id="page-18-2"></span>Um die Effizienz des Kaltdampfprozesses zu steigern, kann ein Interner Wärmetauscher, auch Economiser genannt, vor dem Kompressor/Verdichter eingebaut werden. Über diesen Wärmetauscher wird das Kondensat nach dem Kondensator unterkühlt und der Sattdampf nach dem Verdampfer überhitzt. (Dohmann, 2016)

5 Der Interne Wärmetauscher wird im Gegenstrom betrieben und liefert folgende Enthalpiebilanz:

<span id="page-19-1"></span>
$$
\dot{m}_3 * (h_3 - h_4) = \dot{m}_1 * (h_6 - h_1) \tag{2.7}
$$

wobei die Massenströme gleich und somit die Enthalpiedifferenzen ebenfalls ident sind. (Dohmann, 2016)

#### <span id="page-19-0"></span>**2.1.4 Reversibler Kaltdampfprozess**

Wärmepumpenanlagen können nicht nur für Kühl-, sondern auch für Heizzwecke verwendet werden, wofür nur Wärmequelle und –senke getauscht werden müssen. Durch die zweifache Nutzung der Anlage arbeitet sie im Vergleich zu Anlagen mit nur einer Nutzungsart übers Jahr gerechnet kostengünstig. Im Winter wird über die Wärmepumpe geheizt, es wird entsprechend Wärme am Wärmepumpenverdampfer z.B. an die Umgebungsluft zugeführt. (Kaltschmitt, Streicher, & Wiese, 2014) Solche reversiblen Anwendungen werden mithilfe eines 4-Wege-Umkehrventils realisiert (Danfoss 5, 2008).

In [Abbildung 2-4](#page-19-2) ist eine solche Wärmepumpe, bei der sowohl Sommer- als auch Winterbetrieb möglich sind und die über einen Economiser verfügt, abgebildet.

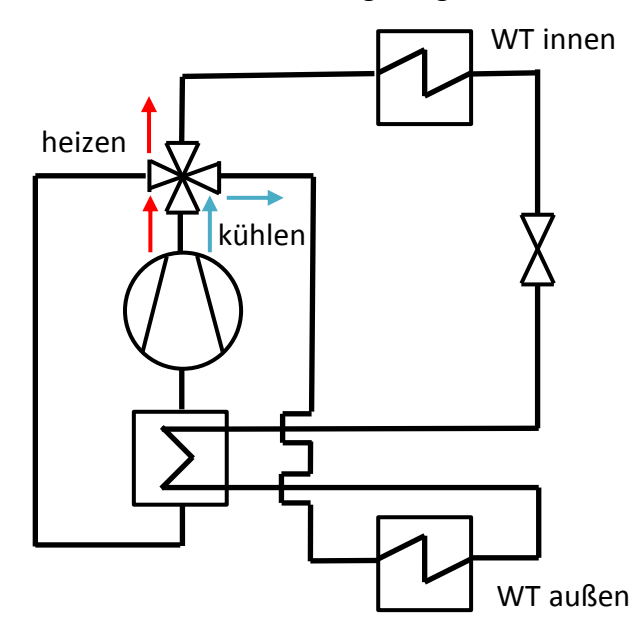

Abbildung 2-4: Wärmepumpe für Kühl- und Heizbetrieb (von Böck & Stripf, 2015)

<span id="page-19-2"></span>Wenn Umgebungsluft als Wärmequelle verwendet wird, kann es bei Außentemperaturen von unter +10°C im Heizbetrieb zur Vereisung des Verdampfers kommen. Entsprechend sind die Umgebungstemperatur und die relative Luftfeuchte für den Grad der Vereisung ausschlaggebend. Aus diesem Grund muss der Verdampfer regelmäßig abgetaut werden, was bei ungünstigen Bedingungen bereits schon nach etwa einer Stunde der Fall sein kann. Dies ist entweder mithilfe einer elektrischen Heizung, oder besser noch durch das Umkehren des Wärmepumpenprozesses möglich. (von Böck & Stripf, 2015)

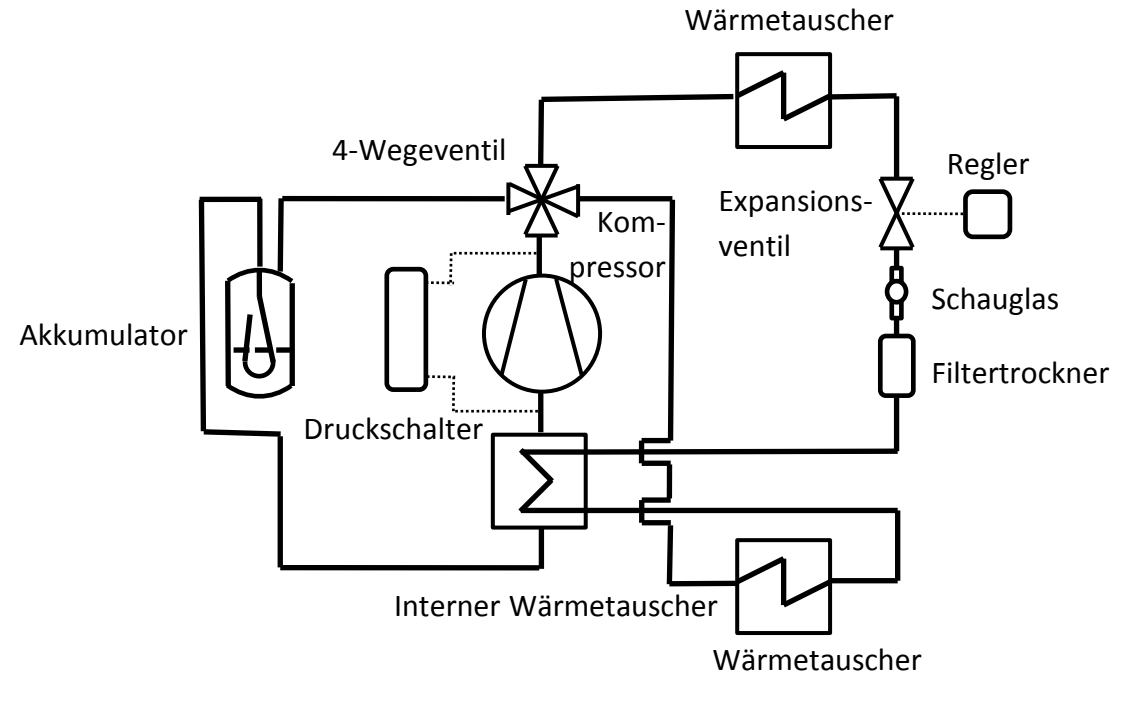

# <span id="page-20-0"></span>**2.1.5 Weitere Komponenten (Sammler, Filtertrockner, Druckschalter und Expansionsventil)**

Abbildung 2-5: Wärmepumpenkreislauf mit div. Komponenten

In

<span id="page-20-1"></span>[Abbildung 2-5](#page-20-1) ist ein Wärmepumpenkreislauf mit den zusätzlichen Komponenten, die in diesem Kapitel beschrieben werden sollen, zu sehen.

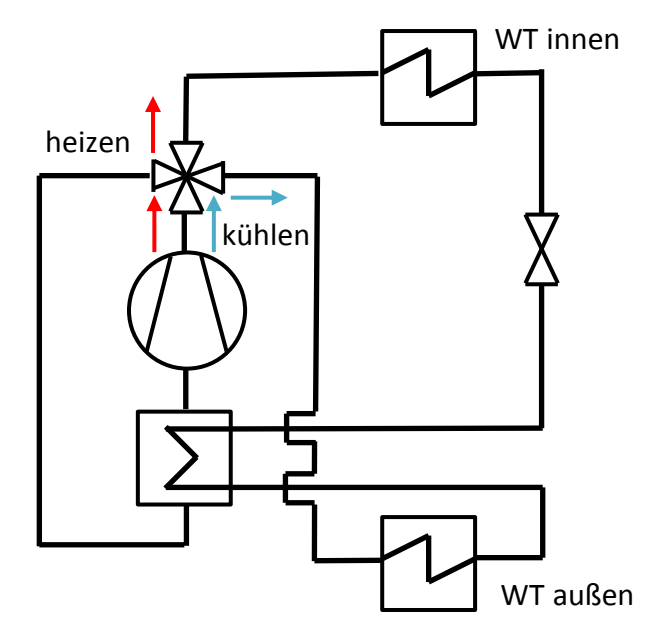

Abbildung 2-6: Wärmepumpe für Kühl- und Heizbetrieb (von Böck & Stripf, 2015)

7 Eine weitere Komponente im Kältekreislauf ist der Sammler. Ein Sammler kann als Hochdrucksammler nach dem Kondensator, oder als Niederdrucksammler nach dem Verdampfer eingebaut werden. Ein Hochdrucksammler dient zur Kompensation von Variationen des Volumens des Kältemittels, welche durch Unterschiede der Kältemitteltemperaturen zu verschiedenen Jahreszeiten beding werden. Des Weiteren kann die gesamte Kältemittelmenge des Kältekreislaufs im Hochdrucksammler bei Wartungsarbeiten gesammelt werden. (Carly 1, 2016)

Niederdrucksammler werden vor dem Kompressor platziert und verhindern das Ansaugen flüssigen Kältemittels und großen Mengen an Öl. (Carly 2, 2016)

Ein Filtertrockner, welcher sich in Strömungsrichtung gesehen vor dem Expansionsventil befindet um sich nicht ungünstig auf die Leistungsziffer auszuwirken, kommt bei der Inbetriebnahme des Kältekreislaufs zur Entfernung von Wasserdampfresten und Schmutzpartikeln zum Einsatz (Dohmann, 2016). Ein bi-flow Filtertrockner kann durch eingebaute Rückschlagventile in beide Richtungen durchflossen werden (Danfoss 1, 2016).

Ein Schauglas mit Feuchteindikator wird in der Regel nach dem Filtertrockner und vor dem Expansionsventil installiert. Es zeigt in dieser Position an, ob sich gefährliche Mengen an Feuchte im System befinden und ob es über den Filtertrockner zu einem starken Druckverlust kommt, ob nicht unterkühlt wird, oder ob sich nicht genug Kältemittel im System befindet. (Danfoss 2, 2006) Um die Kälteanlage vor zu hohem, bzw. zu niedrigem Druck zu schützen, wird ein Druckschalter eingebaut. Ein solcher Schalter kann z.B. zur Verdichter- und Verflüssigerlüfterregelung verwendet und auch direkt an den Verdichter angeschlossen werden. (Danfoss 3, 2016)

Das elektronische Expansionsventil wird mithilfe eines Überhitzungs- bzw. Unterkühlungsreglers gesteuert. Dieser wird entweder mittels Temperatur- und Druckmessung, oder über ein analoges Signal angesteuert. (Danfoss 4, 2016)

Dieser Kreislauf, welcher in [Abbildung 2-5](#page-20-1) dargestellt ist, bildet mit den eingezeichneten Komponenten die Grundlage für den Kältemittelkreislauf des Coolskin Fassadenprüfstands, mit dem Unterschied, dass beim Prüfstand je zwei Wärmequellen- und senken verfügbar sind, die über manuell zu bedienende Ventile ausgewählt werden können. (Eckschlager, 2017)

# <span id="page-21-0"></span>**Messtechnik**

Dieses Unterkapitel setzt sich mit den unterschiedlichen, möglichen Messmethoden der für die Berechnungen relevanten Größen auseinander, wobei nur die im Versuchsaufbau tatsächlich verwendete Messtechnik im Detail beschrieben werden.

### <span id="page-21-1"></span>**2.2.1 Widerstandsthermometer**

Hier wird grundlegend auf Widerstandsthermometer, insbesondere auf Platin-Widerstandsthermometer, wie sie wasserseitig zur Temperaturmessung im Versuchsstand verbaut werden, eingegangen.

Ein Widerstandsthermometer funktioniert auf der Grundlage der Leitungsmechanismen von elektrischem Strom, wobei die Abhängigkeit der elektrischen Leitfähigkeit von der Temperatur für deren Funktion ausschlaggebend ist. In Gl. [\(2.8\)](#page-22-4) ist die Abhängigkeit der elektrischen Leitfähigkeit von der Temperatur in Metallen dargestellt,

$$
\kappa(T) = \frac{1}{\rho(T)} = \frac{n * e^2 * \tau(T)}{m}
$$
\n(2.8)

wobei  $\kappa$  die elektrische Leitfähigkeit,  $\rho$  den spezifischen Widerstand,  $\tau$  die Relaxationszeit, n die Anzahl der Elektronen in der Volumeneinheit, m die Elektronenmasse und e die Elementarladung sind. Die Relaxationszeit setzt sich aus mehreren annähernd voneinander unabhängigen Teilzeiten zusammen, die nicht alle von der Temperatur abhängig sind. (Frank, 2014)

<span id="page-22-4"></span><span id="page-22-1"></span><span id="page-22-0"></span>
$$
\frac{1}{\tau} = \frac{1}{\tau_1} = \frac{1}{\tau_2} = \dots \tag{2.9}
$$

Der spezifische Widerstand ρ lässt sich wiederum als Summe eines temperaturabhängigen ( $ρ<sub>T</sub>$ ) und eines konstanten Anteils ( $\rho_R$ ) beschreiben. (Frank, 2014)

<span id="page-22-3"></span><span id="page-22-2"></span>
$$
\rho = \rho_T + \rho_R \tag{2.10}
$$

Zu einem temperaturunabhängigen Anstieg des spezifischen Widerstandes führen Kristallgitterdefekte, Fremdatome, Korngrenzen und Atome auf Zwischengitterplätzen. Eine zufriedenstellende quantitative Beschreibung der Abhängigkeit ρ(T) ist jedoch noch nicht vollständig möglich und so wird der Widerstand R empirisch über Messwerte durch Polynome höherer Ordnung approximiert. (Frank, 2014)

$$
R(T) = R_0(1 + A \times T + B \times T^2 + C \times T^3 + \cdots)
$$
\n(2.11)

R<sub>0</sub> ist der Nennwiderstand bei der Bezugstemperatur von 0°C. Hieraus kann man bereits schließen, dass für die Temperaturmessung Materialien mit einer stetigen R(T)-Kennlinie ohne Hysterese bevorzugt werden und dass das Material eine möglichst große Änderung des Widerstands mit der Temperatur aufweisen soll. Weitere Kriterien sind eine weitgehende Druckunabhängigkeit, Unabhängigkeit von chemischen Einflüssen, Korrosion und Verformungen. Aufgrund dieser Kriterien haben sich für international genormte Metall-Widerstandsthermometer in technischen Anlagen Platin, Nickel und Kupfer als Sensormaterial

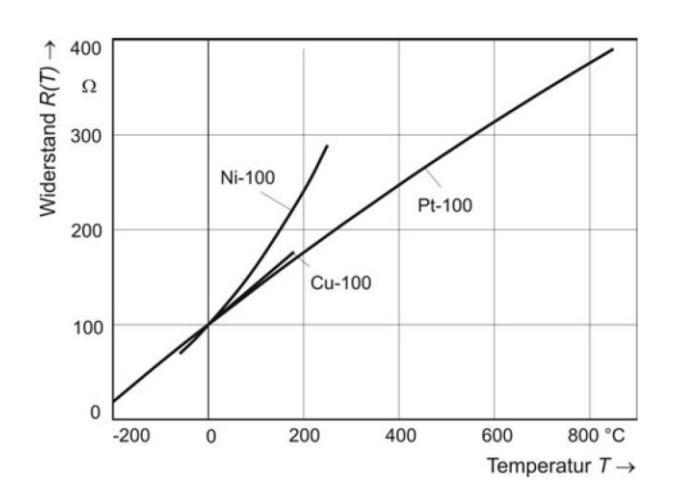

<span id="page-22-5"></span>Abbildung 2-7: Kennlinien genormter Metallwiderstandsthermometer Nennwiderstand

 $R_0 = 100Ω$  (Frank, 2014)

durchgesetzt. In [Abbildung 2-7](#page-22-5) Sind die unterschiedlichen Widerstandskennlinien dreier Metall-Widerstandsthermometer zu sehen. (Frank, 2014)

Platin als Sensormaterial weist eine hohe chemische Beständigkeit, eine leichte Verarbeitbarkeit, die Möglichkeit einer hochreinen Darstellung und eine gute Reproduzierbarkeit der elektrischen Eigenschaften auf. Industrielle Platin-Widerstandsthermometer und Temperatursensoren sind in der internationalen Vorschrift IEC 60751 genormt. Als Nennwert wird in dieser Norm oft R<sub>0</sub> = 100 Ω bei 0 °C genannt, was dann die Bezeichnung Pt-100 ergibt. Ein Polynom 2. Grades gilt von 0 °C ≤ T ≤ 850 °C für die Standardkennlinie industrieller Pt-Messwiderstände. (Frank, 2014)

<span id="page-23-5"></span><span id="page-23-0"></span>
$$
R(T) = R_0(1 + A \times T + B \times T^2)
$$
\n(2.12)

Für -200 °C ≤ T ≤ 0 °C gilt ein Polynom 4. Grades. (Frank, 2014)

$$
R(T) = R_0(1 + A \times T + B \times T^2 + C[T - 100 \text{ °C}]T^3)
$$
\n(2.13)

Die Koeffizienten A, B und C sind in [Tabelle 2-1](#page-23-4) für die neue internationale Temperaturskala IST-90 dargestellt:

<span id="page-23-6"></span><span id="page-23-1"></span>

| <b>IST-90</b> |                                      |
|---------------|--------------------------------------|
| А             | $+3,9083 * 10^{-1}$ ° $C^{-1}$       |
| B             | $-5,775 * 10^{-7}$ ° $C^{-2}$        |
| C             | $-4,183 * 10^{-12}$ °C <sup>-4</sup> |

Tabelle 2-1: Koeffizienten für Kennliniengleichungen für Pt-Messwiderstände (Frank, 2014)

<span id="page-23-4"></span>Diese Gleichungen für die Kennlinie können bei der Kalibrierung als Interpolationsgleichungen für Messwiderstände benutzt werden, wenn Abweichungen bis ΔT ≈ 50 mK für T ≥ 0 °C bzw. ΔT ≈ 0,2 K für T ≤ 0 °C. Es ist anzumerken, dass diese Kennlinien-Gleichungen und die Grundwerte R(T) der Normen den Widerstand von Zuleitungen zu den Anschlussklemmen eines Sensors in der Regel nicht berücksichtigen. (Frank, 2014)

Die temperaturabhängige Empfindlichkeit S(T) eines Platin-Messwiderstands folgt aus den Gleichungen [\(2.12\)](#page-23-5) und [\(2.13\)](#page-23-6) für die jeweiligen Temperaturbereiche. (Frank, 2014)

<span id="page-23-3"></span><span id="page-23-2"></span>
$$
S(T) = \frac{dR(T)}{dT} = R_0(A + 2B * T) \text{ für } 0 \text{ °C} \le T \le 850 \text{ °C}
$$
 (2.14)

$$
S(T) = \frac{dR(T)}{dT} = R_0(A + 2B * T + 4C(T - 75 °C)T^2) \text{ für} - 200 °C \le T \le 0 °C \tag{2.15}
$$

In [Abbildung 2-8](#page-24-0) sind Grenzabweichungen δT für drahtgewickelte Pt-Messwiderstände der Klassen W0,1 … W0,6 und Pt-Widerstandsthermomete mit drahtgewickelten Messwiderständen der Klassen AA … C zu sehen. (Frank, 2014)

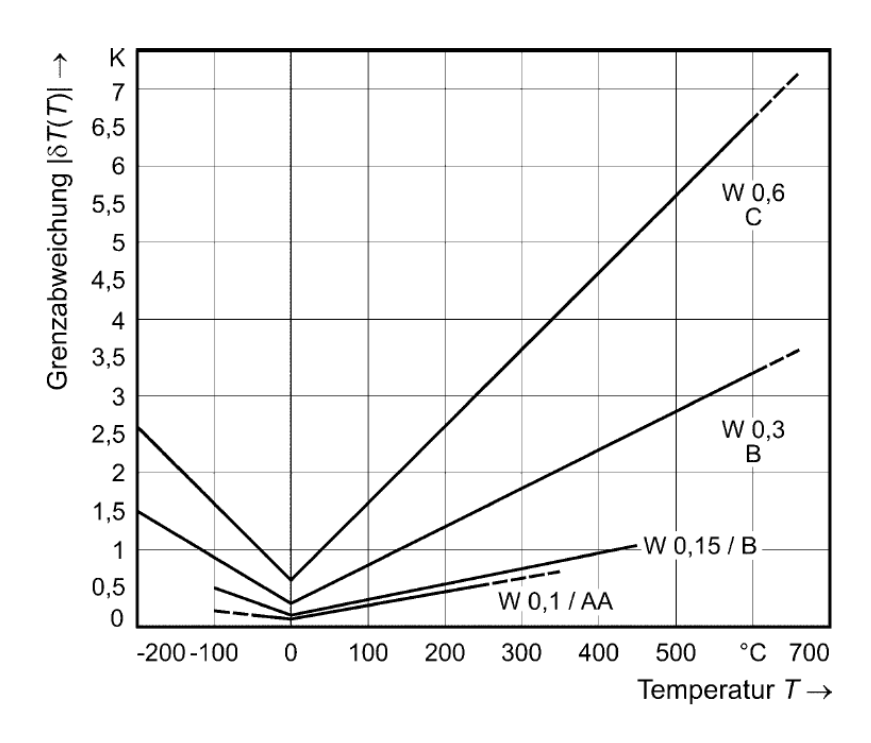

<span id="page-24-0"></span>Abbildung 2-8: Grenzabweichungen für verschiedene Klassen von Pt-Messwiderständen und Pt-Widerstandsthermometern (Frank, 2014)

Aufgrund von Ungenauigkeiten in der Produktion kommt es zu Abweichungen der Kennlinienparameter. Um innerhalb gewisser Grenzen für eine Austauschbarkeit von Messergebnissen zu sorgen, werden in DIN EN 60751:2009-05 die Grenzabweichungen, also die zulässigen Temperaturmessfehler δT durch Kennlinienabweichungen ΔR als Funktion von T in vier Klassen eingeteilt. In Gl. [\(2.16\)](#page-24-3) ist zu sehen, dass sich ΔR aus der Multiplikation der temperaturunabhängigen Empfindlichkeit S(T) mit dem Temperaturmessfehler δT ergibt. Des Weiteren ist noch das Widerstandsverhältnis W(T) zur Beschreibung von Messfehlern wichtig, welches in Gl. [\(2.17\)](#page-24-4) dargestellt ist. (Frank, 2014)

$$
\Delta R(T) = \delta T(T) * S(T) \tag{2.16}
$$

<span id="page-24-4"></span><span id="page-24-3"></span><span id="page-24-2"></span><span id="page-24-1"></span>
$$
W(T) = \frac{R(T)}{R_0} \tag{2.17}
$$

Man sieht, dass sowohl in verschiedene Bauformen, als auch in Toleranzklassen unterschieden wird. Es ist noch zu erwähnen, dass sich die Grenzabweichungen mit der Zeit verändern können, was als Drift bezeichnet wird. Die Bauform muss der Anwender je nach Einsatz auswählen, wobei hier auf Abmessungen und Form, die mechanisch-thermische Stabilität und die Stabilität gegenüber physikalischen und chemischen Einflüssen zu achten ist. Es gibt Drahtmesswiderstände in Keramik-Ausführung mit Außen- und Innenwicklung, gewickelte Draht-Messwiderstände in Glasausführung, Folien-Messwiderstände, Flachmesswiderstände in Dickund Dünnschichttechnik, Nutenwiderstandsthermometer, Widerstandsthermometer für Temperaturmittelwerte und Dünndraht-Sensoren. (Frank, 2014)

In [Abbildung 2-9](#page-25-3) ist beispielhaft der schematische Aufbau eines Drahtmesswiderstandes in Keramikausführung mit Innenwicklung dargestellt.

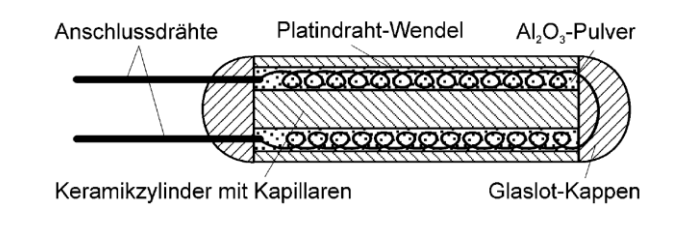

<span id="page-25-3"></span>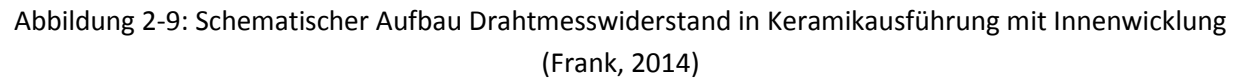

#### <span id="page-25-0"></span>**2.2.2 Thermoelemente**

In diesem Unterkapitel wird kurz auf die Grundlagen bzgl. Thermoelementen eingegangen. Zuerst werden die notwendigen physikalischen Effekte erklärt, anschließend wird darauf eingegangen, wie diese genutzt werden, um eine Temperatur messen zu können.

Zuerst soll der Peltiereffekt erklärt werden. In einer geschlossenen Schleife aus zwei verschiedenen elektrischen Leitern A und B in der ein Strom I fließt, wird abhängig von der Stromrichtung ein Wärmestrom  $P_{\pi}$  an einer der Verbindungsstellen absorbiert, an einer freigesetzt und führt zu einer Temperaturänderung (+/- ΔT). Dieser Effekt wird Peltier-Effekt genannt. In Gl. [\(2.18\)](#page-25-4) ist der Zusammenhang zwischen dem Wärmestrom  $P_{\pi}$  und dem Peltier-Koeffizienten  $\pi_{A/B}$  zu sehen. (Frank, 2014)

<span id="page-25-4"></span><span id="page-25-1"></span>
$$
\dot{Q}_{\pi} = P_{\pi} = [\pi_A(T) - \pi_B(T)] * I = \pi_{A/B}(T) * I \tag{2.18}
$$

Der Peltier-Koeffizient ist die reversible Wärmemenge  $Q_{\pi}$ , die umgesetzt wird, wenn eine Ladung von 1 As die Verbindungsstelle der Metalle A und B passiert und seine Einheit ist demnach Ws/As = W/A. (Frank, 2014)

Ein weiterer wichtiger physikalischer Effekt ist der Thomson-Effekt. Wird ein stromloser elektrischer Leiter an einem Punkt durch eine Wärmequelle auf eine Temperatur T<sub>2</sub> erwärmt, führt dies zu einem Temperaturgradienten auf beiden Seiten dieses Punktes und zu zwei Punkten mit derselben Temperatur T<sub>1</sub> < T<sub>2</sub>. Fließt durch den Leiter jedoch ein elektrischer Strom, verändern sich die Temperaturen an diesen zwei Punkten um ΔT zueinander abhängig von der Flussrichtung der Ladungsträger. Ladungsträger, die sich gegen den Temperaturgradienten bewegen, absorbieren potentielle Energie und somit Wärme während Ladungsträger die sich mit dem Temperaturgradienten bewegen, Wärme abgeben. Der in einem Leiter erzeugte Wärmestrom je Volumeneinheit ist die Summe aus dem irreversiblen Jouleschen Wärmestrom und dem reversiblen Wärmestrom nach dem Thomson-Effekt. (Frank, 2014)

<span id="page-25-2"></span>
$$
\dot{Q} = P = I^2 * \rho - \tau * I * \frac{dT}{dz}
$$
\n(2.19)

Wobei der Wärmestrom P über die Stromstärke I, dem spezifischen elektrischen Widerstand ρ, dem Temperaturgradienten dT/dz und dem Thomson Koeffizienten τ beschrieben wird.

In [Abbildung 2-10](#page-26-3) wird der Thomson-Effekt schematisch dargestellt.

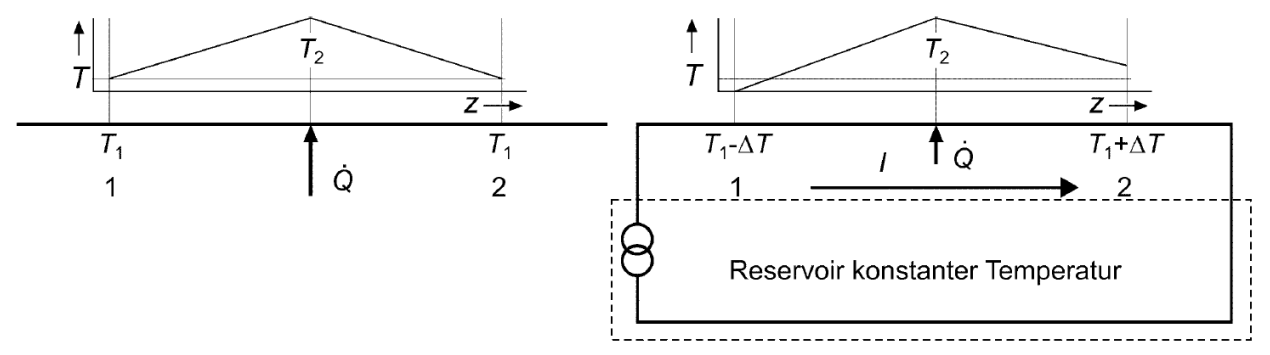

<span id="page-26-3"></span>Abbildung 2-10: Thomson-Effekt links ohne, rechts mit stromdurchflossenem Leiter (Frank, 2014)

Nun soll noch der Seebeck-Effekt erklärt werden. Besteht eine Schleife aus wiederum zwei unterschiedlichen elektrischen Leitern A und B mit Verbindungsstellen mit verschiedenen Temperaturen T<sub>1</sub> und T<sub>2</sub>, wird ein elektrischer Strom I hervorgerufen. Der Strom I wird durch eine "integrale" Thermo-elektromotorische Kraft U<sub>A/B</sub> hervorgerufen, die auch bei I = 0 auftritt. (Frank, 2014)

$$
U_{A/B} = S_{A/B}(T_1 - T_2)
$$
\n(2.20)

In dieser Gleichung ist S<sub>A/B</sub> der relative Seebeck-Koeffizient der Leiterkombination A/B, bzw. der differentielle Thermo-EMK. (Frank, 2014)

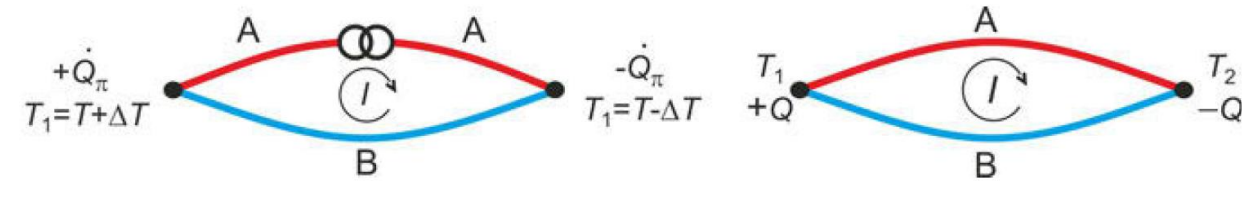

Abbildung 2-11: Peltiereffekt (links) und Seebeckeffekt (rechts) (Frank, 2014)

<span id="page-26-4"></span>[Abbildung 2-11](#page-26-4) sind schematische Darstellungen des Peltier- und des Seebeck-Effekts zu sehen. Die drei Effekte können nun theoretisch über die Thomsonschen Gleichungen verbunden werden.

$$
\pi_{A/B} = S_{A/B} * T \tag{2.21}
$$

<span id="page-26-2"></span><span id="page-26-1"></span><span id="page-26-0"></span>In

$$
\frac{dS_{A/B}}{dT} = \frac{\tau_A - \tau_B}{T}
$$
 (2.22)

Aus der Darstellung des Seebeck-Effekts in [Abbildung 2-11](#page-26-4) können nun die zwei Grundschaltungen für Thermoelemente abgeleitet werden, welche in [Abbildung 2-12](#page-27-0) dargestellt sind. (Frank, 2014)

2 Grundlagen

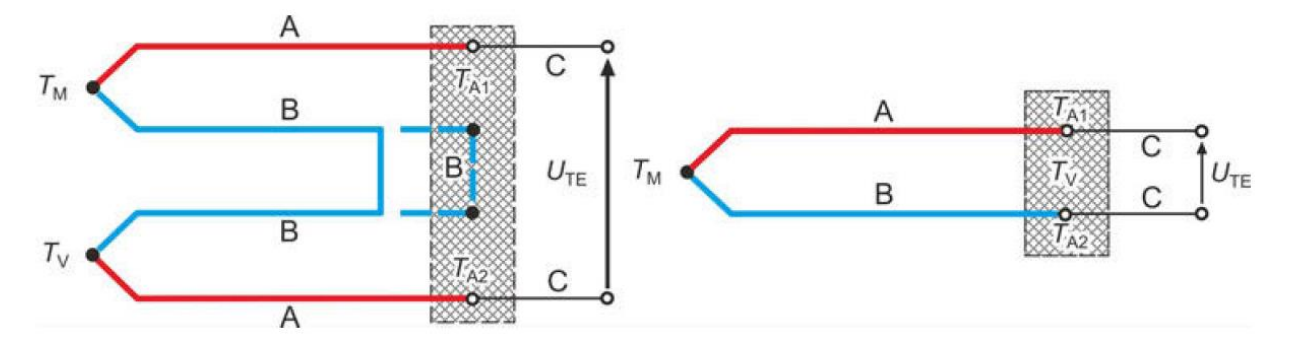

Abbildung 2-12: Grundschaltungen für Thermoelemente (Frank, 2014)

<span id="page-27-0"></span>In der Schaltung, welche links dargestellt ist, wurde einer der beiden Leiter (A) aufgetrennt und die beiden Enden über einen weiteren Leiter (C) mit dem Spannungsmessgerät verbunden. Die Thermospannung hängt nun von der Temperatur an der Messstelle T<sub>M</sub>, der Vergleichstemperatur  $T_V$  und den Anschlusstemperaturen T<sub>A1</sub> und T<sub>A2</sub> ab, wobei T<sub>A1</sub>(T) = T<sub>A2</sub>(T) gelten soll um keine die Messung verfälschende zusätzliche Thermospannung durch die Materialpaarungen A/C und B/C zu erzeugen. In der rechten Darstellung ist ein Thermoelement mit kombinierter Vergleichs- und Anschlussstelle zu sehen. Hier fungieren die Anschlussklemmen auch noch als Vergleichsmessstelle, wozu  $T_{A1}(T) = T_{A2}(T) = T_V$  gelten muss. (Frank, 2014)

Die Auswahl des Thermoelements erfolgt insbesondere aufgrund des Temperaturbereichs, für die eine Materialpaarung zulässig ist. Die Buchstaben der verschiedenen Thermoelementtypen kennzeichnen hierbei die Materialpaarung, wie sie in der IEC-Richtlinie 60584-1:2013 festgelegt sind. In [Tabelle 2-2](#page-27-2) sind die Temperaturbereiche zweier verschiedener Typen von Thermoelementen angegeben. (Frank, 2014)

| Typ    |                   | $-(N)$ -Schenkel $+(P)$ -Schenkel      | Temperaturbereich |
|--------|-------------------|----------------------------------------|-------------------|
| $\top$ | Kupfer – TN       | Kupfer-Nickel – TPL $-270$ °C  +400 °C |                   |
| K      | Nickel-Chrom – KN | Nickel – FP                            | -270 °C +1300 °C  |

Tabelle 2-2: Temperaturbereiche Thermoelemente Typ T und K (Frank, 2014)

<span id="page-27-2"></span>Die Kennlinien der Thermoelemente für U(T) werden für eine Bezugstemperatur von 0 °C und für einen bis drei aneinander anschließende Temperaturbereiche durch Polynome höherer Ordnung beschrieben. (Frank, 2014)

<span id="page-27-1"></span>
$$
\frac{U(T)}{\mu V} = \sum_{i=0}^{n} a_i * \left(\frac{T}{\circ C}\right)^i
$$
\n(2.23)

Durch diese Polynome erhält man kontinuierliche Übergänge an den Teilbereichsgrenzen sowohl für die Thermospannung U(T), als auch für deren Ableitung, die Empfindlichkeit S(T). In [Abbildung](#page-28-3)  [2-13](#page-28-3) sind die Kennlinien der international genormten Thermoelemente dargestellt. (Frank, 2014)

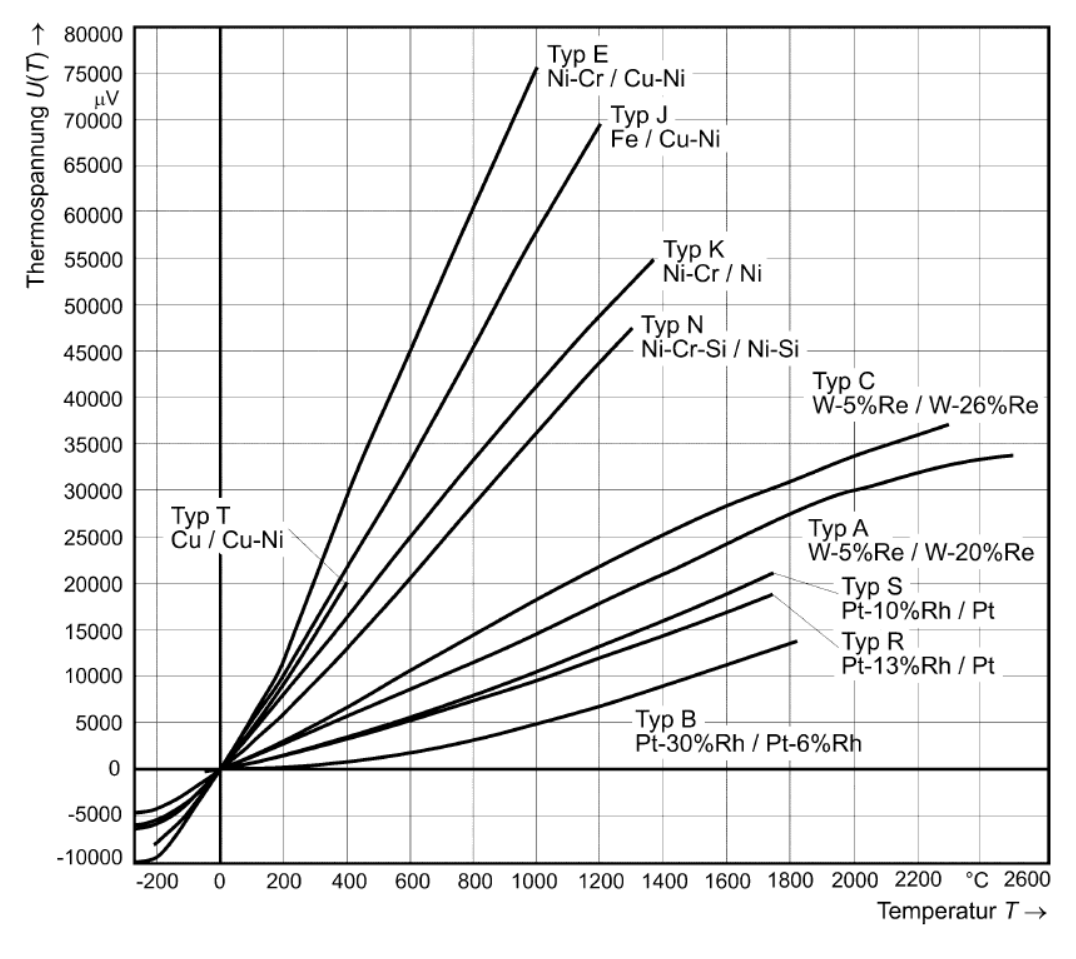

<span id="page-28-3"></span>Abbildung 2-13: Thermoelementkennlinien (Frank, 2014)

Will man nun aus einer gemessenen Thermospannung U die gesuchte Temperatur T(U) bestimmen, geht dies mit einer meist ausreichenden Unsicherheit über eine lineare Interpolation zwischen zwei der gemessenen Thermospannung U benachbarten Tabellenwerten. Sie kann jedoch auch mit (Approximations-)Gleichungen des Typs

<span id="page-28-0"></span>
$$
\frac{T}{\circ C} = \sum_{i=0}^{m} b_i * \left(\frac{U}{\mu V}\right)^i \tag{2.24}
$$

bestimmt werden. Mit der gemessenen Thermospannung U kann so für mehrere aufeinanderfolgende Teilbereiche die Temperatur berechnet werden, wobei hier die Abweichung δT zur exakt bestimmten Temperatur T(U) weniger als 0,05K beträgt. (Frank, 2014) Die Empfindlichkeit S(T) wird aus der Ableitung von U(T) gebildet. (Frank, 2014)

$$
S(T) = \frac{dU(T)}{dT} = U'(T) \quad bzw. \quad \frac{S(T)}{\mu V/K} = \sum_{i=0}^{n} i * a_i * \left(\frac{T}{\circ C}\right)^{i-1}
$$
 (2.25)

Die Grenzabweichungen δT(T) und ΔU(T) werden im Unterschied zu Widerstandsthermometern bis auf in ein paar Ausnahmen durch die Gleichung

<span id="page-28-2"></span><span id="page-28-1"></span>
$$
|\delta T| = MAX\{a; b * |T|\}
$$
\n(2.26)

beschrieben. Die zulässige Spannungsabweichung ΔU(T) wird mit der jeweiligen Empfindlichkeit S(T) berechnet. (Frank, 2014)

<span id="page-29-1"></span>
$$
|\Delta U(T)| = S(T) * \delta T(T) \tag{2.27}
$$

In [Abbildung](#page-29-5) 2-14 ist die Grenzabweichung für ein Thermoelement des Typs T für die Klassen 1 bis 3 dargestellt.

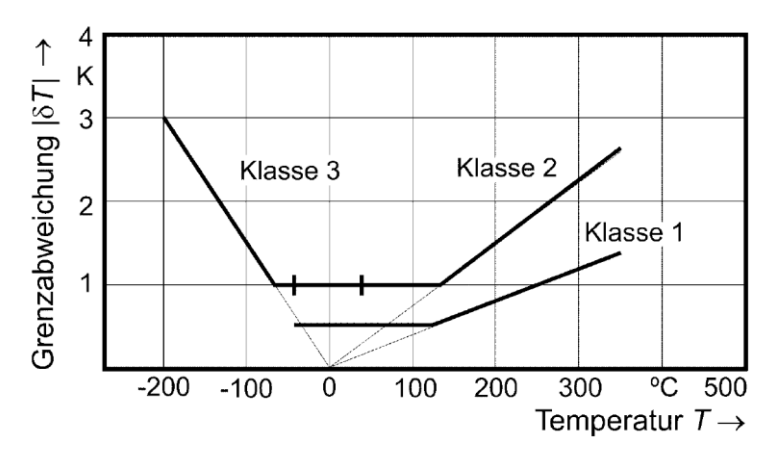

<span id="page-29-5"></span>Abbildung 2-14: Grenzabweichung Thermoelement Typ T (Frank, 2014)

Es ist darauf hinzuweisen, dass diese für den Lieferzustand gilt. Die Abweichungen sind für drei Klassen dargestellt und können ebenso wie die Spannungsabweichung Tabellen entnommen werden. (Frank, 2014)

#### <span id="page-29-0"></span>**2.2.3 Anemometrie**

In einem Strömungsfeld kann die Geschwindigkeit mithilfe des statischen Drucks p und des Staudrucks  $p_0$  bestimmt werden. Hierzu wird der Aufstau Effekt im Staupunkt (u=0) genutzt um über die Bernoullische Gleichung unter Vernachlässigung der hydrostatischen Druckkräfte einen einfachen Zusammenhang zu erhalten. (Nitsche & Brunn, 2006)

$$
\frac{\rho}{2}u_{\infty}^2 = p_0 - p \tag{2.28}
$$

Ist diese Druckdifferenz zwischen statischem und Staudruck, welche als dynamischer Druck q bezeichnet wird, bekannt, kann die Strömungsgeschwindigkeit über

<span id="page-29-3"></span><span id="page-29-2"></span>
$$
u = \sqrt{\frac{2q}{\rho}}\tag{2.29}
$$

bestimmt werden. Für Luft kann über die ideale Gasgleichung folgender Zusammenhang bestimmt werden: (Nitsche & Brunn, 2006)

<span id="page-29-4"></span>
$$
u = \sqrt{\frac{2qRT}{p}}
$$
 (2.30)

Wobei R die Gaskonstante und T die Temperatur beschreiben. Es ist jedoch empfehlenswert in der Praxis für die Staudruckbestimmung einen Differenzdrucktransmitter zu verwenden, da die Bestimmung über ein Pitot-Rohr zu ungenau ist. Für Luftströmungen gilt R = 286,7 [J/kgK] und so erhält man folgenden Zusammenhang: (Frank, 2014)

<span id="page-30-2"></span><span id="page-30-1"></span>
$$
u = 23.95 \sqrt{\frac{qT}{p}}
$$
 (2.31)

Für kompressible Strömungen mit M < 1 wird eine Kompressibilitätskorrektur als Funktion der Mach-Zahl eingeführt. (Nitsche & Brunn, 2006)

$$
u = \sqrt{\frac{2q \kappa M^2}{\rho^2 \left[ \left( 1 + \frac{\kappa - 1}{2} M^2 \right)^{\frac{\kappa}{\kappa - 1}} - 1 \right]}}
$$
(2.32)

In [Abbildung 2-15](#page-30-6) ist eine Prinzip Skizze der Differenzdruckmessung zu sehen.

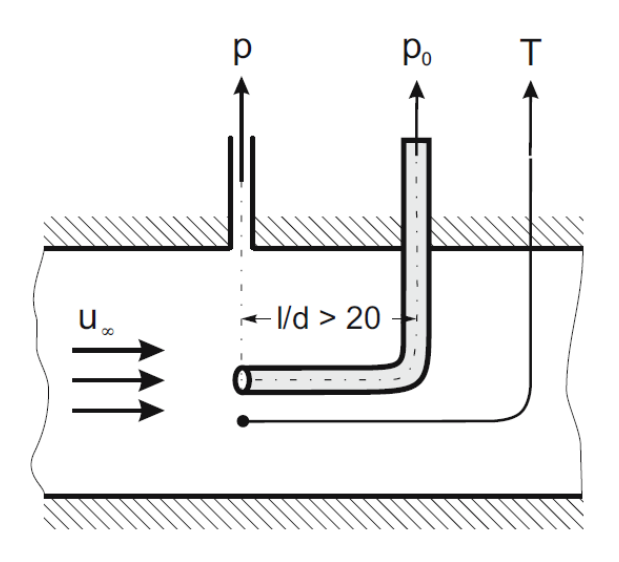

Abbildung 2-15: Differenzdruckmessung

#### <span id="page-30-6"></span><span id="page-30-0"></span>**2.2.4 Magnetisch Induktive Durchflussmessung**

Die magnetisch induktive Durchflussmessung basiert auf dem Faradayschen Induktionsgesetz. Dieses Gesetz resultiert aus dem Gleichgewicht der Lorentzkraft mit der an der elektrischen Ladung angreifenden Coulombkraft. (Tränkler & Reindl, 2014)

$$
F_L = q * [v \times B]
$$
 (2.33)

<span id="page-30-4"></span><span id="page-30-3"></span>
$$
F_C = q * E \tag{2.34}
$$

Wenn sich ein elektrischer Leiter durch ein Magnetfeld bewegt, entsteht senkrecht zur Strömungsgeschwindigkeit v und zum Magnetfeld B ein elektrisches Feld E. (Tränkler & Reindl, 2014)

<span id="page-30-5"></span>
$$
E = [v \times B] \tag{2.35}
$$

Nach diesem Prinzip wird in jedem räumlich ausgedehnten Medium, welches durch das Magnetfeld strömt und über eine gewisse elektrische Leitfähigkeit verfügt, eine Spannung induziert. Greift man nun auf der Länge L eine Potentialdifferenz entlang der elektrischen Feldlinien ab, so erhält man die Messspannung U. (Tränkler & Reindl, 2014)

<span id="page-31-0"></span>
$$
U = B * L * v \tag{2.36}
$$

[Abbildung 2-16](#page-31-2) zeigt die Prinzipdarstellung einer Magnetisch Induktiven Durchflussmessung.

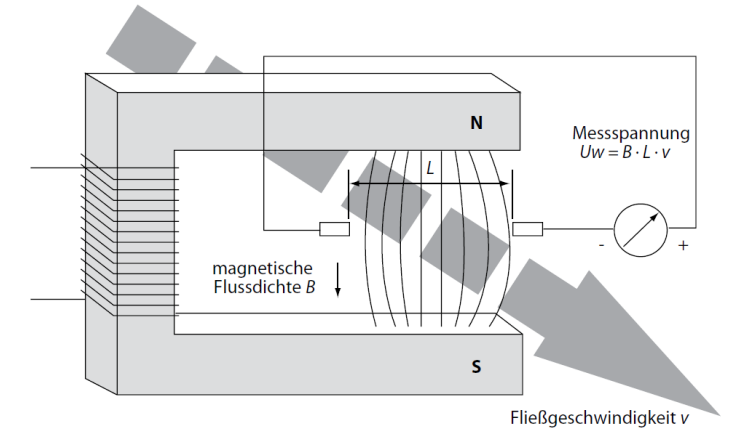

<span id="page-31-2"></span>Abbildung 2-16: Prinzipdarstellung MID (Tränkler & Reindl, 2014)

Da elektrodennahe Gebiete stärker zur Messspannung beitragen, wird der Wertigkeitsfaktor W eingeführt, um dies zu korrigieren. (Tränkler & Reindl, 2014)

<span id="page-31-1"></span>
$$
U = \iiint [v \times B] * W(x, y, z) dx dy dz
$$
 (2.37)

Hiermit können die Magnetfelder so geformt werden, dass der Mittelwert des Produktes aus Wertigkeit und Feldstärke über den Querschnitt annähernd konstant ist. Man hat nun eine direkte Proportionalität zwischen induzierter Spannung und der über den Querschnitt gemittelten Strömungsgeschwindigkeit. Eine elektrische Mindestleitfähigkeit des Strömungsmediums von ≈≥ 0,04 μS bietet sich die Nutzung dieses Effekt zur Durchflussmessung bei praktisch allen wässrigen, sauren, oder basischen Flüssigkeiten an. (Tränkler & Reindl, 2014) Das Messrohr muss gerade ausgeführt werden und aus einem unmagnetischen Material bestehen, da es weder die induzierte Spannung kurzschließen, noch das Magnetfeld abschirmen darf. Entsprechend bieten sich Edelstähle, PTFE, oder z.B. Aluminiumoxidkeramiken an. Auf dem Messrohr werden dann die kapazitive Elektrode, die Schirm-Elektrode, sowie die Leiterbahnen und Lötpads für den Vorverstärker angebracht. (Tränkler & Reindl, 2014) In [Abbildung 2-17](#page-31-3) ist der schematische Aufbau eines MIDs gezeigt.

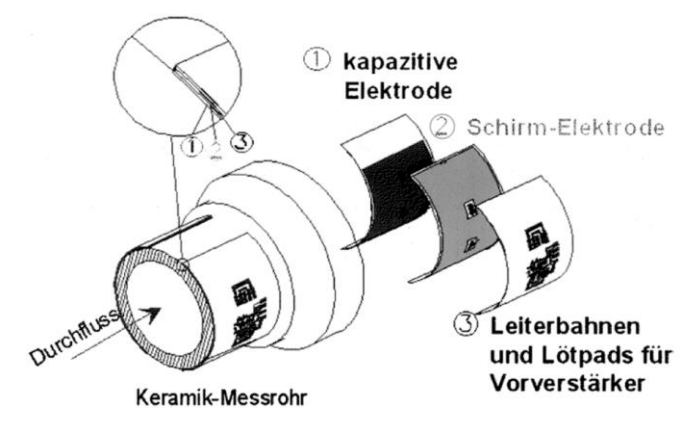

<span id="page-31-3"></span>Abbildung 2-17: Aufbau MID (Tränkler & Reindl, 2014)

Um die Messspannung zu erhalten, werden die Abgriffe aus korrosionsbeständigem Metall in die Rohrwand eingelassen, diametral und quer zum Magnetfeld angeordnet. Die Spannung wird einem Messumformer zur Trennung der Nutzsignale von den Störsignalen zugeführt. (Tränkler & Reindl, 2014)

Störsignale entstehen z.B. durch die elektrochemische Spannung zwischen Metall und Fluid, Verschmutzung der Elektrodenoberflächen und geringe Thermospannungsdifferenzen durch metallische Übergänge. Da diese Probleme nicht durch ein konstantes Magnetfeld gelöst werden können, wird ein getakteter Gleichstrom, oder ein sinusförmiger Wechselstrom verwendet. Da der Störanteil konstant, oder zeitlich nur langsam veränderlich ist, kann nun durch kapazitive, oder transformatorische Ankopplung des Verstärkers das Stör- vom Netzsignal getrennt werden. Wenn das MID direkt durch Wechselstrom aus dem Netz gespeist wird, muss darauf geachtet werden, dass die Netzschwankungen kompensiert werden. Auch elektromagnetische Felder von außen müssen kompensiert werden, Erdungsströme stellen ein Problem dar. (Tränkler & Reindl, 2014)

Ein Vorteil der MID-Technik besteht darin, dass das Messgerät als glattwandiges Rohrstück ohne Querschnittsverengung hergestellt werden können und somit den Strömungsverlauf nicht stören. Außerdem sind sie genau, es können Messfehler von unter 0,5% realisiert werden, preiswert und wartungsfreundlich. Des Weiteren kommen sie ohne bewegliche, das Strömungsprofil verändernde Teile aus und das Messsignal ist weitgehend von Strömungsprofil, Druck, Temperatur, Viskosität, Dichte, Verschmutzungsgrad und Einbaulage unabhängig. Außerdem können auch teilgefüllte Rohre und offene Gerinne bemessen werden, da das Messsignal ein Maß für die über den Fließquerschnitt gemittelte Strömungsgeschwindigkeit ist. (Tränkler & Reindl, 2014)

### <span id="page-32-0"></span>**2.2.5 DMS-Drucksensoren**

Das Dehnungsmessstreifen-Prinzip (DMS) ist das am weitesten verbreitete Wandlerprinzip für Druckmessumformer. Um Druck in ein elektrisches Signal umzuwandeln, muss zuerst der Druck in Oberflächendehnung umgewandelt werden, was z.B. über eine Membran, die sich durch den Druck p deformiert, erreicht wird, wobei die Oberflächendehnung ε wie folgt über die Längenänderung Δl und die Ausgangslänge l definiert ist: (Tränkler & Reindl, 2014)

<span id="page-32-3"></span><span id="page-32-2"></span><span id="page-32-1"></span>
$$
\varepsilon = \frac{\Delta l}{l} \tag{2.38}
$$

Gleichung [\(2.39\)](#page-32-3) stellt die Abhängigkeit der Oberflächendehnung ε<sup>r</sup> von der Proportionalitätskonstante c, dem Membranradius r, dem Druck p, der Membrandicke t und dem Elastizitätsmodul des Membranwerkstoffs dar.

$$
\varepsilon_r = c * \left\{ \frac{r^2 * p}{t^2 * E} \right\} \tag{2.39}
$$

Dadurch, dass sowohl Radius, als auch Dicke der Membran quadratisch in diese Gleichung einfließen, können DMS für eine breite Palette an Nenndrücken verwendet werden.

Die Dehnung bzw. Stauchung, welche im Messkörper auftritt, wirkt sich als eine Widerstandsänderung desselben aus. Die Proportionalitätskonstante k, welche die Widerstandsänderung mit der Dehnung, resp. Stauchung verbindet, wird als k-Faktor bezeichnet. Für metallische Präzisions-DMS ist ein k-Faktor von 2 gültig. (Tränkler & Reindl, 2014)

<span id="page-33-3"></span><span id="page-33-0"></span>
$$
\frac{\Delta R}{R} = k * \varepsilon \tag{2.40}
$$

Die Widerstandsänderung wird anschließend in eine Spannungsänderung umgewandelt und von einem nachgeschalteten Messverstärker weiterverarbeitet. Die DMS werden an der Membran in den Positionen mit der größten Dehnung bzw. Stauchung angebracht, was in [Abbildung 2-18](#page-33-1) dargestellt ist. (Tränkler & Reindl, 2014)

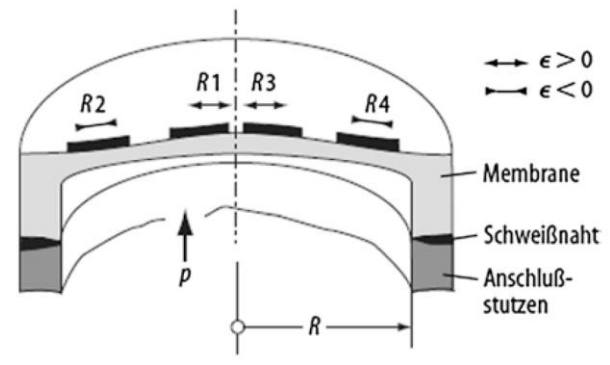

<span id="page-33-1"></span>Abbildung 2-18: Membran mit DMS (Tränkler & Reindl, 2014)

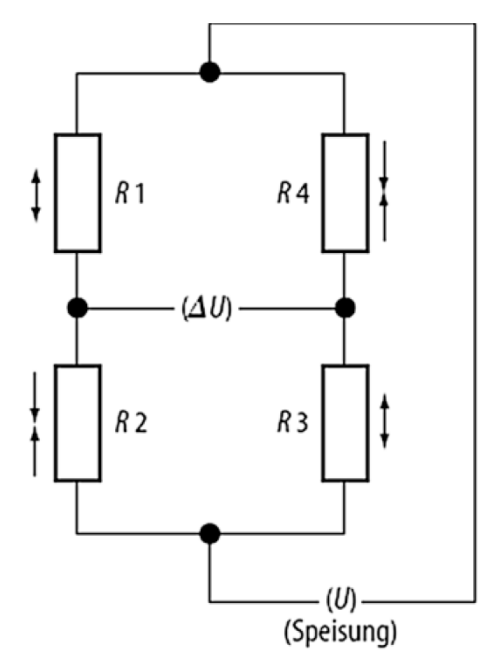

Abbildung 2-19: Vier DMS die zur Vollbrücke verschaltet sind (Tränkler & Reindl, 2014)

<span id="page-33-2"></span>Bei der Wahl des DMS-Materials ist darauf zu achten, dass das Metall einen möglichst geringen Temperaturkoeffizienten des Widerstands (TKR) aufweist, da dieser für viele Metalle zwei bis sechsmal so groß wie das Dehnungssignal von ca. einem Promille ist. Da die maximale Widerstandsänderung eines DMS nur einige Promille beträgt, wird für die Auswertung in der Regel eine Wheatsstone-Brückenschaltung verwendet, da diese sowohl das Signal des

Grundwiderstandes, als auch dessen temperaturabhängigen Teil unterdrückt. [Abbildung 2-19](#page-33-2) zeigt vier DMS-Widerstände, welche zu einer Vollbrücke verschaltet sind, wobei die Brücke in einer Diagonale von der Speisespannung U versorgt und an der anderen Diagonale die Messspannung ΔU abgegriffen wird. (Tränkler & Reindl, 2014)

Für das Verhältnis zwischen den beiden Spannungen gilt

$$
\frac{\Delta U}{U} = \frac{1}{4} \left\{ \frac{\Delta R_1}{R_1} - \frac{\Delta R_2}{R_2} + \frac{\Delta R_3}{R_3} - \frac{\Delta R_4}{R_4} \right\}
$$
(2.41)

Wobei für die kleinen Widerstandsänderungen ΔR<sup>i</sup> Terme höherer Ordnung vernachlässigt werden können und so nur lineare Terme berücksichtigt werden müssen. Mit Gleichung [\(2.40\)](#page-33-3) folgt

<span id="page-34-2"></span><span id="page-34-1"></span>
$$
\frac{\Delta U}{U} = k * \varepsilon \tag{2.42}
$$

wenn man dafür sorgt, dass die Dehnungen betragsmäßig gleich groß sind und die Vorzeichen so alterniert werden, dass alle positiv, bzw. negativ sind. Ein typisches Ausgangssignal für DMS bei Nenndruck liegt mit einer erlaubten Nenndehnung von  $\varepsilon = 10^{-3}$  und einem k = 2 bei  $\Delta U/U = 2$  \* 10<sup>-3</sup>, oder 2 mV/V. Wenn nun die Brücke mit 5 mV gespeist wird, liegt das Ausgangssignal bei 10 mV, was durch einen Verstärker problemlos verarbeitet werden kann, wobei die Auflösung je nach el. Aufwand bei 0,1 bis 0,001 % liegen kann. (Tränkler & Reindl, 2014)

Bei Dünnfilm-DMS, bei denen kleinere Nenndruckbereiche als mit Folien-DMS erschlossen werden, wird auf eine hochglanzpolierte Oberfläche des metallischen Biegeelements eine Isolationsschicht mit einigen μm aufgedampft, dann werden die niederohmigen Leiterbahnen zur Verschaltung und Kontaktierung der DMS und anschließend die DMS selbst aufgebracht. Die Vorteile eines Dünnfilm-Druckaufnehmers liegen darin, dass kleine Nenndrücke, Miniaturisierung, hohe Brückenwiderstände, ein gutes Kriechverhalten, große Losgrößen, eine gute Langzeitstabilität durch künstliche Alterung, eine hohe Genauigkeit, eine geringe Temperaturabhängigkeit von Nullpunkt und Ausgangsspanne, eine Feuchtebeständigkeit durch Abdecken der DMS und der Einsatz bei hohen Temperaturen realisierbar bzw. möglich sind. Die Nachteile bestehen darin, dass die Technologie kompliziert ist und eine gute Prozesskenntnis erfordert, dass hohe Investitionskosten erforderlich sind, dass sie nur bei großen Stückzahlen rentabel ist und mehr Vorrichtungsaufwand für Handhabung und Montage der Sensorelemente notwendig sind. (Tränkler & Reindl, 2014)

#### <span id="page-34-0"></span>**2.2.6 Kapazitive Drucksensoren**

Für die kapazitive Druckmessung wird die druckinduzierte Abstandsänderung einer beweglichen Elektrode gegen eine feste Gegenelektrode verwendet, z.B. kapazitive Siliziumsensoren in Differentialkondensatoren. Der geringe Energieverbrauch, eine hohe Basisempfindlichkeit, sowie die geringe Temperaturabhängigkeit des Ausgangssignals zählen zu den Vorteilen solcher Sensoren. Ein Vorteil gegenüber piezoresistiven Sensoren besteht außerdem darin, dass sie gegenüber mechanischen Spannungen durch Aufbau- und Verbindungstechnik und Gehäuse unempfindlicher sind. Nachteile bestehen darin, dass eine sensornahe Signalverarbeitung notwendig ist und die Basiskennlinie aufgrund der l/d-Abhängigkeit der Kapazität nichtlinear ist. (Tränkler & Reindl, 2014)

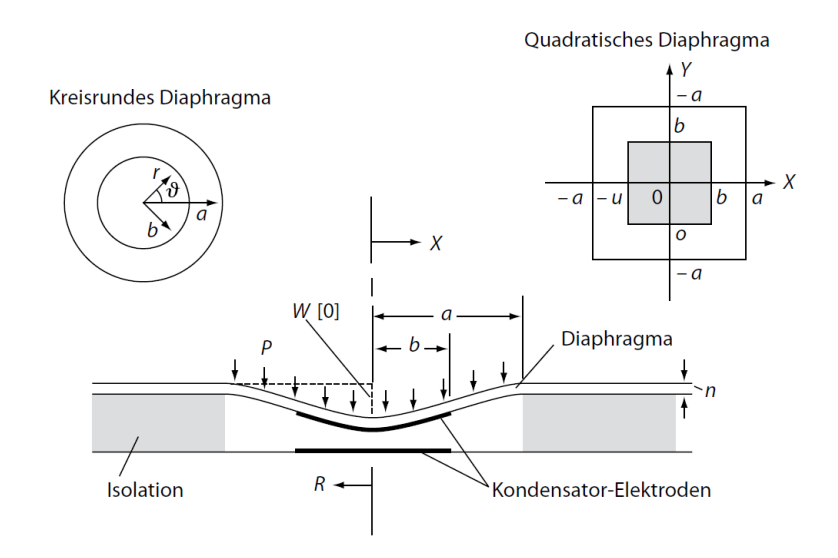

In [Abbildung 2-20](#page-35-2) ist der prinzipielle Aufbau einer kapazitiven Sensor-Messzelle dargestellt.

Abbildung 2-20: Aufbau kapazitive Sensor-Messzelle (Tränkler & Reindl, 2014)

<span id="page-35-2"></span>Die Abhängigkeit der Kapazität vom Druck kann wie folgt dargestellt werden

<span id="page-35-0"></span>
$$
C(x) = C_0 * \frac{1}{\sqrt{x}} * \tanh^{-1} \sqrt{x}
$$
  
\n
$$
mit x = \frac{P}{P_N} (\le 1)
$$
  
\n
$$
und C_0 = \frac{\varepsilon * A}{d_0} = \frac{\varepsilon_0 \varepsilon_r * \pi R^2}{d_0}
$$
\n(2.43)

wobei diese über die Membranfläche A, den Membranradius R, den Abstand der Platten im unbelasteten Zustand do, die relative Dielektrizitätskonstante  $\varepsilon_r$  und die absolute Dielektrizitätskonstante ε<sub>0</sub>, beschrieben wird. Unabhängig von der Membranform erhält man über eine Taylorreihenentwicklung eine Näherung, die zu guten Ergebnissen und Abweichungen zu den gemessenen Werten von weniger als 1% führt. (Tränkler & Reindl, 2014)

<span id="page-35-1"></span>
$$
C(x) = C_0 * \frac{1 - \alpha * x}{1 - x} = C_0 + \Delta C(x)
$$
 (2.44)

Die Kapazitätswerte sind klein und befinden sich im Bereich von 50 pF, bei miniaturisierten Drucksensoren im fF-Bereich, die relative Kapazitätsänderung ist jedoch groß und kann z.B. 50% betragen. Da dies jedoch einem absoluten Variationsbereich von 25 pF entspricht, wird ersichtlich, dass parasitäre Kapazitäten die Drucksensoren beinträchtigen können, wenn es z.B. zu aufbaubedingten Kapazitäten, einer Eingangskapazität der Signalverarbeitung, oder einer Zuleitungskapazität des Sensorelements zur Signalverarbeitung kommt. Aus diesem Grund wurde der Einsatz von kapazitiven Siliziumsensoren erst durch monolithische Integration möglich. (Tränkler & Reindl, 2014)
### <span id="page-36-2"></span>**2.2.7 Kapazitive Feuchtemessung**

In [Abbildung 2-21](#page-36-0) ist der prinzipielle Aufbau eines kapazitiven Feuchtesensors dargestellt.

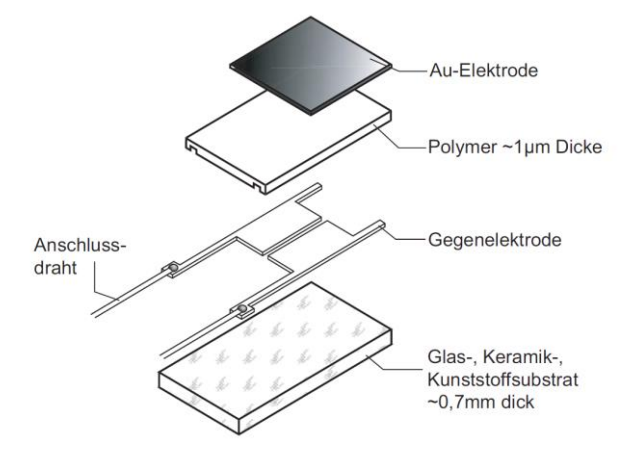

Abbildung 2-21: Aufbau kapazitiver Feuchtesensor (Wernecke, 2003)

<span id="page-36-0"></span>Bei der kapazitiven Feuchtemessung wird zwischen die Elektroden eines Kondensators ein hygroskopisches Material eingebracht. Dieses Material nimmt in Abhängigkeit von der umgebenden Luftfeuchte Feuchtigkeit auf, wodurch sich die Dielektrizitätskonstante (DK-Wert) verändert und die Kapazität des Kondensators beeinflusst. Die Kapazität wird gemessen und ist ein direktes Maß für die relative Feuchte. Kapazitive Feuchtemessfühler bestehen aus einem Substrat als Trägermaterial, einer Gegenelektrode, einem hygroskopischen Material und einer feuchtedurchlässigen Deckelelektrode. Der Sensoraufbau variiert jedoch je nach Bauart, so können die Elektroden als wasserdurchlässige Deckflächenelektroden, oder in interdigitaler Struktur ausgeführt werden und die Substrate können aus starren oder flexiblen Materialien bestehen. Im unteren und im oberen Abschnitt des Messbereichs wird die Empfindlichkeit der Sensoren geringer, weswegen die praktischen Einsatzgrenzen für sie im Bereich von 4% r. F. < U < 98% r. F. liegen. Im genannten Bereich weist die Kennlinie in Kombination mit einer Temperaturkompensation ein lineares Verhalten auf, welches in [Abbildung 2-22](#page-36-1) dargestellt ist. (Wernecke, 2003)

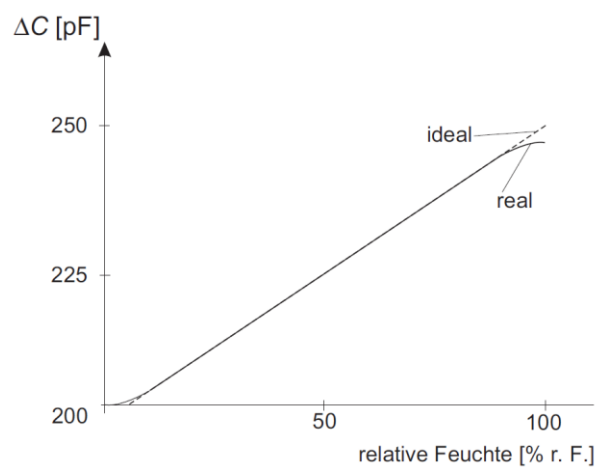

<span id="page-36-1"></span>Abbildung 2-22: Kennlinie eines kapazitive Feuchtemessfühlers (Wernecke, 2003)

Messfehler in den oberen und unteren Bereichen müssen in der Regel mit Soft- bzw. Hardware kompensiert oder linearisiert werden. Zu beachten ist, dass bei einer relativen Luftfeuchte von U > 95% r. F. Wasser auf dem Sensor auskondensieren kann, eine korrekte Messung ist jedoch nur bei trockenem Sensor möglich. Da bei den Sensoren nicht die Grundkapazität, sondern die Änderung der Kapazität ausgewertet wird, ist es üblich für die Ansteuerung der Sensoren Schwingkreise zu verwenden, was in [Abbildung 2-23](#page-37-0) dargestellt ist.

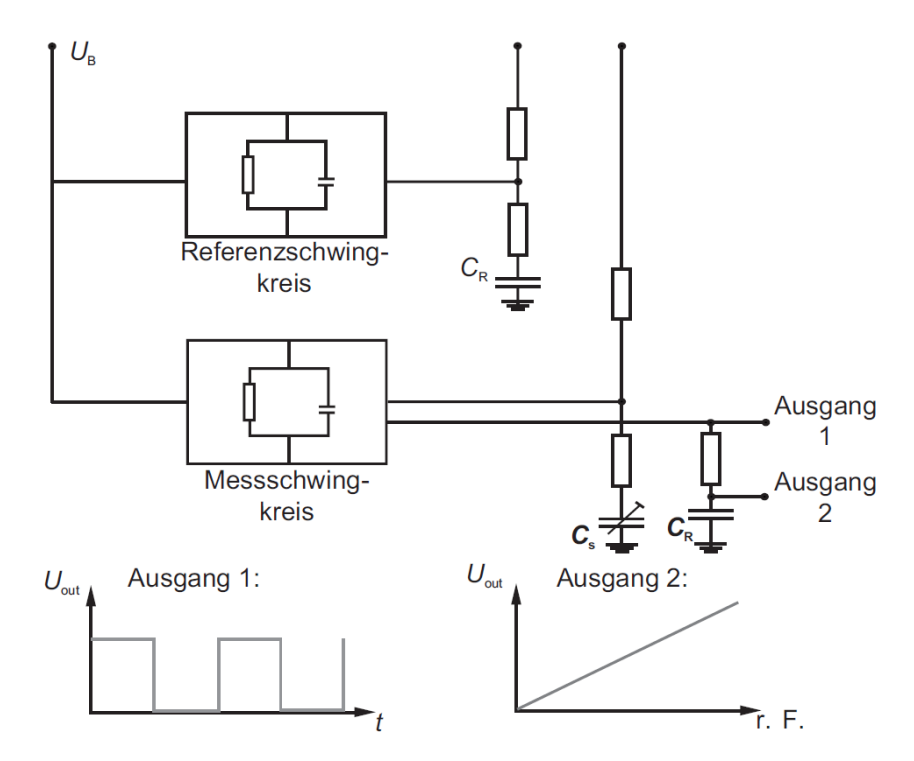

Abbildung 2-23: Ansteuerung eines kapazitiven Feuchtesensors (Wernecke, 2003)

<span id="page-37-0"></span>Hier wird die "Verstimmung" des Schwingkreises mit einem Referenzschwingkreis verglichen, wobei der Frequenzbereich bei 30 kHz < f < 100 kHz liegt. Der Messbereich eines kapazitiven Feuchtesensors hängt nicht nur von der relativen Luftfeuchte, sondern v. A. von der Temperatur ab. Bei der Auswahl des Sensors ist zu beachten, ob aufgrund von hohen Strömungsgeschwindigkeiten und Schmutz ein mechanischer Schutz des Sensorelements wie durch einen Filter notwendig wird. Dieser ist auch je nach Einsatzgebiet zu wählen und kann die Sensordynamik bei geringen Strömungsgeschwindigkeiten beeinflussen. Des Weiteren kann ein Eigenklima zwischen Sensor und Filter entstehen, ein metallischer Sinterfilter ruft eine starke Veränderung der Messanordnung hervor, wodurch Temperaturschwankungen verzögert angezeigt werden und es zu Messwertverfälschungen und Betauung des Sensors kommen kann. Außerdem wird die Temperaturzeitkonstante des Messfühlers durch das Filtermaterial vergrößert und die Porengröße des Filters muss der im Gasstrom auftretenden Partikelgröße angepasst sein. (Wernecke, 2003)

# 2.3 Kalibrierung

In diesem Unterkapitel wird auf das Thema Kalibrierung eingegangen, wobei sich die Erklärungen auf die im Zuge dieser Diplomarbeit in Kapitel [3.4.9](#page-67-0) angewandten Kalibrierverfahren beschränken.

## **2.3.1 Grundlagen**

Geprüft, kalibriert und geeicht wird um gesetzlichen Vorgaben zu entsprechen, aber vor allem auch um bestimmte Messunsicherheiten und Toleranzen einzuhalten. Eine Prüfung ist hierbei eine Feststellung, ob ein Prüfobjekt gewisse Forderungen erfüllt, Kalibrierungen und Eichungen sind spezielle Prüfungen. Bei der Kalibrierung wird festgestellt, inwiefern ein Messgerät die wahren/richtigen (Zahlen-)Werte einer Messgröße anzeigt. Bei manchen Anwendungen wird ein geeichtes Messgerät benötigt, für das also durch das Eichamt festgestellt wurde, ob das Messgerät zulassungsgerecht ausgeführt und die durch die Eichordnung festgelegten Fehlergrenzen einhält. (Frank, 2014)

## <span id="page-38-0"></span>**2.3.2 Kalibrierung von Messtechnik zur Temperaturmessung**

Nachfolgende Ausführungen zur Kalibrierung von Temperaturmesstechnik wurden (Frank, 2014) entnommen.

Kalibriert kann entweder über Temperaturfixpunkte werden, als die meistens Gleichgewichtszustände zwischen den Phasen von Reinstoffen dienen, und welche dadurch überall und jederzeit mit guter Reproduzierbarkeit und geringer Unsicherheit dargestellt werden können, oder mit Vergleichsverfahren. Bei Vergleichsverfahren wird das zu kalibrierende Thermometer auf die gleiche Temperatur wie ein Normalthermometer gebracht und die Ausgangsgrößen verglichen. Im Vergleichsverfahren ist es quasi nicht möglich Unsicherheiten < 5 mK für Kalibrierungen einzelner Temperaturwerte zu erreichen, für vollständige Kennlinien sind die Unsicherheiten noch einmal größer, da zwischen den Kalibrierpunkten interpoliert werden muss.

Für den Versuchsaufbau wird mittels eines Flüssigkeitsthermostats kalibriert. Ein solches Thermostat besteht aus einem Flüssigkeitsbad mit einem Rührwerk, oder einer Umwälzpumpe, einer geeigneten Strömungsführung und einer Heizung und/oder Kühleinrichtung. Durch die Durchmischung der Flüssigkeit wird hierdurch eine möglichst homogene Temperaturverteilung und ein guter Wärmeübergang zwischen der Flüssigkeit und den Heiz-, Kühlelementen bzw. den Temperaturfühlern erreicht. Um die Voraussetzung geringer Wärmeströme zu erreichen muss alles ausreichend thermisch isoliert werden.

Die Temperierflüssigkeit sollte im Wesentlichen im flüssigen Zustand eine geringe Viskosität im Bereich der Kalibriertemperaturen aufweisen, sie sollte bei Raumtemperatur flüssig sein, eine hohe spezifische Wärmekapazität und Wärmeleitfähigkeit, hohe Wärmeübergangskoeffizienten bei geringen Geschwindigkeiten, geringe Volumenausdehnungskoeffizienten aufweisen, nicht oder gering toxisch, nicht brennbar, schwer flüchtig, nicht hygroskopisch und keine Reaktionen mit Luftbestandteilen, sowie den Thermostat und Prüflingsmaterialien im Einsatztemperaturbereich aufweisen.

In [Abbildung 2-24](#page-39-0) ist der Aufbau eines Flüssigkeitsthermostats, wie es zur Kalibrierung von Temperatursensoren verwendet wird, dargestellt.

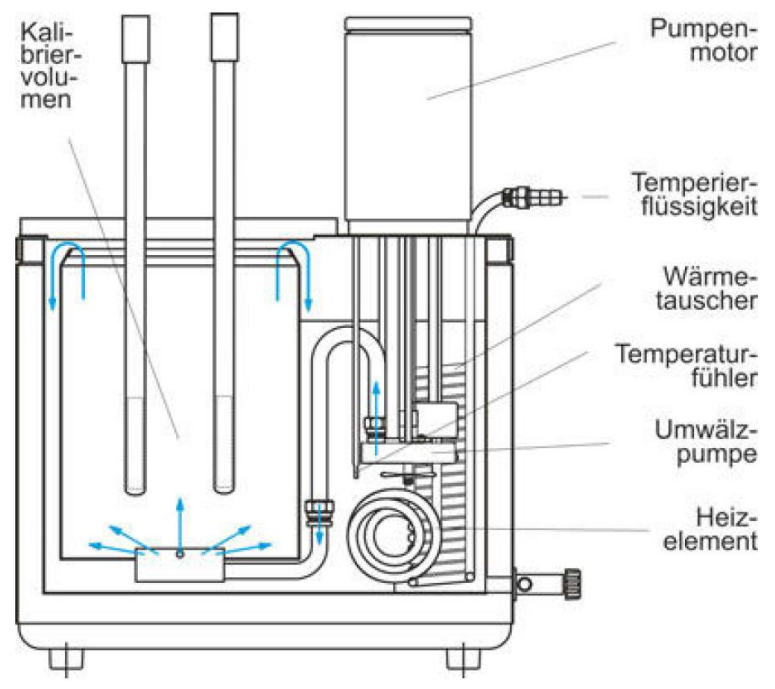

<span id="page-39-0"></span>Abbildung 2-24: Flüssigkeitsthermostat (Frank, 2014)

Die Kalibrierung von Temperatursensoren erfolgt bei Vergleichsverfahren an einer endlichen, möglichst kleinen Zahl von Temperaturwerten T<sub>i</sub>, bei denen die jeweilige Ausgangsgröße und der angezeigte Temperaturwert ermittelt werden.

## **2.3.3 Kalibrierung von Messtechnik zur Durchflussmessung**

Bei der Wahl der Methode zur Kalibrierung von Messtechnik zur Durchflussmessung betrifft die erste Überlegung die notwendige Genauigkeit der Kalibrierung. Des Weiteren muss berücksichtigt werden, dass die Genauigkeit des Durchflussmessers stark durch die Eigenschaften von Fluid und Hydraulik beeinflusst wird. Aus diesem Grund soll, wenn möglich, die Kalibrierung des Messgeräts an dem Ort wo es eingebaut ist geschehen, da es oft schwer ist, die Bedingungen an der Messstelle im Labor zu reproduzieren. Aus diesem Grund soll die Kalibrierung so lange wiederholt werden, bis man in zwei oder mehr aufeinanderfolgenden Überprüfungen im Zuge der Kalibrierung dieselben Ergebnisse erhält. An dieser Stelle soll jedoch angemerkt sein, dass je nach Erfordernissen auch statistische Methoden notwendig sein können. Ist es nicht möglich das Messinstrument vor Ort zu kalibrieren, muss es in ein Kalibrierlabor gesendet werden, was zum einen jedoch teuer ist und zum anderen können die Betriebsbedingungen nicht exakt nachgestellt werden. Eine Möglichkeit um ein Durchflussmessgerät für Flüssigkeiten zu kalibrieren ist die Flüssigkeit nach dem Messgerät in

einen Behälter, dessen Gewicht gemessen wird, zu leiten und über ein gewähltes Zeitintervall die Änderung der Masse in diesem Behälter zu ermitteln. (Morris & Langari, 2016)

### **2.3.4 Kalibrierung von Drucksensoren**

Bei der Druckkalibrierung wird das zu kalibrierende Messinstrument mit einem Referenzmessinstrument verglichen. Dieser Vorgang benötigt eine absolut dichte Verbindung zwischen den beiden Messinstrumenten. Da die Kalibrierungen oft vor Ort durchgeführt werden müssen, wurden portable Referenzinstrumente entwickelt, welche mit Luft verschiedene Referenzdrücke herstellen können. Wenn man für mittlere Drücke auf diese Weise kalibriert, werden Messgenauigkeiten von ±0,025% erreicht. (Morris & Langari, 2016)

# **3 VERSUCHSAUFBAU UND INBETRIEBNAHME**

<span id="page-41-1"></span>In diesem Kapitel wird der Aufbau des Coolskin-Fassadenprüfstands dokumentiert. In [Abbildung](#page-41-0)  [3-1](#page-41-0) ist das grundlegende Schema des CoolSkin Versuchsstands schematisch dargestellt.

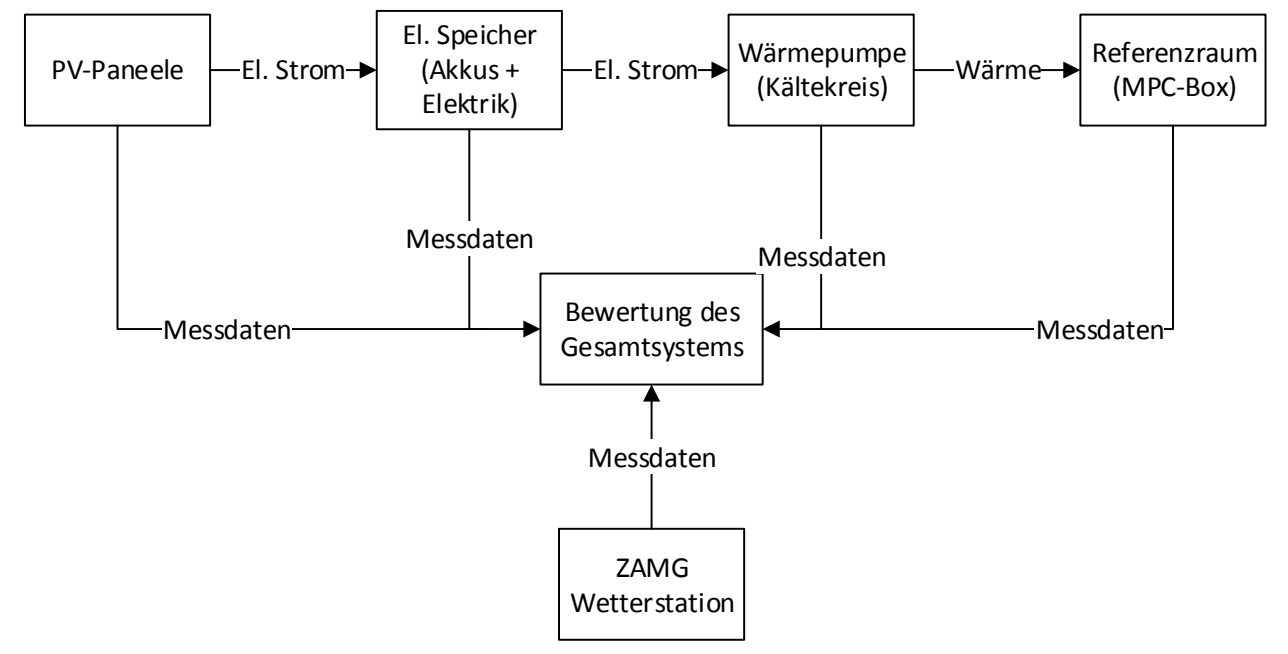

Abbildung 3-1: Grundlegendes CoolSkin-Schema

<span id="page-41-0"></span>Wie im Schema zu sehen ist, findet die Gewinnung der elektrischen Energie durch eine Photovoltaikanlage statt, die damit den für die im Projekt geforderte Autarkie notwendigen elektrischen Energiespeicher, zwei Akkus, versorgt. Für eine genauere Beschreibung der elektrischen Seite samt der PV-Paneele ist auf Kapitel [3.5.1](#page-71-0) zu verweisen. Die gewonnene, bzw. gespeicherte elektrische Energie wird anschließend dazu genutzt, um über einen umkehrbaren Wärmepumpenkreislauf, dessen Grundlagen in Kapitel [2.1](#page-16-0) besprochen wurden und dessen Komponenten und Aufbau in Kapitel [3.3](#page-52-0) detailliert beschrieben werden, die notwendige Kühlbzw. Heizenergie zur Verfügung zu stellen. Diese Wärme wird anschließend dazu genutzt einen vorhandenen Versuchsbüroraum, welcher in der Form der sogenannten MPC-Boxen in der Inffeldgasse an der TU Graz steht, zu kühlen, bzw. auch zu heizen. MPC steht für Model Predictive Control, also Modellprädikative Regelung. Diese MPC-Boxen, welche mit umfangreicher Sensorik ausgestattet sind, werden etwas genauer in Kapitel [3.5.3](#page-72-0) beschrieben. Für genauere Informationen zu den Boxen ist außerdem auf Pichler et al. (2017) zu verweisen. Kurz anzumerken ist, dass die Wärmübertragung der Wärmepumpe zur Außenluft stets direkt über die Luft bewerkstelligt wird, im Innenraum jedoch neben einem direkten Wärmeübergang zur Raumluft hin auch die indirekte Kühlung, bzw. Heizung des Referenzraums über einen Wasserkreislauf möglich ist. Für die energetische Bewertung des Gesamtsystems werden anschließend die Messdaten sämtlicher Systemkomponenten und einer Wetterstation der Zentralen Anstalt für Meteorologie und Geodynamik (ZAMG), welche sich neben den MPC-Boxen im Inffeld befindet, zusammengeführt und ausgewertet. Die Messtechnik, welche im Versuchsstand verbaut wurde, ist in Kapitel [3.4](#page-58-0) genauer beschrieben, wobei diese die

Beschreibung der Messtechnik der elektrischen Seite und der ZAMG Station nicht beinhaltet, da diese nicht durch das IWT ausgelegt, eingebaut und überwacht wurde, bzw. wird.

In [Abbildung 3-2](#page-42-0) ist das grundlegende Schema der Wärmepumpe, also dem Herzstück der CoolSkin-Konditionierungseinheit, die in die Fassade integriert wurde, dargestellt.

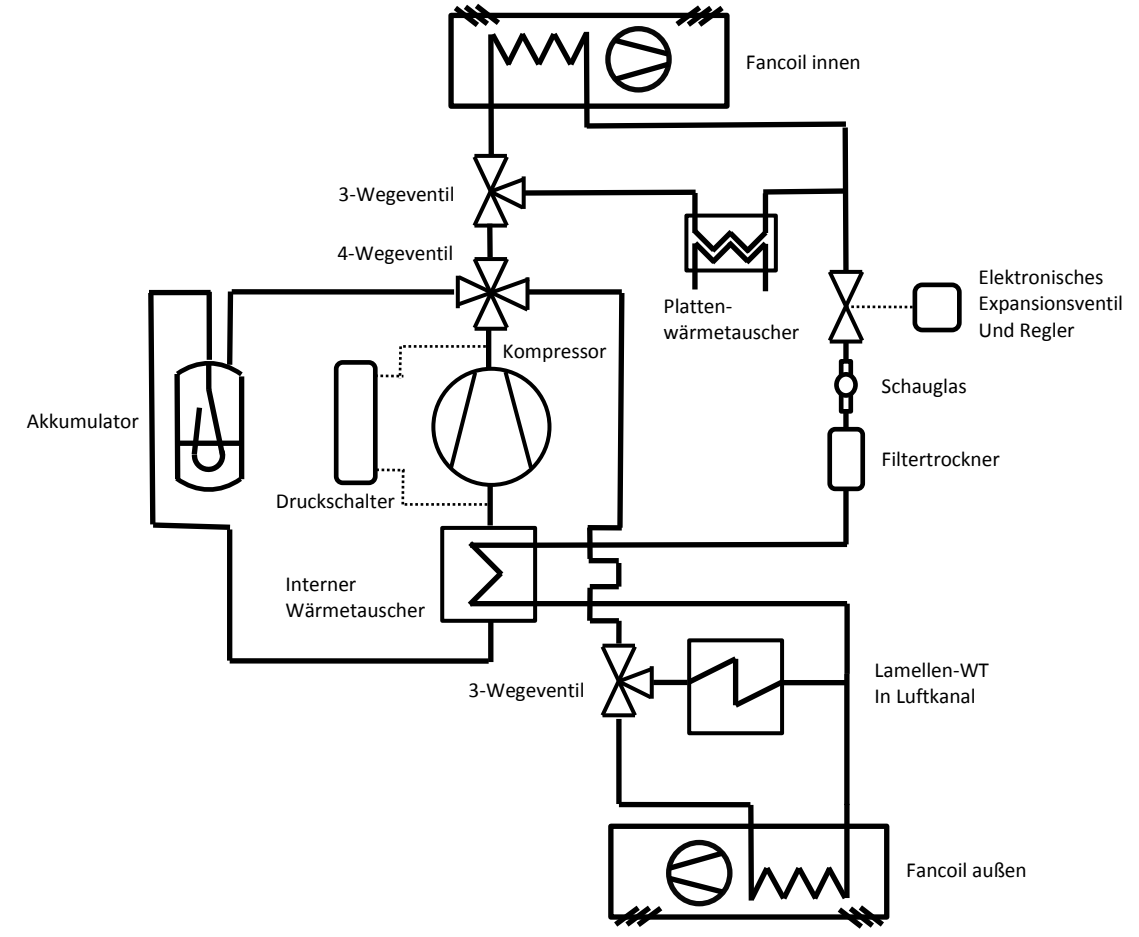

Abbildung 3-2: Grundlegendes Schema des Coolskin Kältekreises

<span id="page-42-0"></span>29 Es handelt sich hierbei um eine umkehrbare Wärmepumpe, auf welche noch genauer in Kapitel [3.3](#page-52-0) eingegangen wird, mit welcher wie in Kapitel [2.1.4](#page-19-0) beschrieben, man den Innenraum sowohl kühlen, als auch heizen kann. Die Unterschiede zum in [Abbildung 2-5](#page-20-0) dargestellten Kreislauf bestehen darin, dass es beim CoolSkin-Aufbau die Möglichkeit des Umschaltens zwischen jeweils zwei verschiedenen Wärmequellen und Wärmesenken im Referenzraum, bzw. zur Außenluft gibt. Im Innenraum gibt es hier zum einen die Möglichkeit über eine Fancoil-Anlage, wobei die Wärmeübertragung zwischen Kältemittel und Luft direkt über einen Wärmetauscher mit Gebläse erfolgt. Zum anderen kann der Referenzraum über einen Wasserkreislauf beheizt, bzw. gekühlt werden, wobei hier zuerst eine Wärmeübertragung zwischen Kältemittel und Wasserkreislauf im Plattenwärmetauscher stattfindet und anschließend über die in der Betondecke, bzw. im Betonboden verlegten Rohre die Wärmeübertragung mit der Raumluft geschieht. Auf den Wasserkreislauf, welcher ab dem Plattenwärmetauscher beginnt, wird noch in Kapitel [3.2](#page-49-0) genauer eingegangen. Zur Außenluft kann wiederum über einen Fancoil, analog zum Fancoil im Innenraum, die Wärme übertragen werden. Die zweite Möglichkeit besteht darin, die Wärmeübertragung zwischen Kältemittel und Außenluft über einen mit Kältemittel

durchflossenen Lamellenwärmetauscher, welcher sich in einem Luftkanal befindet, und auf welchen in Kapitel [3.1](#page-43-0) eingegangen wird, zu bewerkstelligen. Es ist darauf hinzuweisen, dass im Folgenden der Wärmetauscher im Luftkanal immer als Lamellenwärmetauscher bezeichnet wird. Die Fancoils, welche die Wärmeübertragung ebenfalls über Lamellenwärmetauscher sicherstellen, werden jedoch stets als innerer, bzw. äußerer Fancoil bezeichnet. Allgemein werden im Kältemittelkreislauf sämtliche Drücke und Temperaturen gemessen, welche notwendig sind um die Anlage wärmetechnisch sinnvoll bewerten zu können. Des Weiteren wurden im Wasserkreislauf und luftseitig zahlreiche Sensoren z.B. zur Temperaturmessung, zur Messung des Durchflusses von Wasser, bzw. Luft und zur Messung der relativen Luftfeuchtigkeit verbaut. Für die detaillierten Messschemata und die verbaute Messtechnik ist an dieser Stelle erneut auf Kapitel [3.4](#page-58-0) zu verweisen. Für weiterführende Informationen zur Auslegung, Auswahl der verbauten Komponenten und Konstruktion des Prüfstands ist an dieser Stelle auf die Diplomarbeit mit dem Titel: "Konzeptionierung eines Prüfstandes zur Untersuchung aktivierter Fassadensysteme", zu verweisen (Eckschlager, 2017). Verbaut wurde der Versuchsstand samt Photovoltaikanlage und Dämmung an, bzw. in den MPC-Boxen. MPC-Boxen, Photovoltaikanlage und Dämmung sind kurz in Kapitel [3.5](#page-71-1) beschrieben. Die Komponenten der Konditionierungseinheit, welche den Kältekreislauf, den Luftkanal, die Fancoils, die Wasserseite, die Dämmung und die elektrischen Komponenten ohne die Photovoltaikanlage umfasst, wurden in eine simple Alurahmenkonstruktion bestehend aus Bosch-Profilen eingebaut, bzw. an dieser angebracht.

# <span id="page-43-0"></span>**Luftkanal**

In diesem Kapitel werden kurz die Komponenten und der Aufbau des Luftkanals, welcher eine Möglichkeit der Wärmeübertragung zur Außenluft hin darstellt, dokumentiert.

## **3.1.1 Komponenten**

Der Luftkanal besteht aus einem Lüfter, der die Außenluft ansaugt, einem Lamellenwärmetauscher, verschiedenen Kanalstücken und zwei Wetterschutzgittern. In [Abbildung 3-3](#page-43-1) Ist der Luftkanal schematisch dargestellt.

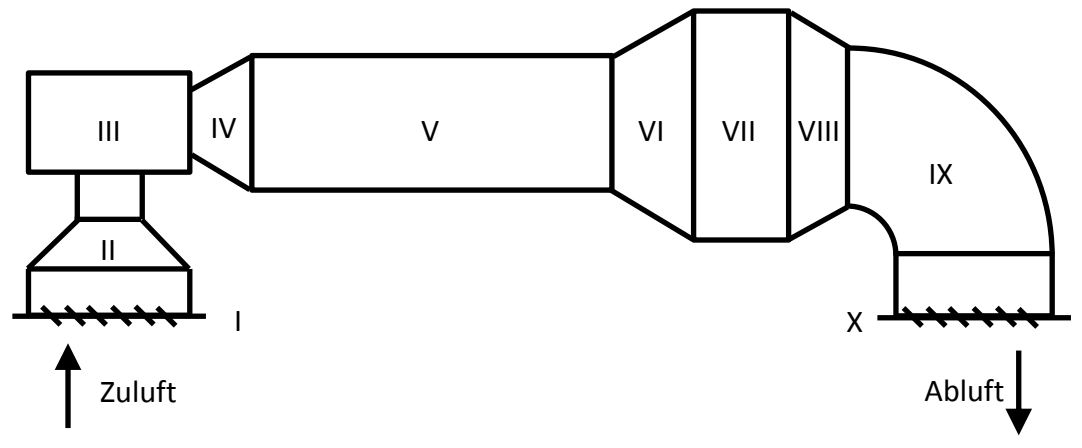

<span id="page-43-1"></span>Abbildung 3-3: Schematische Darstellung des Luftkanals

<span id="page-44-0"></span>In [Tabelle 3-1](#page-44-0) sind die einzelnen Komponenten des Luftkanals definiert, wobei es sich im Endeffekt um einen Lüfter, einen Wärmetauscher und Kanalelemente handelt.

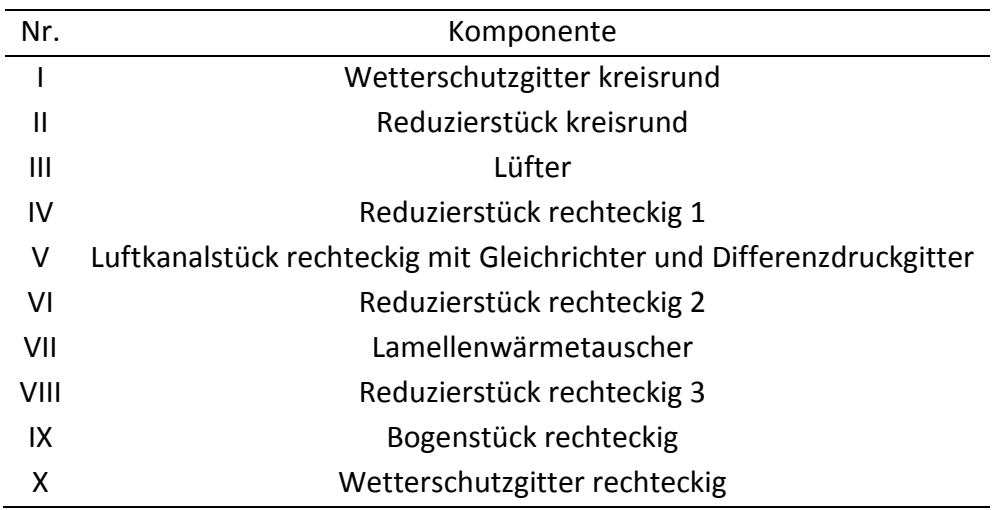

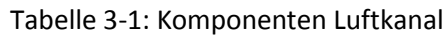

Die Luft wird zuerst durchs erste Wetterschutz- und Insektenschutzgitter, über den ersten Temperatursensor angesaugt und anschließend durch einen Strömungsgleichrichter, welcher vor dem Differenzdruckmessgitter eingebaut ist, geblasen. Für die genaue Positionierung der Messtechnik ist auf Kapitel [3.4.1](#page-58-1) zu verweisen. Der Radiallüfter, welcher die Luft durch den Luftkanal drückt, ist in [Abbildung 3-4](#page-44-1) samt Abmessungen dargestellt.

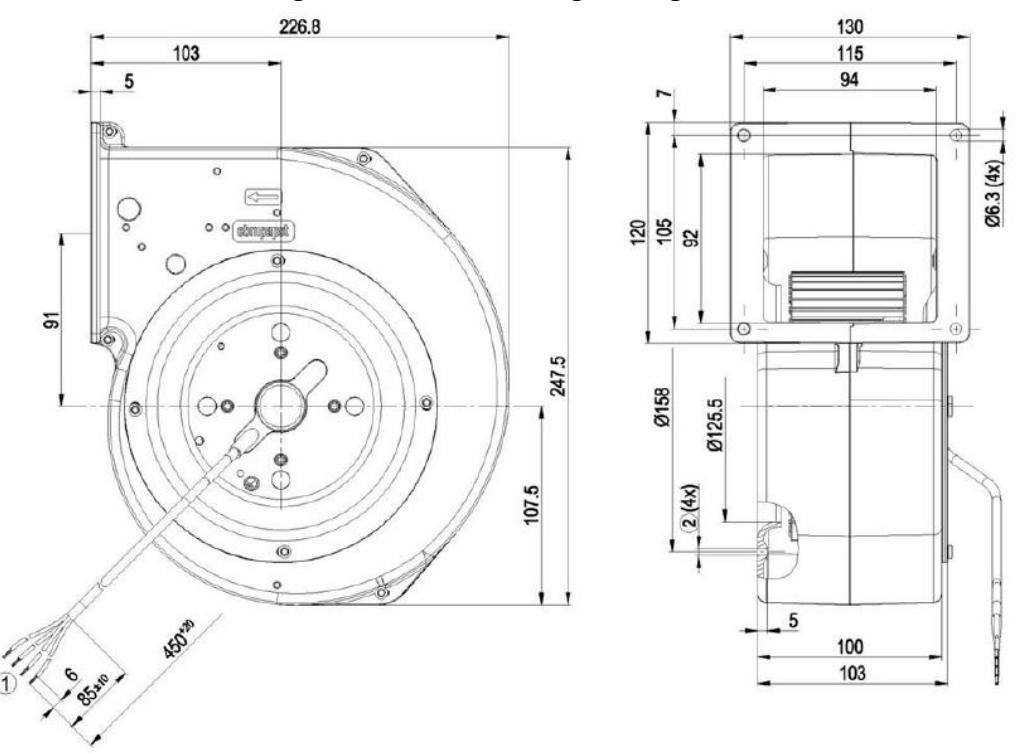

Abbildung 3-4: Schematische Darstellung Lüfter für Luftkanal (EBM-Papst, 2016)

<span id="page-44-1"></span>Die wichtigsten Daten des Lüfters, welche vollständig samt Kennlinie Eckschlager (2017) zu entnehmen sind, sind in [Tabelle 3-2](#page-45-0) dargestellt.

<span id="page-45-0"></span>

| Radiallüfter                                     | G2E146-DW07-01   |
|--------------------------------------------------|------------------|
| Motor                                            | M2E068-CA        |
| Phase                                            | 1 (Wechselstrom) |
| Drehzahl                                         | 1550 min $^{-1}$ |
| Leistungsaufnahme                                | 140 W            |
| Volumenstrom bei einer Druckdifferenz von 239 Pa | 360 $m^3/h$      |

Tabelle 3-2: Wichtigste Daten Radiallüfter (EBM-Papst, 2016)

Nach dem Differenzdruckmessgitter im Kanalstück V strömt die Luft durch das erste Temperaturmessgitter, welches genauer in Kapitel [3.4](#page-58-0) beschrieben wird, um anschließend durch den Lamellenwärmetauscher, welcher in [Abbildung 3-5](#page-45-1) schematisch dargestellt ist, gedrückt zu werden.

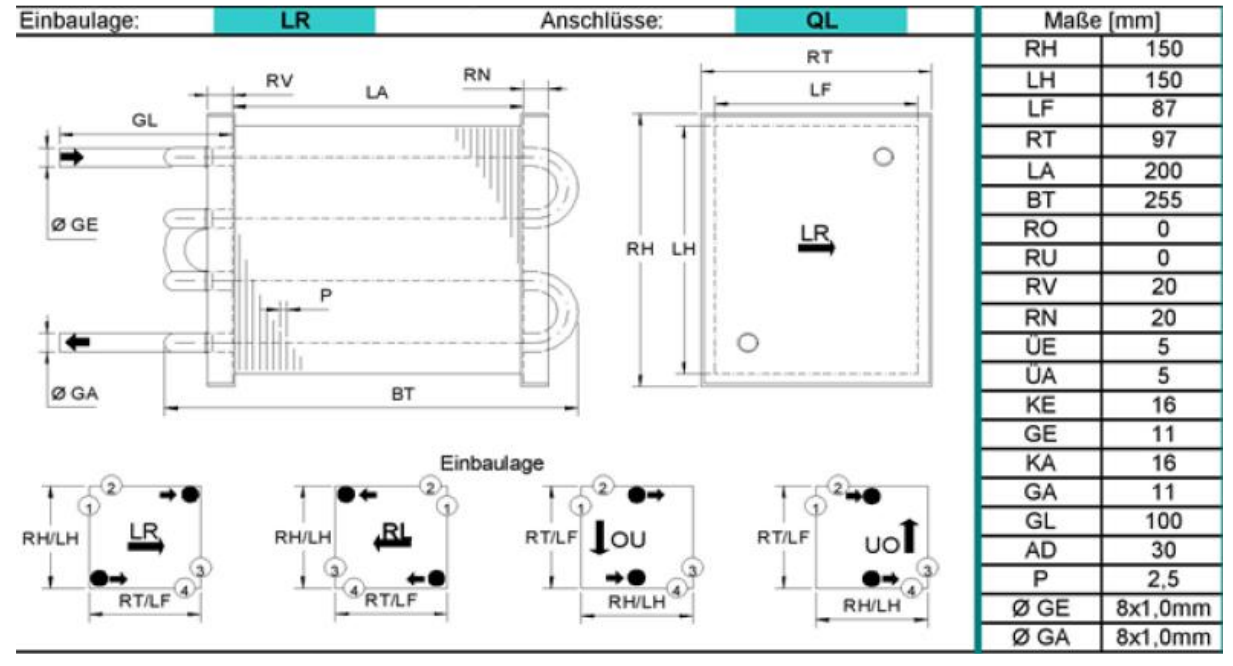

Abbildung 3-5: Darstellung Lamellenwärmetauscher (Polar Kältetechnik GmbH, 2016)

<span id="page-45-2"></span><span id="page-45-1"></span>Der Lamellenwärmetauscher und seine wichtigsten Daten, welche zu dessen Bewertung und Auslegung notwendig sind, sind in [Tabelle 3-3](#page-45-2) dargestellt.

Tabelle 3-3: Daten Lamellenwärmetauscher (Polar Kältetechnik GmbH, 2016)

| Verflüssiger      | LH-DX 2521-08 06T 04R 0200A 2,5P 01C/01K CuCF Alu Alu |
|-------------------|-------------------------------------------------------|
| Rohr              | Cu-Rohr 7,96x0,3 mm                                   |
| Lamellen          | Aluminium                                             |
| Leistung          | 1,191 kW                                              |
| Vorhandene Fläche | $2,01 \text{ m}^2$                                    |
| Flächenreserve    | 5,038 %                                               |

Nach dem Lamellenwärmetauscher ist zuerst das zweite Temperaturmessgitter angebracht und danach der Sensor zur Messung der relativen Luftfeuchte. Die Luft strömt anschließend wieder durch ein Insekten- und Wetterschutzgitter aus.

Für die Positionierung der Messtechnik ist auf Kapitel [3.4.1](#page-58-1) zu verweisen. Die Kanalstücke und Wetterschutzgitter stammen von der Firma Schako. Für weitere Informationen zu den Komponenten wird hier insbesondere auf Eckschlager (2017) verwiesen.

## <span id="page-46-1"></span>**3.1.2 Aufbau**

Noch vor dem Zusammenbau der Wasserseite und des Kältekreislaufs wurde mit dem Einbau des Luftkanals in der bereitgestellten Alu-Rahmenkonstruktion begonnen. Zuerst mussten einige Gewinde in das Lüftergehäuse geschnitten werden, um dieses anschließend mit den anderen Lüftungskanalelementen verbinden zu können. Da nicht sämtliche Bohrungen der Elemente passend ausgeführt waren, wurde hier nachgebessert. Für das lange Kanalstück nach dem Lüfter und vor dem Wärmetauscher wurde anschließend ein Differenzdruckmessgitter zur Messung des Luft-Volumenstroms angefertigt, dessen grundlegendes Prinzip in Kapitel [2.2.3](#page-29-0) beschrieben wurde, mit dem Unterschied, dass der Staudruck über insgesamt 15 Bohrungen, welche über den Kanalquerschnitt verteilt sind, abgegriffen wird. In [Abbildung 3-6](#page-46-0) ist eine Zeichnung des Differenzdruckmessgitters dargestellt.

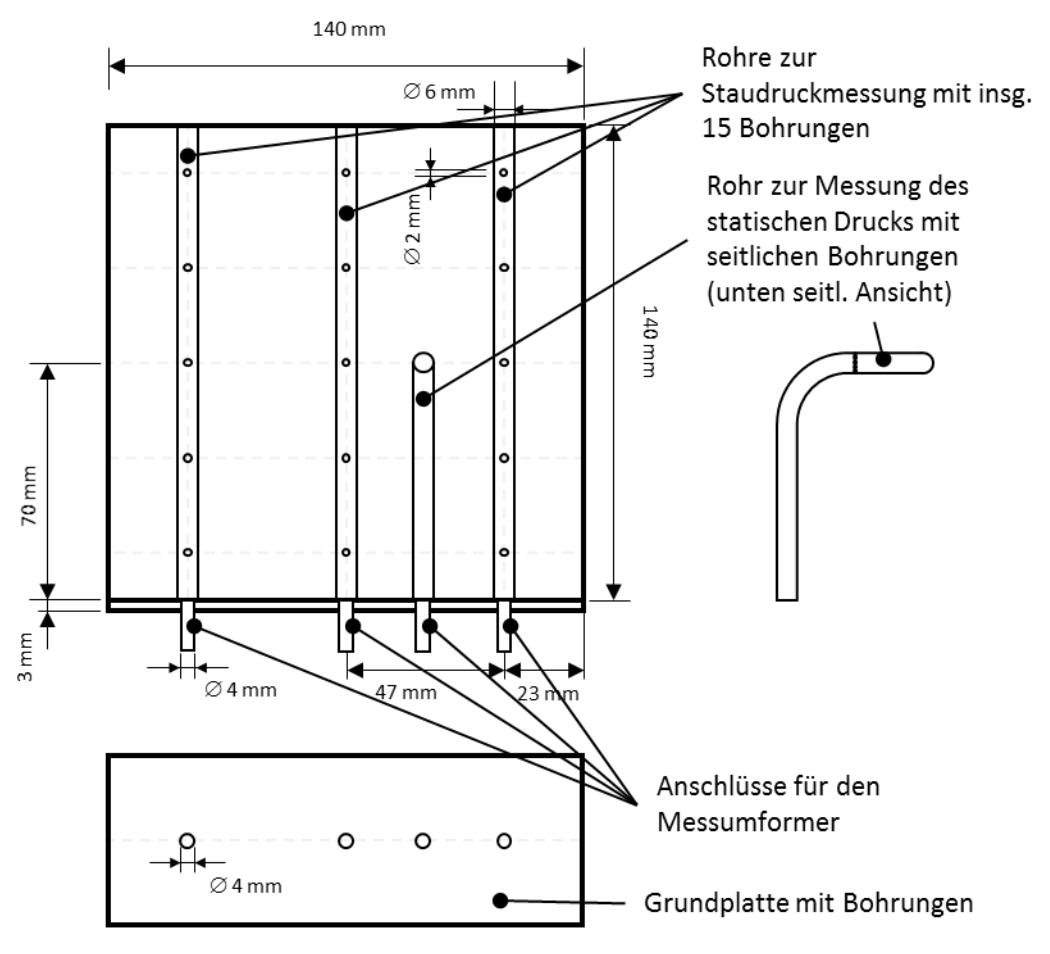

Abbildung 3-6: Zeichnung Differenzdruckgitter

<span id="page-46-0"></span>Den statischen Druck erhält man hierbei über das Rohr, dessen Spitze gegen die Strömungsrichtung gebogen wurde und das über seitliche Bohrungen verfügt. Der Staudruck wird an den anderen drei Rohren, welche Bohrungen gegen die Strömungsrichtung aufweisen, die näherungsweise gleichmäßig über den Kanalquerschnitt verteilt wurden, abgegriffen. Die

Anschlüsse der Rohre für den Staudruck werden über Schläuche zusammengeführt, wodurch man den durchschnittlichen Staudruck über den Kanalquerschnitt erhält. Zum Messumformer, welcher genauer in Kapitel [3.4.7](#page-66-0) beschrieben wird, sind ein Schlauch für den durchschnittlichen Staudruck und ein Schlauch für den statischen Druck geführt.

Vor dem Messgitter wurde noch ein simpler Strömungsgleichrichter integriert, der aus PE-Trinkhalmen mit einem Durchmesser von 8 mm besteht, welcher in [Abbildung 3-7](#page-47-0) zu sehen ist. Dieser ist dazu da, dass am Differenzdruckmessgitter über den gesamten Kanalquerschnitt eine hydraulisch entwickelte Strömung vorherrscht.

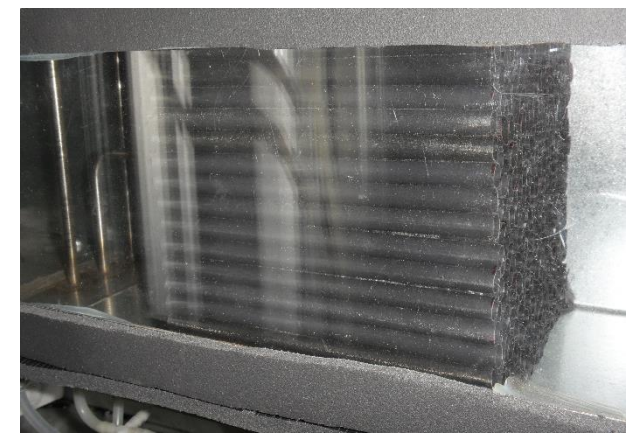

Abbildung 3-7: Strömungsgleichrichter Luftkanal

<span id="page-47-0"></span>Das Kanalstück, in welchem sich diese beiden Komponenten befinden, wurde anschließend mit einer Plexiglasscheibe versehen, welche vernietet und mit Silikon abgedichtet wurde. In [Abbildung 3-8](#page-47-1) ist das Differenzdruckgitter durch die Plexiglasscheibe zu sehen.

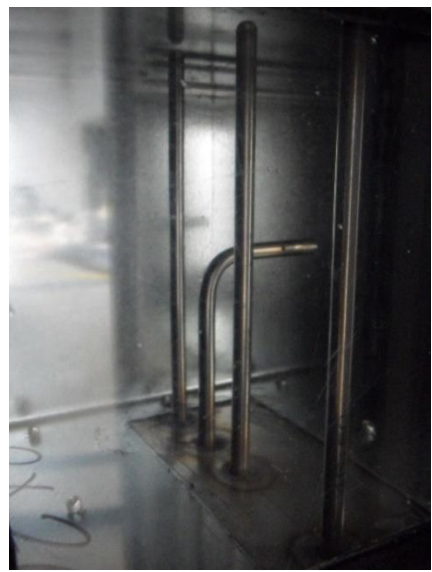

Abbildung 3-8: Differenzdruckmessgitter

<span id="page-47-1"></span>Die beiden Wetterschutzgitter wurden anschließend noch mit Insektenschutzgittern versehen, um z.B. einen Nestbau von Wespen im Kanal zu vermeiden. Die Wetterschutzgitter mit Insektenschutzgittern sind in [Abbildung 3-9](#page-48-0) abgebildet.

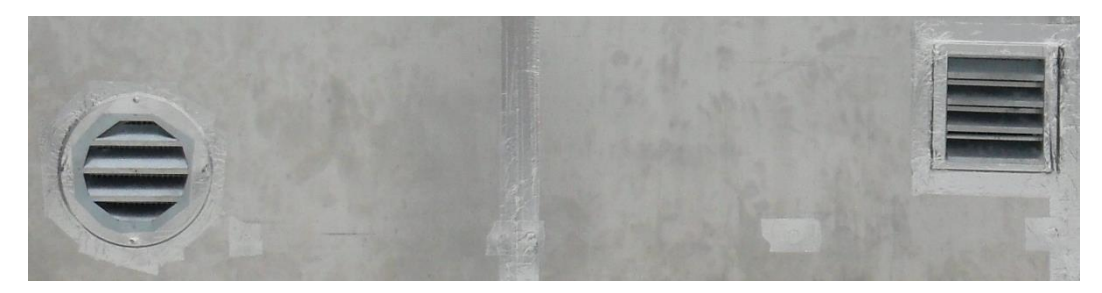

Abbildung 3-9: Wetterschutzgitter eingebaut

<span id="page-48-0"></span>Der Wärmetauscher wurde noch mit einer aus Aluminium geschweißten Abtropftasse mit zwei Anschlüssen für Silikonschläuche versehen. Dies ist notwendig, da der Wärmetauscher im Winterbetrieb regelmäßig durch auskondensierende Luftfeuchtigkeit bei Wärmetauscheroberflächentemperaturen von unter 0°C einfriert und durch Kreislaufumkehr, wie in Kapite[l 2.1.4](#page-19-0) beschrieben, abgetaut wird. Weiters entsteht auch bei Verdampfungstemperaturen von über 0°C bei Taupunktsunterschreitung Kondensat, das abgeführt werden muss. Die Abtropftasse des Lamellenwärmetauschers und des äußeren Fancoils sowie alle relevanten Schläuche werden sobald eine zuvor eingestellte Temperatur unterschritten wird, beheizt. Diese Beheizung ist notwendig, da sonst das abfließende Kondensat im Winter in den Schläuchen gefrieren könnte. Die wichtigsten Daten des Thermostats, welches zur Regelung eingebaut wurde, sind in [Tabelle](#page-48-1)  [3-4](#page-48-1) dargestellt.

Tabelle 3-4: Daten Thermostat Frostschutz (Schneider Electric, 2018)

<span id="page-48-1"></span>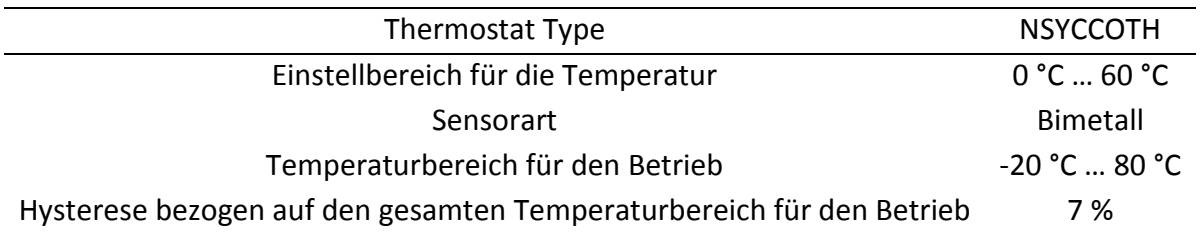

Für die weiteren Daten des Thermostats ist auf Anhang A-3 zu verweisen. Der Thermostat für die Beheizung der Abtropftasse, des äußeren Fancoils und der Silikonschläuche ist in [Abbildung 3-10](#page-48-2) zu sehen.

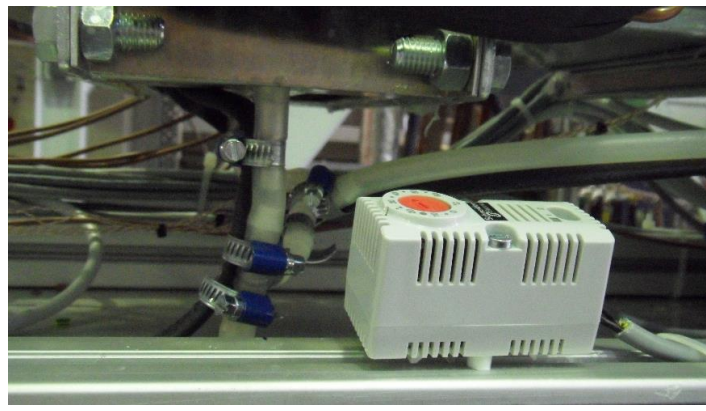

Abbildung 3-10: Abtropftasse und Thermostat

<span id="page-48-2"></span>Für die Beheizung wird ein Dachrinnen-Heizband verwendet, dessen wichtigste Daten in [Tabelle](#page-49-1)  [3-5](#page-49-1) zu finden sind.

|               | Heizband Type 98300827 DEVI ICEGUARD 18 |
|---------------|-----------------------------------------|
| Heizleistung  | 18 W/m                                  |
| <b>Breite</b> | $12 \text{ mm}$                         |
| Höhe          | 6 mm                                    |

<span id="page-49-1"></span>Tabelle 3-5: Daten Heizband (Gebrüder Limmert AG, 2018)

Die Teile des Luftkanals wurden mit Schrauben verbunden, mit Silikon abgedichtet und mit zwei Halterungen, die über 8 mm Gewindestangen in der Alukonstruktion eingeschraubt wurden, an dieser befestigt. Abschließend wurden sämtliche Komponenten des Luftkanals mit 9 mm dicken Armaflex-Dämmplatten gedämmt. Der fertig gedämmte Luftkanal ist im eingebauten Zustand in [Abbildung 3-11](#page-49-2) zu sehen.

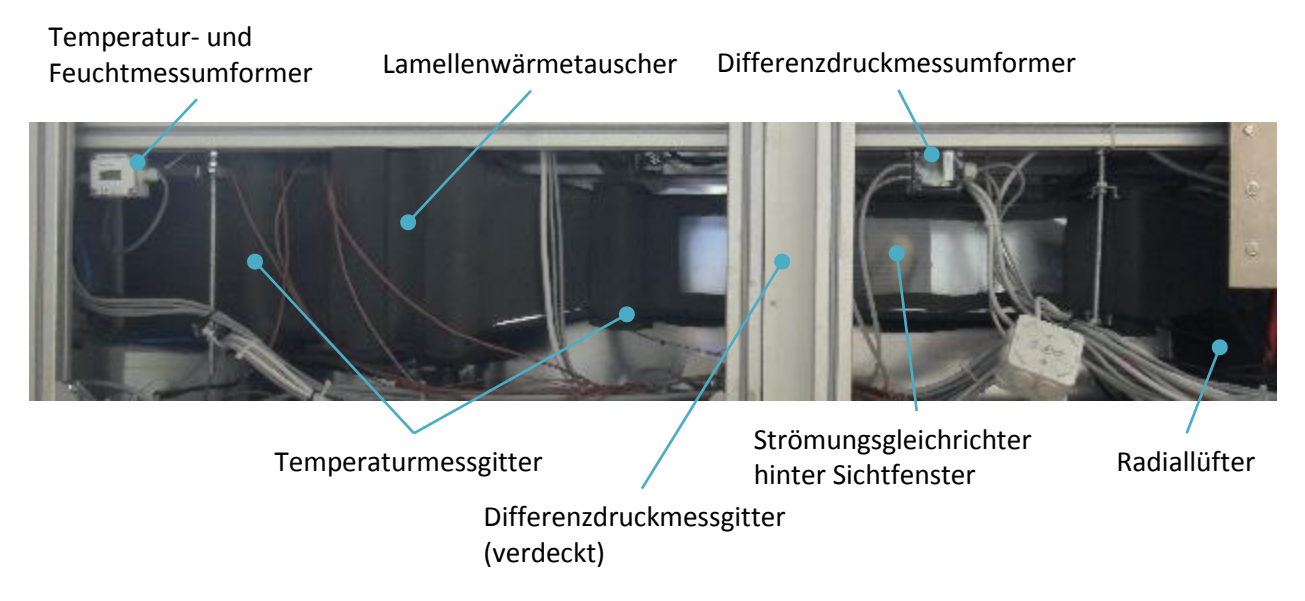

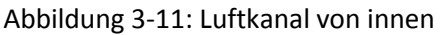

<span id="page-49-2"></span>Die Positionen der Komponenten, welche sich teilweise hinter dem Dämmstoff befinden, wurden im Foto gekennzeichnet. Das Differenzdruckmessgitter befindet sich verdeckt hinter einer Stütze der Fensterkonstruktion der MPC-Box.

# <span id="page-49-0"></span>**Wasserkreislauf**

In diesem Unterkapitel wird kurz auf den Wasserkreislauf, welcher zur Kühlung der MPC-Box über die Betondecke verwendet werden kann, eingegangen.

## **3.2.1 Komponenten**

Dem Wasserkreislauf sind prinzipiell vier Komponenten zuzuordnen: Der Plattenwärmetauscher, welcher in Kapitel [3.3.1](#page-52-1) genauer beschrieben wird, das Mischventil, die Pumpe, sowie der MID-Sensor, wobei auf diesen erst im Zuge des Kapitels [3.4](#page-58-0) eingegangen wird. In [Abbildung 3-12](#page-50-0) ist eine Prinzipdarstellung der Wasserseite des Fassadenprüfstands zu sehen.

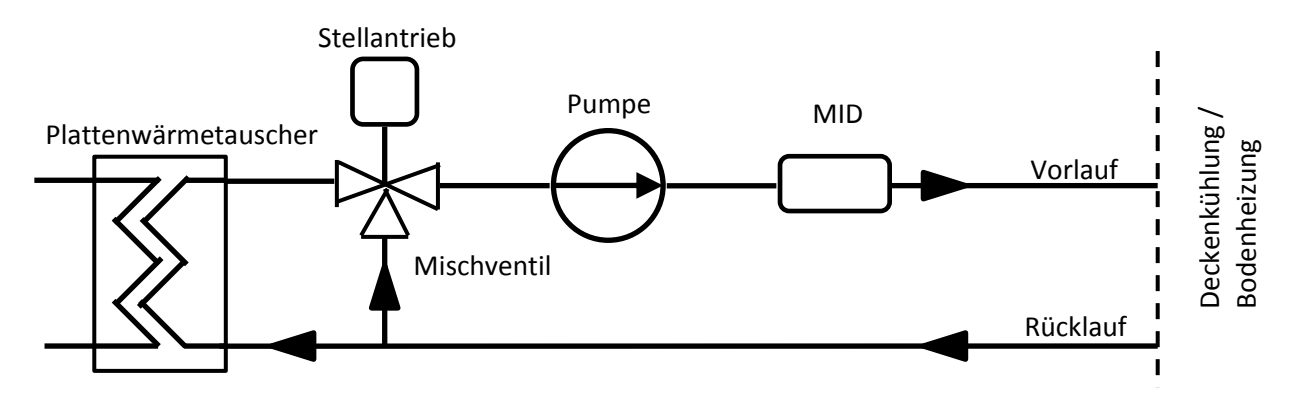

Abbildung 3-12: Wasserseite Fassadenprüfstand

<span id="page-50-0"></span>Ein Teil des Wassers aus dem Rücklauf durchfließt zuerst den Plattenwärmetauscher, in dem die Temperatur des Wassers über den Kältemittelkreislauf je nach Betriebsmodus entweder erhöht oder gesenkt wird. Anschließend fließt das Wasser aus dem Plattenwärmetauscher durch das Mischventil. Dort wird die gewünschte Temperatur durch Mischung von Wasser aus dem Plattenwärmetauscher und Wasser, welches direkt vom Rücklauf kommt, eingestellt. Das Mischventil wird mit einem passenden Stellantrieb angetrieben. Nach dem Mischventil ist die Pumpe platziert, nach der wiederum der MID-Sensor für die Durchflussmessung sitzt. Danach fließt das Wasser durch die Decke der MPC-Box, wo Wärme abgegeben, bzw. aufgenommen wird, um anschließend wieder durch den Rücklauf zurückzufließen. In [Tabelle 3-6](#page-50-1) sind die wichtigsten Daten der wasserseitig verbauten Komponenten dargestellt, welche Eckschlager (2017) entnommen wurden.

<span id="page-50-1"></span>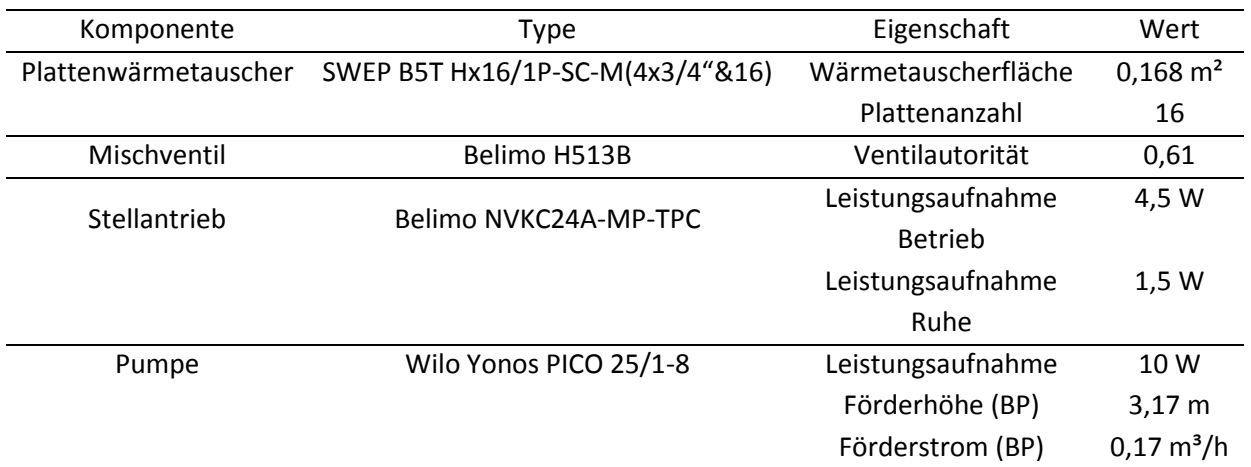

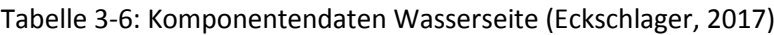

## **3.2.2 Aufbau**

Um einen reibungslosen Aufbau zu garantieren, wurde die gesamte Wasserseite zuerst in Autodesk Inventor Professional 2015 mit Normteilen aus den programminternen Teilebibliotheken neu verrohrt, was in [Abbildung 3-13](#page-51-0) dargestellt ist, da dies im Zuge von Eckschlager (2017) bei der Konstruktion des Versuchsstands nur provisorisch erfolgt war.

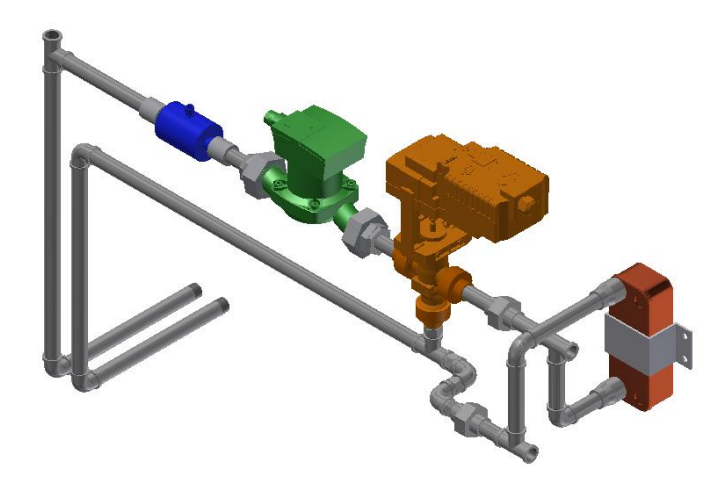

Abbildung 3-13: Wasserseite Coolskin in Autodesk Inventor 2015

<span id="page-51-0"></span>Hierbei stellte sich heraus, dass die Platzierung der Komponenten und die Verrohrung geringfügig verändert werden mussten, um den Platzverhältnissen im Versuchsstand gerecht zu werden. Anschließend wurden verschiedene Fittings, die für den Zusammenbau noch zusätzlich notwendig waren, bestellt. Die Verrohrung erfolgte mit 1/2" geschweißten, glatt verzinkten Gewinderohren nach EN 10255-M. Nach dem Schneiden der Gewinde wurden diese mithilfe von Hanf, welcher mit einer geeigneten Dichtmasse eingeschmiert wurde, abgedichtet.

Befestigt wurde die Wasserseite zum einen durch eine Halterung des Plattenwärmetauschers, zum anderen durch Schellen mit 8 mm Gewindestangen über Verschraubungen in der Rahmenkonstruktion. In [Abbildung 3-14](#page-51-1) ist ein Bild der fertigen Wasserseite in der Rahmenkonstruktion zu sehen.

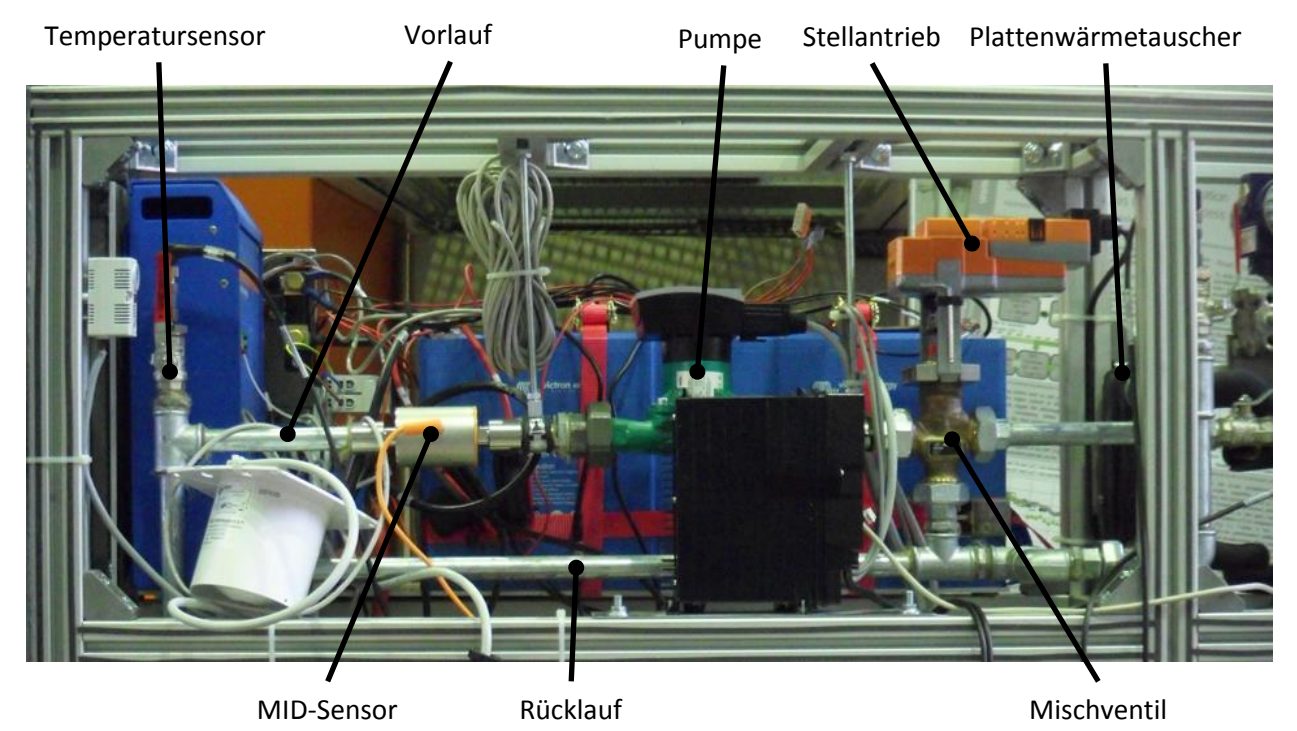

Abbildung 3-14: Wasserseite fertig eingebaut

<span id="page-51-1"></span>Im Anschluss wurde noch ein Funktionstest der verschiedenen Komponenten durchgeführt und die Rohre weitgehend mit 9 mm dicken Armaflexplatten gedämmt.

# <span id="page-52-0"></span>**Kältemittelkreislauf**

In diesem Unterkapitel werden kurz die Komponenten und der Aufbau des Kältekreislaufs erklärt, dessen Aufbau schon kurz am Anfang von Kapitel [3](#page-41-1) angeschnitten wurde.

## <span id="page-52-1"></span>**3.3.1 Der Kältekreislauf und dessen Komponenten**

Der im Prüfstand verwendete Kältemittelkreislauf orientiert sich an den in Kapitel [2.1](#page-16-0) herausgearbeiteten Prozessschemata und umfasst sämtliche Komponenten, welche in [Abbildung](#page-20-0)  [2-5](#page-20-0) dargestellt wurden. Der einzige Unterschied hierzu in der umgesetzten Version des Prüfstandes, welcher schematisch bereits in [Abbildung 3-2](#page-42-0) mit den Positionen der einzelnen Komponenten dargestellt ist, besteht in der Möglichkeit zwischen jeweils zwei verschiedenen Wärmeübertragern im Innenraum der MPC-Boxen und zweien, welche mit Außenluft durchströmt werden, umzuschalten. Das Umschalten erfolgt über manuelle 3-Wegeventile, welche sich jeweils vor den Wärmetauschern im Kreislauf befinden.

In [Abbildung 3-15](#page-52-2) ist der Kältekreislauf einmal im Heiz- und einmal im Kühlbetrieb zu sehen, wobei die Leitungen der Hochdruckseite rot und die Leitungen der Niederdruckseite blau eingefärbt sind.

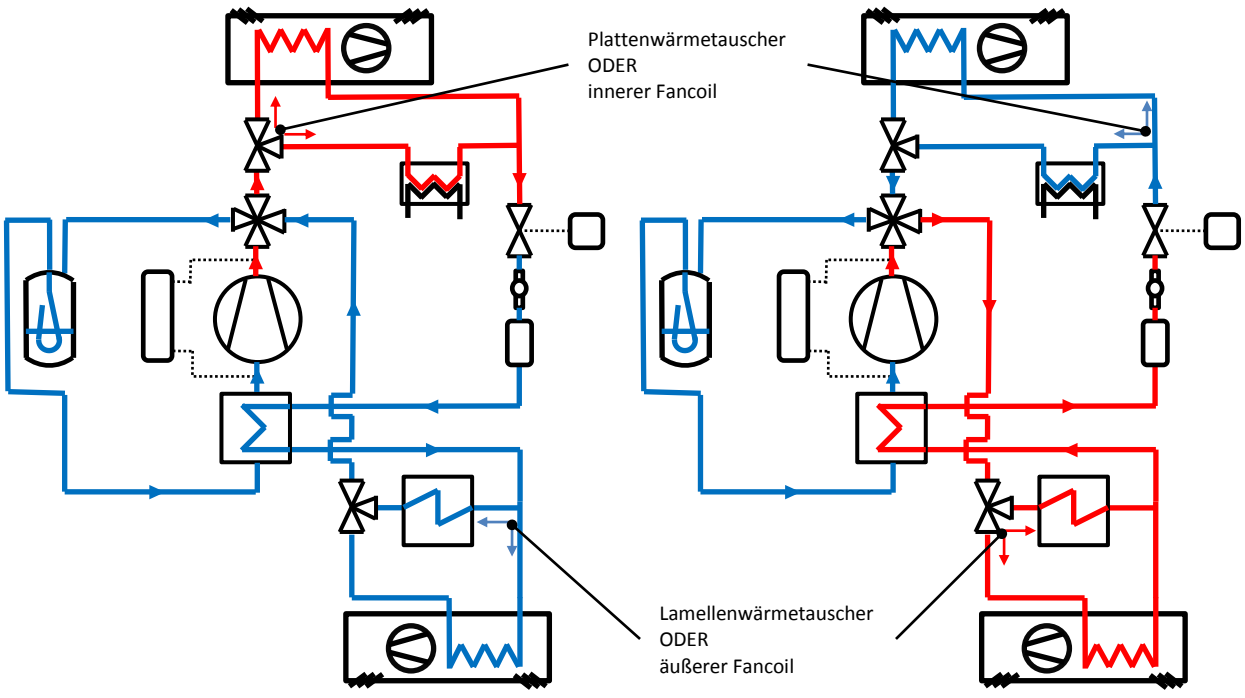

Abbildung 3-15: Kältemittelkreislauf im Heiz- (links) und Kühlbetrieb (rechts)

<span id="page-52-2"></span>Die wichtigsten Daten des Kompressors sind tabellarisch in [Tabelle 3-7](#page-53-0) angeführt. Es ist anzumerken, dass der Kompressor zwar ursprünglich für das Kältemittel R290 ausgelegt wurde, jedoch auch problemlos für das im Versuchsstand verwendete R134a verwendet werden kann. Relevant ist hier insbesondere das verwendete Öl. Für das vollständige Datenblatt ist auf Anhang A-1 zu verweisen, in dem auch Leistungsdaten für verschiedene Betriebspunkte bei verschiedenen Drehzahlen angegeben sind (für R290). Die Leistungsdaten mit R134a mussten erst rechnerisch abgeschätzt werden, was in Kapitel [4.2.2](#page-93-0) beschrieben ist.

#### <span id="page-53-0"></span>3 Versuchsaufbau und Inbetriebnahme

| Kompressor      | Secop NLV12.6CN                   |  |  |
|-----------------|-----------------------------------|--|--|
| Kältemittel     | R <sub>290</sub>                  |  |  |
| Drehzahlbereich | $2000 - 4500$ min <sup>-1</sup>   |  |  |
| Motortype       | Permanentmagnet                   |  |  |
| Hubvolumen      | 12,55 cm <sup>3</sup>             |  |  |
| Ölmenge (Type)  | 320 cm <sup>3</sup> (Polyolester) |  |  |
| Volumen         | 2360 $cm3$                        |  |  |
|                 |                                   |  |  |

Tabelle 3-7: Daten Kompressor

Es ist anzumerken, dass ursprünglich ein anderer Kompressor, nämlich der Kompressor der Type Secop SC10G für den Versuchsstand eingeplant war, was in Eckschlager (2017) beschrieben ist. Aus Verfügbarkeitsgründen konnte dieser Kompressor, der eine kleinere Leistung aufweist, jedoch nicht geliefert werden, weswegen der Kompressor der Type NLV12.6CN verbaut wurde. Der im Versuchsstand verbaute Kompressor und der zugehörige Kompressor-Controller sind in [Abbildung 3-16](#page-53-1) dargestellt.

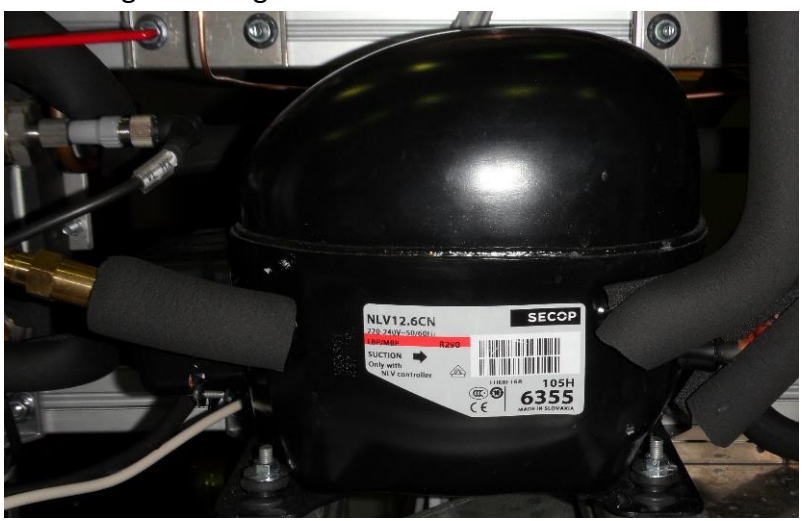

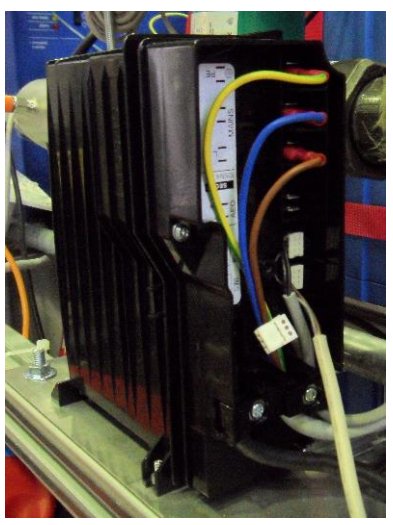

Abbildung 3-16: Kompressor (links) und Kompressorcontroller (rechts)

<span id="page-53-1"></span>Der verwendete Druckschalter der Firma Danfoss, der über 3 mm Kupfer-Kapillarrohre, welche einmal direkt vor und einmal direkt nach dem Kompressor eingelötet wurden, mit dem Kältemittelkreislauf verbunden wurde, ist In [Abbildung 3-17](#page-54-0) dargestellt. Er schützt vor zu niedrigem und zu hohem Druck und unterbricht die Stromversorgung des Kompressors, falls einer der beiden Grenzwerte über- bzw. unterschritten wird. Sobald sich der Druck wieder weit genug über der Unter-, bzw. unter der Obergrenze des Druckschalters befindet, wird der Strom wieder zugeschalten. Eingestellt wurde der Druckschalter über Messungen mit den Absolutdrucksensoren, die in Kapitel [3.4.6](#page-65-0) genauer beschrieben werden, wobei hier für die Niederdruckgrenze 0,4 bar absolut und für die Hochdruckgrenze 18 bar absolut eingestellt wurden, wie in Danfoss 2 (2006) für R134a empfohlen.

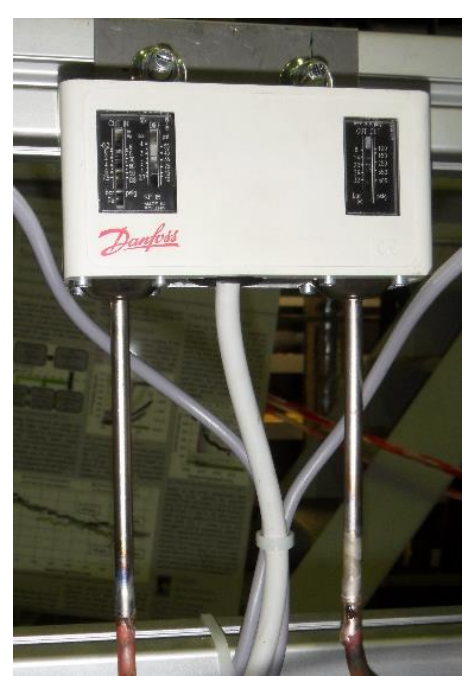

Abbildung 3-17: Druckschalter

<span id="page-54-0"></span>Direkt hintereinander angeordnet sind in Strömungsrichtung im Kühlbetrieb der Bi-Flow-Filtertrockner, das Schauglas und das elektronische Expansionsventil, dargestellt in [Abbildung](#page-54-1)  [3-18.](#page-54-1)

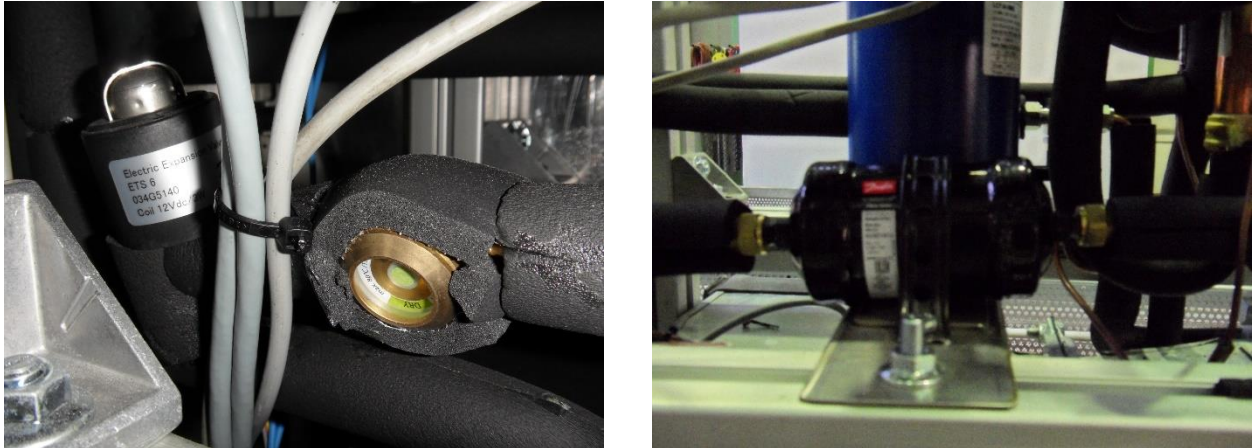

Abbildung 3-18: Expansionsventil und Schauglas (links) Filtertrockner (rechts)

<span id="page-54-1"></span>Der Öffnungsgrad des elektronischen Expansionsventils wird mittels des Überhitzungsreglers, eingesetzt als Unterkühlungsregler, angesteuert. Der Niederdrucksammler verfügt über ein Volumen von 0,9 l – dies ist insbesondere für die in Kapitel [3.6.1](#page-74-0) beschriebene Befüllung der Anlage wichtig. Der interne Wärmeüberträger, welcher nach dem Sammler eingelötet wurde, ist ein Koax-Röhrenwärmeüberträger. Weitere Komponenten sind das Vier-Wege Umkehrventil, welches für die Umschaltung von Kühl- auf Heizbetrieb und umgekehrt notwendig ist und die zugehörige Magnetventilspule. In [Abbildung 3-19](#page-55-0) sind von links nach rechts der Sammler, der interne Wärmeüberträger, das 4-Wege Umkehrventil und die zugehörige Magnetspule zu sehen.

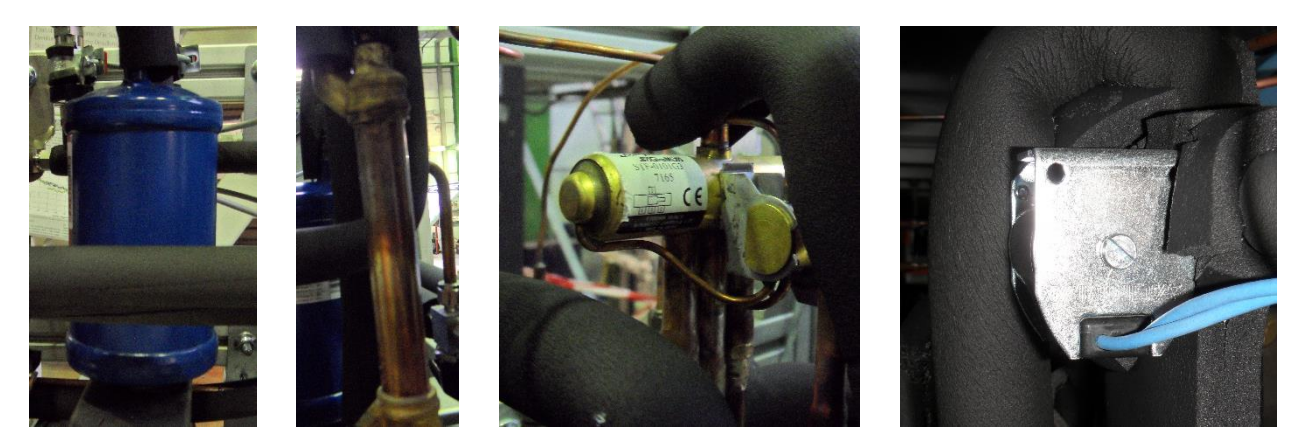

Abbildung 3-19: Sammler, Interner Wärmeüberträger, 4-Wege Umschaltventil, Magnetspule

<span id="page-55-0"></span>Weitere Komponenten stellen der Plattenwärmetauscher und die 3-Wegeventile dar. Die Fancoils wurden einmal als Wärmetauscher an den Innenraum und einmal als Wärmetauscher an die Außenluft eingesetzt. In [Abbildung 3-20](#page-55-1) ist der Fancoil zur Wärmeübertragung an den Innenraum im eingebauten Zustand zu sehen.

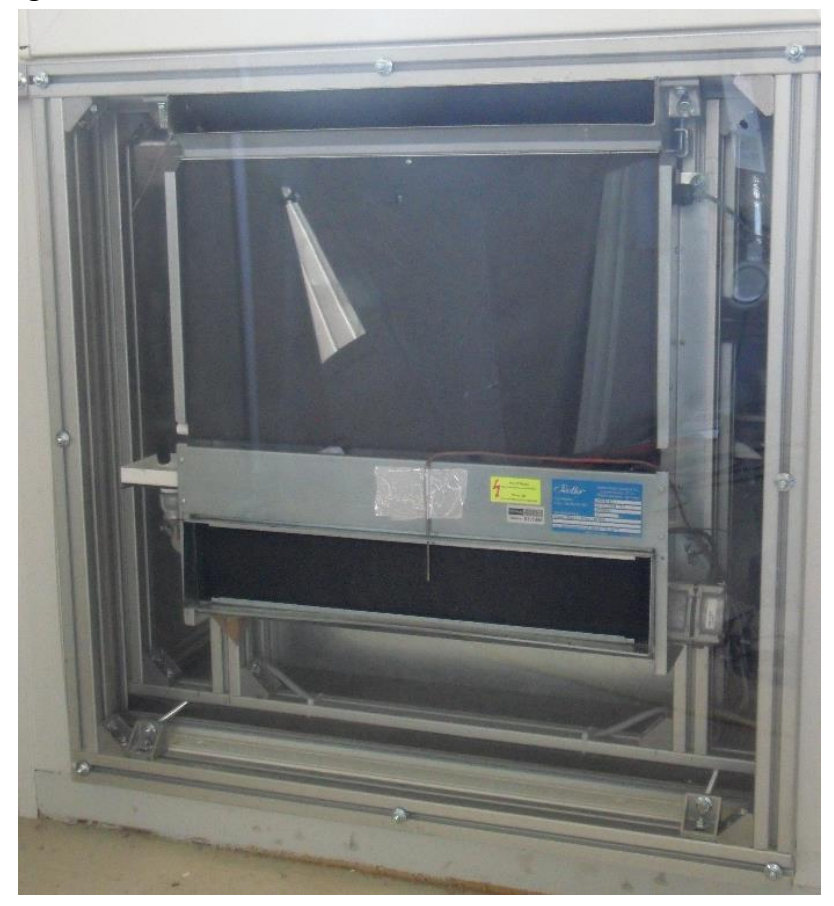

Abbildung 3-20: Fancoil innen

<span id="page-55-1"></span>In [Tabelle 3-8](#page-56-0) sind die wichtigsten Daten der beiden verbauten Fancoils angeführt. Es ist anzumerken, dass die Drehzahl des Ventilators des inneren Fancoils stufenlos mittels einer Steuerspannung von 0 … 10 V angesteuert und der äußere Fancoil über fünf Stufen geregelt werden kann.

<span id="page-56-0"></span>

| HKN 20 KM EC      | (Fancoil innen)                        |                   |                          |
|-------------------|----------------------------------------|-------------------|--------------------------|
| Steuerspannung    | Volumenstrom                           | Leistungsaufnahme | Verdampfungsleistung bei |
| [V]               | $\left[\frac{m^3}{h}\right]$           | Gebläse [W]       | $t_{r134a} = 8 °C$ [W]   |
| $\overline{2}$    | 60                                     | 3,9               | 460                      |
| 4                 | 130                                    | 5,4               | 890                      |
| 6                 | 190                                    | 8,2               | 1200                     |
| 8                 | 240                                    | 12,1              | 1440                     |
| 10                | 300                                    | 17,1              | 1700                     |
| <b>HKN 200 KM</b> | (Fancoil außen)                        |                   |                          |
|                   | Leistungsaufnahme<br>Volumenstrom      |                   | Verdampfungsleistung bei |
| Gebläsestufe      | $\left[\mathrm{m}^3/\mathrm{h}\right]$ | Gebläse [W]       | $t_{r134a} = 8 °C$ [W]   |
| 1                 | 150                                    | 14                | 1070                     |
| 2                 | 200                                    | 21                | 1330                     |
| 3                 | 250                                    | 50                | 1550                     |
| 4                 | 320                                    | 54                | 1810                     |
| 5                 | 470                                    | 63                | 2150                     |

Tabelle 3-8: Daten der Fancoils (Walter Roller GmbH, 2018)

Die tatsächlichen Volumenstrom- und Leistungswerte müssen jedoch beim HKN 200 niedriger als in [Tabelle 3-8](#page-56-0) angenommen werden, da es insbesondere durch die Insektenschutzgitter am Einund Austritt zu nicht genauer bestimmbaren Druckverlusten kommt. Auf die mitbestellten Gehäuse wurde aus Montagegründen verzichtet. In [Tabelle 3-9](#page-56-1) sind die Wärmetauscherflächen der im Versuchsstand verwendeten Wärmetauscher dargestellt.

<span id="page-56-1"></span>Wärmetauscher WT-Oberfläche Duelle Fancoil innen 4,588 m<sup>2</sup> (Hengster, 2018) Fancoil außen 6,169 m<sup>2</sup> (Hengster, 2018) Plattenwärmetauscher 0,168 m² (Eckschlager, 2017) Lamellenwärmetauscher 2,000 m² (Polar Kältetechnik GmbH, 2016)

Tabelle 3-9: Wärmetauscheroberflächen luft-, bzw. wasserseitig

43 Verrohrt wurde der Kältemittelkreislauf mit Kupferrohren mit einem Innendurchmesser von entweder 4 mm, oder 6 mm. Die Rohre mit einem Innendurchmesser von 4 mm wurden überall dort eingesetzt, wo das Kältemittel zumindest teilweise in seiner flüssigen Phase vorkommt, also im Bereich der Unterkühlung und im Zweiphasengebiet. Diese Bereiche erstrecken sich um das Expansionsventil jeweils bis zu den Fancoils, bzw. dem Lamellen- und Plattenwärmetauscher. Für die restlichen Rohrleitungen, in denen das Kältemittel ausschließlich in gasförmiger Phase vorliegt, wurden Rohrleitungen mit einem Innendurchmesser von 6 mm gewählt. Für die Auslegung der Rohre, deren Innendurchmesser nach unten hin durch den Druckverlust und nach oben hin durch die Forderung eines hinreichenden Öltransports begrenzt sind, ist auf Eckschlager (2017) zu verweisen. Die Dämmung der Rohre wurde mit passenden Armaflex Schläuchen und die Dämmung der weiteren Komponenten mit selbstklebenden Armaflex Platten realisiert. Die Dicke betrug hierbei jeweils 9 mm. Die Typenbezeichnungen der wichtigsten im Versuchsstand verbauten Komponenten, welche teilweise auch schon weiter oben angeführt wurden, sind in [Tabelle 3-10](#page-57-0) zusammengefasst.

<span id="page-57-0"></span>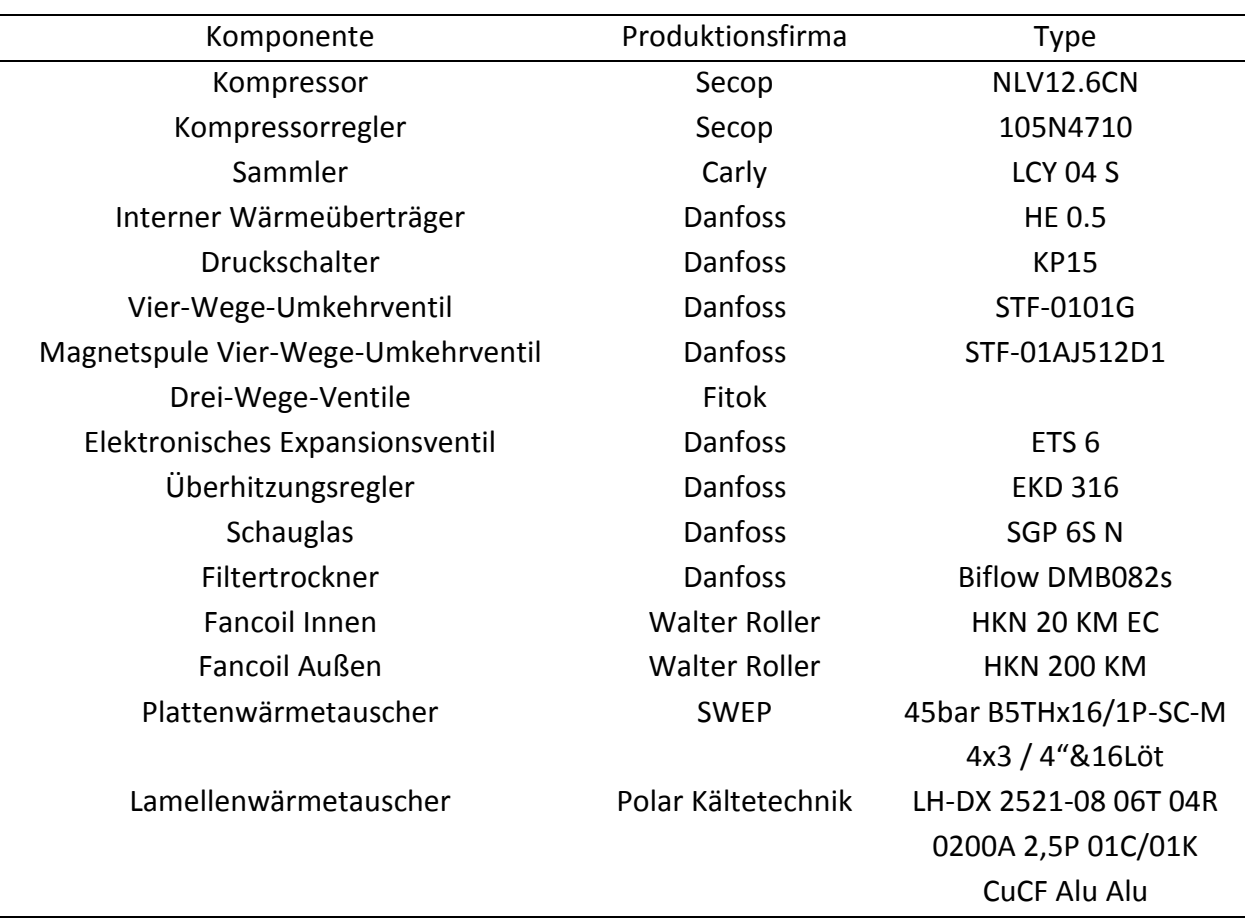

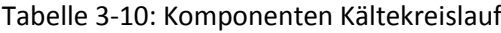

### **3.3.2 Aufbau**

Zuerst wurde bereits während des Aufbaus des Luftkanals der Lamellenwärmetauscher, welcher in den Kältekreislauf eingebunden ist platziert. Der Plattenwärmetauscher, welcher als Bindeglied zwischen dem Kältemittel- und Wasserkreislauf fungiert, wurde ebenfalls bereits im Vorhinein im Zuge des Aufbaus des Wasserkreislaufs in die Alurahmenkonstruktion eingebaut. Anschließend konnte die Außenluft-Fancoilanlage in die Rahmenkonstruktion eingeschraubt werden. Da der Kompressor erst als letzte Komponente des Kältekreislaufs geliefert wurde, musste mit der Verrohrung der Komponenten vom Akkumulator über das 4-Wegeventil aus begonnen werden. Da die Komponenten Anschlüsse verschiedene Größen und Ausführungen aufweisen, mussten einige Übergangsstücke organisiert werden. Die Rohre selbst wurden geschnitten, gebogen, mit diversen Verbindungselementen zusammengefügt und unter der Verwendung eines Flussmittels hartverlötet. Zu erwähnen ist des Weiteren, dass die Leitungen während des Lötprozesses mit Stickstoff gespült wurden, um Zunderbildung zu vermeiden. Des Weiteren wurden empfindlichere Komponenten wie z.B. das elektronische Expansionsventil mit nassen Tüchern gekühlt, wenn dies in der jeweiligen Montageanleitung gefordert war. Der Filtertrockner, welcher über einen Bördelanschluss in den Kältekreislauf eingebunden ist, wurde erst direkt vor der Inbetriebnahme des Kältekreislaufs angeschlossen, um ein Vollsaugen desselben mit Feuchtigkeit aus der Umgebungsluft zu vermeiden. Nachdem der Kältekreislauf vollständig zusammengebaut war, wurde zuerst ein Drucktest mit Stickstoff durchgeführt. Hierzu wurde die Stickstoffflasche über die R134a Niederdruckschnellkupplung mit dem Kältekreislauf verbunden und anschließend der Stickstoff mit ca. 19 bar in die Anlage gefüllt. Mehr war nicht möglich, da der niederdruckseitige Absolutdrucksensor eine Belastbarkeit bis maximal 20 bar aufweist (PMR 1, 2017). Anschließend konnten größere Lecks akustisch und kleinere mithilfe eines Lecksuchsprays ausfindig gemacht werden. Da weiterhin ein Druckabfall gemessen werden konnte, wurde anschließend die Anlage evakuiert und eine kleine Menge Kältemittel eingefüllt. Mithilfe eines Kältemittelschnüfflers der Type Inficon D-Tek Select, geeignet für R134a, konnten anschließend die verbleibenden Undichtigkeiten gefunden werden. Es ist anzumerken, dass sämtliche Undichtigkeiten bei Verschraubungen aufgetreten sind und hieraus geschlossen werden kann, dass bei zukünftigen Anlagen die Anzahl von Verschraubungen entsprechend möglichst geringgehalten werden sollte.

# <span id="page-58-0"></span>**Messtechnik**

In diesem Unterkapitel wird auf die im Versuchsstand verbaute Messtechnik eingegangen, wobei für die Grundlagen zu den verschiedenen Messmethoden auf Kapitel [2.2](#page-21-0) verwiesen wird. Zuerst wird das Messschema erläutert, welches notwendig ist um die verschiedenen Komponentenwirkungsgrade und die Leistungszahl des Kältemittelkreislaufs zu bestimmen. Anschließend wird auf die einzelnen verbauten Messfühler und Messsignalwandler und deren Einbau im Versuchsstand eingegangen.

## <span id="page-58-1"></span>**3.4.1 Messschema**

Das grundlegende Messschema wurde bereits im Zuge der Masterarbeit: "Konzeptionierung eines Prüfstandes zur Untersuchung aktivierter Fassadensysteme" (Eckschlager, 2017) festgelegt, jedoch wurde es später noch verfeinert. Das umgesetzte Messschema der Kältemittel- und Luftseite ist in [Abbildung 3-21](#page-59-0) dargestellt.

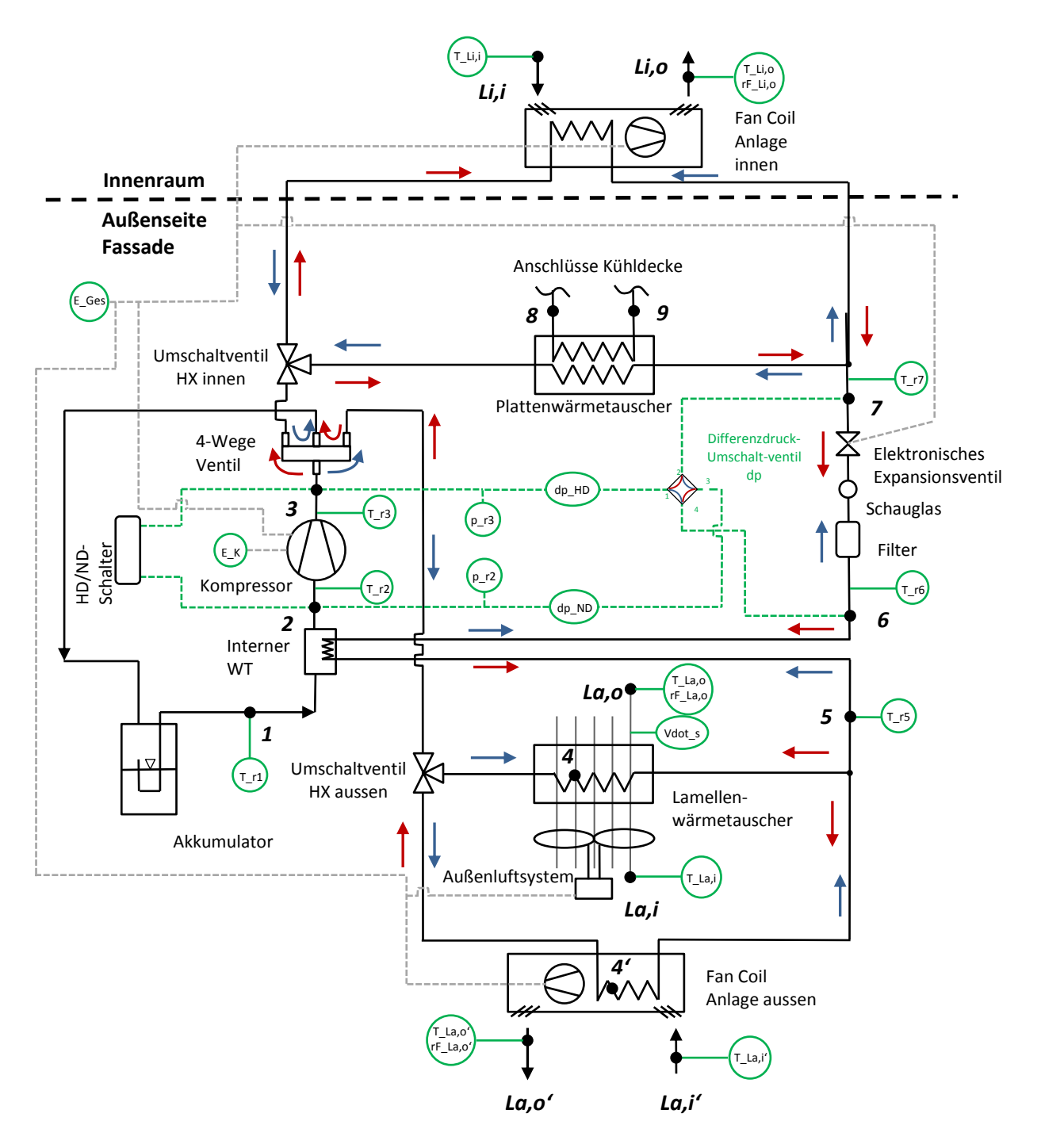

Abbildung 3-21: Messschema Kältemittelseite

<span id="page-59-0"></span>46 In [Abbildung 3-15](#page-52-2) wurden Heiz- und Kältebetrieb schematisch dargestellt. Aus dieser wird ersichtlich, dass wenn der Differenzdruck der Hochdruck- bzw. der Niederdruckseite gemessen werden soll, zusätzliche Einbaumaßnahmen ergriffen werden müssen, da sich die Richtung, mit der das Kältemittel das elektronische Expansionsventil durchfließt, ändert. Im Schema kennzeichnen die blauen Pfeile den Sommer-, also Kühlbetrieb und die roten Pfeile den Winter, bzw. Heizbetrieb. Es ist insbesondere auf das Differenzdruck-Umschaltventil hinzuweisen, welches ein manuell zu bedienendes Vierwegeventil mit Anschlüssen für 3 mm Kapillaren ist und welches die zuverlässige Differenzdruckmessung sowohl im Winter- als auch im Sommerbetrieb ermöglicht. Von besonderer Bedeutung für die Auswertung der Messergebnisse sind die

Messtoleranzen der einzelnen Sensoren, welche den jeweiligen Messsensoren zugeordneten Unterkapiteln zu entnehmen sind. In [Tabelle 3-11](#page-60-0) ist eine Legende zu den Messschemata für sämtliche Messpunkte Kältemittel-, Wasser- und Luftseitig angeführt.

<span id="page-60-0"></span>

| Messstellen-Bez. | Messgröße                  | <b>Medium</b> | Kanaltyp  | Anz.           | Beschr./Kommentar                        |
|------------------|----------------------------|---------------|-----------|----------------|------------------------------------------|
| $T_r13$          | Temperatur                 | Kältemittel   | <b>TE</b> | 3              | Kältemittelkreis                         |
| $T_r57$          | Temperatur                 | Kältemittel   | <b>TE</b> | 3              | Kältemittelkreis                         |
| $T_L1.10$        | Temperatur                 | Luft          | <b>TE</b> | 10             | für Messgitter                           |
| T_La,i           | Temperatur                 | Luft          | <b>TE</b> | $\mathbf{1}$   | Eintritt Luft außen 1                    |
| T_La,o           | Temperatur                 | Luft          | AI 420 mA | $\mathbf{1}$   | Austritt Luft außen 1                    |
| rF_La,o          | rel.<br>Luftfeuchte        | Luft          | AI 420 mA | $\mathbf{1}$   | Austritt Luft außen 1                    |
| T_La,i'          | Temperatur                 | Luft          | <b>TE</b> | $\mathbf{1}$   | Eintritt Luft außen 2                    |
| T_La,o'          | Temperatur                 | Luft          | AI 420 mA | $\mathbf{1}$   | Austritt Luft außen 2                    |
| rF_La,o'         | rel.<br>Luftfeuchte        | Luft          | AI 420 mA | $\mathbf{1}$   | Austritt Luft außen 2                    |
| $T_L$ Li, i      | Temperatur                 | Luft          | <b>TE</b> | $\mathbf{1}$   | Eintritt Luft innen                      |
| T_Li,o           | Temperatur                 | Luft          | AI 420 mA | $\mathbf{1}$   | Austritt Luft innen                      |
| rF_Li,o          | rel.<br>Luftfeuchte        | Luft          | AI 420 mA | $\mathbf{1}$   | Austritt Luft innen                      |
| T_VL             | Temperatur                 | Wasser        | Pt100     | $\mathbf{1}$   | Vorlauftemp.<br>Kühldecke                |
| $T_8$            | Temperatur                 | Wasser        | Pt100     | $\mathbf{1}$   | Rücklauf HX<br>wasserseitig              |
| $T_9$            | Temperatur                 | Wasser        | Pt100     | $\mathbf{1}$   | Vorlauf HX wasserseitig                  |
| Vdot_w           | <b>Durchfluss</b>          | Wasser        | AI 420 mA | $\mathbf{1}$   | <b>Volumenstrom Wasser</b>               |
| Vdot_s           | <b>Durchfluss</b>          | Luft          | AI 420 mA | $\mathbf{1}$   | Volumenstrom Luft im<br>Kanal            |
| $p_r^2$ .3       | <b>Druck</b>               | Kältemittel   | AI 420 mA | $\overline{2}$ | Hoch- und Niederdruck<br><b>KM-Kreis</b> |
| dp_HD, dp_ND     | Druckdifferenz Kältemittel |               | AI 420 mA | $\overline{2}$ | Druckabfall<br>Hochdruckseite            |
| $E$ <sub>K</sub> | Stromzähler<br>Kompressor  | Strom         | DI        | $\mathbf{1}$   | Druckabfall<br>Niederdruckseite          |
| E_Ges            | Stromzähler<br>Gesamt      | Strom         | DI        | $\mathbf{1}$   | Druckabfall<br>Niederdruckseite          |

Tabelle 3-11: Legende Messschema

Von besonderer Bedeutung für die Auswertung der Messergebnisse sind die Messtoleranzen der einzelnen Sensoren, welche den jeweiligen Unterkapiteln zu entnehmen sind. Das Messschema der Wasserseite ist in [Abbildung 3-22](#page-61-0) dargestellt. Es ist darauf hinzuweisen, dass durch die Anordnung der Messtechnik eine genaue Wärmebilanzierung über den Wasserkreislauf möglich ist (über den Plattenwärmetauscher bzw. über die Wärmeabgabeflächen im Raum). Des Weiteren ist zu erwähnen, dass der Heizungsverteiler, welcher bereits in der MPC-Box vorhanden war, zur Auswahl der Ebene für die Betonkernaktivierung dient.

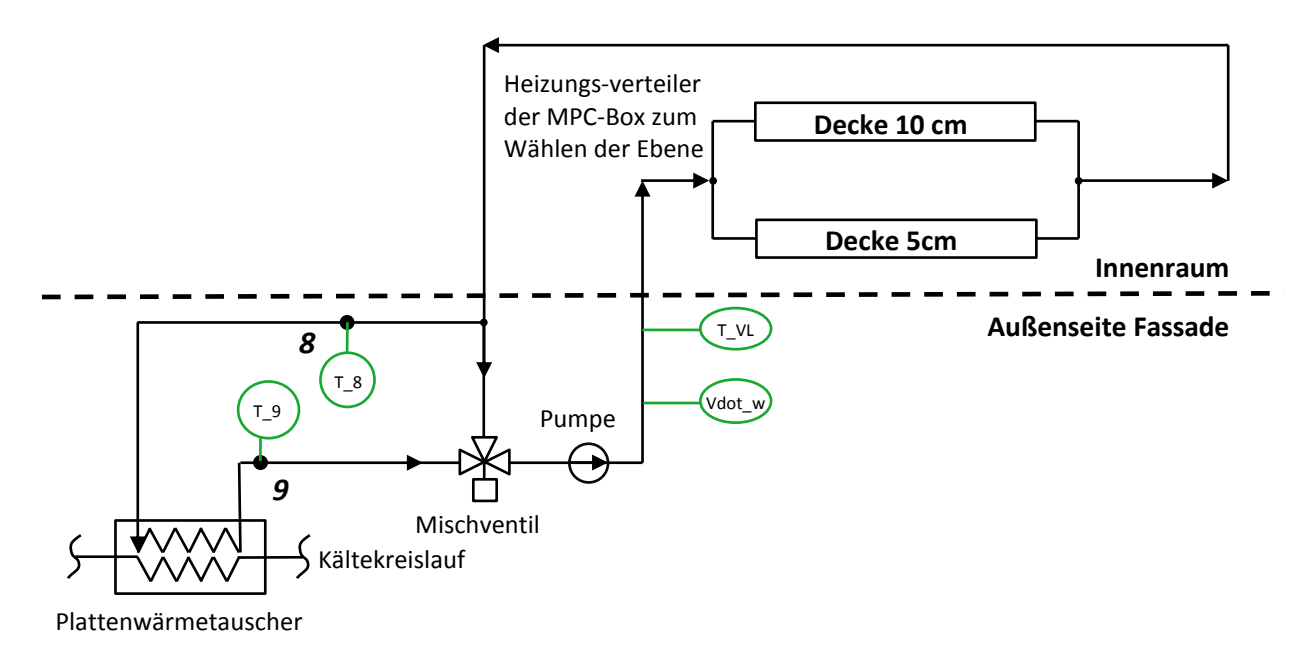

Abbildung 3-22: Messschema Wasserseite

<span id="page-61-0"></span>Beim Luftkanal wurde ebenfalls darauf geachtet, dass hier eine Wärmebilanz sowohl über den Lüfter, welcher für den Luftstrom im Luftkanal verantwortlich ist, als auch über den Lamellenwärmetauscher erstellt werden kann, wodurch auch bei der Verwendung des Fancoils im Innenraum, die dem Raum zu- bzw. abgeführte Wärme, berechnet werden kann. Zusätzlich wird am Austritt noch die relative Luftfeuchte bestimmt. In [Abbildung 3-23](#page-61-1) ist das Messschema des Luftkanals dargestellt.

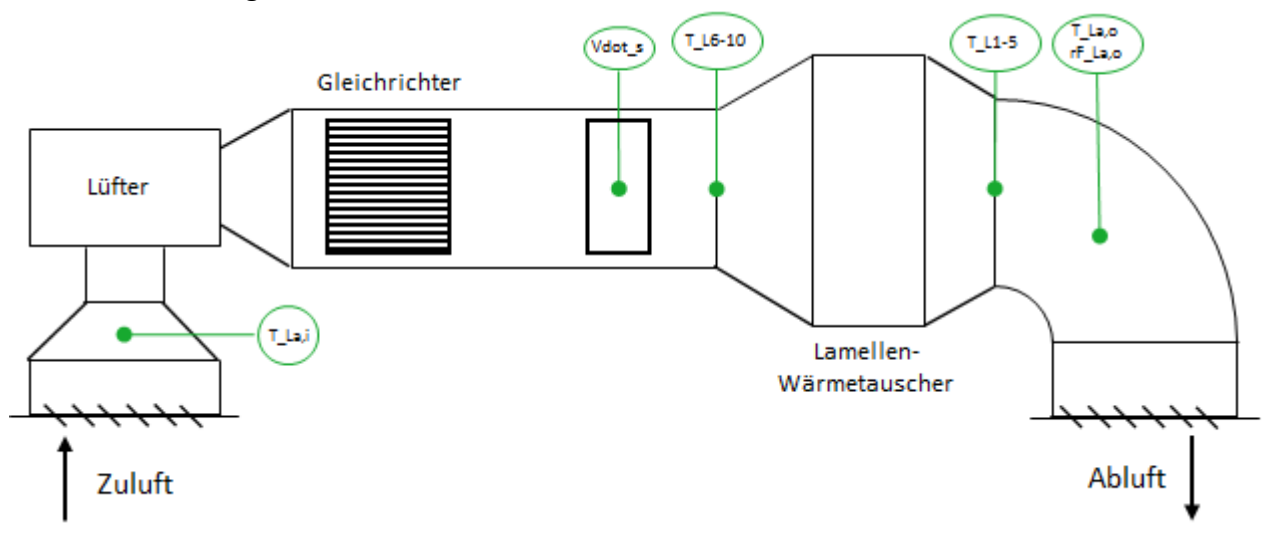

Abbildung 3-23: Messschema Luftkanal

<span id="page-61-1"></span>Abschließend ist anzumerken, dass seit dem Abschluss der Arbeit von Eckschlager (2017) das geplante Kühlsegel als Wärmeübertragungsmethode im Innenraum nicht realisiert wurde.

## **3.4.2 Widerstandsthermomenter Pt100**

48 Die Mantel-Widerstandsthermometer Pt100 mit einem Durchmesser von 3 mm und einer Länge von 100 mm wurden alle wasserseitig eingebaut und umfassen die Messstellen  $T_8$ ,  $T_9$  , und  $T_{VL}$ .

#### 3 Versuchsaufbau und Inbetriebnahme

Jeweils ein Messfühler wurde vor und nach dem Plattenwärmetauscher verbaut, wodurch in Verbindung mit dem Durchfluss eine Bestimmung der im Wärmetauscher übertragenen Leistung möglich ist. Der dritte Temperaturfühler wurde nach dem MID platziert um die Temperatur des in die Deckenheizung eintretenden Wassers nach Mischung bestimmen zu können. In [Abbildung](#page-62-0)  [3-24](#page-62-0) ist ein Pt-100 Widerstandsthermometer im eingebauten Zustand zu sehen.

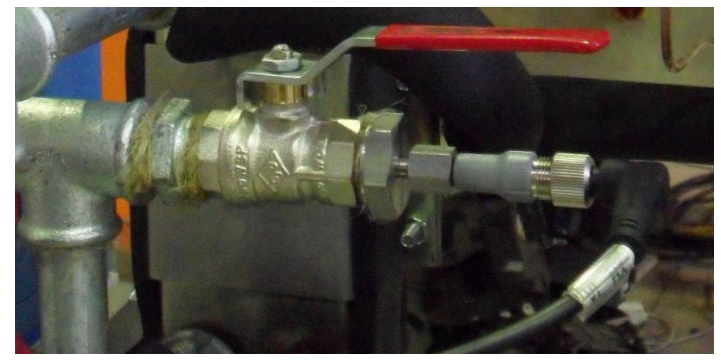

Abbildung 3-24: Eingebauter Pt-100 Messfühler

<span id="page-62-0"></span>Montiert wurden die Fühler bei den bereits beim Zusammenbau der Verrohrung verwendeten T-Stücken. Auf die T-Stücke wurden mit Doppelnippeln Kugelhähne aufgeschraubt, die einen leichten Ein- und Ausbau der Widerstandsthermometer bei gefüllten Leitungen ermöglichen. Auf die Kugelhähne wurden anschließend die Einschrauber (Klemmringverschraubungen) für die Messfühler aufgeschraubt. Die Grenzabweichungen  $\delta T(T)$  in K für Pt-Messwiderstände der Klasse A nach DIN EN 60751 und weitere wichtige Daten sind in [Tabelle 3-12](#page-62-1) zu sehen, wobei hierbei und für weitere Daten zu den Widerstandsthermometern der Type PTS-P-0100.30.M12 auf (PMR 3, 2017) verwiesen wird.

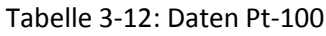

<span id="page-62-1"></span>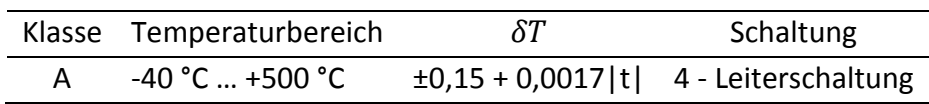

Es ist anzumerken, dass die Widerstandsthermometer wie in Kapitel [3.4.9](#page-67-0) beschrieben kalibriert wurden.

## <span id="page-62-2"></span>**3.4.3 Thermoelemente Typ T**

49 Im Kältekreislauf wurden insgesamt sechs Mantel-Thermoelemente des Typs T der Klasse 1 mit einem Durchmesser von 1 mm an den Messstellen mit den Bezeichnungen  $T_{r1}$  bis  $T_{r3}$  und  $T_{r5}$  bis  $T_{r7}$  verbaut. Sie wurden so angeordnet, dass die thermodynamischen Zustände vor und nach dem internen Wärmetauscher, vor und nach dem Kompressor und vor und nach dem elektronischen Expansionsventil bestimmt werden können. Des Weiteren wurde je ein Thermoelement am Lufteintritt des Luftkanals und der Fancoils platziert. Zusätzlich wurden noch vor ( $T_{L6}$  bis  $T_{L10}$ ) und nach ( $T_{L1}$  bis  $T_{L5}$ ) dem Lamellenwärmetauscher im Luftkanal Temperaturmessgitter angebracht. Eine schematische Darstellung eines solchen Temperaturmessgitters ist in [Abbildung 3-25](#page-63-0) zu sehen. Es ist anzumerken, dass es sich bei den Thermoelementen, welche für die Messgitter eingesetzt werden, um "ungemantelte" Thermoelemente handelt, d. h., dass zwischen der Schweißperle zwischen den beiden Metallen zur Umgebung hin, anders als bei den gemantelten Thermoelementen, keine Isolierung vorhanden ist. I[n Abbildung 3-25](#page-63-0) ist ein 3 mm Mantel-Thermoelement Typ-T zu sehen.

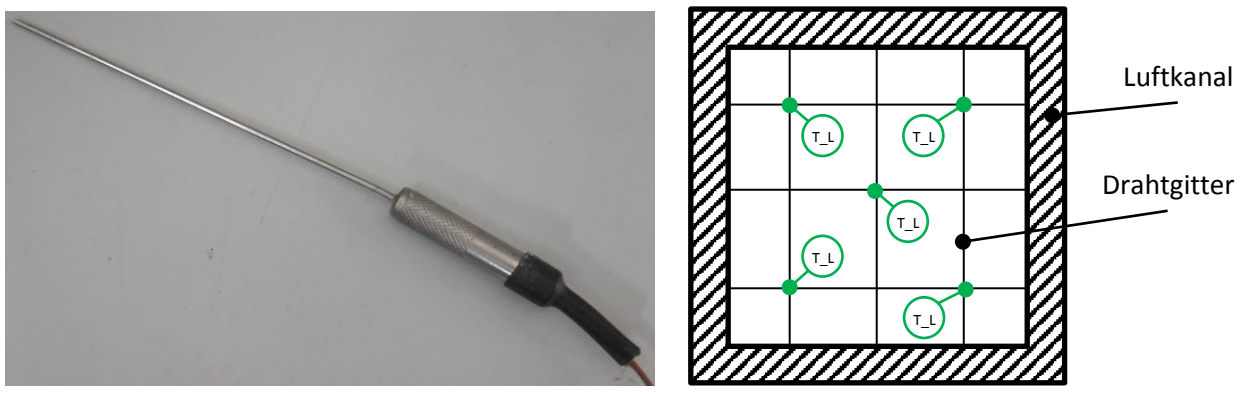

Abbildung 3-25: Gemanteltes Thermoelement Typ T (links), Schema Messgitter (rechts)

<span id="page-63-0"></span>Diese dickeren Thermoelemente wurden nachbestellt, nachdem einige der 1 mm Thermoelemente vermutlich aufgrund von Fertigungsfehlern defekt waren. Im Kältekreislauf wird nur an der Stelle 1 mit einem solchen dickeren Thermoelement gemessen, sonst finden weiterhin die 1 mm Thermoelemente Verwendung. Die Thermoelemente, welche für die Messungen am Kältekreislauf verwendet werden, sind unter der Dämmung an den Rohrleitungen mehrfach mit Kabelbindern befestigt. An den Spitzen, also den eigentlichen Messpunkten, wurde etwas Wärmeleitpaste verwendet. Die Grenzabweichungen für Typ T Thermoelemente der Klasse 1 sind in [Tabelle 3-13](#page-63-1) dargestellt.

Tabelle 3-13: Grenzabweichungen Typ T Thermoelemente

<span id="page-63-1"></span>

| Klasse Temperaturbereich $\delta T$ Temperaturbereich                                                             |  |  |
|----------------------------------------------------------------------------------------------------|--|--|
| 1 $-40 \degree$ C  +125 $\degree$ C $\pm 0.5 \degree$ K +125 $\degree$ C  +350 $\degree$ C $\pm 0.004 \degree$  T |  |  |

Die Thermoelemente wurden wie in Kapitel [3.4.9](#page-67-0) beschrieben gemeinsam mit den Widerstandsthermometern kalibriert.

## **3.4.4 Temperatur- und Feuchtemessumformer Lumel® P18D**

Die Temperatur- und Feuchtemessumformer P18D von Lumel® wurden insgesamt an drei Stellen des Versuchsstands eingebaut. Einmal nach dem Wärmetauscher im Luftkanal und jeweils einmal am Ausgang der Fancoils, für die genaue Positionierung ist auf die Messchemata in [Abbildung](#page-59-0)  [3-21](#page-59-0) bzw. [Abbildung 3-23](#page-61-1) zu verweisen. Durch die Positionierung wird in Kombination mit den Thermoelementen vor dem Kanal und vor den Fancoils eine genaue Bilanzbildung über die jeweiligen Wärmetauscher möglich, solange es zu keiner Kondensation von Wasserdampf, der sich in der Luft befindet, kommt. In [Abbildung 3-26](#page-64-0) ist ein Bild des verwendeten Messumformers zu sehen.

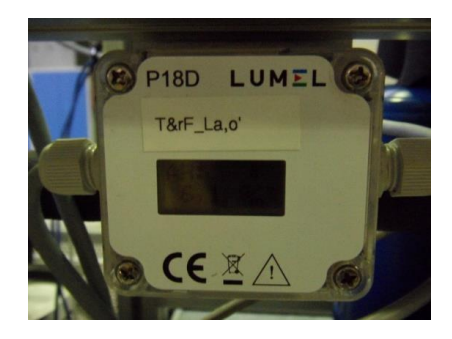

Abbildung 3-26: Messumformer des Lumel P18 eingebaut

<span id="page-64-0"></span>Der P18D Umformer ist dazu ausgelegt kontinuierlich die relative Feuchtigkeit und Umgebungstemperatur zu messen. Der Umformer verfügt über einen Temperatur- und Feuchtesensor an einem 0,5 m langen Kabel und kann ausgewählte Größen, wie die Taupunkttemperatur und die absolute Feuchtigkeit berechnen. (Lumel 1, 2014)

In [Tabelle 3-14](#page-64-1) sind Messbereich und Messunsicherheit des Sensors für Temperatur und relative Feuchte dargestellt.

Tabelle 3-14: Messbereich und Messfehler Lumel P18 (Lumel 2, 2014)

<span id="page-64-1"></span>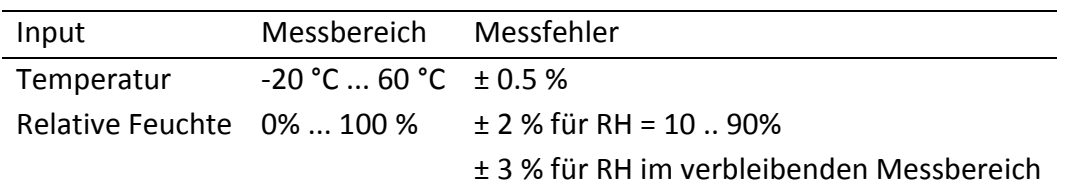

Die Messfühler wurden mithilfe von Kunststoffeinschraubern befestigt und die Messumformer wurden am Alurahmen befestigt. Für die Grundlagen zur Feuchtemessung wird auf Kapitel [2.2.7](#page-36-2) verwiesen.

## **3.4.5 MID ifm® SM6050**

Der magnetisch-induktive Durchflussmesser SM6050 von ifm® wurde wasserseitig nach der Pumpe eingebaut. Hier dient die Durchflussmessung zur Bestimmung der übertragenen Wärmeleistung im Plattenwärmetauscher und der Wärmemenge, welche über die Decke in der MPC-Box aufgenommen, bzw. abgegeben wird. In [Abbildung](#page-64-2) 3-27 ist der MID im eingebauten Zustand dargestellt.

<span id="page-64-2"></span>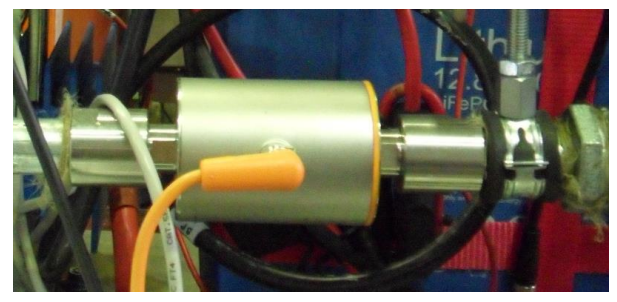

Abbildung 3-27: MID eingebaut

Der MID dient zur Überwachung flüssiger Medien, erfasst die Durchflussmenge dieser und setzt sie in ein analoges Signal um. Das Analogsignal bewegt sich im Bereich von 4 bis 20 mA und ist proportional zur Durchflussmenge. Sollte ein Messwert außerhalb des Messbereichs liegen bzw. ein interner Fehler vorliegen, wird ein entsprechendes Stromsignal ausgegeben. Das Gerät verfügt über eine IO-Link-Kommunikationsschnittstelle (ifm 1, 2016). In [Tabelle 3-15](#page-65-1) ist dessen Messbereich und die Genauigkeit angegeben.

| Eigenschaft                | Wert                                         |
|----------------------------|----------------------------------------------|
| Messbereich                | $025$ $1/min$                                |
| Genauigkeit im Messbereich | $\pm (0.8\% \text{ MW} + 0.5\% \text{ MEW})$ |
| Wiederholungsgenauigkeit   | $± 0,2%$ MEW                                 |
|                            |                                              |

<span id="page-65-1"></span>Tabelle 3-15: Wichtigste Daten MID ifm® SM6050 (ifm 2, 2016)

Eingebaut wurde das Gerät mit flachdichtenden Verschraubungen, welche ebenfalls über ifm® bezogen wurden. Für die Grundlagen der MID-Technik wird auf Kapitel [2.2.4](#page-30-0) verwiesen.

# <span id="page-65-0"></span>**3.4.6 Absolutdrucktransmitter PMR® PIT-C**

Über die Absolutdruck-Transmitter PMR PITC-1242PRM wird einmal vor  $(p_{r2})$  und einmal nach dem Kompressor ( $p_{r3}$ ), vgl. [Abbildung 3-21,](#page-59-0) im Kältekreislauf der Absolutdruck gemessen, wobei der Nennmessbereich für den Transmitter vor dem Kompressor bei 0 bis 10 bar und für den Transmitter nach dem Kompressor bei 0 bis 20 bar liegt. In [Abbildung 3-28](#page-65-2) sind die Drucktransmitter zu sehen.

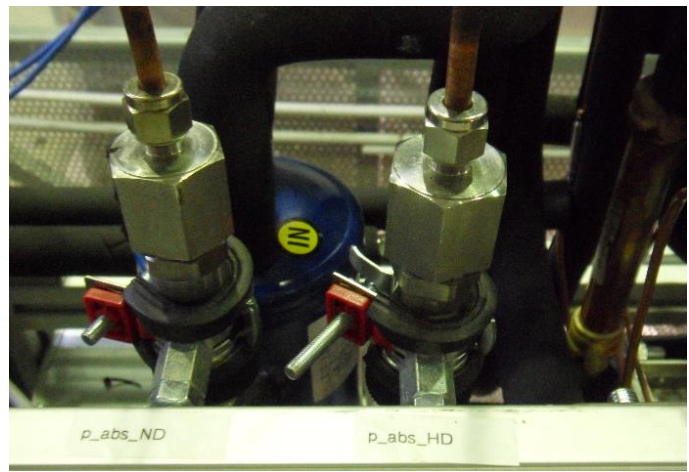

Abbildung 3-28: Absolutdrucksensoren eingebaut

<span id="page-65-2"></span>Die Druckmessumformer sind aufgrund des Aufbaus mit einer trockenen Edelstahlmembrane bei allen Standardmedien einsetzbar, wobei eine vollkommen dichte Messzelle hohe Berstfestigkeit gewährleistet, wodurch quasi alle Anwendungen im industriellen Einsatz abgedeckt werden. Die Edelstahlmembrane ist direkt mit dem Dünnfilm DMS verbunden und die Kompensation und Justage erfolgt elektronisch, wodurch ein geringer Gesamtfehler realisiert wird. Der Abgleich des Nullpunkts kann mithilfe eines Magneten jederzeit durchgeführt werden. Die Genauigkeit liegt bei ≤0,2% FS, also vom Nennwert. (PMR 1, 2017)

Der Druck im Kältekreislauf wird über T-Stücke und durch Kapillarrohre mit einem Durchmesser von 3 mm zu den Absolutdrucktransmittern, welche an der Rahmenkonstruktion montiert wurden, geführt. Für grundlegende Informationen zu DMS-Drucksensoren ist auf Kapitel [2.2.5](#page-32-0) zu verweisen.

## <span id="page-66-0"></span>**3.4.7 Differenzdruckmessumformer PMR® PIT-D A**

Der Differenzdrucktransmitter PIT-D A von PMR® mit Kompaktanzeiger wird im Versuchsstand für die Differenzdruck-Messung am Differenzdruckmessgitter im Luftkanal zur Bestimmung des Luft-Volumenstroms verwendet. Der Transmitter ist für die Messung von Differenzdrücken in Luft und anderen nichtaggressiven Gasen konzipiert. Durch die digitale Realisierung kann der Transmitter nach dem Einbau auf null gesetzt werden, womit Offsetfehler durch die Einbaulage kompensiert werden. Messsignale durch unzulässige Druckstöße werden durch eine Messwertdämpfung geglättet. Das Sensorelement basiert auf einem mikromechanisch gefertigten Differentialkondensator in Silizium-Glas-Technologie. Die extrem dünne Einkristall-Membran ermöglicht eine hohe Langzeitstabilität und eine gute Wiederholbarkeit. Ein Drift des Sensorelements wird dadurch verhindert, dass die Siliziummembran keine organischen Werkstoffe enthält. Der Messfehler beträgt ≤ 0,4% vom Messbereich, wobei er typischerweise bei 0,25% im gesamten Temperaturmessbereichs von -10 °C bis 70 °C beträgt. Inkludiert sind hier Nullpunkt, Endwertabweichung, Linearität, Wiederholbarkeit und Hysterese. In [Abbildung 3-29](#page-66-1) ist er im eingebauten Zustand zu sehen. (PMR 2, 2017)

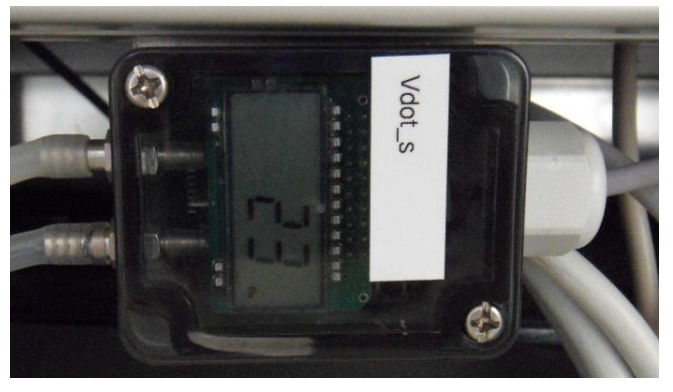

Abbildung 3-29: Differenzdruckmessumformer eingebaut

<span id="page-66-1"></span>Der Druckwandler wurde mittels Silikonschläuchen mit dem Differenzdruckgitter, welches bereits in Kapitel [3.1.2](#page-46-1) vorgestellt wurde, verbunden und im Alurahmen verschraubt.

## **3.4.8 Differenzdruckmessumformer medon® XMD und Rosemount Alphaline**

Die Druckmessumformer messen den kältemittelseitigen Differenzdruck zwischen entweder vor, oder nach dem Kompressor und vor, bzw. nach dem Expansionsventil bis zu 1000 mbar. Durch die Differenzdruckmessungen werden die Zustände vor und nach dem Expansionsventil in Abhängigkeit des gemessenen Absolutdrucks vor bzw. nach dem Kompressor eindeutig bestimmt. I[n Abbildung 3-30](#page-67-1) sind die verwendeten Messumformer zu sehen.

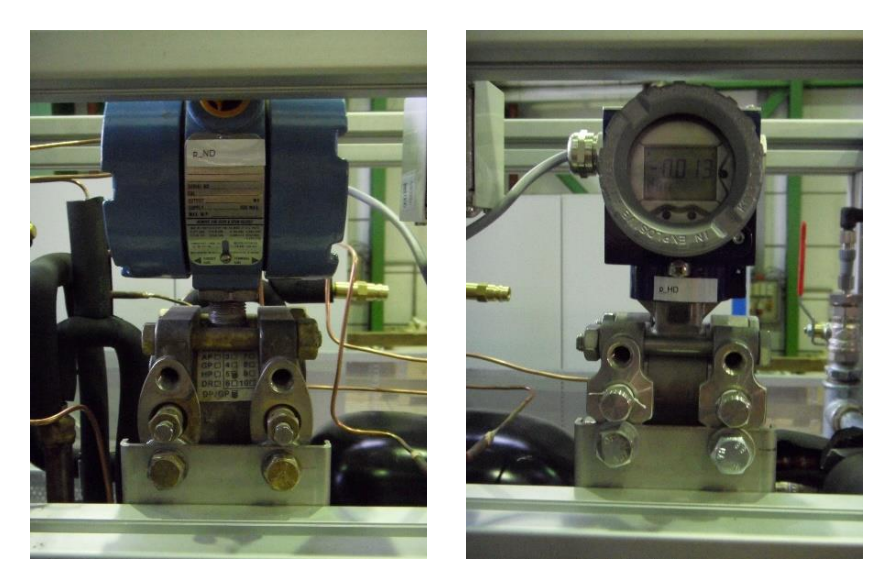

Abbildung 3-30: Rosemount Alphaline (links) und medon XMD (rechts)

<span id="page-67-1"></span>Entwickelt wurde der Messumformer XMD für die Prozessindustrie. Der Fehler im Nenndruckbereich beträgt ≤ ± 0,1% FSO (Full Scale Output). (Medon, 2017)

Der zweite Differenzdruckmessumformer stammt von der Firma Emerson und kommt aus der Produktlinie Rosemount Alphaline.

Die 3 mm Kapillarrohre, welche die Umformer mit dem Kältekreislauf verbinden wurden in T-Stücke eingelötet und über Einschrauber mit den Messgeräten verbunden. Die Umschaltung der Messung, welche beim Wechsel von Sommer- auf Winterbetrieb, bzw. umgekehrt notwendig wird (siehe [Abbildung 3-21\)](#page-59-0), wird durch ein manuell zu betätigendes 4-Wegeventil des Typs BOSS-FL2-01-4C von Fitok® realisiert, welches in [Abbildung 3-31](#page-67-2) abgebildet ist.

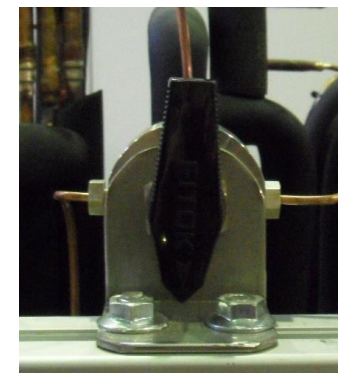

Abbildung 3-31: 4-Wege Ventil für Differenzdruckumschaltung

## <span id="page-67-2"></span><span id="page-67-0"></span>**3.4.9 Kalibrierung der Messtechnik**

Die Typ T Thermoelemente und Pt-100 Widerstandsthermometer wurden mit der in Kapite[l 2.3.2](#page-38-0) beschriebenen Methode der Kalibrierung mittels Flüssigkeitsthermostat kalibriert. Dabei erfolgte eine Kalibrierung der gesamten Messkette (Sensor, Anschlussleitung, Messdatenerfassung). Hierzu wurde das institutseigene Thermostatbecken Lauda Ecoline RE 210 verwendet, das in [Abbildung 3-32](#page-68-0) abgebildet ist.

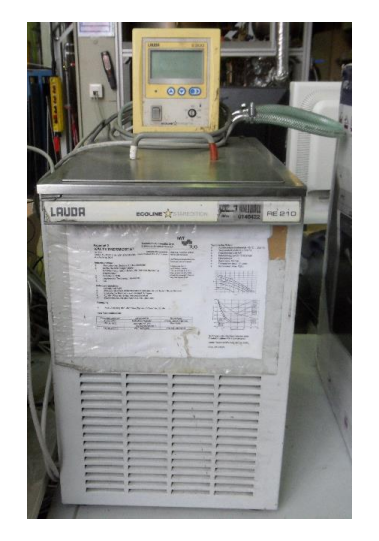

Abbildung 3-32: Lauda Ecoline RE 210

<span id="page-68-0"></span>Das Becken wurde mit der für Kalibriervorgänge geeigneten Flüssigkeit Antifrogen N, deren Stockpunkt bei -70 °C und Siedepunkt bei 170°C liegt, befüllt (Abderhalden Fluids AG, 2004). Als Vergleichsmessgerät wurde das Temperaturmessgerät Dostmann t995 verwendet, welches eine Genauigkeit von ±0,015 K im Bereich von -50 °C bis 199,99 °C aufweist. Sämtliche Temperatursensoren wurden anschließend so zusammengebunden, dass sich die eigentlichen Messpunkte nicht berühren und gemeinsam mit dem Vergleichssensor in das Becken gehängt. An dieser Stelle ist anzumerken, dass die ungemantelten Schweißpunktthermoelemente nicht direkt in die Flüssigkeit gehängt, sondern in dünnem Kunststoff dicht verpackt wurden um etwaige Beeinflussungen der Thermospannungen untereinander zu vermeiden. Anschließend wurde das Becken zuerst auf -20°C abgekühlt, 10 Minuten gewartet, damit die Temperatur im Becken nur mehr minimal schwankt, um anschließend über ein paar Minuten zu messen, und die erhaltenen Werte zu mitteln. Danach wurde die Temperatur im Becken erhöht und der Vorgang wiederholt, bis im letzten Messpunkt +70°C erreicht wurden. In [Tabelle 3-16](#page-68-1) sind die Messergebnisse für das Referenzmessgerät und exemplarisch für zwei Thermoelemente in einer Tabelle dargestellt.

<span id="page-68-1"></span>

| Nr. | <b>Bereich</b><br>[°C] | <b>T</b> <sub>Refernez</sub><br>[°C] | $T_{r1}$<br>[°C] | $T_{r2}$<br>[°C] | $\Delta T_{r1-Ref}$<br>[°K] | $\Delta T_{r2-Ref}$<br>[°K] |
|-----|------------------------|--------------------------------------|------------------|------------------|-----------------------------|-----------------------------|
| 1   | $-20,00$               | $-20,023$                            | $-19,35$         | $-19,52$         | 0,672                       | 0,506                       |
| 2   | $-10,00$               | $-10,217$                            | $-9,58$          | $-9,64$          | 0,639                       | 0,573                       |
| 3   | 0,00                   | 0,187                                | 0,39             | 0,38             | 0,204                       | 0,194                       |
| 4   | 10,00                  | 9,856                                | 10,43            | 10,44            | 0,571                       | 0,583                       |
| 5   | 20,00                  | 19,858                               | 20,38            | 20,48            | 0,520                       | 0,618                       |
| 6   | 30,00                  | 29,802                               | 30,36            | 30,47            | 0,561                       | 0,667                       |
| 7   | 50,00                  | 49,946                               | 50,48            | 50,69            | 0,534                       | 0,743                       |
| 8   | 70,00                  | 69,922                               | 70,52            | 70,60            | 0,599                       | 0,679                       |

Tabelle 3-16: Beispiel Messwerte Kalibriervorgang

Anschließend wurde die Abweichung der Thermoelemente und der zu kalibrierenden Widerstandstemperatursensoren berechnet

$$
\Delta T_{Abweichung} = T_{Gemessen} - T_{Referenz} \tag{3.1}
$$

Wobei die ebenfalls in [Tabelle 3-16](#page-68-1) exemplarisch dargestellten Werte erhalten wurden. In [Abbildung 3-33](#page-69-0) sind die Abweichungen für sämtliche kalibrierten Temperatursensoren grafisch dargestellt.

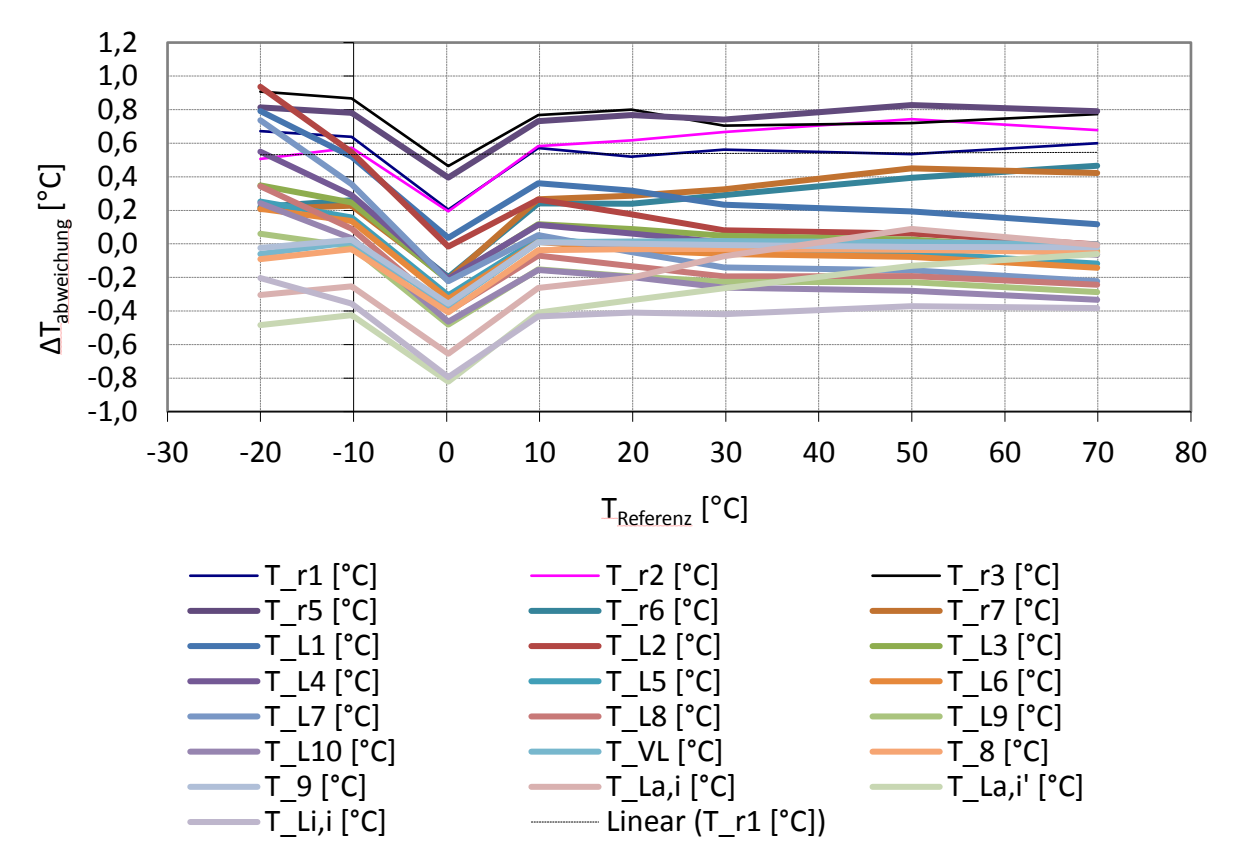

Abbildung 3-33: Temperaturabweichungen auf den Referenzsensor bezogen

<span id="page-69-0"></span>Man kann deutlich erkennen, dass die Temperaturen um bis zu  $1,2 K$  streuen, was für Typ-T Thermoelemente der Klasse 1, wie sie im Versuchsstand verbaut sind eindeutig zu hoch ist, da sie wie in Kapitel [3.4.3](#page-62-2) beschrieben eine maximale Abweichung von  $\pm 0.5$  K aufweisen dürfen, wobei sich diese Angaben auf den Sensor selbst beziehen und die höhere Abweichung aufgrund des Einflusses der gesamten Messkette zustande kommt. Dies unterstreicht die Notwendigkeit des Kalibrierens im vorliegenden Fall. Auffällig ist außerdem der Knick bei  $T_{Referenz} = 0 °C$ , der auch nach mehrmaligen Messungen bestehen blieb und nicht erklärt werden konnte.

Mittels linearer Regression wurden in Excel nun Geradengleichungen für die Abweichungen der einzelnen Sensoren, bezogen auf den Referenzsensor bestimmt. Man erhält die Werte für  $k$  und  $d$  hierbei für jeden Sensor wie in [Tabelle 3-17](#page-69-1) exemplarisch für zwei Thermoelemente und einen Pt-100 Fühler dargestellt.

<span id="page-69-1"></span>Tabelle 3-17: Exemplarische Ausgleichsgeraden für zwei Thermoelemente und einen Pt-100 Fühler

$$
T_{r1} \hspace{1cm} T_{r2} \hspace{1cm} T_{VL}
$$

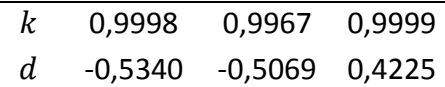

Anschließend werden die korrigierten Temperaturwerte wie in Gl. [\(3.2\)](#page-70-0) dargestellt berechnet.

<span id="page-70-0"></span>
$$
T_{Korr} = k * T_{\text{Gemessen}} + d \tag{3.2}
$$

Abschließend werden noch die absoluten Temperaturabweichungen, nachdem die Sensoren kalibriert wurden, wie in Gl. [\(3.3\)](#page-70-1) berechnet.

<span id="page-70-1"></span>
$$
\Delta T_{abs} = T_{Korr} - T_{Referenz} \tag{3.3}
$$

In [Abbildung 3-34](#page-70-2) ist abschließend  $\Delta T_{abs}$  für sämtliche kalibrierten Sensoren über die am Referenzgerät gemessene Temperatur dargestellt.

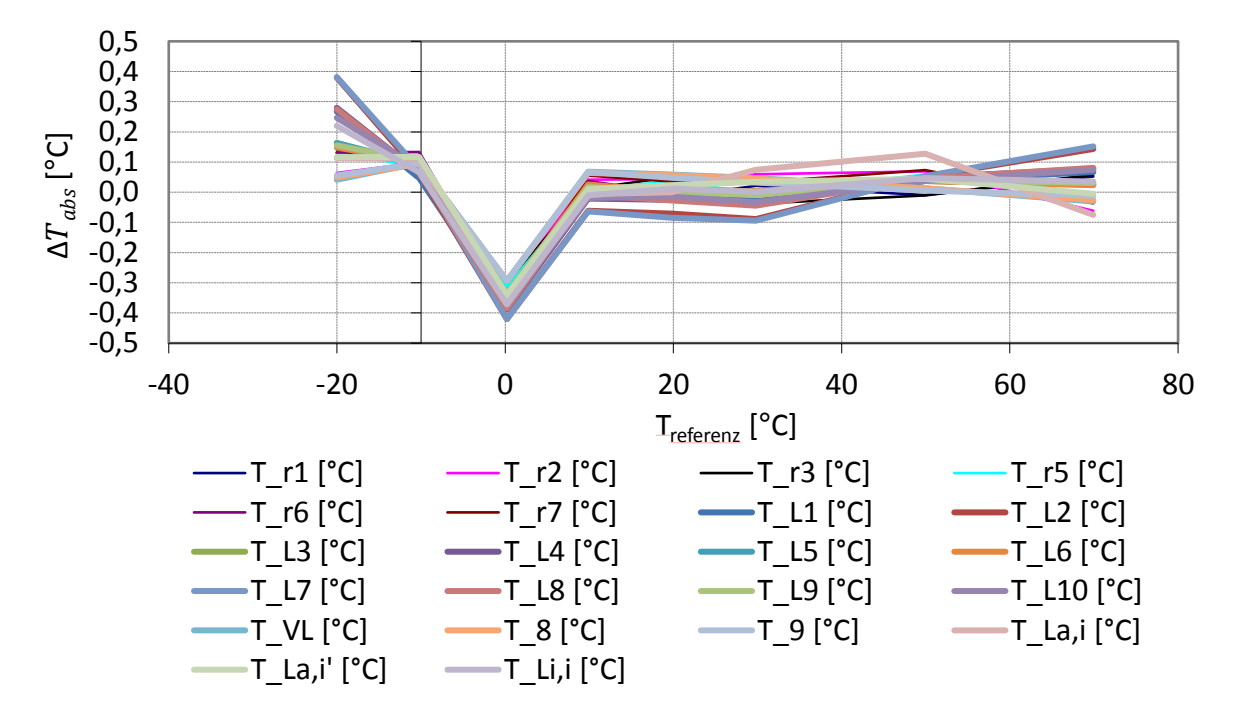

Abbildung 3-34: Abweichung nach Kalibrieren

<span id="page-70-2"></span>Man kann erkennen, dass die Messfehler insbesondere um den Nullpunkt herum vergleichsweise hoch sind, außerdem weisen die Thermoelemente bei −20 °C schon relativ große Abweichungen auf. Dies könnte auf Probleme des Vergleichsmessgeräts unter  $0^{\circ}C$  hinweisen. Einzelne Testmessungen bestätigten die Ergebnisse.

Neben der Kalibrierung der Temperatursensoren wurde auch die Funktion des MID-Sensors überprüft. Hierzu wurde nach abgeschlossenem Aufbau der Wasserseite deren Rücklauf über einen handelsüblichen Gartenschlauch an die Wasserleitung angeschlossen und die Anlage mit einem konstanten Wasser-Volumenstrom, welcher mittels des zu überprüfenden MID-Sensors gemessen wurde, beaufschlagt. Anschließend wurde über einen mittels Stoppuhr gemessenen Zeitraum Wasser aus dem Vorlauf der Wasserseite in einen Behälter geleitet, das Gewicht des Wassers auf einer Waage bestimmt und mit der Masse des Wassers und der gemessenen Zeit der durchschnittliche Volumenstrom berechnet. Dieser Vorgang wurde mehrmals wiederholt und da sich die berechneten Werte innerhalb der vom Hersteller angegebenen Messtoleranzen und der Wiederholbarkeit des MID befanden, wurde auf eine weitere Kalibrierung verzichtet. Die Drucksensoren im Kältekreislauf wurden ebenfalls überprüft und mussten ebenfalls nicht nachkalibriert werden. Die Werte der Differenzdruckmessung im Luftkanal wurde mittels Flügelradanemometer verifiziert, also die Strömungsgechwindigkeit gemessen, und mit den aus der Differenzdruckmessung berechneten Werten verglichen. Da die Werte gut übereinstimmten und hier eine Kalibrierung nur schwer möglich gewesen wäre, wurde auf eine Kalibrierung verzichtet.

# <span id="page-71-1"></span>**Weitere Einbauten**

In diesem Unterkapitel sollen kurz die Teile des CoolSkin Projekts besprochen werden, welche vorwiegend als Teil der Arbeit von Industrie- bzw. Forschungspartnern ausgeführt wurden und zwar die Photovoltaikanlage, die Dämmung und die MPC-Boxen.

## <span id="page-71-0"></span>**3.5.1 Photovoltaikanlage**

Die Photovoltaikanlage und sämtliche zugehörige Komponenten wurden durch das AIT ausgelegt, assembliert und an der Kältemaschine angeschlossen. Die eingesetzten Komponenten sind in [Abbildung 3-35](#page-71-2) schematisch dargestellt. (Mach & Heinz, 2017)

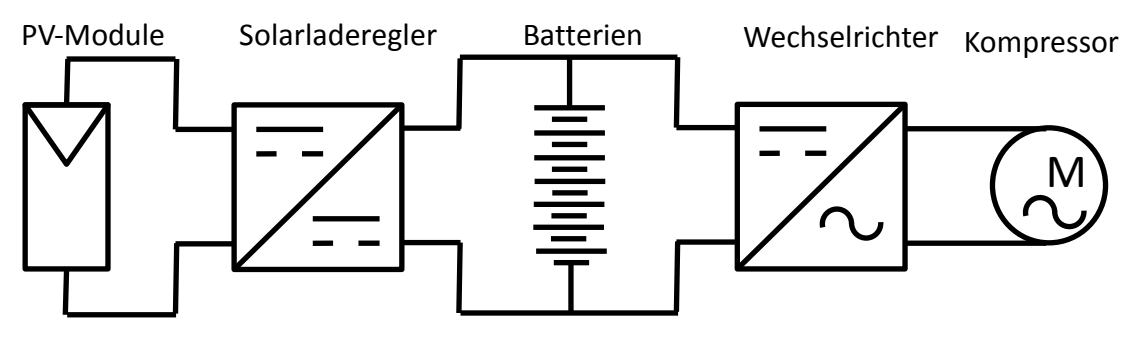

Abbildung 3-35: Schematische Darstellung Photovoltaik-Anlage (Mach & Heinz, 2017)

<span id="page-71-2"></span>Die Photovoltaikmodule versorgen den Kompressor der Kältemaschine mit der für den Betrieb notwendigen elektrischen Energie, der Solarladeregler betreibt das Photovoltaiksystem im Maximum Power Point (MPP) und regelt den Betrieb der Lithium Eisen Phosphat (LiFePO4) Batterien. Diese dienen als Strom-Pufferspeicher für die Kältemaschine. Die Nennspannung der Batterie von 25,6 V wird von einem Inselwechselrichter auf die für den Kompressor notwendige Wechselspannung von  $230 V$  mit 50  $Hz$  transformiert. Aufgrund der Verluste der einzelnen Komponenten können vom Kompressor ca. 85 % der von den Photovoltaikmodulen erzeugten elektrischen Energie genutzt werden. Bei den Modulen selbst wurden zwei unterschiedliche Typen gewählt, wobei der Modultyp 1 (grau-weiß) bedrucktes Glas aufweist und der Typ 2 (schwarz) hocheffiziente Module mit geschwärzten Busbars (Sammelschienen) besitzt (vgl. [Abbildung 3-35\)](#page-71-2). Die Module des Typ 1 weisen eine kumulierte Leistung von 952 W und die vom Typ 2 eine von  $1167$  W auf. In [Abbildung 3-36](#page-72-1) sind die fertig montierten Photovoltaikmodule an den Boxen zu sehen, wobei die Konditionierungseinheit nur an der Box mit den schwarzen Paneelen montiert wurde. (Mach & Heinz, 2017)
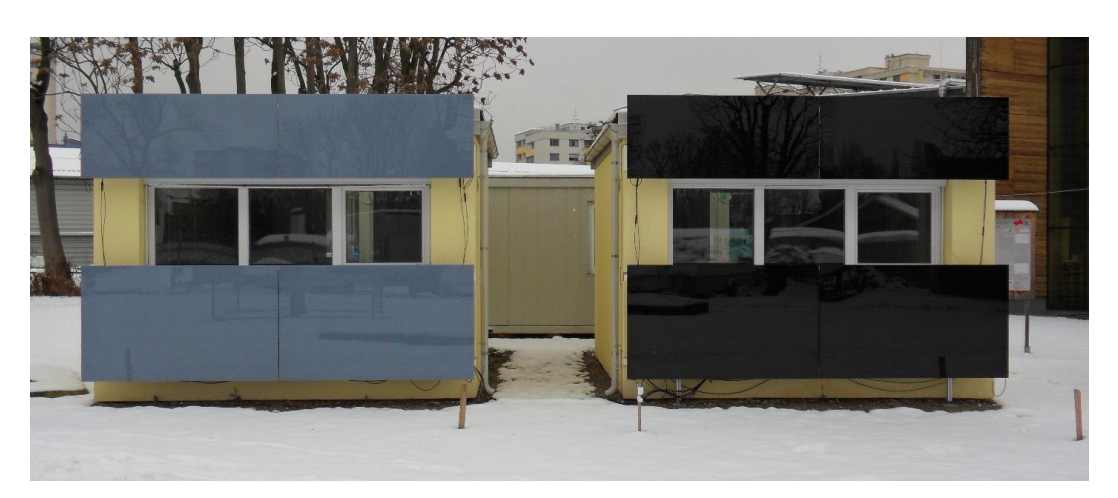

Abbildung 3-36: PV-Paneele an MPC-Boxen

## **3.5.2 Dämmung**

Die Dämmung für die Konditionierungseinheit wurde durch den Industriepartner SFL Technologies bereitgestellt. Es handelt sich hierbei um 45 mm dicke XPS-Platten, welche mit Aluminiumblechen überzogen sind und am Rahmen der CoolSkin festgeschraubt sind. In [Abbildung 3-37](#page-72-0) ist die eingebaute Konditionierungseinheit mit der Dämmung zu sehen.

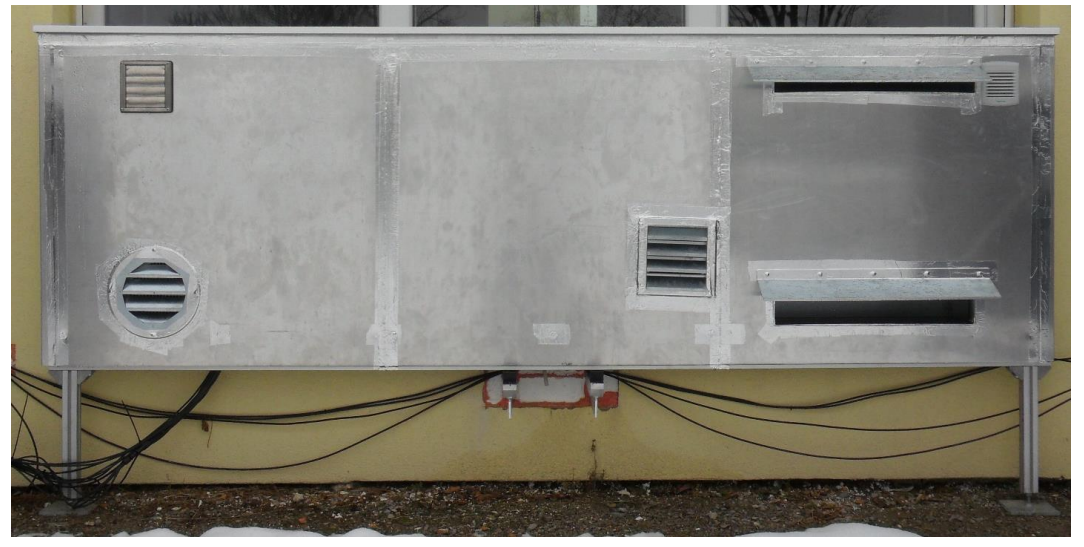

Abbildung 3-37: CoolSkin außen mit Dämmung

<span id="page-72-0"></span>Es ist darauf hinzuweisen, dass hier die PV-Paneele, welche mit Scharnieren an den Seiten befestigt wurden, vorgedreht sind, um die Konditionierungseinheit erreichen zu können.

## **3.5.3 MPC-Boxen**

Die Referenzbüroräume (MPC-Boxen) stammen aus einem Vorgängerprojekt am Institut für Wärmetechnik der TU Graz, dessen Ziel es war mittels modellprädikativer Regelung eine effiziente Energienutzung und Komfortmaximierung mittels eines robusten Systems für die Kühlung und Heizung dieser Räume zu erreichen. Eine schematische Darstellung einer MPC-Box ist in [Abbildung 3-38](#page-73-0) dargestellt. (Pichler, et al., 2017)

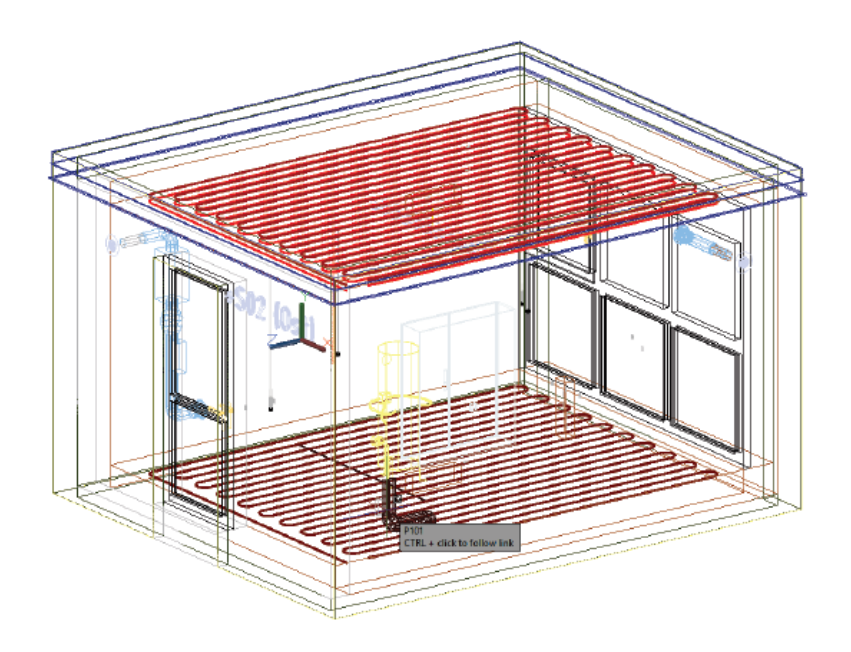

Abbildung 3-38: Schematische Darstellung MPC-Box (Pichler, et al., 2017)

<span id="page-73-0"></span>Sie verfügen über die Möglichkeit einer Betonkernaktivierung über eine Fußbodenheizung im Heizbetrieb und in zwei Tiefen in der Decke für den Kühlbetrieb. In [Tabelle 3-18](#page-73-1) sind die relevanten Messsensoren in den MPC-Boxen dargestellt. (Pichler, et al., 2017)

<span id="page-73-1"></span>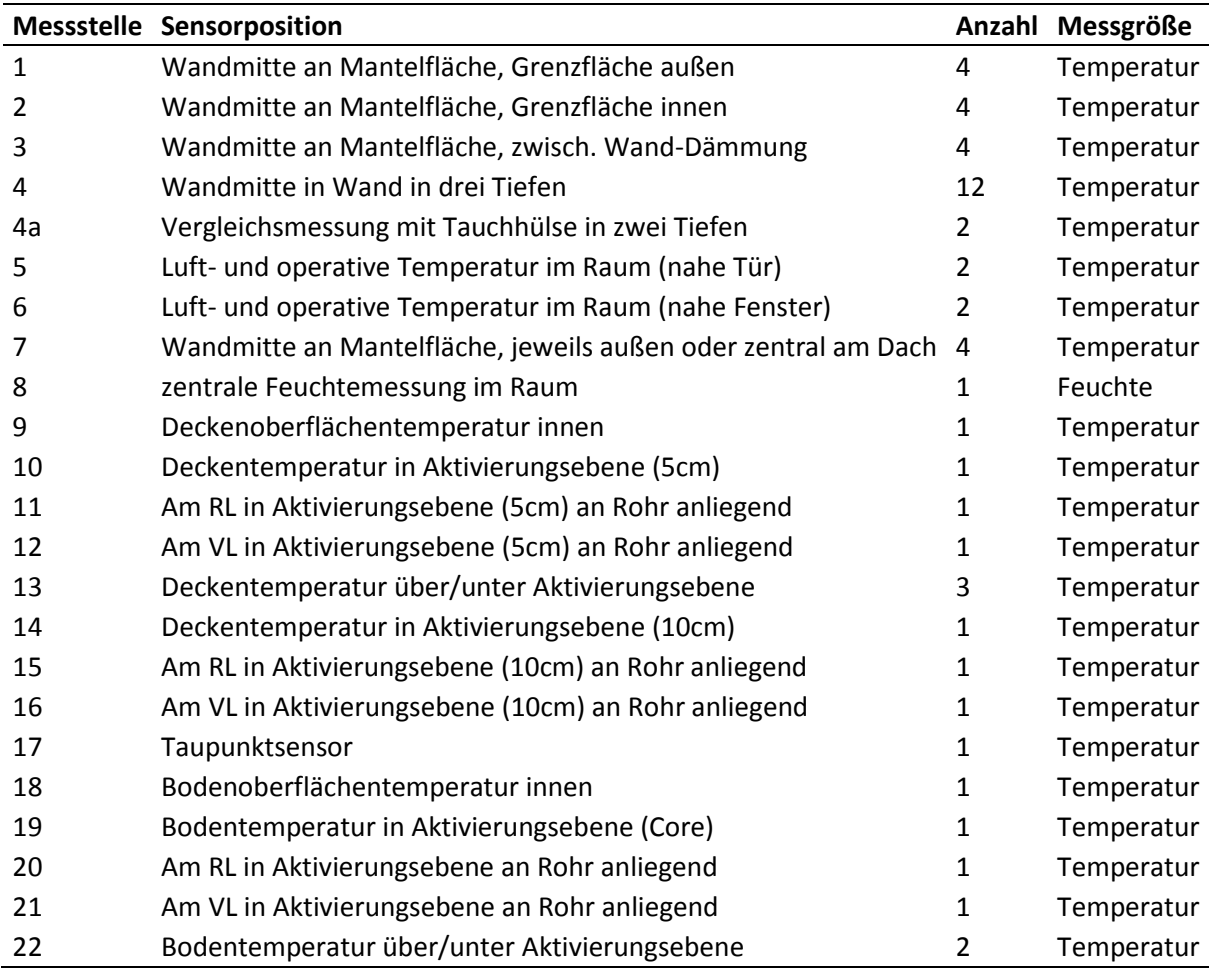

Tabelle 3-18: Für diese Arbeit relevante Messsensoren MPC-Boxen (Pichler, et al., 2017)

Es ist anzumerken, dass die Boxen noch über weitere Sensoren verfügen, die jedoch für die Messungen im Zuge des CoolSkin Projekts voraussichtlich keine Relevanz erfahren werden. Für die Beschreibung dieser Sensoren ist auf Pichler et al. (2017) zu verweisen. Des Weiteren ist noch zu erwähnen, dass sich im Inneren der zwei Boxen, von denen eine als Referenzraum für den CoolSkin Versuchsstand und eine als Vergleichsraum dient, jeweils mit einem Last-Dummy ausgestattet sind. Diese Dummies verfügen über eine Leistung von jeweils 300 W und simulieren im Zeitraum von 8 Uhr bis 16 Uhr den internen Wärmeeintrag von je drei Büroangestellten. (Pichler, et al., 2017)

# **Inbetriebnahme**

In diesem Unterkapitel wird die Inbetriebnahme des CoolSkin Versuchsstands beschrieben. Es ist zu erwähnen, dass sich die Inbetriebnahme teilweise mit dem Aufbau zeitlich überschnitten hat, da gewisse Tätigkeiten, welche der Inbetriebnahme zuzuordnen sind, bereits in der Versuchshalle des IWT durchgeführt werden konnten.

## <span id="page-74-0"></span>**3.6.1 Befüllung der Anlage**

Für eine erste Abschätzung der benötigten Kältemittelmenge (R134a) wurde in EES ein Modell mit den Berechnungsdaten aus (Eckschlager, 2017) erstellt. Grundlegende Annahmen waren, dass die Anlage ohne Druckverluste arbeitet und das Verhältnis zwischen der flüssigen und dampfförmigen Phase im Zweiphasengebiet mit der Länge des Wärmetauschers linear abnimmt. Des Weiteren wurde angenommen, dass die Dichte des Kältemittels im überhitzten Bereich linear abnimmt. Anschließend wurden die Rohrlängen in welchen sich das Kältemittel im überhitzten Bereich, bzw. im Zweiphasengebiet befindet, unter der Annahme einer konstanten Wärmeübertragung über die gesamte Wärmetauscherlänge berechnet. Mit den Funktionen für die Dichten, der Wärmetauschergeometrie und den getroffenen Annahmen, konnte anschließend die Kältemittelmenge in den Wärmetauschern abgeschätzt werden. Aufgrund dieser Berechnung wurde eine Kältemittelmenge von 1,555 kg bestimmt. Um einen Flüssigkeitsschlag im Kompressor auf jeden Fall zu vermeiden, wurde anschließend für erste Versuche nach einer vollständigen Evakuierung des Kreislaufs eine zu niedrige Kältemittelmenge von 1 kg eingefüllt. Für das vollständige EES-File ist auf Anhang A-3 zu verweisen.

In [Abbildung 3-39](#page-75-0) ist die Bestimmung der endgültigen Kältemittelfüllmenge dargestellt.

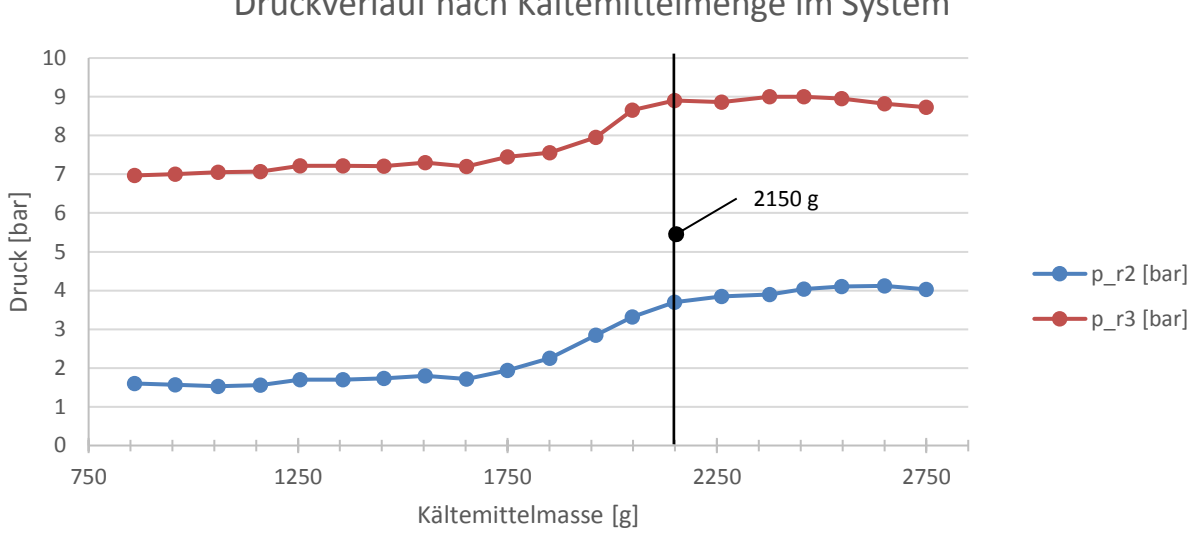

Druckverlauf nach Kältemittelmenge im System

Abbildung 3-39: Druckverlauf über Kältemittelfüllmenge bei  $T_u \cong 20 °C$ 

<span id="page-75-0"></span>Um die endgültige Füllmenge des Kältemittelkreislaufs zu bestimmen wurde das System erneut evakuiert und zuerst 750 g R134a in die Anlage gefüllt. Anschließend wurde die Anlage bei einer konstanten Drehzahl von 2000 min<sup>-1</sup> in Betrieb genommen, danach wurde gewartet bis sich der Druck stabilisiert hatte um die Werte der Absolutdrucksensoren für einige Minuten aufzuzeichnen. Diese Werte wurden anschließend gemittelt und in eine EXCEL-Tabelle übertragen. Anschließend wurde die Kältemittelmenge im System um 100 g erhöht und der vorhin beschriebene Vorgang wiederholt. Es ist anzumerken, dass es bis zum ersten Anstieg des Drucks bei ca. 1750 g Kältemittelmenge immer wieder Probleme mit einem zu niedrigen Druck auf der Verdampferseite gegeben hat. Um die Anlage überhaupt füllen zu können, musste bis zu dieser Kältemittelmenge eine konstante Öffnung des Expansionsventils eingestellt werden, damit nicht ständig der Niederdruckschalter ausgelöst und somit der Kompressor ausgeschaltet wird. Hieraus ist zu schließen, dass bis zu diesem Punkt Kältemittel nur in den Leitungen und Wärmetauschern kondensiert ist.

Das Plateau im Druckverlauf ab ca. 2150 g markiert dann den Punkt, an dem sich der Sammler beginnt zu füllen. In EES wurde anschließend die Kältemittelmenge, welche sich bei halb gefülltem Sammler in diesem befindet, berechnet, was eine Kältemittelmenge im Sammler von 576,5 g ergab. Anschließend wurde die R134a-Menge im System abermals vorsichtig in 100 g Schritten so lange erhöht, bis eine Gesamtkältemittelmenge von 2750 g im Kältemittelkreislauf erreicht war. Abschließend ist noch anzumerken, dass der Vorgang, wie oben beschrieben, nur bei konstanten Umgebungsbedingungen, also einer Umgebungstemperatur von  $T_u = 20^{\circ}C$ , wie sie in der Versuchshalle gegeben waren, so möglich ist.

## **3.6.2 Regelung des elektronischen Expansionsventils**

Angesteuert wird der Regler des Expansionsventils vom Typ EKD 316 durch ein analoges Signal zwischen 4 und 20 mA, durch das der Öffnungsgrad des Expansionsventils der Type ETS 6 geregelt wird (Danfoss 4, 2016). Programmiert wurde das EKD316 mit dem Programm Simply Modbus Master 8.0.7, dessen Oberfläche i[n Abbildung 3-40](#page-76-0) dargestellt ist.

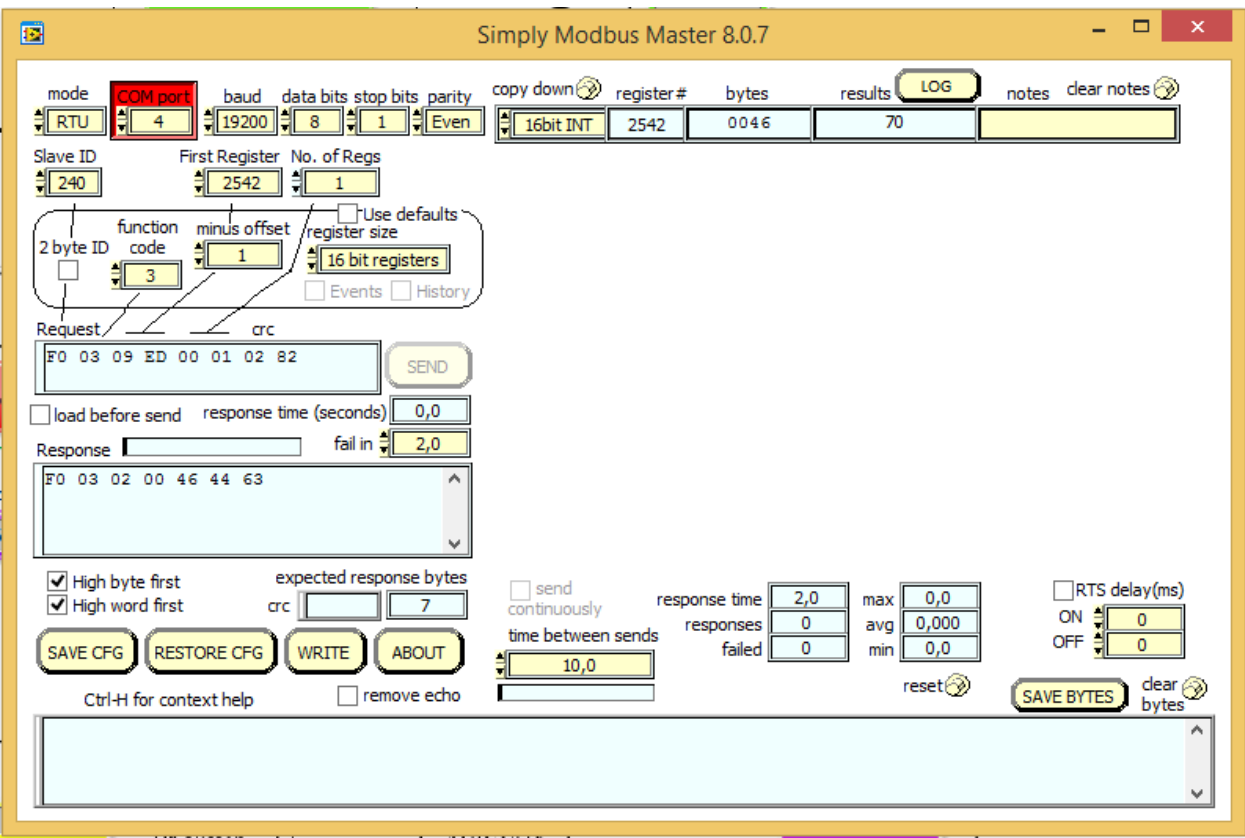

Abbildung 3-40: Simply Modbus Master

<span id="page-76-0"></span>Um den Regler programmieren zu können, müssen die i[n Tabelle 3-19](#page-76-1) dargestellten Einstellungen verwendet werden. Es ist insbesondere auf den "Minus Offset" von 1 hinzuweisen, da die Modbus-Adressen in den Herstellerunterlagen die eigentlichen Adressen +1 darstellen, also z. B. das in der Dokumentation mit der Nr. 3000 angegebene Register mit der Registernummer 3001 gesucht und programmiert werden muss. (Danfoss 4, 2016)

Tabelle 3-19: MODBUS Parameter EKD 316 (Danfoss 4, 2016)

<span id="page-76-1"></span>

| Mode             |  |      |      | Baudrate Data Bits Stop Bits Parity EKD Address Minus Offset |
|------------------|--|------|------|--------------------------------------------------------------|
| MODBUS RTU 19200 |  | FVFN | 240. |                                                              |

Im Zuge der Programmierung mussten Expansionsventiltype (ETS6), Ansteuerungsart (Analoges Signal) und Signalart (4 – 20 mA) definiert werden. Des Weiteren war es über SimplyModbus möglich einen fixen Öffnungsgrad des Expansionsventils vorzugeben und verschiedene Daten auszulesen. Der sogenannte softwareseitige "Hauptschalter" musste über MODBUS vor der Programmierung ausgeschaltet und nach der Programmierung wieder eingeschaltet werden.

Für die Regelung des elektronischen Expansionsventils, die in LabView realisiert wurde (National Instruments), wurde aufgrund des gewählten Kältekreislaufschemas eine Unterkühlungsregelung implementiert, welche sicherstellen soll, dass am Expansionsventileintritt nur flüssiges Kältemittel vorhanden ist und mit der man durch das Einstellen der Unterkühlung auch das Hochdruckniveau regeln kann. Zuerst wurde in Microsoft Excel die Grenzkurventemperatur  $T_{Grenz}$  von R134a als Funktion des errechneten Drucks vor dem Expansionsventil  $p_{HD}$ , dargestellt in Gl. [\(3.4\),](#page-77-0) angenähert.

<span id="page-77-0"></span>
$$
p_{HD} = p_{r3} - dp_{HD} \tag{3.4}
$$

Die Wahl dieses errechneten Drucks zur Regelung hat den Nachteil, dass während des Abtaubetriebs im Winter durch die Messung eines falschen Differenzdrucks von 1000 mbar, der den Endwert der Differenzdruckmessgeräte darstellt und nicht auf die eigentlich gewünschte Unterkühlung geregelt wird. Das resultiert daraus, dass bei einer Kreislaufumkehr auch manuell das 4-Wege-Ventil zur Umschaltung des Messpunkts, um das Expansionsventil zwischen der Hoch- und Niederdruckseite, geschalten werden müsste, da dies im Versuchsaufbau nicht automatisiert möglich ist. Deswegen wird auf eine eigentlich i.d.R. tiefere Unterkühlung, als diejenige, die als Regelparameter definiert wurde, geregelt. Da hierdurch jedoch der Hochdruck und somit auch die Temperatur auf der Hochdruckseite steigen, was sich positiv auf das Abtauen auswirkt, stellt dies für die kurze Zeit des Abtaubetriebs kein Problem dar. Das Grenzkurvenpolynom, in dem  $p_{HD}$  die Einheit [bar] hat, ist in Gl. [\(3.5\)](#page-77-1) dargestellt.

$$
T_{Grenz} = -0.00000225p_{HD}^6 + 0.00023938p_{HD}^5 - 0.01016623p_{HD}^4 + 0.22170064p_{HD}^3 - 2.70198835p_{HD}^2 + 21.18803957p_{HD} \tag{3.5} \tag{3.5}
$$
\n
$$
- 44.30055048
$$

Von diesem Polynom wird im Betrieb noch die gemessene Temperatur vor dem Expansionsventil, also im Heizbetrieb  $T_{r7}$  bzw. im Kühlbetrieb  $T_{r6}$  abgezogen, um den Ist-Wert der Unterkühlung,  $\Delta T_{UK, Ist}$  zu erhalten, wie in Gl. [\(3.6\)](#page-77-2) dargestellt.

<span id="page-77-2"></span><span id="page-77-1"></span>
$$
\Delta T_{UK, Ist} = T_{Grenz} - T_{r6/r7}
$$
\n(3.6)

Dies ist nun die Temperaturdifferenz, die auf die vorgegebene Temperaturdifferenz  $\Delta T_{UK,Soll}$ geregelt wird. Um das zu erreichen, muss das Expansionsventil bei zu hoher Unterkühlung geöffnet, bzw. bei zu niedriger Unterkühlung geschlossen werden. Diese Regelung wird durch einen PID-Regler, bzw. eigentlich durch einen PI-Regler bewerkstelligt, dessen in [Tabelle 3-20](#page-77-3) dargestellte Parametrierung experimentell im Betrieb ermittelt wurde.

|                      | P I-I | ` [s] | D[s] |
|----------------------|-------|-------|------|
| Ermittelte Parameter |       | 0,002 |      |

Tabelle 3-20: Regelparameter Elektronisches Expansionsventil

<span id="page-77-3"></span>In LabView wurde die Regelung des elektronischen Expansionsventils wie in [Abbildung 3-41](#page-78-0) dargestellt implementiert.

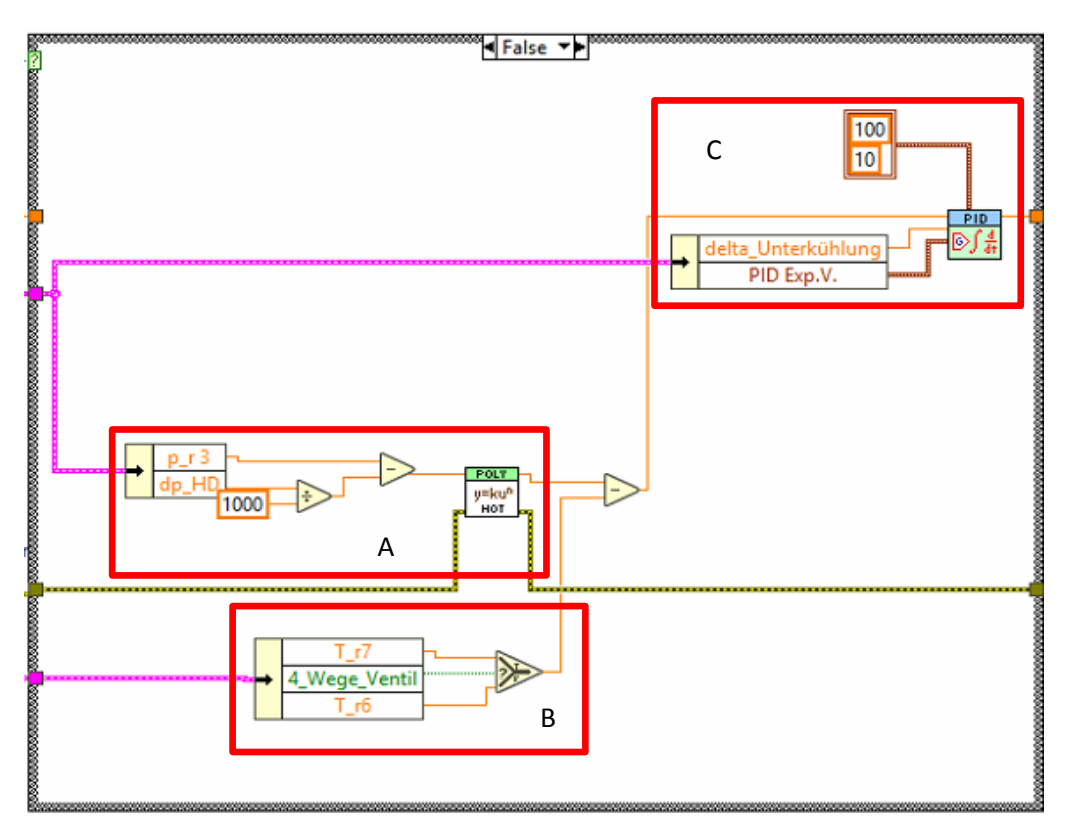

Abbildung 3-41: LabView – Regelung des EXV

<span id="page-78-0"></span>Im rot abgegrenzten Bereich A wird zuerst mithilfe des Drucks  $p_{r3}$  und des in bar umgerechneten Differenzdrucks  $dp_{HD}$  die Sättigungstemperatur  $T_{Grenz}$  berechnet. Im mit B gekennzeichneten Bereich wird je nach Betriebsmodus bestimmt, ob  $T_{\text{Grenz}}$  mit  $T_{r6}$ , oder  $T_{r7}$  verglichen werden soll. Anschließend wird  $\Delta T_{UK, Ist}$  bestimmt. Diese Temperatur wird anschließend in dem im Bereich C dargestellten PID-Regler mit dem Sollwert der Regelung verglichen und das Expansionsventil im vorgegebenen Öffnungsbereich von 10 – 100 % geregelt. Die Mindestöffnung von 10 % ist deswegen notwendig, da es sonst insbesondere bei der Inbetriebnahme der Wärmepumpe nach einem Stillstand zu Instabilitäten des Regelsystems, einem dauerhaften Schließen des Expansionsventils und einem daraus resultierenden Niederdruckproblem kommen kann.

## **3.6.3 Kompressorregelung**

65 Der Controller des Kompressors wurde via Modbus Protokoll und der von Secop zur Verfügung gestellten Software Tool4Cool programmiert. Für erste Versuche konnte hier die Drehzahl des Kompressors direkt über Modbus eingestellt werden, für den endgültigen Betrieb wurde eine Drehzahlregelung des Kompressors über ein Frequenzsignal, eine andere Möglichkeit den Kompressor direkt anzusteuern, gewählt, wobei der Frequenzgeber ein Signal von 4 mA bis 20 mA in ein Signal von 0 bis 150 Hz umwandelt. Da bei geringeren Heiz- bzw. Kühllasten schon die Kompressorleistung, welche bei der minimalen erlaubten Umdrehungszahl von 2000 min-1 erreicht wird zu hoch ist, wurde für die Regelung des Kompressors eine Kombination aus Ein/Aus-Regelung und einer kontinuierlichen Regelung über die Drehzahl in LabView implementiert. Die Regelgröße stellt hierbei die Raumtemperatur der MPC-Box dar, welche über die gemessene Eintrittstemperatur der inneren Fancoilanlage  $T_{Li,i}$  bestimmt wird. Überschreitet die

#### 3 Versuchsaufbau und Inbetriebnahme

Innentemperatur des Raumes im Kühlbetrieb nun einen gewissen Wert, welcher manuell eingegeben und als  $T_{\text{oberarenze}}$  bezeichnet wird, wird der Kompressor eingeschaltet, indem dieser mit 60 Hz angesteuert wird. Die Drehzahl wird hierbei direkt über einen sehr trägen PI-Regler geregelt, welcher eine Regelung der Temperatur auf einen Sollwert  $T_{Soll}$  gewährleistet, wobei die Drehzahl erst nach einiger Betriebszeit erhöht wird, da im unteren Frequenzbereich der Ansteuerung die Drehzahl konstant bei 2000 min<sup>-1</sup> liegt. Ab 66 Hz steigt die Drehzahl linear an, bis 4500 min<sup>-1</sup> erreicht sind. Der Verlauf der Drehzahl in Abhängigkeit von der Frequenz ist in **Fehler! Verweisquelle konnte nicht gefunden werden.** dargestellt.

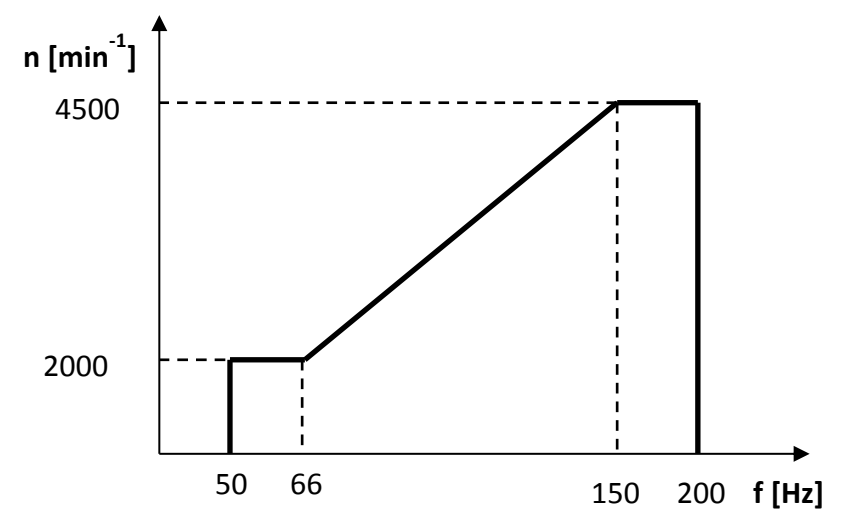

Abbildung 3-42: Kompressordrehzahl über Ansteuerungsfrequenz

Es ist anzumerken, dass der angegebene Drehzahlverlauf die Voreinstellungen von Secop repräsentiert, mit der Ausnahme, dass ein Notfallmodus im Frequenzbereich von 0 – 10 Hz deaktiviert wurde, bei welchem z.B. bei einem Ausfall des Steuerfrequenzgebers der Kompressor bei einer konstanten Drehzahl läuft (Secop GmbH, 2016). Da jedoch die Anlage über LabView geregelt wird, würde z.B. beim Absturz des Rechners nicht nur die Kompressorregelung, sondern auch die Expansionsventilregelung ausfallen, was ein geschlossenes Expansionsventil und einen unkontrollierten Druckanstieg auf der Hochdruck- und Druckabfall auf der Niederdruck-Seite zur Folge hätte.

Wird nun bei der Regelung des Kompressors eine gewählte Temperaturuntergrenze  $T_{Untergrenze}$ im Innenraum der MPC-Box am Messpunkt am Fancoileintritt unterschritten, wird der Kompressor durch Ansteuerung mit einer niedrigen Frequenz von unter 50 Hz ausgeschaltet. Für den Heizbetrieb sind entsprechend die beiden Grenztemperaturen vertauscht und es können von den im Kühlbetrieb verwendeten abweichende Regelparameter eingestellt werden. Die Temperaturparameter für die beiden Betriebsarten sind in [Tabelle 3-21](#page-79-0) dargestellt.

<span id="page-79-0"></span>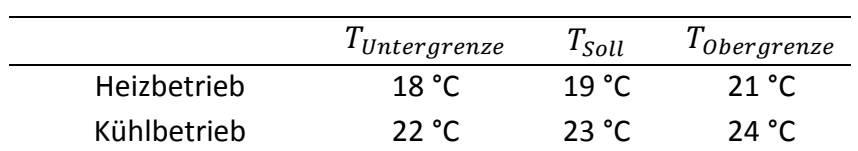

Tabelle 3-21: Temperaturparameter Kompressorregelung

Diese Parameter, welche ausschließlich Temperaturen am Fancoil-Eintritt repräsentieren, wurden so gewählt, dass bei den Pendelfühlern, welche mittig im Referenzraum hängen, die Solltemperaturen im Heizbetrieb bei ca. 20°C und im Kühlbetrieb bei ca. 26°C liegen. Die Unter-, bzw. Obergrenzen an den Pendelfühlern liegen im zur in [Tabelle 3-21](#page-79-0) analogen Abstand zur jeweiligen Solltemperatur. Es ist außerdem zu erwähnen, dass in Zukunft auch mit anderen Regelparametern gearbeitet werden soll, z.B. mit einer höheren Soll-Temperatur im Kühlbetrieb. Es wurde nicht direkt auf die Pendelfühler geregelt, da diese mit dem CoolSkin Versuchsstand nicht direkt verbunden sind.

<span id="page-80-0"></span>Die Regelparameter der PID-Regler für beide Betriebsarten, wie sie experimentell ermittelt wurden, sind in [Tabelle 3-22](#page-80-0) dargestellt. Es ist anzumerken, dass die Parameter für den Kühlbetrieb eine weitere Überprüfung und wahrscheinlich Anpassung benötigen.

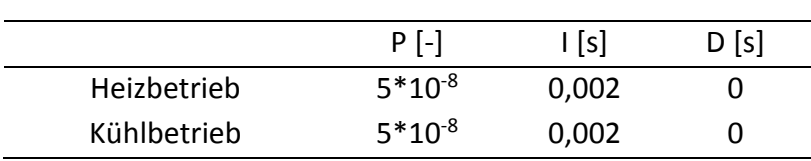

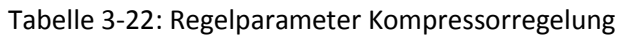

Der niedrige P-Anteil ist notwendig, da das System Referenzraum relativ träge reagiert und die Kompressordrehzahl sonst viel zu schnell ansteigen würde.

In LabView wurde die Regelung wie folgt implementiert. Zuerst muss bestimmt werden, ob sich das System im Kühl-, bzw. Heizbetrieb befindet. Der hierfür notwendige LabView-Cluster ist für den Kühlbetrieb in [Abbildung 3-43](#page-80-1) zu sehen.

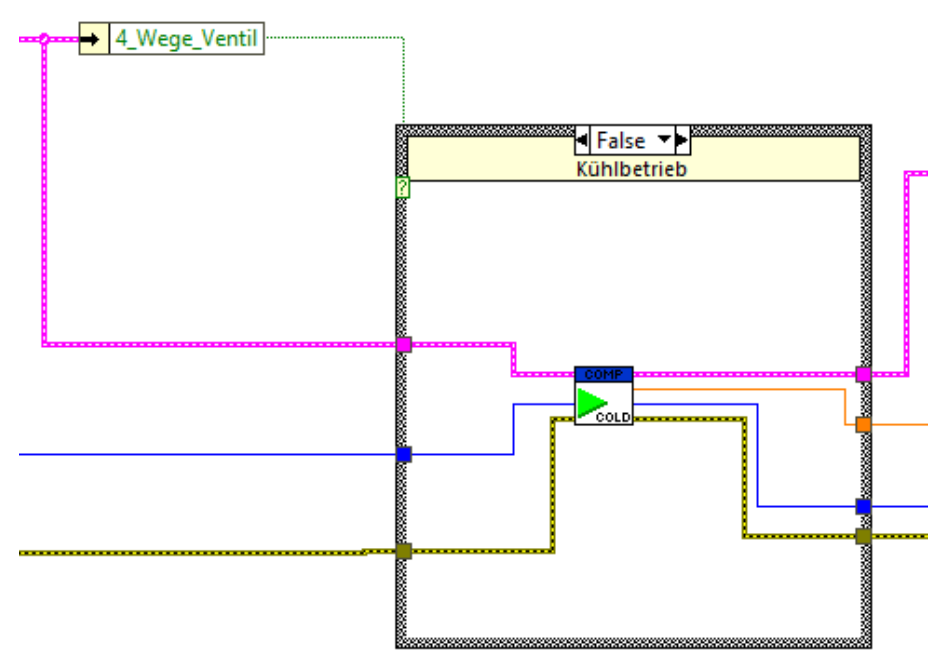

Abbildung 3-43: Cluster zur Bestimmung der Betriebsart für die Kompressorregelung

<span id="page-80-1"></span>67 Wie man erkennen kann, erfolgt die Abfrage über die Schaltung des 4-Wege-Ventils. Eine LabView-Ebene darunter befindet sich die eigentliche Regelung des Kompressors, wobei hier ständig eine Schleife durchlaufen wird. Zuerst wird überprüft, ob alle für den Betrieb notwendigen Komponenten eingeschaltet sind, was in [Abbildung 3-44](#page-81-0) dargestellt ist. Dies ist

#### 3 Versuchsaufbau und Inbetriebnahme

notwendig, damit sich der Kompressor nicht einschaltet, ohne dass Wärme über die Wärmetauscher überhaupt ausreichend zu- bzw. abgeführt werden kann, sodass nach einiger Zeit der Hoch- bzw. Niederdruckschalter auslöst. In der Darstellung ist außerdem zu sehen, dass sich zu diesem Zeitpunkt der Kompressor noch im Ruhemodus befindet, da der ausgegebene Steuerstrom, welcher anschließend den Frequenzgeber, der sich auch im Schaltkasten befindet,ansteuert, nur 5,1 mA beträgt, was einer Steuerfrequenz von ungefähr 10 Hz entspricht.

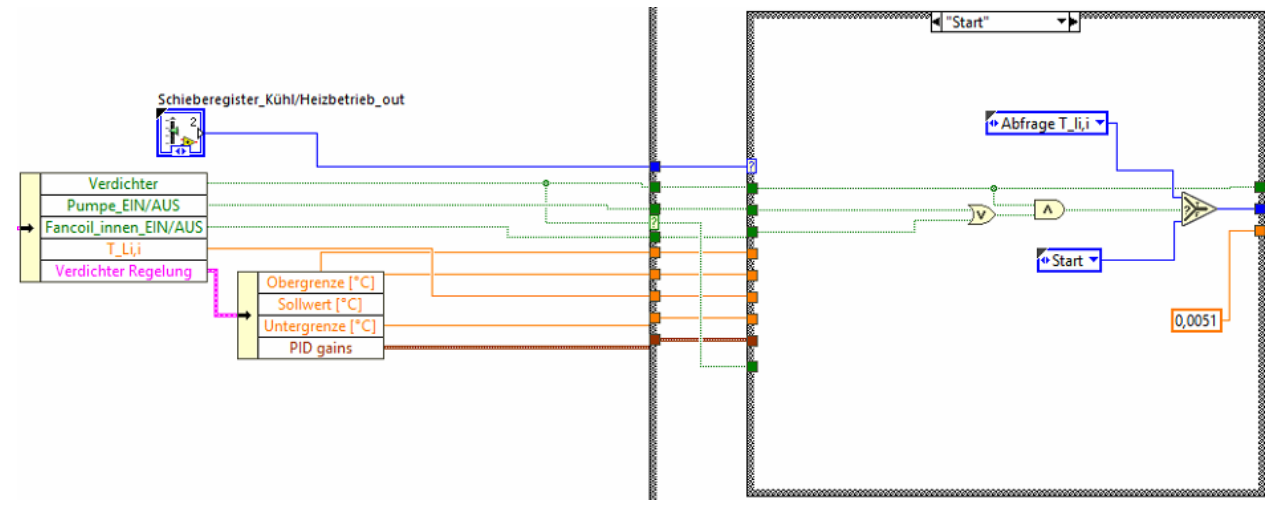

Abbildung 3-44: Notwendige Bedingungen Kompressorbetrieb

<span id="page-81-0"></span>Sind die Bedingungen nicht erfüllt, werden sie in diesem Schritt solange überprüft, bis sie erfüllt sind. Im nächsten Schritt springt die Steuerung weiter und überprüft, ob die Bedingungen für das Einschalten des Kompressors gegeben sind, was in [Abbildung 3-45](#page-81-1) dargestellt ist.

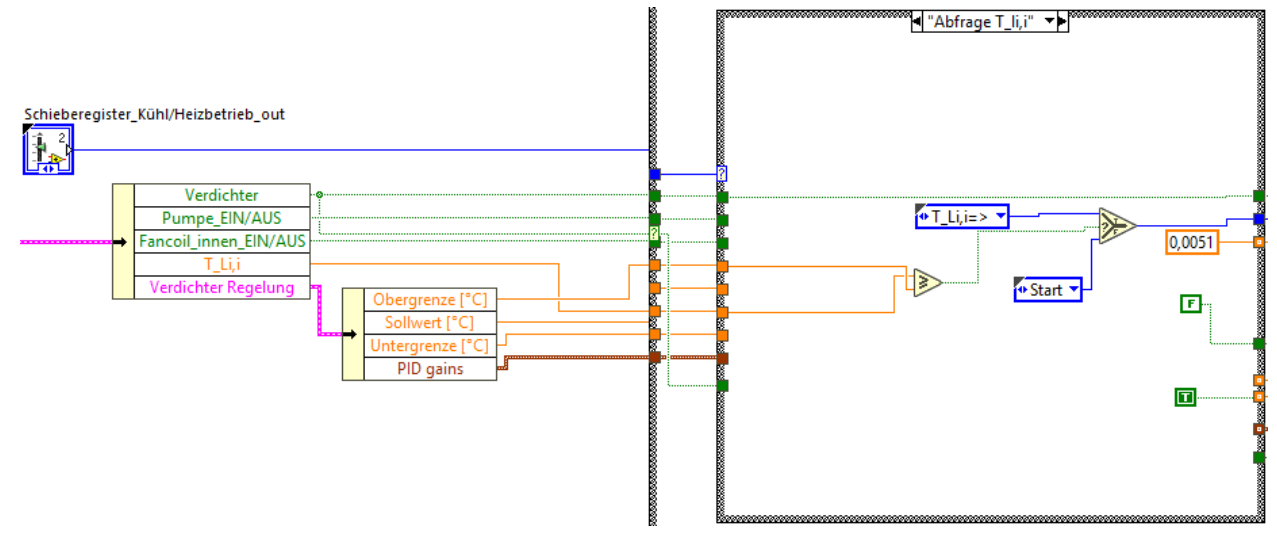

Abbildung 3-45: Überprüfung der Einschaltbedingung des Kompressors

<span id="page-81-1"></span>Hierbei wird überprüft, ob die Luft-Eintrittstemperatur am inneren Fancoil (hier im Kühlbetrieb) die zuvor festgelegte Temperaturobergrenze überschreitet. Ist dies nicht der Fall, startet die Schleife wieder bei dem in [Abbildung 3-44](#page-81-0) dargestellten Schritt. Ist die Bedingung jedoch erfüllt, springt die Regelung in den nächsten Schritt, in welchem der Kompressor eingeschaltet wird, indem der Steuerstrom auf 10,4 mA, was einer Steuerfrequenz von 60 Hz und somit 2000 min-1 entspricht, angehoben wird. Der Schritt, in welchem der Kompressor eingeschaltet wird, ist in [Abbildung 3-46](#page-82-0) zu sehen.

#### 3 Versuchsaufbau und Inbetriebnahme

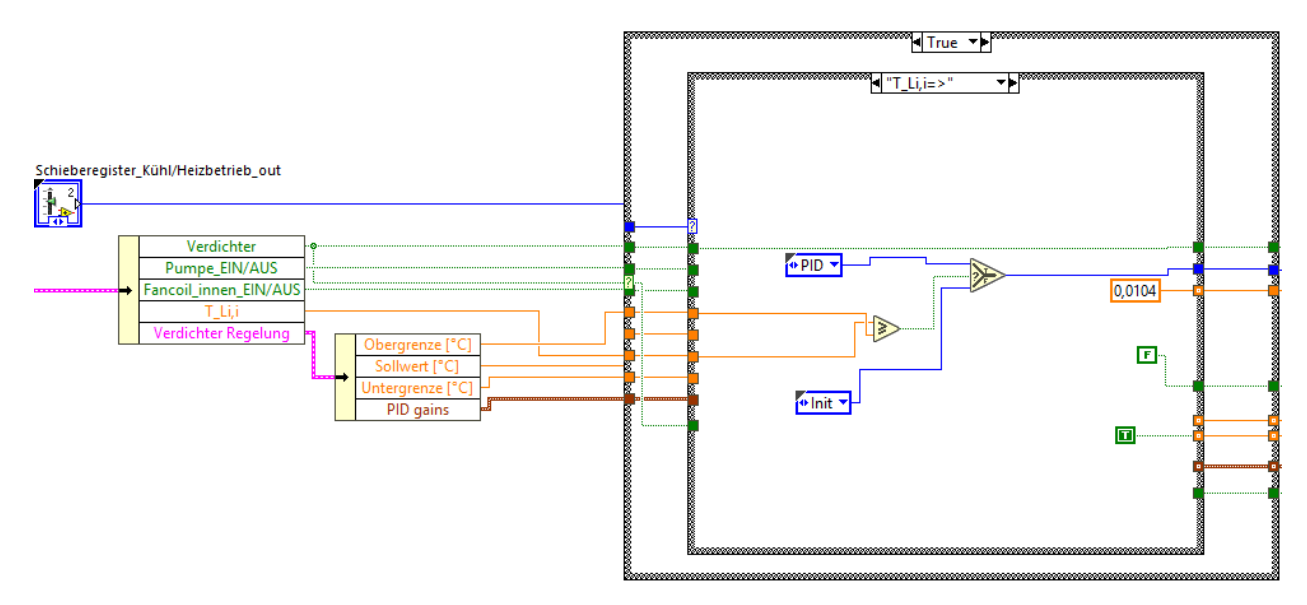

Abbildung 3-46: Einschalten des Kompressors

<span id="page-82-0"></span>In diesem Schritt wird zusätzlich noch einmal überprüft, ob das Einschaltkriterium gegeben ist, und wenn ja die Regelung des PI-Reglers aktiviert. In dem i[n Abbildung 3-47](#page-82-1) dargestellten Fenster wird ständig überprüft, ob die Temperaturuntergrenze unterschritten wird.

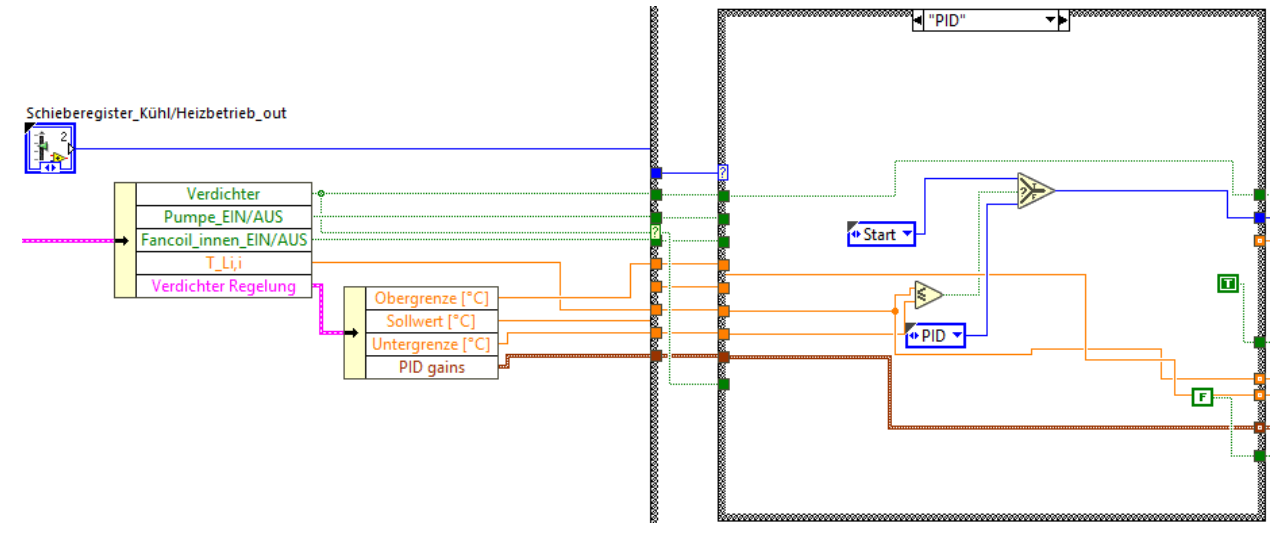

Abbildung 3-47: Überprüfung der Temperaturuntergrenze

<span id="page-82-1"></span>Wird diese Grenze unterschritten, wird es also im Raum zu kalt, fällt die Regelung zurück in den i[n Abbildung 3-44](#page-81-0) dargestellten Schritt, was bedeutet, dass die Steuerfrequenz wieder auf 10 Hz gesenkt wird und somit der Kompressor ausgeschaltet wird. Ist dies jedoch nicht der Fall, wird so lange mittels PI-Regler geregelt, bis die Bedingung erfüllt ist.

Es ist anzumerken, dass im Heizbetrieb natürlich die Obergrenze als Vergleichstemperatur für die Abschaltung herangezogen wird, bzw. in den i[n Abbildung 3-45](#page-81-1) und [Abbildung 3-46](#page-82-0) dargestellten Schritten im Heizbetrieb die Untergrenze statt der Obergrenze verwendet wird. Der PI-Regler selbst ist in [Abbildung 3-48](#page-83-0) dargestellt.

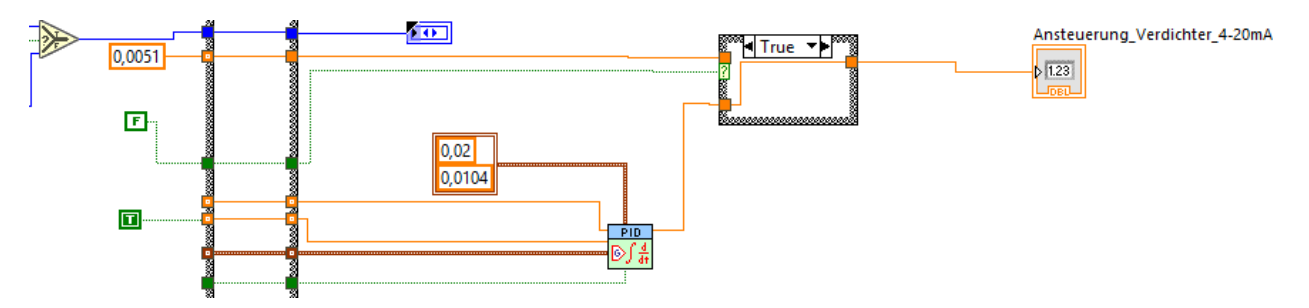

Abbildung 3-48: PI-Regler Kompressor

<span id="page-83-0"></span>Es ist zu sehen, dass der Regler zwischen 10,4 mA und 20 mA regelt, was nach dem Frequenzgeber dem Bereich zwischen 60 Hz und 150 Hz entspricht.

## **3.6.4 Abtaufunktion**

Wie in Kapite[l 2.1.4](#page-19-0) beschrieben, wird es im Winter zum Vereisen des Verdampfers kommen, was ein Abtauen durch eine Umkehr des Kaltdampfprozesses notwendig macht. Hierzu werden die beiden Temperaturen  $T_{r5}$ , also die Verdampfungstemperatur und die Lufteintrittstemperatur, also entweder  $T_{La,i}$ , oder  $T_{La,i'}$  verglichen und ein entsprechendes  $\Delta T_{Ist}$  bestimmt. Überschreitet dieses einen experimentell bestimmten Wert  $\Delta T_{max}$ , wird die Abtaufunktion ausgelöst. Die Abtaufunktion ist i[n Abbildung 3-49](#page-83-1) als Flussdiagramm dargestellt, da die Umsetzung in LabView etwas unübersichtlich wirkt.

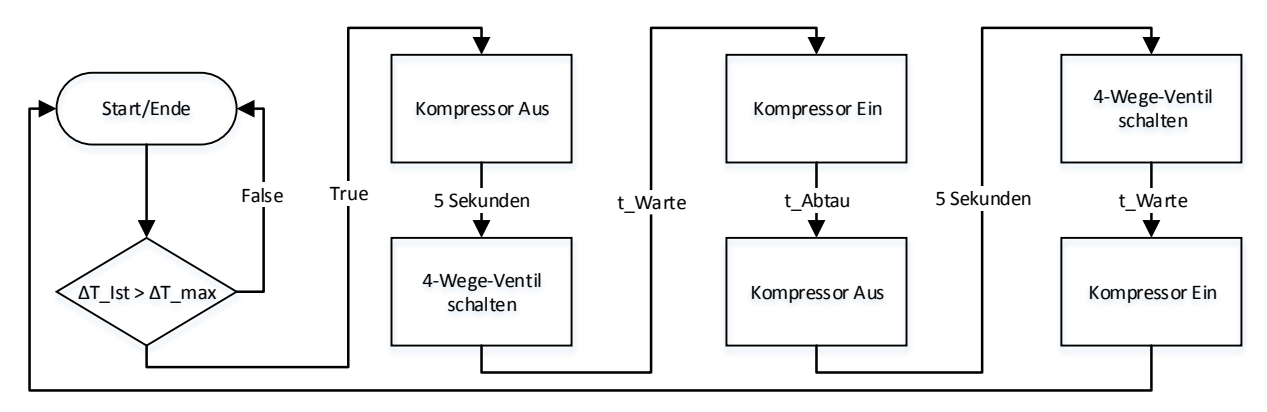

Abbildung 3-49: Flussdiagramm Abtaufunktion

<span id="page-83-1"></span>Zuerst wird verglichen, ob das zuvor festgelegte  $\Delta T_{max}$  überschritten wurde. Falls diese Bedingung nicht gegeben ist, wird sie solange geprüft, bis die Bedingung erfüllt ist. Ist dies der Fall, wird die eigentliche Abtaufunktion gestartet und der Kompressor ausgeschaltet. Nach einer kurzen Wartezeit, welche dazu dient, dass das 4-Wege-Ventil nicht während der Kompressor noch nachläuft geschalten wird, wird eben dieses umgeschalten, also so, dass die Ventilstellung analog zum Kühlmodus vorliegt. Anschließend wird eine vorgegebene Zeit  $t_{Warte}$  abgewartet, damit sich der Druck im Kältekreis ausgleichen kann, um anschließend den Kompressor für die vorgegebene Abtauzeit  $t_{Abtau}$  laufen zu lassen. Ist diese Zeit verstrichen, wird der Kompressor wieder abgeschaltet, kurz gewartet und das 4-Wege-Ventil wieder in den Heizmodus umgeschaltet. Anschließend wird wieder um die vorgegebene Zeit  $t_{Warte}$  gewartet um abschließend den Kompressor wieder einzuschalten und den Innenraum zu heizen. In [Tabelle](#page-84-0)  [3-23](#page-84-0) sind die ermittelten Parameter für die Abtaufunktion dargestellt.

| ΛT                              | $t_{Abtau}$ $t_{Warte}$ |
|---------------------------------|-------------------------|
| Muss noch ermittelt werden 30 s | 20                      |

Tabelle 3-23: Parameter Abtaufunktion

<span id="page-84-0"></span>Es ist anzumerken, dass der Lamellenwärmetauscher und der äußere Fancoil während der kurzen Versuchszeit im Winter 2017/18 nie eingefroren sind und somit das für die Abtaufunktion notwendige  $\Delta T$  noch nicht bestimmt werden konnte. Des Weiteren kann es sein, dass noch weitere Parameter in der Abtaufunktion angepasst werden müssen. Momentan wird auch noch der Lüfter des inneren Fancoils, bzw. die Pumpe während des Abtaubetriebs nicht abgeschalten, um etwaige Probleme mit einem zu niedrigen, oder zu hohen Druck im Kältekreis zu vermeiden. Ob dies wirklich notwendig ist, muss noch experimentell ermittelt werden.

### **3.6.5 Weitere Regelungen**

Damit im Winter während des Abtauens der mit Außenluft beaufschlagten Wärmetauscher das anfallende Wasser nicht in den Kondensatschläuchen einfriert und diese somit vereisen, werden wie in Kapitel [3.1.2](#page-46-0) beschrieben der Kondensatschlauch und die Kondensatwannen beheizt. Geregelt wird dies über einen simplen Thermostat, bei dem die Temperatur, ab welcher geheizt wird, manuell eingestellt wird. Hier wurde eine Temperatur knapp über 0°C eingestellt.

Analog funktioniert die Regelung des Lüfters für die Kühlung der Elektronik der CoolSkin, welcher bei 60°C neben dem Wechselrichter eingeschaltet wird und von der Luft aus dem Wechselrichter überströmt wird. Der Außenlufteinlass liegt auf der anderen Seite der Konditionierungseinheit. Ein Thermostat schaltet den Lüfter beim Überschreiten einer zuvor eingestellten Grenztemperatur von 60°C ein.

Bei folgenden Bauteilen kann der jeweilige Durchsatz bzw. das Mischverhältnis für verschiedene Experimente manuell eingegeben werden. Bei der Pumpe geschieht (Siehe Schema der Wasserseite in [Abbildung 3-12\)](#page-50-0) dies durch einen Drehschalter direkt an der Pumpe, beim Fancoil innen (Siehe Schema Kältekreis [Abbildung 3-2](#page-42-0)) mittels einer stufenlose Regelung über LabView, beim Fancoil außen (Siehe ebenfalls Schema Kältekreis [Abbildung 3-2\)](#page-42-0) durch eine fünfstufige Regelung über LabView, der Lüfter im Luftkanal (Siehe Schema Luftkanal [Abbildung 3-3\)](#page-43-0) kann über einen Drehschalter mit mehreren Stufen geregelt werden.

# **4 AUSWERTUNG ERSTER MESSERGEBNISSE**

## <span id="page-85-5"></span>**Berechnung der Leistungszahlen und Wärmeströme**

Für die ersten Versuche wurden der Lamellenwärmetauscher im Luftkanal und der innere Fancoil verwendet, da die Wasserseite noch nicht angeschlossen war und so nur über den Luftkanal mit der Differenzdruckmessung der Luft-Volumenstrom, wie in Kapitel [2.2.3](#page-29-0) beschrieben, mithilfe des eingebauten Differenzdruckmessgitters zu bestimmen war. Für die Berechnungen über die Messtechnik im Luftkanal ist auf dessen Messschema in [Abbildung 3-23](#page-61-0) zu verweisen. Vereinfachend wurde angenommen, dass der Druck der Luft, welche über den Lamellenwärmetauscher strömt gleich dem Umgebungsdruck ist. Mit dem Umgebungsdruck  $p_u = 1$  bar, der gemessenen Luftfeuchtigkeit  $rf_{La,o}$  und der an derselben Messstelle bestimmten Temperatur  $T_{La,0}$  am Luftkanalaustritt, konnte in EES die absolute Luftfeuchte mit der AirH2O Funktion für feuchte Luft wie in Gl. [\(4.1\)](#page-85-0) zu sehen bestimmt werden.

<span id="page-85-0"></span>
$$
W_{LLuft} = humanAt(AirH2O; T = T_{La,o}; R = rf_{La,o}; p = p_u)
$$
\n(4.1)

Es ist anzumerken, dass diese Funktion nur verwendet werden kann, solange es zu keiner Kondensatabscheidung kommt, eine Annahme die für die im Zuge dieser Arbeit behandelten Fälle korrekt ist. Kommt es jedoch zu einer Kondensatabscheidung, muss die Differenz der absoluten Luftfeuchte zwischen den Messwerten der ZAMG-Station und der Messstelle im Luftkanal berücksichtigt werden. Anschließend konnte die Dichte der im Luftkanal strömenden Luft bestimmt werden. Dies geschah wie in Gl. [\(4.2\)](#page-85-1) dargestellt,

$$
\rho_{LLuff} = density(AirH2O; P = p_u; T = t_{Lvor}; W = W_{LLuff})
$$
\n(4.2)

mit der vor dem Wärmetauscher aus den Temperaturen des Temperaturmessgitters  $T_{16}$  ...  $T_{110}$ arithmetisch gemittelten Temperatur  $t_{Lvor}$ . Mit dieser Temperatur und dem über das Differenzdruckmessgitter erhaltenen Volumenstrom  $\dot{V}_{LLuff}$  konnte nun der Massenstrom  $\dot{m}_{LLuff}$ im Kanal errechnet werden, was in Gl. [\(4.3\)](#page-85-2) dargestellt ist.

<span id="page-85-3"></span><span id="page-85-2"></span><span id="page-85-1"></span>
$$
\dot{m}_{LLuft} = \dot{V}_{LLuft} * \rho_{LLuft} \tag{4.3}
$$

Anschließend wurden, wie in Gl. [\(4.4\)](#page-85-3) dargestellt, die spezifische Enthalpie vor dem Wärmetauscher  $h_{l,vor}$  und die spezifische Enthalpie der Luft nach dem Wärmetauscher  $h_{l,nonch}$ bestimmt. Die hierfür nötige Temperatur  $t_{\text{Lnach}}$  wurde aus der arithmetischen Mittelung der Temperaturen  $T_{L1}$  ...  $T_{L5}$  berechnet.

$$
h_{\text{Lvor}} = enthalpy(AirH2O; w = W_{\text{LLuff}}; T = t_{\text{Lvor}}; P = p_u)
$$
\n
$$
h_{\text{Lnach}} = enthalpy(AirH2O; w = W_{\text{LLuff}}; T = t_{\text{Lnach}}; P = p_u)
$$
\n
$$
(4.4)
$$

Mit den so erhaltenen Daten war es nun möglich, die Wärmemenge, welche über den Lamellenwärmetauscher transportiert wurde, zu bestimmen, was in Gl. [\(4.5\)](#page-85-4) dargestellt ist.

<span id="page-85-4"></span>
$$
\dot{Q}_{LWT} = \dot{m}_{LLuff} * (h_{Lnach} - h_{Lvor}) \tag{4.5}
$$

72 Wenn nun die in [Abbildung 4-1](#page-86-0) dargestellten Enthalpie- und Massenströme über die Systemgrenzen des Lamellenwärmetauschers betrachtet werden, wird ersichtlich, dass mit den weiteren gemessenen Werten der Kältemittelmassenstrom  $\dot{m}_{R134a}$  bestimmt werden kann, wobei berücksichtigt werden muss, ob geheizt (roter Pfeil), oder gekühlt wird (blauer Pfeil). Für die Wärmebilanz über den Lamellenwärmetauscher ist vorab auf Gl. [\(4.15\)](#page-88-0) zu verweisen.

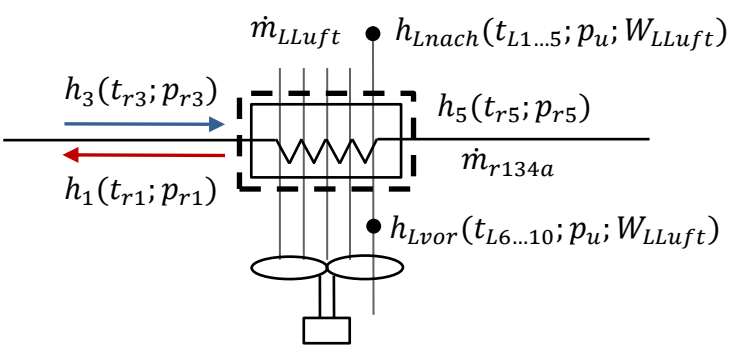

Abbildung 4-1: Enthalpien und Massenströme Lamellenwärmetauscher

<span id="page-86-0"></span>Die Problematik hierbei liegt jedoch darin, dass  $p_{r1}$  und  $p_{r5}$  nicht direkt gemessen werden und somit die in Gl[. \(4.6\)](#page-86-1) dargestellten Näherungen verwendet werden müssten.

<span id="page-86-1"></span>
$$
p_{r1} \sim p_{r2} \tag{4.6}
$$

$$
p_{r5} {\sim} p_{r6}
$$

Da dies ungenau sein kann, kann die Systemgrenze so gewählt werden, dass der interne Wärmeüberträger, der in [Abbildung 4-2](#page-86-2) dargestellt ist, miteingeschlossen wird.

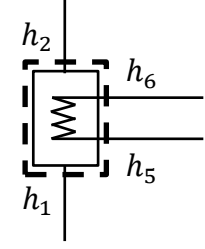

Abbildung 4-2: Enthalpien um den internen Wärmetauscher

<span id="page-86-2"></span>Dies sollte möglich sein, da der in Gl. [\(4.7\)](#page-86-3) dargestellte Zusammenhang gilt, solange man annimmt, dass die sonstigen Verluste über die Wärmetauscherfläche gering ausfallen.

<span id="page-86-3"></span>
$$
h_2 - h_1 = |h_6 - h_5| \tag{4.7}
$$

Die Betragsstriche sind notwendig, da man sonst im Heizbetrieb einen Wärmefluss von der Saugseite des Kompressors zum Punkt vor dem Lamellenwärmetauscher berechnen würde, was aufgrund der Druckverluste in den Leitungen und des entsprechend vor dem Lamellenwärmetauscher höheren Temperaturniveaus nicht möglich ist. Wie sich im Zuge der Auswertungen herausstellen sollte, kann die in Gl. [\(4.7\)](#page-86-3) getroffene Annahme nicht verwendet werden, da sie zu nicht plausiblen Ergebnissen, wie z.B. einem negativen Druckverlust im internen Wärmeüberträger führt. Entsprechend muss auf den in Gl. [\(4.6\)](#page-86-1) gezeigten Zusammenhang zurückgegriffen werden. Um nun die Enthalpie an der Stelle 1 berechnen zu können, kann die gemessene Temperatur  $t_{r1}$  hierfür herangezogen werden, was in [\(4.8\)](#page-87-0) dargestellt ist, wobei dies nur gilt, wenn sich der Zustand im überhitzten Bereich befindet. Des Weiteren wurde der Druckverlust zwischen den Punkten 1 und 2 vernachlässigt.

$$
h_1 = enthalpy(R134a; p = p_{r2}; t = t_{r1})
$$
\n(4.8)

Eigentlich sollte es an dieser Stelle auch möglich sein, die Enthalpie unter der Annahme, dass sich der Zustand exakt an der oberen Grenzkurve befindet, dass also der in Gl. [\(4.9\)](#page-87-1) dargestellte Zusammenhang gilt, relativ genau zu berechnen.

<span id="page-87-1"></span><span id="page-87-0"></span>
$$
x_1 \sim 1 \tag{4.9}
$$

Wie sich jedoch herausstellen sollte, ist dies nicht der Fall, da der Zustand 1 bereits knapp im überhitzten Bereich liegt, obwohl dieser eher knapp im Zweiphasengebiet liegen sollte. Hierfür kann es mehrere Gründe geben, wie z.B., dass der Anlegefühler samt Messtoleranz zu ungenaue Ergebnisse liefert, oder dass z.B. die einzelnen Tröpfchen, welche aus dem Niederdrucksammler mitgerissen werden keine Auswirkungen auf die gemessene Temperatur haben, weil sie u.U. mittig im Rohr zu finden sind. Des Weiteren kann ein starker Druckverlust an dieser Stelle für diese Ergebnisse sorgen. Enthalpien direkt vor bzw. nach dem Kompressor können wie in Gl. [\(4.10\)](#page-87-2) direkt aus der gemessenen Temperatur und dem Druck für Heiz- und Kühlbetrieb ermittelt werden.

$$
h_2 = enthalpy(R134a; p = p_{r2}; t = t_{r2})
$$
  
\n
$$
h_3 = enthalpy(R134a; p = p_{r3}; t = t_{r3})
$$
\n(4.10)

Um die Enthalpien vor und nach dem Expansionsventil bestimmen zu können, müssen zuerst die entsprechenden Drücke, berechnet werden, wobei in Gl[. \(4.11\)](#page-87-3) die Berechnungen für den Kühl-

<span id="page-87-3"></span><span id="page-87-2"></span>
$$
p_{r6} = p_{r3} - \Delta p_{HD} \tag{4.11}
$$

$$
p_{r7} = p_{r2} + \Delta p_{ND}
$$

und in Gl. [\(4.12\)](#page-87-4) die Berechnungen für den Heizbetrieb angeführt sind.

<span id="page-87-4"></span>
$$
p_{r6} = p_{r2} + \Delta p_{ND} \tag{4.12}
$$

<span id="page-87-6"></span><span id="page-87-5"></span>
$$
p_{r7} = p_{r3} - \Delta p_{HD}
$$

Daraus können nun die Enthalpien an den Stellen 6 und 7 berechnet werden, was in Gl. [\(4.13\)](#page-87-5) für den Kühlbetrieb dargestellt ist.

$$
h_6 = enthalpy(R134a; p = p_{r6}; t = t_{r6})
$$
\n
$$
h_7 = h_6
$$
\n(4.13)

In Gl[. \(4.14\)](#page-87-6) ist dieselbe Berechnung noch einmal für den Fall des Heizbetriebs dargestellt, in dem sich die Reihenfolge der Berechnung der beiden Enthalpien entsprechend umdreht.

$$
h_7 = enthalpy(R134a; p = p_{r7}; t = t_{r7})
$$
\n
$$
h_6 = h_7
$$
\n(4.14)

Es ist zu erkennen, dass die Zustandsänderung über das Expansionsventil als isenthalp angenommen wurde, was deswegen Gültigkeit hat, da über das Expansionsventil weder Arbeit, noch Wärme zu- bzw. abgeführt wird. Nun kann die Wärmebilanz mit den aus den Messwerten errechneten Enthalpien und dem Massenstrom der Luft aufgestellt werden, was in Gl. [\(4.15\)](#page-88-0) für den Kühlbetrieb dargestellt ist.

<span id="page-88-0"></span>
$$
\dot{m}_{LLuft} * (h_{Lnach} - h_{Lvor}) = \dot{m}_{R134a} * (h_3 - h_5)
$$
\n(4.15)

In Gl. [\(4.16\)](#page-88-1) ist dasselbe noch einmal für den Heizbetrieb dargestellt, wobei hier auf der rechten Seite die Vorzeichen vertauscht werden und  $h_3$  durch  $h_1$  ersetzt wird. Die Enthalpie  $h_1$  wird hierbei unter der Annahme aus Gl. [\(4.8\)](#page-87-0) berechnet, da diese im Gegenteil zur Annahme aus Gl. [\(4.9\)](#page-87-1) plausiblere Ergebnisse lieferte.

$$
\dot{m}_{LLuft} * (h_{Lnach} - h_{Lvor}) = \dot{m}_{R134a} * (h_5 - h_1)
$$
\n(4.16)

Umgeformt kann mit den oben dargestellten Wärmebilanzen der Kältemittelmassenstrom  $\dot{m}_{R134a}$  berechnet werden, was in Gl. [\(4.17\)](#page-88-2) exemplarisch für den Kühlbetrieb zu sehen ist.

<span id="page-88-1"></span>
$$
\dot{m}_{R134a} = \dot{m}_{LLuff} * \frac{h_{Lnach} - h_{Lvor}}{h_3 - h_5}
$$
\n(4.17)

Mit dem berechneten Massenstrom ist es nun möglich den Wärmefluss über den inneren Fancoil und somit die Heiz- ( $\dot{Q}_H$ ) bzw. Kühlleistung ( $\dot{Q}_K$ ) zu berechnen, was in Gl[. \(4.18\)](#page-88-3) zu sehen ist.

<span id="page-88-2"></span>
$$
\dot{Q}_K = \dot{m}_{R134a} * (h_1 - h_7) \n\dot{Q}_H = \dot{m}_{R134a} * (h_7 - h_3)
$$
\n(4.18)

Einen weiteren wichtigen gemessenen Wert stellt die elektrische Wirkleistung des Kompressors  $P_{el}$  dar. Mithilfe dieses Werts kann man die Leistungszahl der Kältemittelkreislaufs im Kühl- $\mathit{COP}_K$ bzw. im Heizbetrieb  $COP_H$  bestimmen, was in Gl[. \(4.19\)](#page-88-4) zu sehen ist, wobei hier Ventilatoren und sonstige elektrische Komponenten vernachlässigt werden.

<span id="page-88-4"></span><span id="page-88-3"></span>
$$
COP_K = \frac{\dot{Q}_K}{P_{el}}
$$
  
\n
$$
COP_H = \frac{\dot{Q}_H}{P_{el}}
$$
\n(4.19)

Nachdem die Wasserseite angeschlossen war, wurde es möglich über die Wasserseite eine genauere Wärmebilanz als über den Luftkanal aufzustellen. Dies liegt an den geringeren Messabweichungen der Messtechnik, die wasserseitig eingebaut wurde, und in Kapitel [3.4](#page-58-0) beschrieben sind. Es ist hier insbesondere auf die Durchflussmessung zu verweisen, da luftseitig für das Differenzdruckmessgitter keine genauen Abweichungen bekannt sind. Die Bestimmung der übertragenen Wärmemenge wurde direkt in LabView implementiert, um die anschließende Auswertung zu vereinfachen. Dies ist wasserseitig deswegen einfach möglich, da sich die Stoffwerte, also die Dichte  $\rho_w$  und die spezifische Wärmekapazität  $c_w$  von flüssigem Wasser im relevanten Temperaturbereich von 10 °C bis 40 °C kaum ändern (< 0,75 % respektive < 0,15 %) und somit als konstant angenommen werden können, wobei für die Annahmen auf Zimmerberger (NA) verwiesen wird. In [Abbildung 4-3](#page-89-0) sind sämtliche Größen, die zur Aufstellung der Wärmebilanz um den Plattenwärmetauscher benötigt werden, dargestellt.

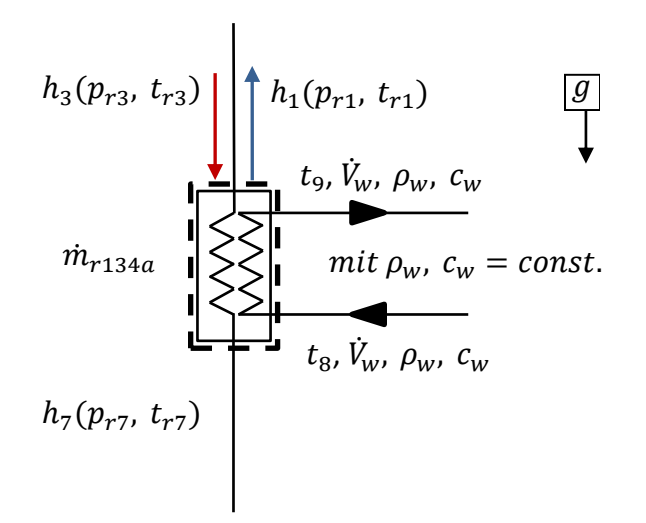

Abbildung 4-3: Größen zur Aufstellung der Wärmebilanz um den Plattenwärmetauscher

<span id="page-89-0"></span>Wasserseitig werden die Temperatur vor dem Eintritt in den Wärmetauscher  $t_8$  und die Temperatur am Austritt des Wärmetauschers  $t_{9}$ , sowie der Volumenstrom  $\dot{V}_{w}$  gemessen. Die im Plattenwärmetauscher übertragene Wärmeleistung kann nun wie in Gl. [\(4.20\)](#page-89-1) dargestellt berechnet werden.

$$
\dot{Q}_{PWT} = \dot{V}_w * \rho_w * c_w * (t_8 - t_9)
$$
\n(4.20)

Wobei die Vorzeichen so gewählt wurden, dass ein positiver Wärmestrom bedeutet, dass dem Versuchsraum Wärme entzogen und dem Kältekreislauf zugeführt wird, sich die Anlage also im Kühlbetrieb befindet. An dieser Stelle kann bereits der COP der Wärmepumpe bestimmt werden, was in Gl. [\(4.21\)](#page-89-2) dargestellt ist.

<span id="page-89-2"></span><span id="page-89-1"></span>
$$
COP = \frac{|Q_{PWT}|}{P_{el}} \tag{4.21}
$$

Die Betragsstriche sorgen hierbei dafür, dass die Gleichung sowohl für den Heiz-, als auch für den Kühlbetrieb Gültigkeit hat. Die kältemittelseitigen Enthalpien werden wiederum als Funktionen von Druck und Temperatur bestimmt. Die Enthalpien  $h_1$ ,  $h_3$ , und  $h_7$ , welche in EES bestimmt werden können, werden wie bereits in den Gln. [\(4.8\),](#page-87-0) [\(4.10\)](#page-87-2) und [\(4.14\)](#page-87-6) dargestellt, berechnet.

Anschließend kann der Kältemittelmassenstrom analog zur Berechnung über den Lamellenwärmetauscher erfolgen, was in Gl. [\(4.22\)](#page-89-3) für den Heizbetrieb dargestellt ist.

<span id="page-89-3"></span>
$$
\dot{m}_{R134a,H} = \frac{\dot{Q}_{PWT}}{h_7 - h_3}
$$
\n(4.22)

Der im Kühlbetrieb bestimmte Massenstrom ist in Gl. [\(4.23\)](#page-89-4) zu sehen.

<span id="page-89-4"></span>
$$
\dot{m}_{R134a,K} = \frac{\dot{Q}_{PWT}}{h_1 - h_7}
$$
\n(4.23)

Mit dem Massenstrom kann nun auch die Wärmebilanz über den Lamellenwärmetauscher, bzw. über den äußeren Fancoil aufgestellt werden. Ein EES-file, welches als allgemeine Berechnungsvorlage fungiert, ist in Anhang A-5 enthalten.

# **Überdimensionierung des Kompressors**

Nachdem die Anlage mit Kältemittel (2750 g R134a) befüllt war, wurden erste Versuche in der Versuchshalle des Instituts für Wärmetechnik gefahren. Es ist anzumerken, dass dies bedeutet, dass bei den Versuchen die Quelleneintrittstemperatur gleich hoch wie die Senkeneintrittstemperatur war (Umgebungs-Lufttemperatur in der Halle). Bei diesen Versuchen fiel relativ rasch auf, dass der Differenzdruck an der Niederdruckseite bereits ab ca. 3500 min-1 Kompressordrehzahl den maximal messbaren Differenzdruck von  $dp_{ND} = 1000$  mbar erreichte. Als mögliche Ursachen dafür kamen folgende Fehlerquellen infrage:

- Eine Verringerung des Rohrquerschnitts an einer Stelle durch hineingeronnenes Lötzinn,
- zu klein dimensionierte Rohrdurchmesser,
- ein unterdimensioniertes el. Expansionsventil,
- ein überdimensionierter Kompressor.

Wie sich aufgrund erster Berechnungen der über die Wärmetauscher übertragenen Wärmeleistung herausstellen sollte, war der hohe Differenzdruck auf eine Überdimensionierung des Kompressors, die daraus resultiert, dass aufgrund von Lieferschwierigkeiten ein größerer Kompressor als bestellt geliefert wurde. Eine repräsentative Berechnung, welche zu diesem Ergebnis führt, wird in Kapitel [4.2.1](#page-90-0) erklärt. In Kapitel [4.2.2](#page-93-0) wird die Umrechnung der Kompressordaten von R290 auf R134a besprochen. Sämtliche Berechnungen wurden mit dem Engineering Equation Solver (EES) v. 10.268 durchgeführt.

## <span id="page-90-0"></span>**4.2.1 Auswertung bei der Mindestdrehzahl des Kompressors**

Um deutlich zu machen wie hoch die Kühlleistung der Wärmepumpe ist, wurde für die Berechnung der in diesem Unterkapitel folgenden Werte eine Messreihe vom 22. April 2018 im Zeitraum von 09:30 Uhr bis 10:00 Uhr gewählt. Die für die Berechnung relevanten [Tabelle 4-1](#page-90-1) dargestellt.

<span id="page-90-1"></span>

| Messgröße | <b>Messwert</b> | Messgröße       | Messwert   | Messgröße     | Messwert                    |
|-----------|-----------------|-----------------|------------|---------------|-----------------------------|
| $T_{L1}$  | 35,0 °C         | $t_{r1}$        | 9,7 °C     | $T_{La,i}$    | 24,4 °C                     |
| $T_{L2}$  | 35,6 °C         | $t_{r2}$        | 23,6 °C    | $T_{Li,i}$    | 21,2 °C                     |
| $T_{L3}$  | 34,6 °C         | $t_{r3}$        | 57,7 °C    | $T_{La,o}$    | 34,0 °C                     |
| $T_{L4}$  | 35,0 °C         | $t_{r5}$        | 37,4 °C    | $rf_{La,o}$   | 30,7%                       |
| $T_{L5}$  | 34,9 °C         | $t_{r6}$        | 33,9 °C    | $T_{Li,o}$    | 13,9 $^{\circ}$ C           |
| $T_{L6}$  | 25,6 °C         | $t_{r7}$        | 9,6 °C     | $rf_{Li,o}$   | 79,3%                       |
| $T_{L7}$  | 25,6 °C         | $p_{r2}$        | $3,5$ bar  | $\dot{V}_{S}$ | $0,11 \text{ m}^3/\text{s}$ |
| $T_{L8}$  | 25,6 °C         | $p_{r3}$        | $10,2$ bar | $P_{Wirk}$    | 259 W                       |
| $T_{L9}$  | 25,7 °C         | $\Delta p_{HD}$ | 218 mbar   |               |                             |
| $T_{L10}$ | 25,6 °C         | $\Delta p_{ND}$ | 518 mbar   |               |                             |

Tabelle 4-1: Relevante Messgrößen gemittelt 22. April 2018 09:30-10:00 Uhr

Zu diesem Zeitpunkt befand sich der Versuchsstand im Kühlbetrieb und die Wärme wurde dem Versuchsraum über den inneren Fancoil entzogen und über den Lamellenwärmetauscher abgeführt. Sämtliche Messwerte wurden über die genannten 30 Minuten, während die Anlage bei konstanter Drehzahl lief, arithmetisch gemittelt und anschließend in Tabellenform in EES kopiert. Es ist darauf hinzuweisen, dass die Messgittertemperaturen für die Thermoelemente vor dem Wärmetauscher respektive nach dem Wärmetauscher ebenfalls gemittelt wurden. Des Weiteren wurden in der Tabelle nur die relevanten Nachkommastellen dargestellt.

Mit diesen Werten konnten sämtliche Zustandspunkte berechnet und in EES als T-h Diagramm dargestellt werden, was in [Abbildung 4-4](#page-91-0) zu sehen ist.

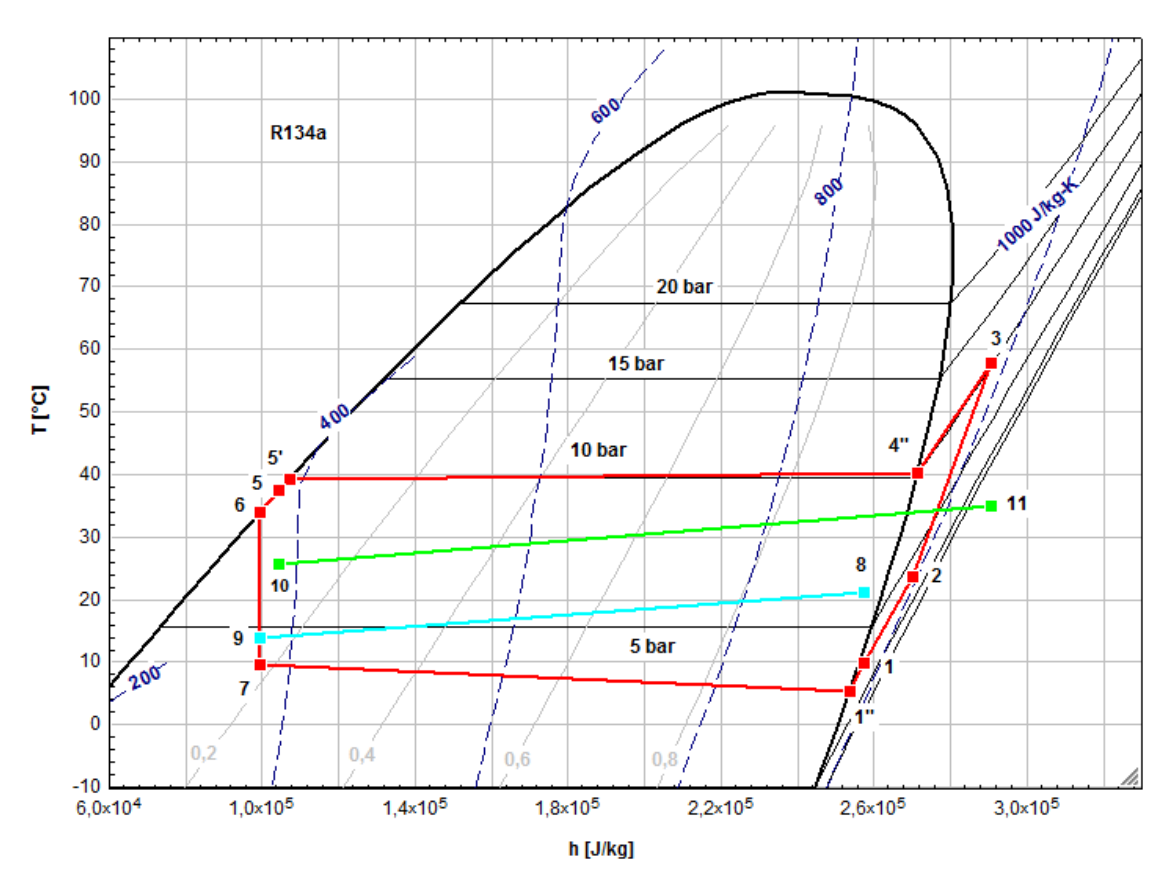

Abbildung 4-4: T-h Diagramm Kühlen, LWT, FCi, 22.04.2018, 09:30-10:00 Uhr

<span id="page-91-0"></span>Im Diagramm symbolisiert die rote Linie den Kältekreis, die hellblaue Linie zeigt Ein- und Austrittstemperatur des inneren Fancoils und die grüne Linie Ein- und Austrittstemperatur des Lamellenwärmetauschers. Es ist anzumerken, dass die Hilfspunkte 1'', 4'' und 5'eingefügt wurden, wobei deren Positionen im Diagramm unter den in Gl. [\(4.24\)](#page-91-1) dargestellten Annahmen berechnet wurden.

<span id="page-91-1"></span>
$$
p_{r41} = p_{r3}
$$
  
\n
$$
x_{41} = 1
$$
  
\n
$$
p_{r11} = p_{r1} = p_{r2}
$$
  
\n
$$
x_{11} = 1
$$
  
\n
$$
p_{r5} = p_{r5} = p_{r6}
$$
  
\n
$$
x_{5} = 0
$$
  
\n(4.24)

Diese Annahmen waren nötig, um die Druckverluste über die Kondensator-, respektive Verdampferseite sichtbar zu machen. Punkt 8 markiert den Fancoil Eintritt, 9 den Austritt. Punkt 10 den Punkt vor dem Lamellenwärmetauscher, 11 nach dem Lamellenwärmetauscher. Im Diagramm fällt sofort die hohe Überhitzung vor dem Kompressor durch den internen Wärmeübertrager auf, welche garantiert, dass durch den Kompressor keine Flüssigkeit angesaugt werden kann. Außerdem sieht man, dass der Druckverlust über den Verdampfer deutlich höher als der Druckverlust über den Kondensator ausfällt. Da der Punkt 1, also der Punkt nach dem Sammler im Diagramm im überhitzten Bereich zu liegen kommt, obwohl dieser eigentlich leicht innerhalb bzw. an der Grenzkurve liegen sollte, ist anzunehmen, dass es über den internen Wärmeüberträger zu einem hohen Druckverlust kommt, da der eigentliche Druck an der Stelle 1 deutlich höher sein müsste, um die Temperatur  $t_{r1}$  zu erklären. Des Weiteren kommt noch eine Messabweichung an der Stelle 1 infrage. Der Punkt 1 ist entsprechend nicht exakt bestimmt.

Über die in Kapitel [4.1](#page-85-5) erklärten Zusammenhänge konnten nun die in [Abbildung 4-5](#page-92-0) Werte für die dem Raum entzogene Wärme  $\dot{Q}_{\text{FC}i}$ , die an die Umgebung abgeführte Wärme  $\dot{Q}_{\text{LWT}}$  und die Leistungszahl für den Kühlbetrieb  $COP<sub>K</sub>$  ermittelt werden.

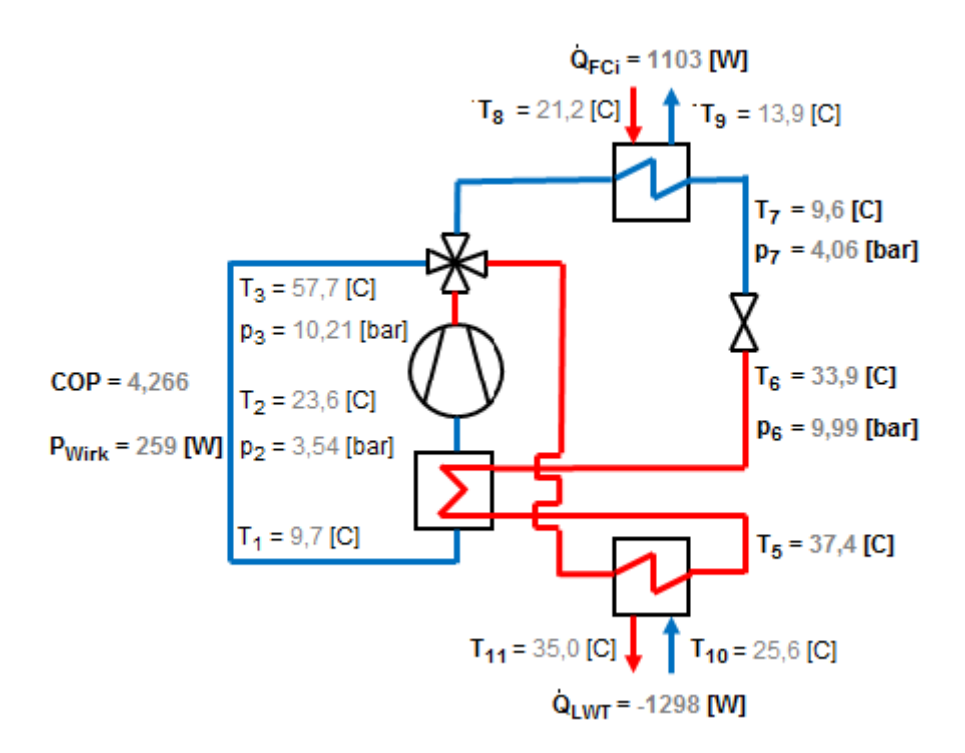

<span id="page-92-0"></span>Abbildung 4-5: Für Berechnung rel. Ergebnisse und Randbedingungen 22.04.2018, 09:30-10:00 Uhr

79 Es ist anzumerken, dass das Schema für die Darstellung in LabView stark vereinfacht wurde, sich bzgl. der Messstellen jedoch weiterhin am Messschema, welches in [Abbildung 3-21](#page-59-0) dargestellt wurde, orientiert. Kältemittelseitig kennzeichnen die rot dargestellten Leitungen die Hochdruckund die blau dargestellten die Niederdruckseite. Luftseitig wurden die jeweils höheren Lufttemperaturen rot und die niedrigeren blau dargestellt, wobei für den Ein- bzw. Austritt die Pfeilrichtungen zu beachten sind. Die wichtigsten Temperaturen, Drücke, und die Wirkleistung des Kompressors  $P_{Wirk}$  wurden ebenfalls dargestellt. Wie man erkennen kann, wurde bei einer

#### 4 Auswertung erster Messergebnisse

Temperatur der zugeführten Außenluft von  $T_{10} = 25.6 \degree C$  und einer Eintrittstemperatur am inneren Fancoil von  $T_8 = 21.2 \degree C$  bei der Mindestdrehzahl von 2000 min<sup>-1</sup> eine Kühlleistung von  $\dot{Q}_K = 1.1 \; kW$  erreicht. Im Zuge von Eckschlager (2017) wurde die maximal erforderliche Kälteleistung mit  $\dot{Q}_{Ksoll} = 1 \, kW$  bei einer maximalen Raumtemperatur von  $T_{Raum} = 26 \, ^\circ C$ festgelegt. Dies lässt darauf schließen, dass der Kompressor voraussichtlich auch im Sommer bei der Mindestdrehzahl die maximal erforderliche Kälteleistung, bzw. einen Wert knapp darüber erreichen wird. In [Abbildung 4-6](#page-93-1) ist eine Momentaufnahme der Differenzdrücke, wie sie in der LabView-Oberfläche in Echtzeit ausgegeben werden, dargestellt.

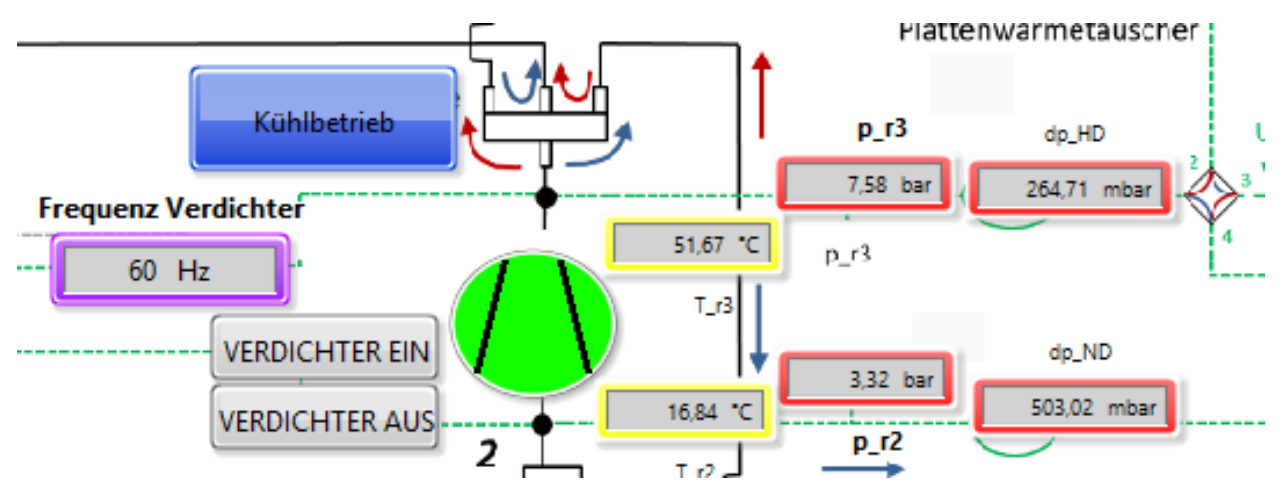

Abbildung 4-6: Differenzdrücke bei Mindestdrehzahl

<span id="page-93-1"></span>Es ist zu sehen, dass der niederdruckseitige Differenzdruck bereits bei über 500 mbar liegt, was 50% des Messbereichs von 0 - 1000 mbar der Differenzdruckmessumformer entspricht, wobei auch Differenzdrücke von  $\Delta p_{ND}$ ~800 mbar erreicht werden können. Dies ist der Fall, weil die Kältemittelleitungen für deutlich geringere Fließgeschwindigkeiten ausgelegt wurden als mit dem überdimensionierten Kompressor erreicht werden können. Mit der maximal möglichen Kompressordrehzahl von  $n = 4500$   $min^{-1}$  bleibt das Expansionsventil ständig zu 100% geöffnet, was bedeutet, dass es für diese hohen Drehzahlen unterdimensioniert ist. Damit zum einen die Differenzdrücke nicht höher als die maximal messbaren 1000 mbar werden können und zum anderen der Kompressor eine deutlich höhere elektrische Leistung aufnimmt, als die, für die die elektrische Seite optimiert wurde, musste die maximale Drehzahl des Kompressors direkt über Tool4Cool auf  $n_{max} = 3000 min^{-1}$  beschränkt werden. Der Nachteil daran ist, dass der Regelbereich des Kompressors stark beschränkt wird, er öfters im Ein-/Aus-Betrieb fahren muss und entsprechend die Effizienz der Anlage unter dieser Maßnahme leidet.

### <span id="page-93-0"></span>**4.2.2 Umrechnung der Kompressorkenndaten auf R134a**

Da der verwendete Kompressor NLV12.6 ursprünglich für R290 ausgelegt ist und entsprechend auch sämtliche Kennfelder nur für R290 vorhanden sind, wurden diese näherungsweise auf R134a umgerechnet. Die Umrechnung geschah wiederum in EES. Die für die Berechnung unveränderlichen Daten des Kompressors sind in [Tabelle 4-2](#page-94-0) dargestellt.

<span id="page-94-0"></span>

| Formelzeichen |       |               | Wert Einheit Erklärung          |
|---------------|-------|---------------|---------------------------------|
| $f_{q,loss}$  | 0.75  | $\sim$        | Faktor Wärmeverluste Kompressor |
| $V_{swept}$   | 12,55 | $\text{cm}^3$ | Hubvolumen Kompressor           |

Tabelle 4-2: Kompressordaten für Umrechnung

Das Hubvolumen wurde hierbei Nidec GA Compressors (2018) entnommen. Der Faktor für die Wärmeverluste  $f_{q,loss}$  wurde aus den Daten, welche in [Abbildung 4-5](#page-92-0) zu sehen sind, nach der in Gl. [\(4.25\)](#page-94-1) dargestellten Formel berechnet.

<span id="page-94-1"></span>
$$
f_{q,loss} = \frac{|\dot{Q}_{LWT} - \dot{Q}_{Fci}|}{P_{Wirk}}
$$
\n(4.25)

Der Faktor für die Wärmeverluste wurde hierbei für die folgenden Berechnungen vereinfacht als unveränderlich angenommen.

<span id="page-94-2"></span>Des Weiteren werden für die Berechnungen die Versuchsbedingungen, welche für das jeweilige Kennfeld konstant bleiben, benötigt, welche in [Tabelle 4-3](#page-94-2) aufgelistet sind.

| Formelzeichen | Beschreibung                        |
|---------------|-------------------------------------|
| $T_{evap}$    | Verdampfungstemperatur              |
| $T_{cond}$    | Kondensationstemperatur             |
| $T_{Liqu}$    | Expansionsventileintrittstemperatur |
| $T_{Return}$  | Kompressoreintrittstemperatur       |

Tabelle 4-3: Versuchsbedingungen Kompressorkennfeld

<span id="page-94-3"></span>Abschließend werden noch die für das Kennfeld mit der Drehzahl veränderlichen Daten des Kompressors für R290 wie in [Tabelle 4-4](#page-94-3) samt der Drehzahl dargestellt benötigt, welche außerdem die Werte, die für R134a bestimmt werden sollen, darstellen.

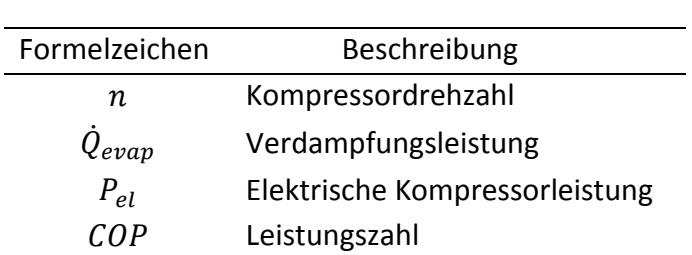

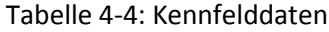

Zwei grundlegende Annahmen sind, dass sich weder der volumetrische Wirkungsgrad  $\eta_{vol}$  in Gl. [\(4.26\),](#page-95-0) noch der gesamt-isentrope Wirkungsgrad  $\eta_{is}$  in Gl. [\(4.30\)](#page-95-1) bei zwar gleichem Druckverhältnis, jedoch unterschiedlichen Kältemitteln, verändern. Folgend werden die für die Umrechnung notwendigen Gleichungen dargestellt. Zuerst wird der Massenstrom des Kältemittels berechnet, wobei zuerst der geförderte Volumenstrom  $Vfr_{swent}$  berechnet und anschließend mit der Dichte  $\rho_2$  im Punkt 2 vor dem Kompressor und dem noch unbekannten volumetrischen Wirkungsgrad  $\eta_{vol}$  multipliziert wird. Die zwei Gleichungen sind in Gl. [\(4.26\)](#page-95-0) zu sehen.

<span id="page-95-0"></span>
$$
Vfr_{swept} = V_{swept} * n
$$
  
\n
$$
mfr = Vfr_{swept} * \rho_2 * \eta_{vol}
$$
\n(4.26)

Als nächstes werden der Verdampfungsdruck  $p_{evap}$  und der Kondensationsdruck  $p_{cond}$  als Funktionen der jeweiligen Temperatur bestimmt, was in Gl. [\(4.26\)](#page-95-0) dargestellt ist.

<span id="page-95-2"></span>
$$
p_{evap} = p_{sat}(R134a; t = t_{evap})
$$
  
\n
$$
p_{cond} = p_{sat}(R134a; t = t_{cond})
$$
\n(4.27)

Anschließend können die spezifische Enthalpie und Entropie im Zustand 2 bestimmt werden, was in Gl[. \(4.28\)](#page-95-2) zu sehen ist.

$$
h_2 = enthalpy(R134a; T = T_2; p = p_{evap})
$$
  
\n
$$
s_2 = entropy(R134a; T = T_2; p = p_{evap})
$$
\n(4.28)

Hiermit können nun die Zustandsgrößen nach isentroper Verdichtung nach dem Kompressor, im Zustand 3 bestimmt werden, wobei hier die in Gl. [\(4.29\)](#page-95-3) dargestellten Beziehungen Gültigkeit besitzen.

$$
s_{3, is} = s_2
$$
  
\n
$$
h_{2, is} = enthalpy(R134a; s = s_{3, is}; p = p_{cond})
$$
\n(4.29)

Weiterführend werden die Zusammenhänge zwischen der elektrischen Leistung des Kompressors  $P_{el}$ , dem Kältemittelmassenstrom  $m_{fr}$ , der Enthalpien vor dem Kompressor  $h_2$ , die Enthalpie nach isentroper Verdichtung  $h_{3, is}$ , bzw.  $h_{3, a}$  nach der Berücksichtigung des isentropen Wirkungsgrads  $\eta_{is}$  in Gl. [\(4.30\)](#page-95-1) berechnet.

<span id="page-95-3"></span><span id="page-95-1"></span>
$$
P_{el} = m_{fr} * (h_{3, is} - h_2) * \frac{1}{\eta_{is}}
$$
  
\n
$$
P_{el} = m_{fr} * (h_{3,a} - h_2)
$$
\n(4.30)

Nun kann über den Faktor für die Wärmeverluste  $f_{q,loss}$  die eigentliche Enthalpie an der Stelle 3 berechnet werden, wie in Gl. [\(4.31\)](#page-95-4) dargestellt.

<span id="page-95-5"></span><span id="page-95-4"></span>
$$
h_3 = h_2 + (h_{3,a} - h_2) * f_{q,loss}
$$
\n(4.31)

Abschließend muss noch die Enthalpie vor dem, bzw. nach dem Expansionsventil bestimmt werden, wobei eine isenthalpe Entspannung angenommen werden kann. Die entsprechenden Gleichungen, in denen zwei Fälle unterschieden werden müssen, sind in Gl. [\(4.32\)](#page-95-5) dargestellt.

$$
h_6 = h_7 = enthalpy(R134a; T = T_{liqu}; p = p_{cond}) \dots \text{für } T_{cond} > T_{liqu}
$$
\n
$$
h_6 = h_7 = enthalpy(R134a; T = T_{cond}; x = 0) \dots \text{für } T_{cond} = T_{liqu}
$$
\n(4.32)

Nun können sowohl die Gleichungen für die über den Kondensator, bzw. Verdampfer übertragenen Wärmeströme  $\dot{Q}_{cond}$  und  $\dot{Q}_{evap}$  als auch die Gleichungen für die Leistungszahlen im Kühl-, respektive Heizbetrieb  $COP_c$  und  $COP_H$ , wie in Gl. [\(4.33\)](#page-96-0) dargestellt, aufgestellt werden.

<span id="page-96-0"></span>
$$
\dot{Q}_{cond} = m_{fr} * (h_3 - h_6)
$$
\n
$$
\dot{Q}_{evap} = m_{fr} * (h_2 - h_6)
$$
\n
$$
COP_C = \frac{\dot{Q}_{evap}}{P_{el}}
$$
\n
$$
COP_H = \frac{\dot{Q}_{cond}}{P_{el}}
$$
\n(4.33)

Das in den Gleichunge[n \(4.26\)](#page-95-0) bi[s \(4.33\)](#page-96-0) beschriebene Gleichungssystem wird nun zuerst für R290 nach  $\eta_{is}$  und  $\eta_{vol}$  in einer Tabelle für die verschiedenen Drehzahlen gelöst. Anschließend wird das Kältemittel auf R134a umgestellt, die Wirkungsgrade in eine neue Tabelle für R134a kopiert und anschließend für sämtliche in Gl[. \(4.33\)](#page-96-0) dargestellten Kenndaten und die elektrische Leistung  $P_{el}$  gelöst.

<span id="page-96-1"></span>Um dies zu demonstrieren, wird das Kennfeld für den in Nidec GA Compressors(2018) gegebenen "Optimization Point", dessen Randbedingungen in [Tabelle 4-5](#page-96-1) dargestellt sind, berechnet.

Tabelle 4-5: Randbedingungen Optimization Point

| Größe        | Wert [°C] |
|--------------|-----------|
| $T_{evap}$   | 5         |
| $T_{cond}$   | 45        |
| $T_{Liqu}$   | 45        |
| $T_{Return}$ | 32        |

Die zugehörigen Kennfelddaten für R290, welche zuerst eingegeben werden müssen, sind in [Tabelle 4-6](#page-96-2) dargestellt. Zusätzlich zu denen aus dem Datenblatt entnommenen Daten  $n$ ,  $\dot{Q}_{evap}$ ,  $P_{el}$ ,  $COP_C$ , sind in dieser Tabelle bereits die errechneten Werte für  $COP_H$ ,  $\dot{Q}_{cond}$ ,  $\eta_{is}$  und  $\eta_{vol}$ angeführt.

<span id="page-96-2"></span>

| $n \lfloor \min^{-1} \rfloor$ | 2000   | 2250   | 2500   | 2750   | 3000   | 3500   | 4000   | 4500   |
|-------------------------------|--------|--------|--------|--------|--------|--------|--------|--------|
| $Q_{evap}$ [W]                | 1197   | 1330   | 1462   | 1618   | 1774   | 2070   | 2366   | 2662   |
| $P_{el}$ [W]                  | 372    | 410    | 447    | 502    | 556    | 664    | 772    | 879    |
| $COP_c$ [-]                   | 3,22   | 3,25   | 3,27   | 3,22   | 3,19   | 3,12   | 3,07   | 3,03   |
| $COP_{H}$ [-]                 | 3,97   | 3,99   | 4,02   | 4,10   | 3.94   | 3,87   | 3,82   | 3,78   |
| $Q_{cond}$ [W]                | 1476   | 1637   | 1797   | 2058   | 2191   | 2568   | 2945   | 3321   |
| $\eta_{is}$ [-]               | 0,5763 | 0,5810 | 0,5858 | 0,5997 | 0,5714 | 0,5583 | 0,5489 | 0.5424 |
| $\eta_{vol}$ [-]              | 0,8884 | 0,8774 | 0,8680 | 0,9073 | 0,8777 | 0,8779 | 0,8780 | 0.8781 |

Tabelle 4-6: Kenndaten NLV 12.6 R290 Optimization Point

<span id="page-96-3"></span>In [Tabelle 4-7](#page-96-3) sind nun die zugehörigen Kenndaten des Kompressors für R134a im Optimization Point zu sehen.

Tabelle 4-7: Simulierte Daten NLV 12.6 für R134a im "Optimization Point"

| $n \text{ [min}^{-1}\text{]}$ 2000 2250 2500 2750 3000 3500 4000 4500 |
|-----------------------------------------------------------------------|
|-----------------------------------------------------------------------|

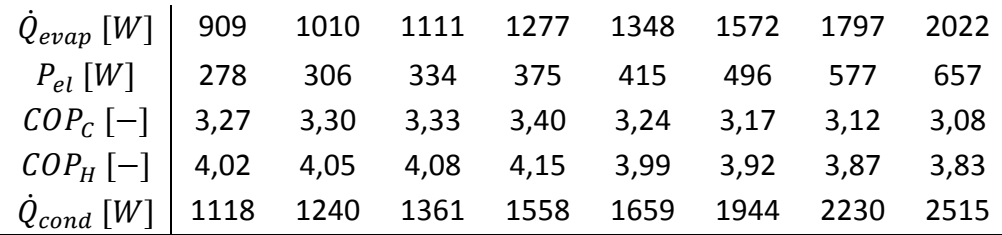

Es ist zu erkennen, dass mit R134a bereits bei 2000 min<sup>-1</sup> eine Kühlleistung von ca. 0,9 kW erreicht wird, und bei 2250 min<sup>-1</sup> die Kühlleistung, für die die Anlage ausgelegt wurde, überschritten wird.

Das T-h Diagramm für R290, welches für diesen Punkt erstellt wurde, ist in [Abbildung 4-7](#page-97-0) zu sehen.

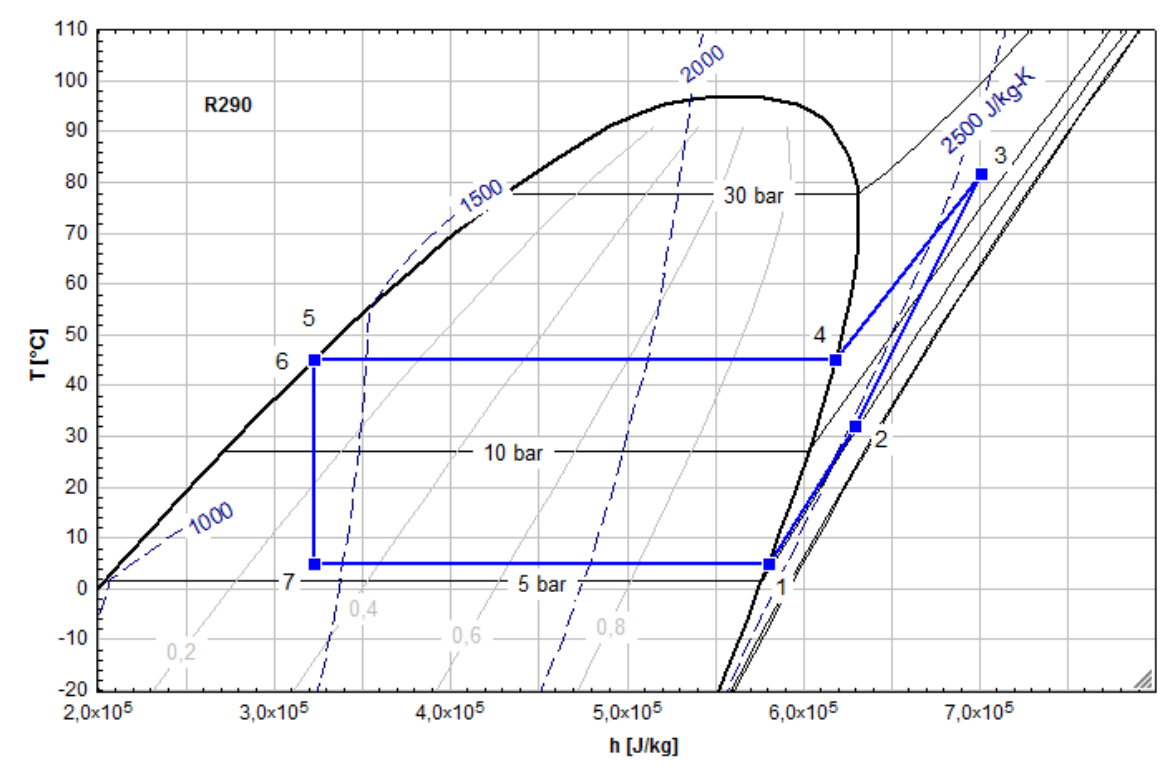

Abbildung 4-7: T-h Diagramm R290 Optimization Point bei 2000 min-1

<span id="page-97-0"></span>Es ist darauf hinzuweisen, dass die Punkte 1, 4 und 5 nur Hilfspunkte an den Grenzkurven darstellen, welche zur Erstellung des Diagramms notwendig sind. Des Weiteren befinden sich für diesen Fall, welcher keine Unterkühlung aufweist, die Punkte 5 und 6 an derselben Stelle. Der betrachtete Fall beschreibt zwar denjenigen, der sich am nächsten an einem realistischen Kühlbetrieb befindet, jedoch ist die hohe Kompressoraustrittstemperatur von ungefähr 82 °C unrealistisch. Diese ergibt sich aus dem Faktor für  $f_{a,loss}$ , zu sehen in [Tabelle 4-2.](#page-94-0) Außerdem ist im realen Kühlbetrieb eine hohe Überhitzung vor dem Kompressor zu beobachten, jedoch bei Weitem nicht so hoch wie im "Optimization Point". Die Druckniveaus sind aufgrund der unterschiedlichen Stoffeigenschaften bei R290 deutlich höher als bei R134a und es ist auch auf deutliche Unterschiede zwischen den spezifischen Enthalpien und Entropien beim Betrieb mit den verschiedenen Kältemitteln hinzuweisen. Für das vollständige EES-File zur Umrechnung der Kompresssorkenndaten wird auf Anhang A-4 verwiesen.

In [Abbildung 4-8](#page-98-0) ist nun das T-h Diagramm für R134a im betrachteten Betriebspunkt zu sehen, welches mit den durch die am Anfang dieses Kapitels getroffenen Annahmen näherungsweise erstellt wurde.

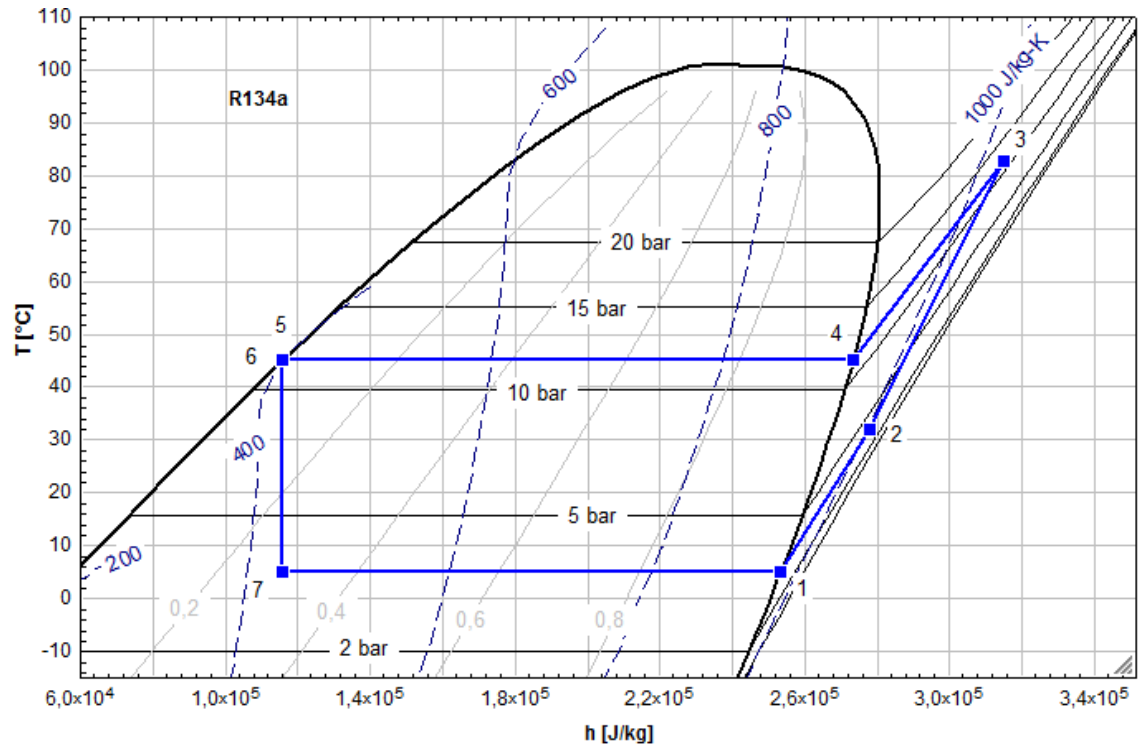

Abbildung 4-8: T-h Diagramm R134a Optimization Point bei 2000 min-1

<span id="page-98-0"></span>Hier ist auch zu sehen, dass sich der betrachtete Betriebspunkt relativ nahe an den im Kühlbetrieb real gemessenen Werten, welche bereits i[n Abbildung 4-4](#page-91-0) dargestellt wurden, befindet.

# **Heizbetrieb**

In diesem Unterkapitel soll kurz auf die erste Betriebsphase des Versuchsstands während der Heizperiode am Anfang des Jahres 2018 eingegangen werden. Es wird unter anderem allgemein auf das Verhalten der Anlage eingegangen, außerdem werden Probleme mit dem realisierten Anlagenschema, welche zu einer zu geringen Überhitzung führen, besprochen und es wird auf mögliche Lösungsansätze eingegangen.

## <span id="page-98-1"></span>**4.3.1 Zu geringe Überhitzung im Heizbetrieb**

Für die ersten Auswertungen des CoolSkin Versuchsstandes wurden die Daten aus der Zeit des Heizbetriebs verwendet. Während dieser Auswertungen kamen einige Probleme zum Vorschein, welche auf die Eigenheiten der Konstruktion des Versuchsstands zurückzuführen sind. Denn obwohl vor dem Verdichtereintritt i.d.R. eine Überhitzung von  $\Delta T_{\text{TH}} \sim 2 - 3 K$  gemessen wurde, erhielt man am Kompressoraustritt Temperatur- und Druckmesswerte, welche auf einen Austrittszustand und somit auch einen Eintrittszustand im Zweiphasengebiet hinweisen. In [Abbildung 4-9](#page-99-0) sind repräsentativ in Echtzeit ausgegebenen Werte vor und nach dem Kompressor im Heizbetrieb dargestellt.

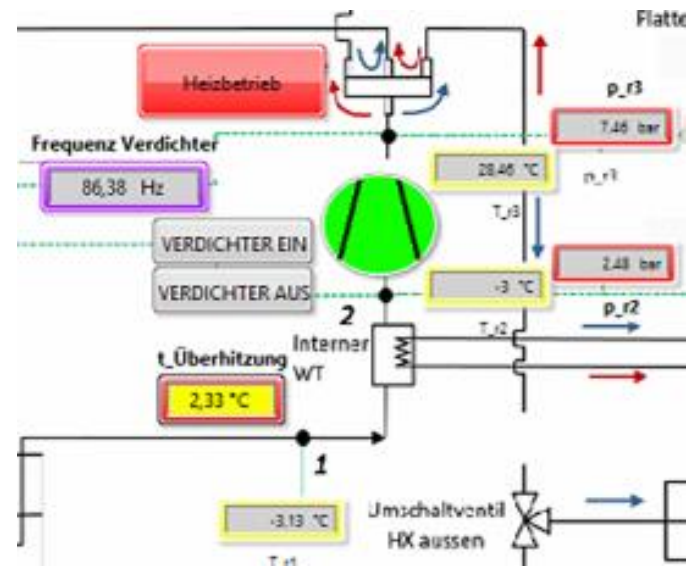

Abbildung 4-9: LabView: Geringe Überhitzung im Heizbetrieb

<span id="page-99-0"></span>Um dies zu verdeutlichen, werden mit dem in Kapitel [4.1](#page-85-5) vorgestellten Berechnungsschema Messdaten vom 14. März 2018 ausgewertet. Berechnet man nun die Sättigung-, also der Grenzkurventemperatur von  $p_{r2}$  bzw.  $p_{r3}$ , was in Gl. [\(4.34\)](#page-99-1) für die Berechnung in EES dargestellt ist

$$
T_{2,grenz} = T_s at (R134a; p = p_{r2})
$$
  
\n
$$
T_{3,grenz} = T_s at (R134a; p = p_{r3})
$$
\n(4.34)

und berechnet man die Differenz zu den gemittelten Messwerten der zugehörigen Temperaturmessstellen, was in Gl[. \(4.35\)](#page-99-2) zu sehen ist, erhält man die Überhitzung vor, bzw. nach dem Kompressor.

<span id="page-99-2"></span><span id="page-99-1"></span>
$$
\Delta T_{\ddot{U}H,2} = t_{r2} - T_{2,grenz}
$$
\n
$$
\Delta T_{\ddot{U}H,3} = t_{r3} - T_{3,grenz}
$$
\n(4.35)

Für diese Auswertung wurden die Messdaten zwischen 14:36:18 Uhr und 14:43:37 Uhr arithmetisch gemittelt und anschließend in EES importiert. Diese Messdaten sind in [Tabelle 4-8](#page-100-0) zu sehen.

<span id="page-100-0"></span>

| Messgröße | Messwert          | Messgröße       | Messwert         | Messgröße           | Messwert                    |
|-----------|-------------------|-----------------|------------------|---------------------|-----------------------------|
| $T_{L1}$  | 8,8 °C            | $t_{r1}$        | 4,8 $^{\circ}$ C | $T_{La,i}$          | 13,5 $^{\circ}$ C           |
| $T_{L2}$  | 8,4 °C            | $t_{r2}$        | 4,7 $^{\circ}$ C | $T_{Li,i}$          | 20,6 °C                     |
| $T_{L3}$  | 9,2 °C            | $t_{r3}$        | 32,5 °C          | $T_{La,o}$          | 9,2 °C                      |
| $T_{L4}$  | 9,0 °C            | $t_{r5}$        | 8,0 °C           | $rf_{La,o}$         | 60,4%                       |
| $T_{L5}$  | 9,1 °C            | $t_{r6}$        | 8,6 °C           | $T_{Li,o}$          | $27,1$ °C                   |
| $T_{L6}$  | 14,5 $^{\circ}$ C | $t_{r7}$        | 26,0 °C          | $rf_{Li,o}$         | 18,6%                       |
| $T_{L7}$  | 14,4 °C           | $p_{r2}$        | $3,3$ bar        | $\dot{\nu}_{\rm S}$ | $0,12 \text{ m}^3/\text{s}$ |
| $T_{L8}$  | 14,4 °C           | $p_{r3}$        | $8,3$ bar        | $P_{Wirk}$          | 211W                        |
| $T_{L9}$  | 14,6 °C           | $\Delta p_{HD}$ | 168 mbar         |                     |                             |
| $T_{L10}$ | 14,4 °C           | $\Delta p_{ND}$ | 562 mbar         |                     |                             |

Tabelle 4-8: Relevante Messgrößen gemittelt 14. März 2018 14:36:18 - 14:43:37 Uhr

Mit diesen Messwerten erhält man die in [Tabelle 4-9](#page-100-1) dargestellten Temperaturen, respektive Temperaturdifferenzen vor und nach dem Kompressor.

<span id="page-100-1"></span>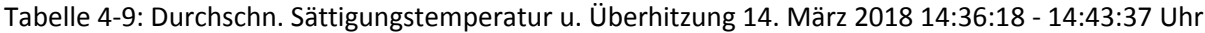

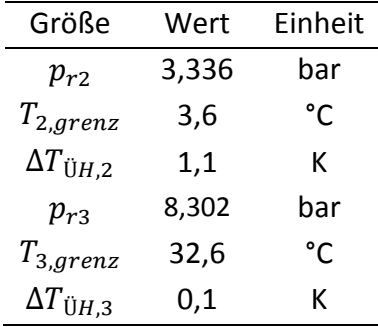

Man kann hier klar erkennen, dass die Überhitzungen viel zu gering sind, man sich insbesondere, wenn man die Messtoleranzen der Typ-T Thermoelemente von  $\pm 0.5$  K berücksichtigt, zumindest nach dem Kompressor, an der Grenzkurve bei  $x = 1$ , oder schon im Zweiphasengebiet befindet und entsprechend darauf schließen kann, dass vor dem Kompressor flüssiges Kältemittel angesaugt wird. Um das Problem noch deutlicher sichtbar zu machen, wurden die Werte der Überhitzungen vor und nach dem Kompressor zur besseren Übersicht im Zeitraum von 14:37 Uhr bis 14:43 Uhr für jeden einzelnen Mess-Zeitpunkt berechnet und in [Abbildung 4-10](#page-101-0) dargestellt. Es ist anzumerken, dass immer wenn  $\Delta T_{\text{UH},3}$  den Wert null annimmt der Zustand nach dem Kompressor im Zweiphasengebiet anzunehmen ist. Des Weiteren sieht man deutlich, dass wenn eine Überhitzung nach dem Kompressor im Diagramm sichtbar wird, diese sich stets im Bereich der Messtoleranzen befindet.

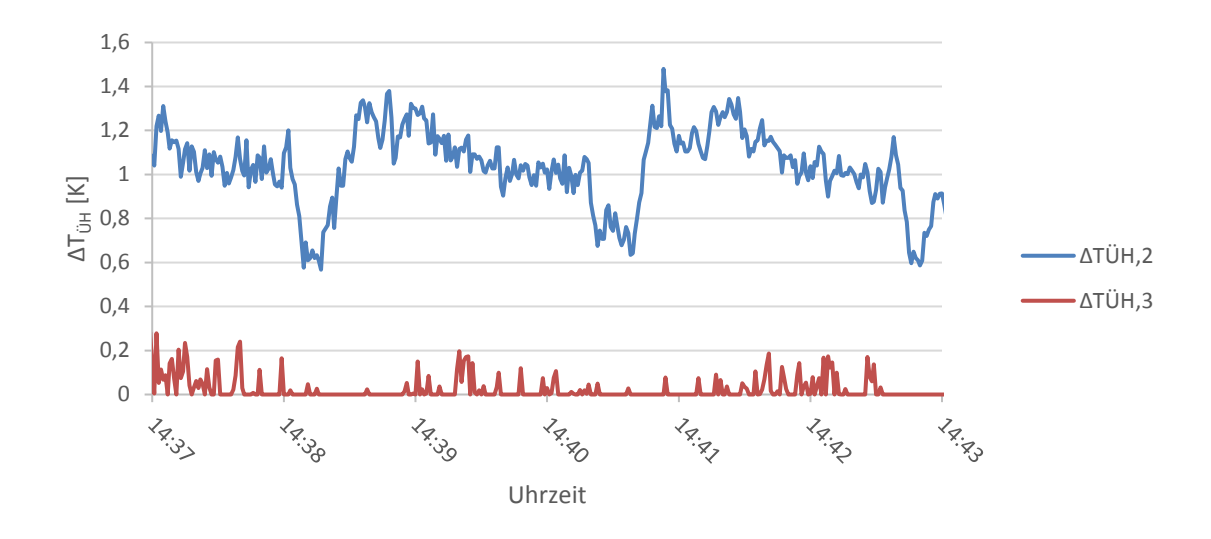

Abbildung 4-10: Überhitzung im Zeitraum von 5 Minuten

<span id="page-101-0"></span>Zur Berechnung der Enthalpien im Heizbetrieb musste verglichen mit dem Kühlbetrieb eine Annahme verändert werden. Die Enthalpie im Punkt 5 muss über die Energiebilanz über den internen Wärmeüberträger berechnet werden, was bereits in [Abbildung 4-2](#page-86-2) und in Gl. [\(4.7\)](#page-86-3) dargestellt wurde. In [Abbildung 4-11](#page-101-1) ist das T-h Diagramm, welches aus den vorhin verwendeten und gemittelten Messwerten erstellt wurde, zu sehen.

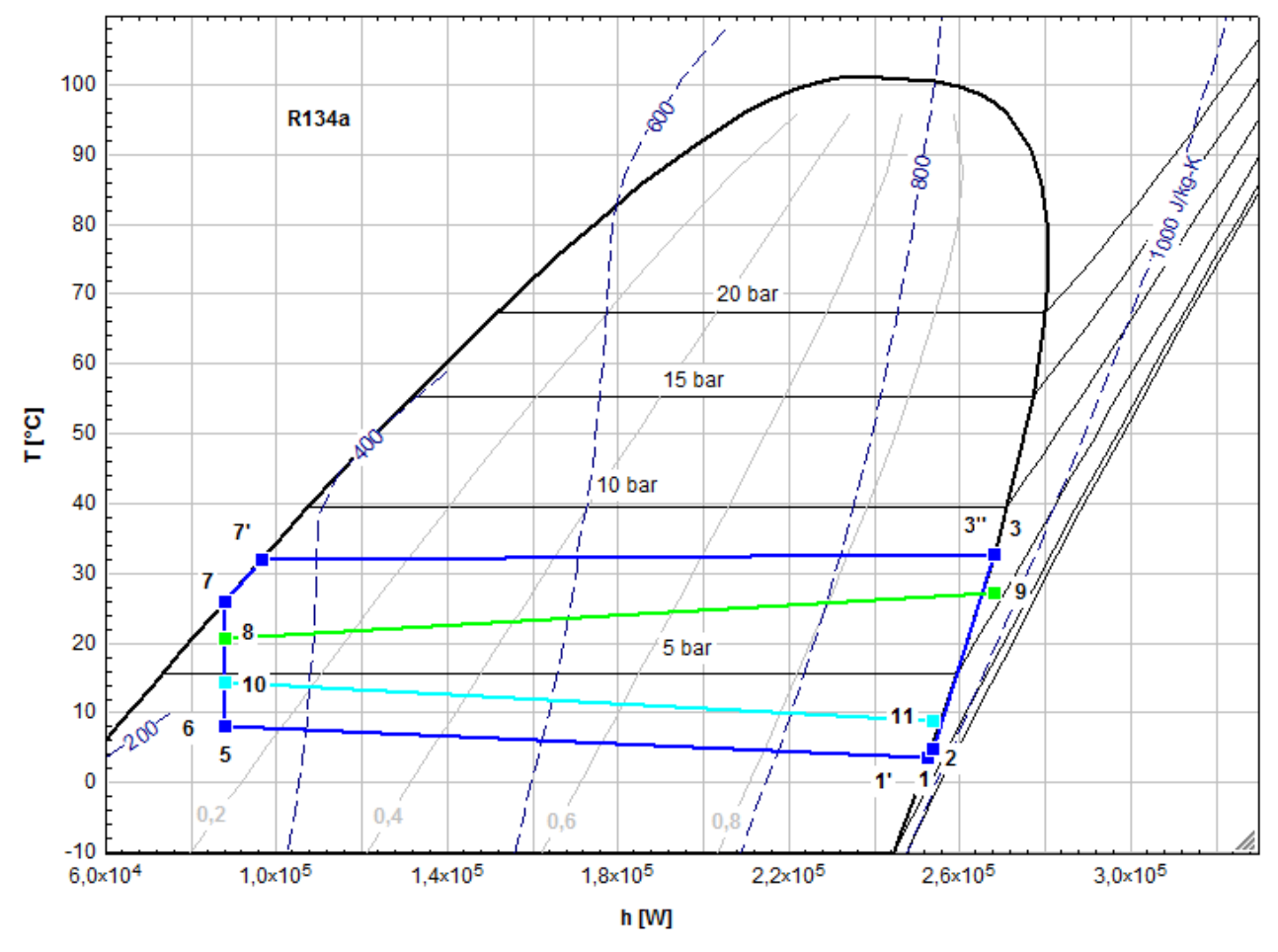

<span id="page-101-1"></span>Abbildung 4-11: T-h Diagramm 14. März 2018 14:36:18 - 14:43:37 Uhr gemittelt

In diesem Diagramm wurde darauf geachtet die Nummerierung des Messschemas aus [Abbildung](#page-59-0)  [3-21](#page-59-0) beizubehalten. Aus diesem Grund findet die isenthalpe Entspannung des Kältemittels von 7 auf 6 statt. Es wurden außerdem einige Hilfspunkte eingefügt um das Diagramm vernünftig darstellen zu können. Die hierfür notwendigen Annahmen sind in Gl. [\(4.36\)](#page-102-0) dargestellt.

<span id="page-102-0"></span>
$$
p_{r1'} = p_{r1} = p_{r2}
$$
  
\n
$$
x_{1'} = 1
$$
  
\n
$$
p_{r3'} = p_{r3}
$$
  
\n
$$
x_{3'} = 1
$$
  
\n
$$
p_{r7'} = p_{r7}
$$
  
\n
$$
x_{7'} = 0
$$
  
\n(4.36)

In dem im Diagramm dargestellten Fall befindet sich der Punkt 3 noch knapp rechts neben der Grenzkurve, es ist im Diagramm jedoch kein Unterschied zum Punkt 3'' zu erkennen. Für andere Versuche musste die Annahme, dass  $x = 1$  gilt, getroffen werden. Die Unterkühlung zwischen den Punkten 7' und 7 wird hier nicht durch den internen Wärmeüberträger, sondern durch den inneren Fancoil erreicht. Daran, dass die Punkte 6 und 5, also vor und nach dem internen Wärmeüberträger fast übereinanderliegen, kann man erkennen, dass die übertragene Wärmeleistung über den internen Wärmeüberträger vernachlässigbar gering ist. Zwischen den Punkten 1' und 1 ist ebenfalls kein Unterschied zu erkennen, es kann also angenommen werden, dass in diesem Fall 1 an, bzw. innerhalb der Grenzkurve liegt.

#### **4.3.2 Ursachen für das Überhitzungsproblem**

Als mögliche Ursachen für die zu geringe Überhitzung wurden zwei Möglichkeiten identifiziert. Die erste Möglichkeit stellt ein Überlaufen des Niederdrucksammlers aufgrund einer Überfüllung der Anlage dar, welche daraus resultiert, dass die Anlage im Kühlbetrieb in der Halle bei deutlich höheren Umgebungstemperaturen als im realen Heizbetrieb befüllt wurde. Sollte sich dies als Grund für die Probleme herausstellen, würde eine Reduktion der Kältemittelmenge im Kreislauf als Lösung genügen. Es müsste jedoch darauf geachtet werden, ob sich in anderen Betriebspunkten anschließend noch genügend Kältemittel im System befindet, da ein überlaufender Sammler darin begründet sein könnte, dass dieser generell unterdimensioniert ist und entsprechend nicht den Ausgleich zwischen verschiedenen Betriebspunkten und Modi bewältigt. Die zweite mögliche Ursache besteht darin, dass es im Heizbetrieb im internen Wärmeüberträger kaum zu einer Überhitzung des Kältemittels kommt, da sich beide Seiten des Wärmetauschers annähernd auf demselben Druck-, nämlich dem Verdampfungsdruck, und somit ca. auf dem gleichen Temperaturniveau befinden, was in [Abbildung 4-12](#page-103-0) dargestellt ist.

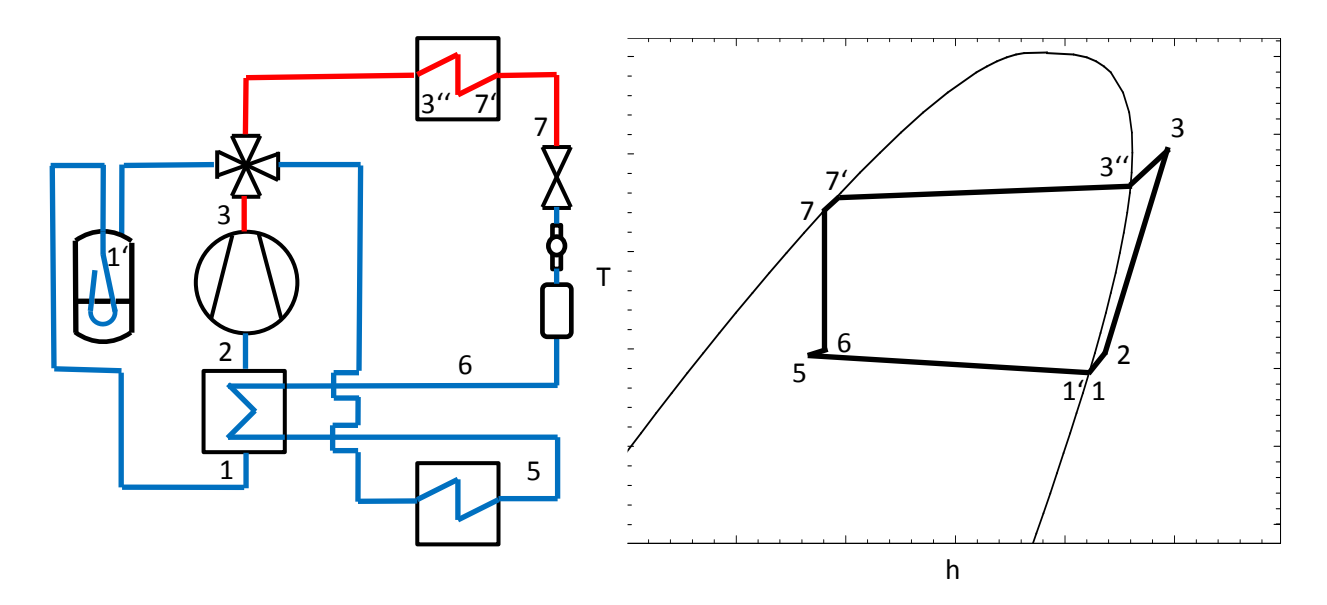

Abbildung 4-12: Schematische Darstellung Heizbetrieb

<span id="page-103-0"></span>Im Schema links sind die Hochdruckseite rot und die Niederdruckseite blau eingezeichnet. Das schematische T-h Diagramm rechts wurde unter der Annahme, dass es in sämtlichen Rohrleitungen zu darstellbaren Druckverlusten und im internen Wärmeüberträger zu einem relevanten Wärmestrom kommt, erstellt. Des Weiteren wurde für das Diagramm angenommen, dass das Kältemittel sowohl am Verdichterein- als auch -austritt vollständig überhitzt ist. Es ist zu erkennen, dass die treibende Temperaturdifferenz im internen Wärmetauscher allein durch die Druckverluste in den Rohrleitungen gegeben ist, was im realen Betrieb nicht dazu ausreicht, eine tatsächliche Überhitzung zu realisieren, was auf einen grundlegenden Konstruktionsfehler hindeutet. Sollte sich herausstellen, dass eben ein Konstruktionsfehler für die Probleme verantwortlich ist, müsste entweder nach dem internen Wärmeübertrager künstlich, also z.B. über eine Elektroheizung überhitzt, oder der Kältekreis umgebaut werden.

Um den Grund für die zu geringe Überhitzung ausfindig zu machen, macht es Sinn zuerst die Kältemittelmenge im System in kleinen Schritten zu reduzieren um herauszufinden ob eben nur ein Überlaufen des Sammlers der Grund war. Sollte dies keine Besserung ergeben, wäre die einfachste und günstigste mögliche Lösung das Kältemittel über eine elektrische Zusatzheizung nachzu- überhitzen. Sollte sich jedoch herausstellen, dass dies nicht sinnvoll umzusetzen ist, müsste das Kreislaufschema verändert werden. In [Abbildung 4-13](#page-104-0) ist das Lösungsschema für das Überhitzungsproblem als Flussdiagramm dargestellt.

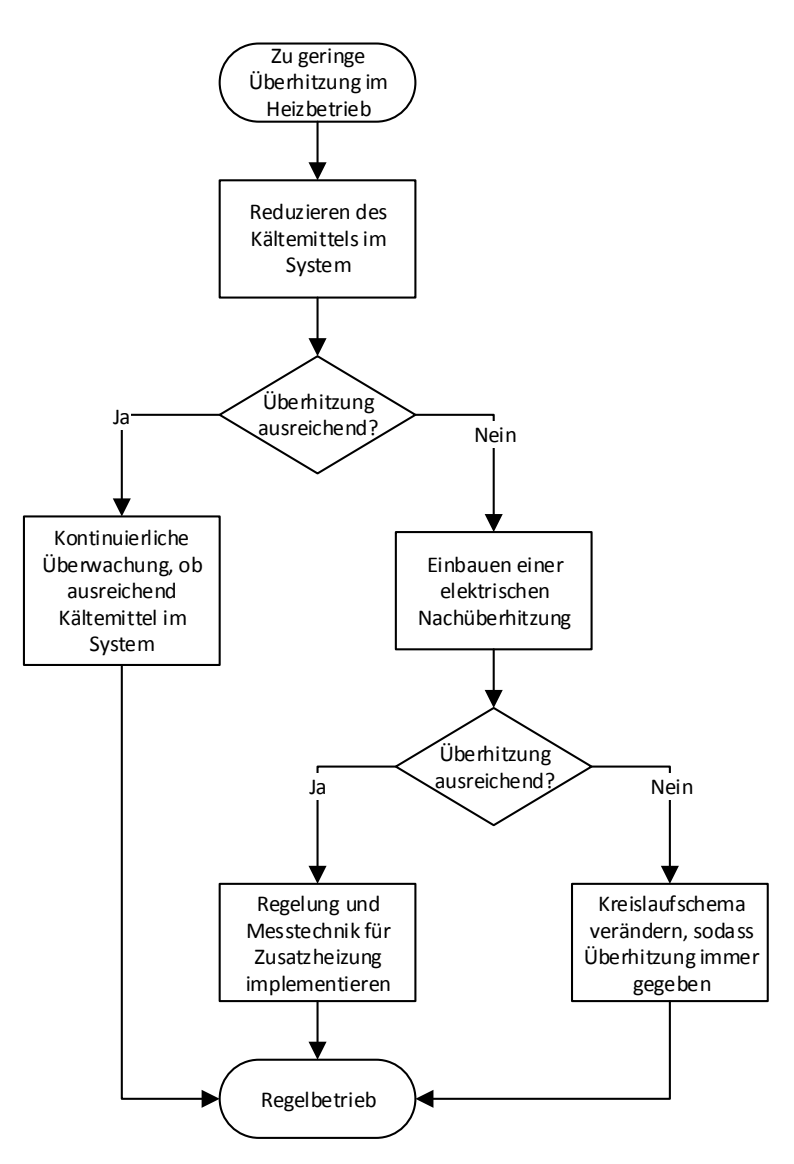

Abbildung 4-13: Lösungsschema für das Überhitzungsproblem

<span id="page-104-0"></span>Bereits durchgeführt wurde der Versuch, die notwendige Überhitzung durch eine Reduktion des Kältemittels zu erreichen. Hierfür wurde eine leere Kältemittelflasche, deren Gewicht kontinuierlich mithilfe einer Waage gemessen wurde, über ein Kapillarrohr mit der Hochdruckseite des CoolSkin-Versuchsstands verbunden. Anschließend wurde das Kältemittel im Kreislauf, das zu Beginn des Versuchs ein Gesamtgewicht von 2750 g aufwies, in 100 g Schritten reduziert und mit der jeweiligen Kältemittelmenge im Heizbetrieb Versuche, durchgeführt, bei denen die Daten aufgezeichnet wurden. Die verdampferseitige Lufttemperatur (Außenluft) bewegte sich hierbei um 10 °C und kondensatorseitig (Inneluft) um 21 °C. Mithilfe der aufgezeichneten Messdaten bzw. deren Mittelwerten wurde anschließend für jeden Punkt in EES die Überhitzung vor und nach dem Kompressor berechnet, um sie anschließend in EXCEL als Diagramm darzustellen. Das resultierende Diagramm, in welchem auf der x-Achse die entnommene Kältemittelmenge und auf der y-Achse die Überhitzung vor dem Kompressor (blau) und nach dem Kompressor (rot) dargestellt wurden, ist in [Abbildung 4-14](#page-105-0) zu sehen.

#### 4 Auswertung erster Messergebnisse

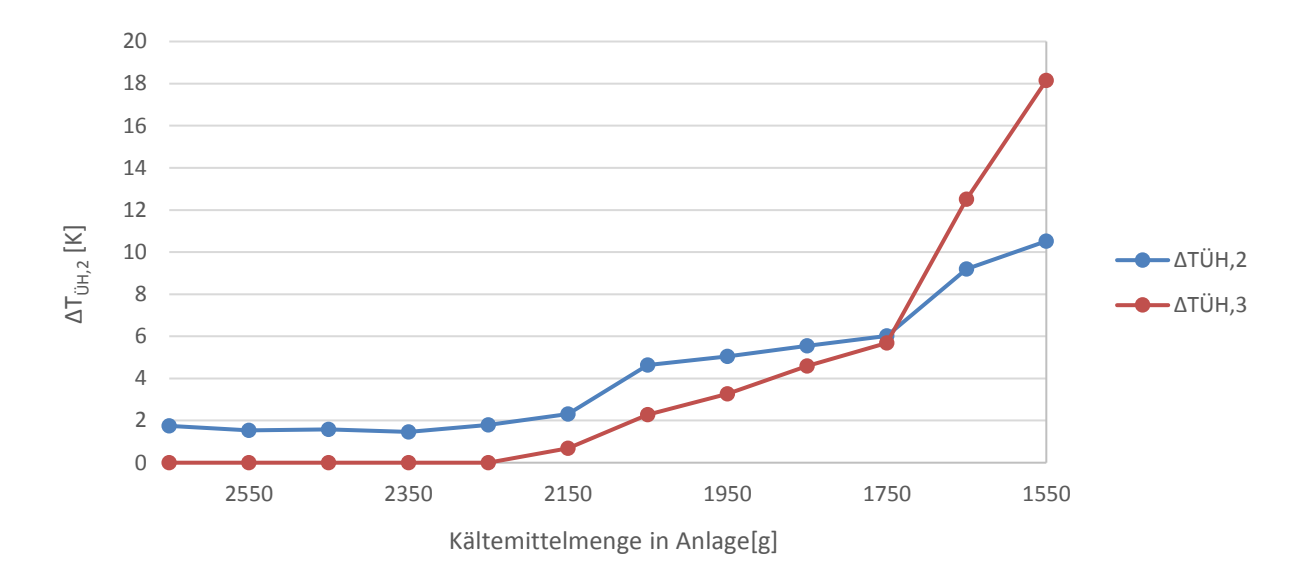

Abbildung 4-14: Mit der Kältemittelmenge variierende Überhitzung im Heizbetrieb

<span id="page-105-0"></span>Wie in Kapitel [3.6.1](#page-74-0) beschrieben, wurde die Anlage ursprünglich so befüllt, dass der Sammler zu 50% mit flüssigem Kältemittel gefüllt ist, was bedeutet, dass ab dem Punkt, an dem sich der Sammler zu füllen begann, 600 g weiteres R134a in die Anlage eingefüllt wurden. Im Diagramm in [Abbildung 4-14](#page-105-0) ist nun zu erkennen, dass der Sammler bis zu einer Entnahme von 500 g, also bei 2250 g R134a im Kreislauf, offensichtlich gefüllt war. Erst ab diesem Punkt beginnt die Überhitzung zu steigen, was schon darauf schließen lässt, dass der Sammler auch im Heizbetrieb ungefähr halb gefüllt war. Ab minus 600 g ist anzunehmen, dass sich nur noch dampfförmiges Kältemittel im Sammler befindet, da bis zu diesem Punkt die Überhitzung eben schon gestiegen ist. Bis zu einer Entnahme von ca. 1000 g ist offensichtlich verbleibendes Kältemittel der nicht durchflossenen Kältemittelleitungen verdampft, da ab diesem Punkt die Überhitzungen stark zu steigen beginnen. Danach steigt die Überhitzung rapide an und da sich ab diesem Punkt auch Probleme mit einem zu niedrigen saugseitigem Druck ergeben haben, ist anzunehmen, dass die Saugseite der Anlage ab ca. -1000g nur noch mit dampfförmigem Kältemittel gefüllt war. Wegen des instabilen Verhaltens der Anlage und Bedenken bzgl. der Schmierung des Kompressors bei zu niedrigen Kältemittelmengen, wurde der Versuch nach -1200 g Kältemittel abgebrochen.

### **4.3.1 Weiteres Vorgehen**

Als nächster Schritt soll nun versucht werden, die notwendige Überhitzung mithilfe einer künstlichen Nachüberhitzung durch eine elektrische Heizung, wie z.B. ein Heizkabel, zu erreichen. Hierfür muss zuerst berechnet werden, wie hoch die notwendige Wärmeleistung sein muss, um die Überhitzung sicherzustellen. Hierfür wird angenommen, dass sich das Kältemittel im Heizbetrieb nach dem internen Wärmeübertrager im Zustand bei  $x = 0.95$  befindet und dass eine Überhitzung von  $4K$  notwendig ist, um zu garantieren, dass kein flüssiges Kältemittel durch den Kompressor angesaugt wird. Mit diesen Annahmen können nun die Enthalpien vor und nach der elektrischen Zusatzheizung wie in Gl. [\(4.37\)](#page-106-0) dargestellt in EES berechnet werden.

$$
h_{2,vor} = enthalpy(R134a; x = 0.95; p = p_{r2})
$$
\n(4.37)

$$
h_{2, nach} = enthalpy(R134a; t = t_{sat}(p_{r2}) + 4; p = p_{r2})
$$

Anschließend kann die elektrische Leistung der Zusatzheizung mit dem bereits bekannten Massenstrom und den beiden Enthalpien wie in Gl. [\(4.38\)](#page-106-1) errechnet werden.

<span id="page-106-1"></span><span id="page-106-0"></span>
$$
P_{el,Heiz} = \dot{m}_{r134a} * (h_{2,nch} - h_{2,vor})
$$
\n(4.38)

Für die in Kapitel [4.3.1](#page-98-1) verwendeten Mess- und errechneten Stoffwerte erhält man somit eine notwendige elektrische Heizleistung von  $P_{eLHeiz}$ ~67 W. Um auf jeden Fall eine ausreichende Heizleistung zu erreichen und um eine gewisse Regelbarkeit der Überhitzung sicherzustellen, wurde beschlossen eine maximale Heizleistung von  $P_{el, Heiz} = 100 W$  zu ermöglichen. Da zu dem Zeitpunkt, an dem die Überhitzungsprobleme bekannt wurden, die Heizsaison schon fast zu Ende war, wurde beschlossen die Zusatzheizung über den Sommer zu realisieren. Sollte sich durch Versuche herausstellen, dass dies keine praktikable Lösung ist, muss der Kältekreislauf modifiziert werden.

Eine Möglichkeit den Kältekreislauf so zu modifizieren, dass die notwendige Überhitzung garantiert werden kann, ist mittels eines zusätzlichen Vierwegeventils dafür zu sorgen, dass der interne Wärmeüberträger auf der einen Seite stets mit dem Kältemittel, welches vor dem elektronischen Expansionsventil ansteht, durchströmt wird. Eine solche Konfiguration, dargestellt ohne Sammler, ist in [Abbildung 4-15](#page-106-2) zu sehen.

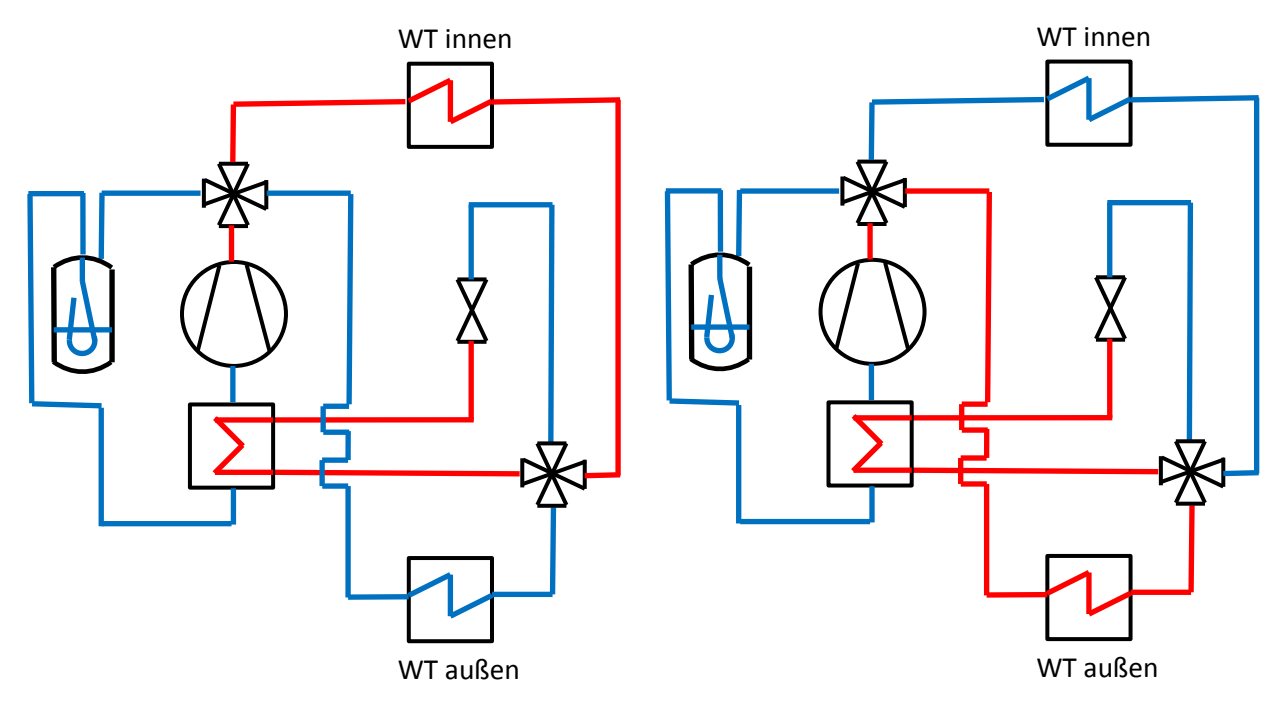

Abbildung 4-15: Modifikation mit zwei 4-Wegeventilen (links: Heizen, rechts: Kühlen)

<span id="page-106-2"></span>93 Links ist der Kältekreis im Heiz- und rechts im Kühlbetrieb dargestellt. Die roten Linien kennzeichnen wiederum die Hochdruck- und die blauen Linien die Niederdruckseite. Diese Schaltung würde zwar stets die notwendige Überhitzung garantieren, ist jedoch aufwändig, teuer und wäre im CoolSkin Gehäuse aufgrund der Platzverhältnisse schwer umzusetzen. Ein entscheidender Vorteil dieser Konfiguration besteht jedoch darin, dass das Expansionsventil stets in derselben Richtung durchflossen wird. Dies würde bereits im CoolSkin Versuchsstand die Regelung vereinfachen, da auf das manuelle 4-Wege-Umschaltventil zur Umschaltung der Differenzdruckmessung verzichtet werden könnte. Des Weiteren müsste man nicht mehr den Umweg über LabView bei der Regelung gehen und den Unterkühlungsregler EKD 316 als "valvedriver" verwenden, sondern könnte über diesen direkt die Unterkühlung regeln, da der Hochdruck immer an derselben Seite des Expansionsventils anstehen würde, immer dieselben Druck- und Temperatursensoren für die Regelung relevant wären und diese entsprechend direkt an den EKD 316 angeschlossen werden könnten. Zusätzlich wäre es möglich, auch bei einem umkehrbaren Kreislauf statt einem Niederdruck- einen Hochdrucksammler und eine Überhitzungsregelung zu verwenden, wodurch man theoretisch auch auf den internen Wärmeübertrager verzichten könnte, was die Kosten des zusätzlichen 4-Wegeventils zumindest zum Teil kompensieren würde.

Eine weitere Überlegung wäre, durch Einspritzung von überhitztem Kältemittel direkt vor dem Kompressor und nach dem Niederdrucksammler die unverdampften Tröpfchen über Direkt-Kontakt-Verdampfung zu verdampfen. Im Endeffekt wäre hierfür ein zusätzliches Expansionsventil vonnöten, jedoch könnte man im Gegenzug auf den internen Wärmeüberträger vollständig verzichten. Eine mögliche Schaltung ist in [Abbildung 4-16](#page-107-0) dargestellt.

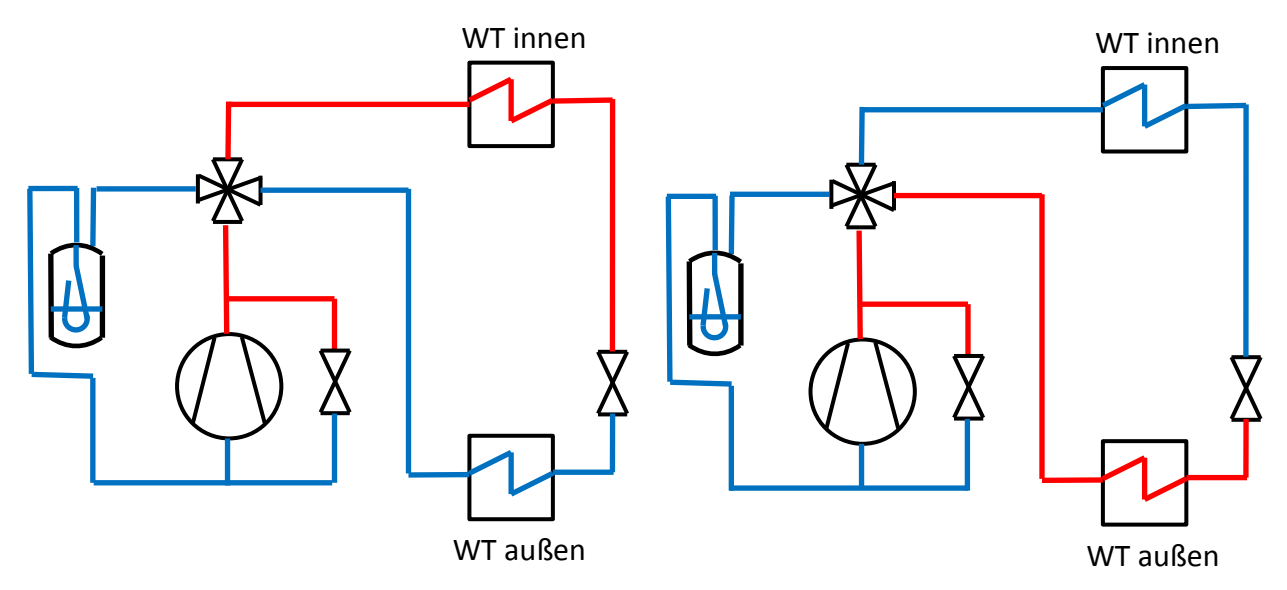

Abbildung 4-16: Modifikation mit Bypass (links: Heizen, rechts: Kühlen)

<span id="page-107-0"></span>Die Regelung der Überhitzung würde hierbei ähnlich wie die Unterkühlung beim eigentlichen Expansionsventil funktionieren, nur dass der Zielwert die Überhitzung  $\Delta T_{\text{TH}}$  am Kompressoreintritt wäre, welche den Abstand zwischen der über den Druck  $p_{r2}$  bestimmten Sättigungstemperatur  $T_{2, sat}$  und der Zieltemperatur vor dem Kompressor darstellt. Der Vorteil dieser Lösung wäre, dass man genau auf die gewünschte Überhitzung hin regeln könnte, und dass sie platzsparender als die aktuelle Lösung wäre. Die Nachteile bestehen darin, dass ein weiteres, ständig geregeltes Ventil benötigt wird, und dass Wärme im Bereich des höchsten Temperaturniveaus nach dem Kompressor zur Sicherstellung der Überhitzung verwendet wird. Die Auslegung dieses Ventils wäre außerdem problematisch, da es durch rein dampfförmiges
Kältemittel durchströmt werden würde, bzw. ist es fraglich, ob ein passendes Ventil erhältlich wäre. Durch den geringeren Massenstrom über den Kondensator bei gleicher Kompressorleistung würde ebenfalls der COP sinken, es handelt sich im Endeffekt um eine indirekte elektrische Beheizung über die Kompressorleistung.

# **4.3.2 Weitere Auswertungen erster Messdaten**

Trotz des beschriebenen Überhitzungsproblems konnte bereits an einigen Tagen während der Heizperiode gemessen werden. Mit den Daten, welche schon in Kapitel [4.3.1](#page-98-0) verwendet, und welche in [Tabelle 4-8](#page-100-0) dargestellt wurden, können - wie in Kapitel [4.1](#page-85-0) erklärt - sämtliche relevanten Wärmeströme und Leistungszahlen berechnet werden. Dies kann für eine erste Abschätzung, ob der Wärmepumpenkreislauf auch für den Heizbetrieb ausreichend ist, verwendet werden. Die Ergebnisse der Berechnungen sind in einer vereinfachten Darstellung aus LabView ohne Sammler in [Abbildung 4-17](#page-108-0) dargestellt.

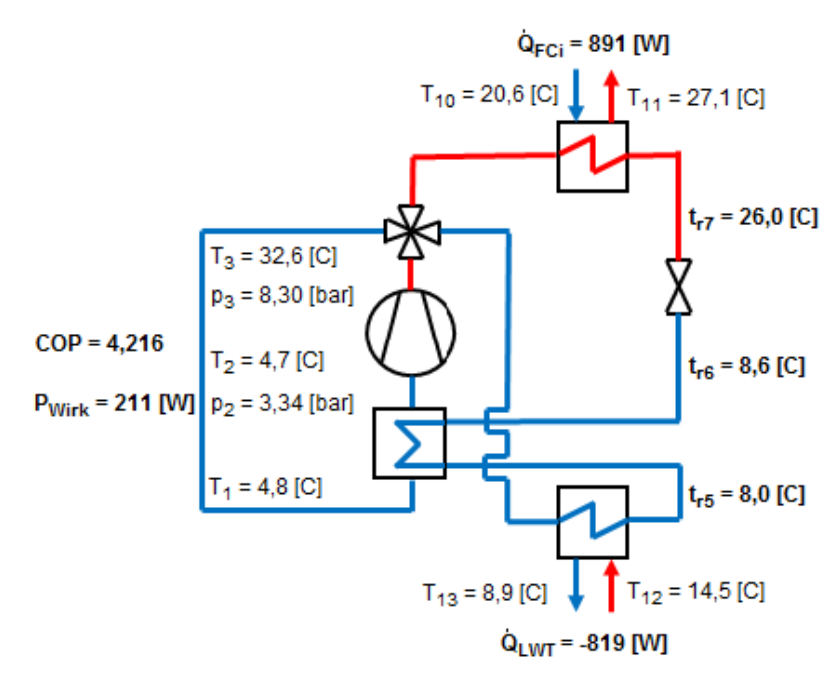

Abbildung 4-17: Messdaten 14. März 2018 14:36:18 - 14:43:37 Uhr gemittelt

<span id="page-108-0"></span>Wie man erkennen kann, wird ein COP von 4,2 überschritten, was jedoch auf der Annahme beruht, dass sich der Zustand am Kompressoraustritt an der Grenzkurve befindet, weswegen eigentlich von einem deutlich niedrigeren COP ausgegangen werden muss.

Im Zuge der ersten Versuche wurde auch überprüft, ob die Akkus i.d.R. auch für den Heizbetrieb ausreichend sind. In [Abbildung 4-18](#page-109-0) sind die Verläufe von Leistung, Spannung und Strom der Akkus im Heizbetrieb über eine Nacht zu sehen, wobei  $P_{el, Comm}$  also Leistungsbezug bezeichnet wurde.

### 4 Auswertung erster Messergebnisse

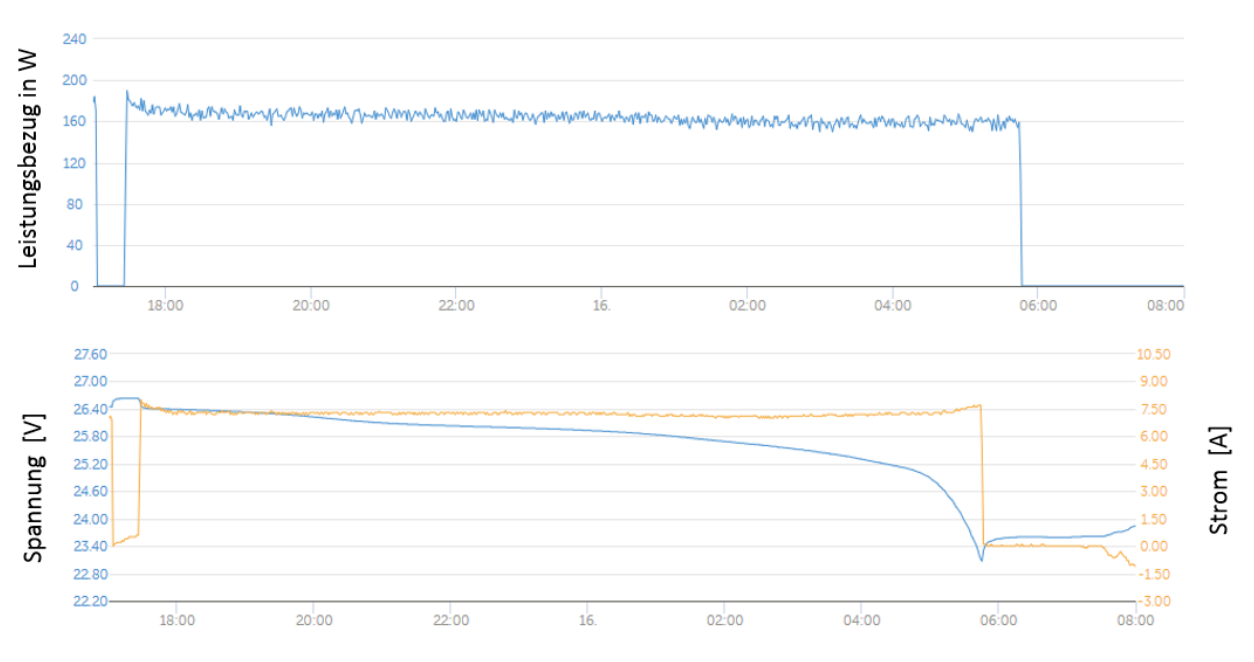

Abbildung 4-18: Daten der Akkus über eine Nacht (Schmiedbauer & Zimmerberger, 2018)

<span id="page-109-0"></span>Es handelt sich hierbei um die Nacht vom 15. Februar 2018 bis 16. Februar 2018, in der der Kompressor aufgrund der Randbedingungen konstant bei 2000 min<sup>-1</sup>, also bei der minimalen Drehzahl, lief. Diese Diagramme wurden direkt durch das AIT zur Verfügung gestellt. Man kann gut erkennen, dass der Kompressor kurz vor 18 Uhr bei einer vollen Akkuladung gestartet wurde, bei konstanter Last lief und wenige Minuten vor 6 Uhr die Akkus leer waren. In [Abbildung 4-19](#page-109-1) ist der zugehörige Verlauf der Außentemperatur zu sehen.

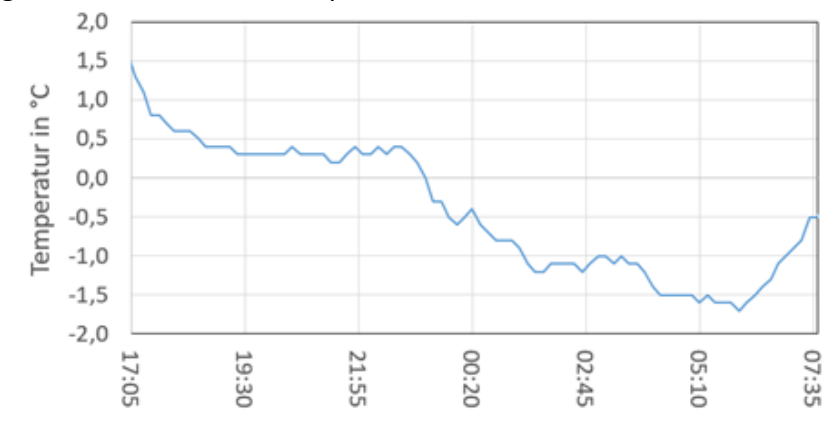

Abbildung 4-19: Verlauf der Außentemperatur (Schmiedbauer & Zimmerberger, 2018)

<span id="page-109-1"></span>Es ist zu erkennen, dass die Akkus hier bereits bei moderaten Außentemperaturen für den Heizbetrieb zu klein dimensioniert sind. Des Weiteren ist ein Laden über die Photovoltaikanlage bei winterlichen Bedingungen mit Hochnebel über den Tag anschließend nicht möglich. Hieraus ist zu schließen, dass eine automatische Umschaltung auf Netzbetrieb im Winter ermöglicht werden muss, was im Zuge einer weiteren Diplomarbeit am Institut für Wärmetechnik geschehen soll.

# **4.4 Kühlbetrieb**

In diesem Unterkapitel sollen erste Auswertungen von Messergebnissen des CoolSkin-Versuchsstands im Kühlbetrieb durchgeführt werden. Für die Berechnungen ist abermals auf Kapitel [4.1](#page-85-0) zu verweisen. Es ist allgemein anzumerken, dass der Versuchsstand für den Kühlbetrieb optimiert wurde und entsprechend im Sommer das in Kapitel [4.3.1](#page-98-0) beschriebene Überhitzungsproblem keine Rolle spielt. Was jedoch insbesondere im Kühlbetrieb eine Rolle spielt, ist die Überdimensionierung des Kompressors, was in Kapitel [4.2](#page-90-0) beschrieben wurde. Es ist anzumerken, dass vor den folgenden Auswertungen und somit nach den ersten Auswertungen des Heizbetriebs die Anlage leicht modifiziert wurde. Es wurden zusätzlich zum Kompressor sämtliche für den Betrieb notwendigen Komponenten, also die Fancoils, der Lüfter, die Pumpe, das Misch- und das Expansionsventil an die Akkus angeschlossen, da diese Komponenten im originalen Schema des AIT nicht an die Akkus angeschlossen waren, was dem Autarkiegedanken des CoolSkin Projekts jedoch widersprach. Des Weiteren wurde der Lüfter im Luftkanal mit Stufe 3 von 7 betrieben, da sich herausstellte, dass der Stromverbrauch bei den höheren Stufen stark steigt, was in keiner Relation zum besseren Wärmeübergang am Wärmetauscher steht. Hierdurch konnte der COP der gesamten Anlage, bei dessen Berechnung  $P_{el}$  sämtliche zum Betrieb notwendigen Komponenten umfasst, erhöht werden. Für genauere Auswertungen zu diesem Thema ist auf die nachfolgende Diplomarbeit von Zimmerberger (NA) zu verweisen. In [Abbildung 4-20](#page-110-0) ist die Wärmeleistung, welche dem Versuchsraum über den inneren Fancoil im Zeitraum vom 30. Mai 2018 bis 05. Juni 2018 entzogen wurde, dargestellt.

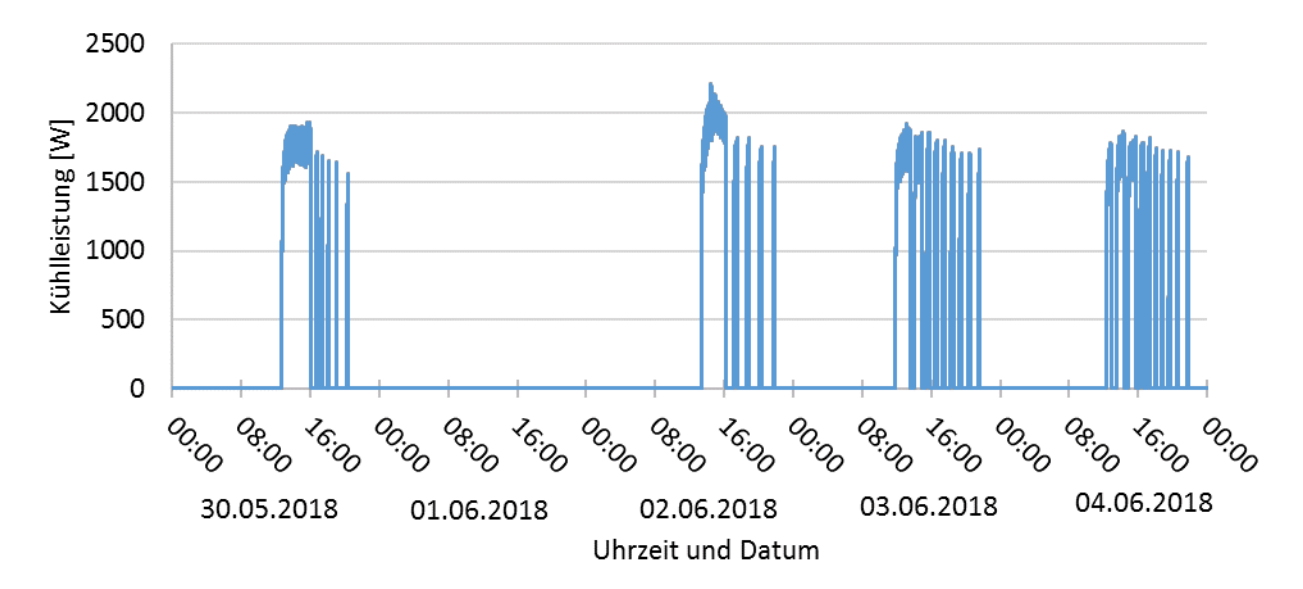

Abbildung 4-20: Kühlleistung über inneren Fancoil 30.05.2018 – 05.06.2018

<span id="page-110-0"></span>Esist hierbei anzumerken, dass sich die Anlage am 1. Juni 2018 nicht in Betrieb befand. Außerdem ist deutlich zu erkennen, dass der Kompressor nur im Zeitraum nach dem ersten Einschalten zu Mittag bis ca. 16 Uhr mit Drehzahlregelung betrieben wurde, anschließend reichte der Ein-/Aus-Betrieb aus, um die Temperatur im Versuchsraum im gewünschten Bereich zu halten, da die benötigte Leistung geringer als die Minimalleistung der Kältemaschine war. Des Weiteren kann man sehen, dass die Kühlleistung in der Regel über 1,5 kW lag und einmal sogar 2 kW

### 4 Auswertung erster Messergebnisse

überschritten hat. Dies macht abermals deutlich, dass der Kompressor überdimensioniert ist. In [Abbildung 4-21](#page-111-0) sind noch einmal zwei für die Interpretation der Ergebnisse wichtige Temperaturen zu sehen.

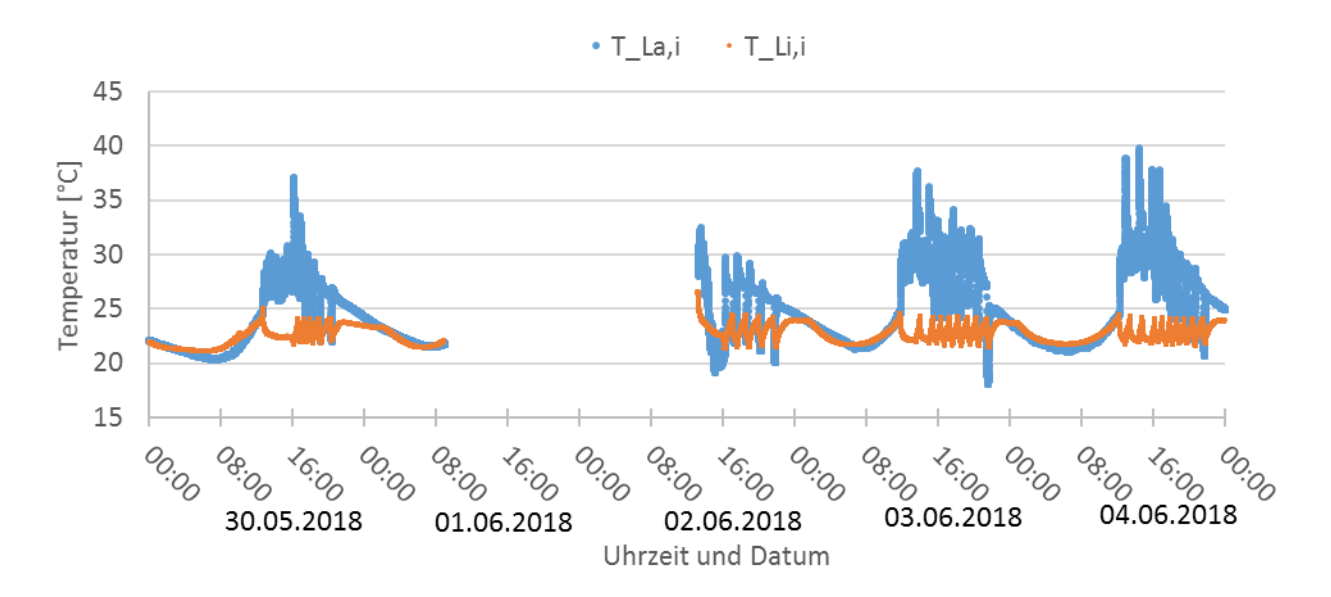

<span id="page-111-0"></span>Abbildung 4-21: Eintrittstemperaturen am inneren Fancoil und Luftkanal 30.05.2018 – 05.06.2018

Um die Ergebnisse zu verdeutlichen, wurden die zwei gemessenen Temperaturen einmal am Eintritt des inneren Fancoils  $T_{La,i}$  (rot) und einmal die Temperatur vor dem Lamellenwärmetauscher im Luftkanal dargestellt  $T_{La,i}$  (blau). An der roten Linie, welche auch die Regelgröße für die Kompressorregelung darstellt, kann man klar erkennen, dass die gewünschte Maximaltemperatur im Innenraum nur am 2. Juni überschritten wurde, da die Anlage zuvor nicht in Betrieb war. Nach dem Einschalten war die Raumtemperatur bereits nach kurzer Zeit wieder im gewünschten Regelbereich, welcher bereits in [Tabelle 3-21](#page-79-0) dargestellt wurde.

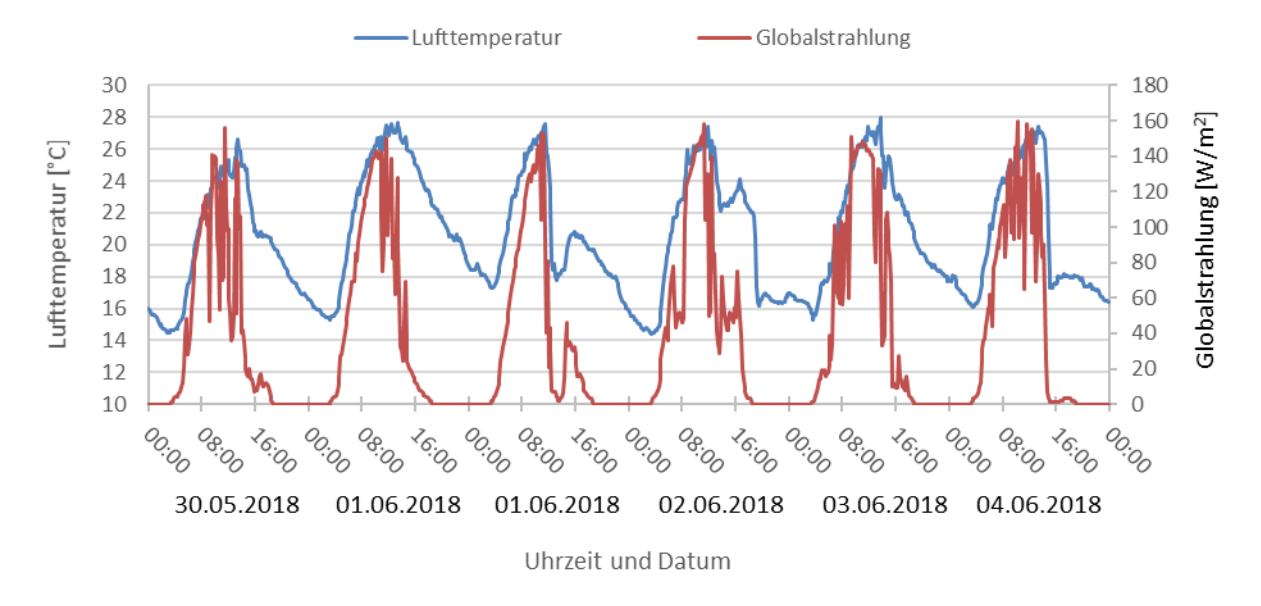

<span id="page-111-1"></span>Abbildung 4-22: Temperatur und Globalstrahlung 30.05.2018 – 05.06.2018

### 4 Auswertung erster Messergebnisse

Am Verlauf der blauen Linie kann man deutlich erkennen, dass sich die Luft vor dem Eintritt in den Lüfterkanal, also hinter den PV-Paneelen deutlich aufheizt und einmal sogar 40°C erreicht. Nach dem Einschalten des Lüfters normalisiert sich diese Temperatur jedoch rasch und befindet sich im Bereich der Umgebungstemperatur, die neben der Globalstrahlung in [Abbildung 4-22](#page-111-1) über die Zeit aufgetragen wurde.

Es ist noch zu untersuchen, wie die Anlage reagiert, wenn der Versuchsraum über die Decke gekühlt wird. Durch die Betonkernaktivierung sollte sich ein viel glatterer Temperaturverlauf im Innenraum ergeben und der Kompressor sollte sich nicht mehr so oft ein- und ausschalten, was auch eine geringere Belastung der Akkus bedeuten wird. Des Weiteren werden die Messungen über die Wasserseite deutlich aussagekräftiger sein, da die Messungen im Luftkanal vergleichsweise ungenau sind.

# **5 ZUSAMMENFASSUNG UND SCHLUSSFOLGERUNGEN**

Als ein Bestandteil des mehriährigen Projekts "CoolSkin" war die Aufgabenstellung dieser Arbeit der Aufbau und die Inbetriebnahme des Prüfstands zur Untersuchung eines dezentralen, fassadenintegrierten Systems zur Kühlung von Innenräumen. Die auf die Fassade auftreffende Sonnenstrahlung kann hierbei direkt oder zeitversetzt in Kühl- bzw. Heizenergie umgesetzt werden und einen dahinterliegenden Raum entsprechend kühlen oder heizen. Dies soll hierbei autark geschehen, also keine Energiezufuhr aus externen Quellen benötigen, wobei der Fokus beim Kühlen liegt. Der Vorteil einer solchen Konstruktion besteht vor allem darin, dass sie im Gegensatz zu konventionellen Kühlsystemen zur Gänze industriell konfiguriert und vorgefertigt werden kann und dass das Auftreten der maximalen Sonneneinstrahlung zeitlich ungefähr mit dem maximalen Kühlbedarf übereinstimmt.

## **Zusammenfassung**

Der Aufbau der Konditionierungseinheit hat gezeigt, dass es grundsätzlich möglich ist eine vollständige, umkehrbare Wärmepumpe zum Kühlen und Heizen mit sämtlichen Systemkomponenten in eine Fassade zu integrieren. Nach einigen konstruktiven Änderungen und der Bestellung diverser für den Aufbau notwendiger Komponenten wurden der Kältekreis selbst und mehrere Möglichkeiten zur Wärmeübertragung an die Umgebungs- und Raumluft geschaffen. Zur Außenluft hin ist es möglich entweder über einen Luftkanal, welcher mit sämtlicher Messtechnik zur Bestimmung der Enthalpien über diesen ausgestattet wurde, oder über einen Fancoil Wärme zu- bzw. abzuführen. Zur Luft im Versuchsraum hin gibt es abermals zwei Möglichkeiten der Wärmeübertragung, einmal über einen Fancoil direkt zur Luft und einmal über einen Wasserkreislauf indirekt über die Decke bzw. den Fußboden. Bei der indirekten Kühlung bzw. Heizung über den Wasserkreislauf kann hierbei der Wärmestrom über die Wasserseite durch die eingebaute Messtechnik zuverlässiger und genauer bestimmt werden und es können je nach Betriebsart der Boden oder die Decke über Betonkernaktivierung als Wärmespeicher genutzt werden. Wie bereits angedeutet, wurde umfangreiche Messtechnik verbaut, um sämtliche für diverse Berechnungen notwendige Zustände im Kältekreis und an anderen Stellen bestimmen zu können. Des Weiteren wurde die elektrische Seite, welche durch das AIT ausgelegt und assembliert wurde, in die Konditionierungseinheit eingebaut. Sie besteht aus zwei leistungsstarken Akkus, zwei MPP-Trackern, einem Wechselrichter und diversen Schutzmechanismen. Als letzten Schritt der Assemblierung der Konditionierungseinheit wurden anschließend die Dämmpaneele, welche durch SFL zur Verfügung gestellt wurden, angepasst und montiert. Nach der Fertigstellung der Konditionierungseinheit wurde diese in die dafür vorgesehene MPC-Box eingehoben und an die Photovoltaikanlage und sämtliche elektronischen Komponenten zur Steuerung angeschlossen.

Bei der Regelung der Anlage ist insbesondere auf die Regelung des Expansionsventils, des Kompressors und die Abtaufunktion hinzuweisen. Das Expansionsventil muss aufgrund der Anlagenkonfiguration per Unterkühlungsregelung geregelt werden. Dies ist der Fall, da ein Niederdrucksammler vorhanden ist. Die Regelung erfolgt durch die Berechnung der

### 5 Zusammenfassung und Schlussfolgerungen

Sättigungstemperatur beim gemessenen Druck vor dem Ventil und dem Abziehen einer vordefinierten Unterkühlung, auf die hin geregelt wird. Es ist darauf hinzuweisen, dass die Regelung je nachdem, ob sich die Anlage im Kühl-, bzw. Heizmodus befindet, andere Eingangsparameter benötigt. Die Regelung des Kompressors bestimmt, wie viel Wärme dem Versuchsraum entzogen bzw. zugeführt wird. Hierbei wird über die Raumlufttemperatur auf ein gewünschtes Temperaturniveau geregelt, wobei zusätzlich eine Ein- und eine Ausschalttemperaturschwelle definiert wurden. Die automatisierte Abtaufunktion soll im Winter im Heizbetrieb dafür sorgen, dass nach einem Zufrieren des äußeren Wärmetauschers bei kaltem, feuchten Wetter nach dem Abtauen ein Betrieb, bzw. der Wärmeübergang zur Außenluft hin, wieder gewährleistet ist.

Erste Messungen haben einige Probleme der Anlage aufgezeigt. Ein erstes Problem besteht darin, dass es aufgrund des gewählten Kältekreislaufschemas im Heizbetrieb zu einer zu geringen Überhitzung kommt. Da dabei flüssiges Kältemittel durch den Kompressor angesaugt wird, könnte dies diesen auf Dauer schädigen und zu einem Ausfall der Anlage führen. Es ist mit der momentanen Konfiguration keine fehlerfreie Auswertung des Heizbetriebs möglich, da nach dem Kompressor ein Zustand im Zweiphasengebiet vorliegt, was bedeutet, dass mit der gemessenen Temperatur und dem gemessenen Druck keine Enthalpiebestimmung möglich ist. Ein weiteres Problem stellt die Überdimensionierung des Kompressors dar. Der Kompressor, welcher durch einen Industriepartner zur Verfügung gestellt wurde, verfügt bereits bei der minimalen Drehzahl in den meisten Betriebspunkten über eine höhere als die notwendige Leistung. Aufgrund dessen musste die Drehzahl des Kompressors beschränkt werden, da die Rohrleitungen und das Expansionsventil unterdimensioniert sind. Wird mit einer zu hohen Drehzahl gefahren, wird eine genaue Messung außerdem unmöglich, da der Druckabfall in den Rohrleitungen bald den maximalen Messbereich der Differenzdruck-Messumformer überschreitet. Abschließend ist noch anzumerken, dass die Akkus und die Photovoltaikanlage für den Heizbetrieb unterdimensioniert sind und im Winter entsprechend über das Netz geheizt werden muss. Dies war aber von vornherein bekannt, da die Anlage für den Kühlbetrieb ausgelegt wurde.

Die ersten Auswertungen haben jedoch auch gezeigt, dass die Anlage in dem Bereich, für den sie ausgelegt ist, sowohl im Heiz-, als auch im Kühlbetrieb die notwendige Leistung bereitstellen kann, wobei hier bislang sämtliche Versuche über den Lamellenwärmetauscher im Luftkanal und den Fancoil im Innenraum gefahren wurden. Im Heizbetrieb wird bei der minimalen Drehzahl bereits eine Heizleistung um 1 kW erreicht, es ist hier jedoch anzumerken, dass die Ergebnisse im Heizbetrieb aufgrund der Überhitzungsprobleme noch wenig aussagekräftig sind. Im Kühlbetrieb, welcher in der momentanen Konfiguration die aussagekräftigsten Ergebnisse liefert, wurden bei den bisherigen Umgebungsbedingungen Kühlleistungen ebenfalls um 1 kW und ein COP von über 4,2 erreicht. Bei einem Betrieb über die Wasserseite und den großen, äußeren Fancoil sollten sich die berechneten Werte nochmals verbessern, insbesondere sollte durch die bessere Wärmeübertragung die notwendige Kompressorleistung sinken.

## **Ausblick**

Anschließend an die vorliegende Masterarbeit hat bereits eine Nachfolgearbeit durch Zimmerberger (NA) begonnen, die sich mit weiteren Modifikationen der Anlage und vor allem mit der Auswertung der Messergebnisse beschäftigt. Hierbei wurde insbesondere schon die Wasserseite angeschlossen, um anschließend die indirekte Kühlung und Beheizung des Versuchsraums und eine genauere Auswertung der Messergebnisse zu ermöglichen. Des Weiteren wird die Regelung noch verfeinert, insbesondere im Hinblick auf die Behaglichkeit im Versuchsraum, die auch Thema von Simulationen des Projektpartners qpunkt ist. Ein weiterer Punkt ist die Zusammenführung der Messdaten der ZAMG-Messstation, der MPC-Boxen und des CoolSkin-Versuchsstands, um eine bessere Auswertung zu ermöglich. Außerdem soll vor dem kommenden Winter 2018/19 das Überhitzungsproblem im Heizbetrieb entweder über eine elektrische Zusatzheizung, oder eine Modifikation des Kältekreises gelöst werden, um anschließend auch im Heizbetrieb vernünftige Ergebnisse und Leistungszahlen erhalten zu können. Es werden eine automatische Umschaltung zwischen Netzbetrieb und dem Betrieb über die Photovoltaikanlage und eine zugehörige Regelung implementiert.

Nach dem erfolgreichen Abschluss des Forschungsprojekts wäre die Konstruktion einer Anlage, wie sie im realen Betrieb Verwendung finden kann, möglich. Hierbei könnte auf überflüssige Wärmetauscher, welche jetzt nur zu Versuchszwecken eingebaut wurden und natürlich auf die Messtechnik verzichtet werden. Dadurch könnte die Tiefe der Konditionierungseinheit deutlich reduziert werden, sie wäre nur durch die Breite der breitesten Komponente, also entweder durch den Kompressor oder durch die Akkus beschränkt. Des Weiteren sollte man sich überlegen, ob die Anlage wirklich auch für den Heizbetrieb ausgelegt werden soll. Wenn ja, dann muss das Kältekreisschema auf jeden Fall angepasst werden, wobei der Autor hier empfiehlt auf eine Lösung mit zwei 4-Wege-Ventilen, einem Hochdrucksammler und einer Überhitzungsregelung ohne internen Wärmeüberträger zu setzen. Damit wäre eine sichere Überhitzung und eine einfache Regelung mit lediglich einem Druck- und einem Temperatursensor in sämtlichen Betriebsmodi gegeben. Es ist zu empfehlen für einen Raum derselben Größe einen kleineren Kompressor zu verbauen. Ergänzend ist anzumerken, dass hierbei auf lediglich gleichstrombetriebene Komponenten, also den Kompressor, die Lüfter, bzw. die Pumpe gesetzt werden soll. Dies würde Verluste auf der elektrischen Seite verringern und eine einfache Regelbarkeit sämtlicher Komponenten ermöglichen.

# **LITERATURVERZEICHNIS**

- Abderhalden Fluids AG. (07 2004). *Homepage Abderhalden Fluids.* Abgerufen am 08. 02 2018 von www.abderhalden-fluids.ch: http://www.abderhaldenfluids.ch/images/antifrogen/pdf/Antifrogen\_N\_TM\_de.pdf
- Carly 1. (2016). *Technical documentation RLVCY - Vertical liquid receivers.* Abgerufen am 08. 08 2017 von Homepage von Carly Refrigeration & climate Component: http://www.carlysa.com/carlysoft/documents/gb/RLHCY\_RLVCY\_DOCTEC\_12\_07\_GB.pdf
- Carly 2. (2016). *Technical documentation LCY - Suction line accumulators.* Abgerufen am 08. 08 2017 von Homepage von Carly Refrigeration & climate Component: http://www.carlysa.com/carlysoft/documents/gb/LCY\_LCYE\_DOCTEC\_12\_07\_GB.pdf
- Danfoss 1. (2016). *Data sheet Danfoss Eliminator Hermetic bi-flow filter drier.* Abgerufen am 08. 08 2017 von Homepage Danfoss:

http://files.danfoss.com/technicalinfo/dila/01/DKRCC.PD.EE0.B4.22\_DMB\_DCB\_AZ.pdf

- Danfoss 2. (2006). *Danfoss Fitters Notes.* Abgerufen am 08. 08 2017 von Homepage Danfoss: http://files.danfoss.com/TechnicalInfo/Dila/01/PF000G102.pdf
- Danfoss 3. (2016). *Datenblatt Druckschalter KP.* Abgerufen am 09. 08 2017 von Homepage Danfoss: http://files.danfoss.com/technicalinfo/dila/01/DKRCC.PD.CD0.1A.03\_DE.pdf
- Danfoss 4. (2016). *Data sheet Superheat Controller Type EKD 316 and EKD 316C.* Abgerufen am 09. 08 2017 von Homepage Danfoss:

http://files.danfoss.com/technicalinfo/dila/01/DKRCC.PD.RR0.B2.02\_EKD%20316\_EKD% 20316C%20sw.pdf

Danfoss 5. (2008). *Neue Perspektiven mit 4-Wege-Umkehrventilen von Danfoss Saginomiya.* Abgerufen am 09. 08 2017 von Homepage Danfoss:

http://files.danfoss.com/technicalinfo/dila/01/PLRCA%20PB%20BZ0%20A4%2003\_STF.p df

Dohmann, J. (2016). *Thermodynamik der Kälteanlagen und Wärmepumpen.* Lemgo: Springer.

EBM-Papst. (2016). Datenblatt- AC-Radialventilator Typ G2E146-DW07-01. Ebm-papst Mulfingen GmbH & Co. KG, Bachmühle 2, D-74673 Mulfingen.

Eckschlager, F. A. (2017). *Konzeptionierung eines Prüfstandes zur Untersuchung aktivierter Fassadensysteme.* Institut für Wärmetechnik, TU Graz.

Frank, B. (2014). *Handbuch der Tehnischen Temperaturmessung.* Ilmenau: Springer Verlag.

Gebrüder Limmert AG. (2018). *Dachrinnen Heizband per Meter.* Abgerufen am 15. März 2018 von Homepage Gebrüder Limmert AG: https://www.limmert.com/alleartikel/haustechnik/raumheizgeraete/anlagen-und-systemtechnik/heizband/98300827-

devi-iceguard-18-selbstbegrenze-18/36-w/m-dachrinnen-heizband-per-metersku21041784?pdf=pdf

Heinz, A. (2017). *Masterarbeitsausschreibung - Aufbau und Inbetriebnahme eines Versuchsstandes.* Abgerufen am 01. 08 2017 von Homepage des IWT der TU Graz: https://www.tugraz.at/fileadmin/user\_upload/Institute/IWT/LV/Dipl\_Heinz\_COOLSKIN PV\_Fassade.pdf

Hengster, L. (2018). Email Wärmetauscheroberfläche HKN20 u. HKN200. Gerlingen.

- ifm 1. (2016). Bedienungsanleitung Magnetisch-induktiver Durchflusssensor. Essen.
- ifm 2. (30. 06 2016). *Datenblatt Magnetisch-induktiver Durchflusssensor SM6050.* Abgerufen am 24. 08 2017 von Homepage ifm electronics: https://www.ifm.com/restservices/assets/c3VwcGxpZXJzL2lmbS9kb2N1bWVudHMvcHJ vZHVjdC9TTTYwNTAtMDMvZGF0ZW5ibGFldHRlci9TTTYwNTAtMDNfREUtREUucGRm
- IWT TU Graz. (15. Mai 2014). Projektbeschreibung für Förderungsansuchen CoolSkin Projekt. Institut für Wärmetechnik, TU Graz.
- Kaltschmitt, M., Streicher, W., & Wiese, A. (2014). *Erneuerbare Energien - Systemtechnik, Wirtschaftlichkeit, Umweltaspekte.* Hamburg, Innsbruck, Bad Vilbel: Springer-Verlag.
- Lumel 1. (15. 11 2014). *P18, P18D, P18L Data Sheet.* Abgerufen am 23. 08 2017 von Homepage Lumel S.A.:

http://www.lumel.com.pl/download/Z2Z4L2x1bWVsL2RlL2RlZmF1bHRfbXVsdGlsaXN0Y V9wbGlrb3cudjAvNDA0/p18\_p18l\_p18d\_\_19\_en.pdf

Lumel 2. (14. 11 2014). *Temperature and Humidity Transducer P18(D) User's Manual.* Abgerufen am 23. 08 2017 von http://www.lumel.com.pl/download/Z2Z4L2x1bWVsL2RlL2RlZmF1bHRfbXVsdGlsaXN0Y V9wbGlrb3cudjAvNDA0/p1809c.pdf

Mach, T., & Heinz, A. (2017). 2. Zwischenbericht CoolSkin. Graz.

Medon. (2017). *XMD Differenz-Druckmessumformer für Prozessindustrie.* Abgerufen am 24. 08 2017 von Homepage medon:

https://www.medon.at/images/produkte/druck/xmd/XMD.pdf

- Morris, A. S., & Langari, R. (2016). *Measurement and Instrumentation.* Boston: Academic Press. National Instruments. (kein Datum). LabVIEW 17.0. Austin, Texas, USA.
- Nidec GA Compressors. (2018). *Data-Sheet NLV 12.6.* Abgerufen am 07. 05 2018 von Homepage Secop:

https://selector.secop.com/fileadmin/user\_upload/SEPS/datasheets/nlv126cn\_105h635 5\_r290\_115v\_220v\_50-60hz\_04-2018\_desd300i302.pdf

Nitsche, W., & Brunn, A. (2006). *Strömungsmesstechnik.* Berlin: Springer Verlag.

Pichler, M., Schranzhofer, H., Görtler, G., Herzlieb, M., Maierhofer, N., Schneidhofer, M., . . . Wölfelmaier, F. (2017). *Endbericht Model Predictive Control von aktiven Bauteilen und Messungen in zwei Test-BOXen (MPC-BOXES).* Abgerufen am 12. Juli 2018 von Homepage Nachhaltigwirtschaften:

https://nachhaltigwirtschaften.at/resources/hdz\_pdf/berichte/endbericht\_2017-45\_mpc-boxes.pdf

- PMR 1. (2017). PIT-C Druckmessumformer für industrielle Anwendungen. (P. H. GmbH, Hrsg.) Graz.
- PMR 2. (2017). PIT-D P/L/C/A Druckmessumformer für industrielle Anwendungen. (P. H. GmbH, Hrsg.) Graz.
- PMR 3. (2017). *Temperaturfühler Prospekt.* Abgerufen am 22. Mai 2018 von PMR Homepage: https://www.pmr.at/ lccms /downloadarchive/00006/Temperatur Uebersicht-EAC\_170908BR21.pdf

Polar Kältetechnik GmbH. (2016). Angebot eines Lamellenwärmetauschers, Angebots Nr.: 121916-0911/mp. Werner von Siemens Straße 1a, D-58730 Fröndenberg.

- Schmiedbauer, O., & Zimmerberger, S. (11. April 2018). CoolSkin Zwischenpräsentation Aktueller Stand der Versuchsanlage. Institut für Wärmetechnik, TU Graz.
- Schneider Electric. (2018). *Thermal Management Systems: ClimaSys CC.* Abgerufen am 15. März 2018 von Schneider Electric Homepage: https://www.schneiderelectric.com/en/product/download-pdf/NSYCCOTHC
- Secop GmbH. (12 2016). Input Description Document Frequency Control VCC-HP Modbus. Fürstenfeld.

Tränkler, H.-R., & Reindl, L. M. (2014). *Sensortechnik.* Grünwald: Springer-Verlag.

- von Böck, P., & Stripf, M. (2015). *Technische Thermodynamik - Ein beispielorientiertes Einführungsbuch.* Karlsruhe: Springer.
- Walter Roller GmbH. (2018). *Produktkatalog HKN.* Abgerufen am 13. 03 2018 von Homepage Walter Roller GmbH:

http://walterroller.de/fileadmin/resources/pdf/brochures/cat\_hkn\_0817\_des.pdf

- Wernecke, R. (2003). *Industrielle Feuchtemessung - Grundlagen, Messmethoden, technische Anwendungen.* Weinheim: Wiley-VCH Verlag.
- Zimmerberger, S. (NA). *Optimierung und Messdatenanalyse eines Versuchsstands für autarkes Kühlen über die Gebäudehülle.* Institut für Wärmetechnik, TU Graz.

# **ANHANG**

# **A-1 Kompressordatenblatt (Nidec GA Compressors, 2018)**

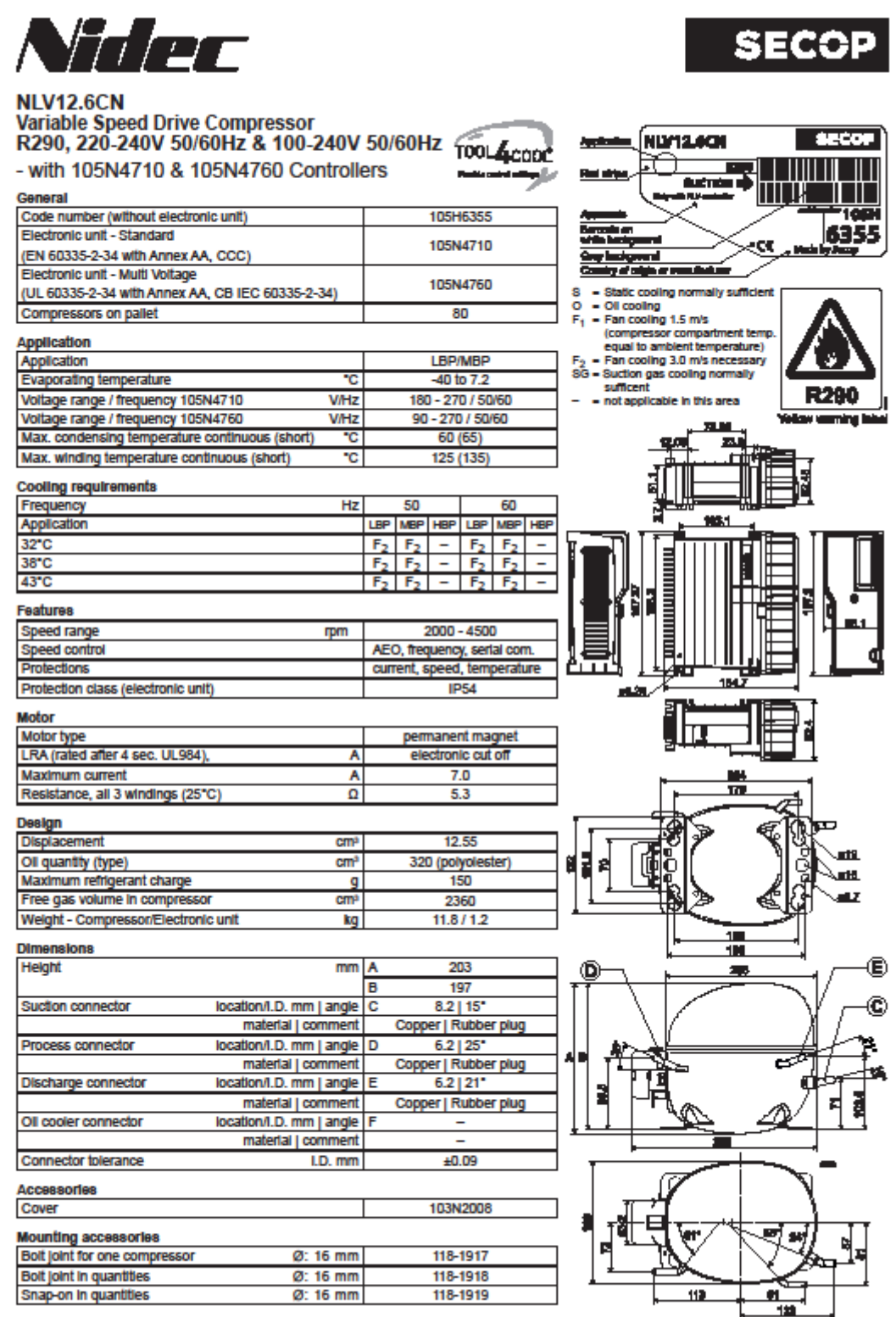

**April 2018** 

DES.D.300.13.02

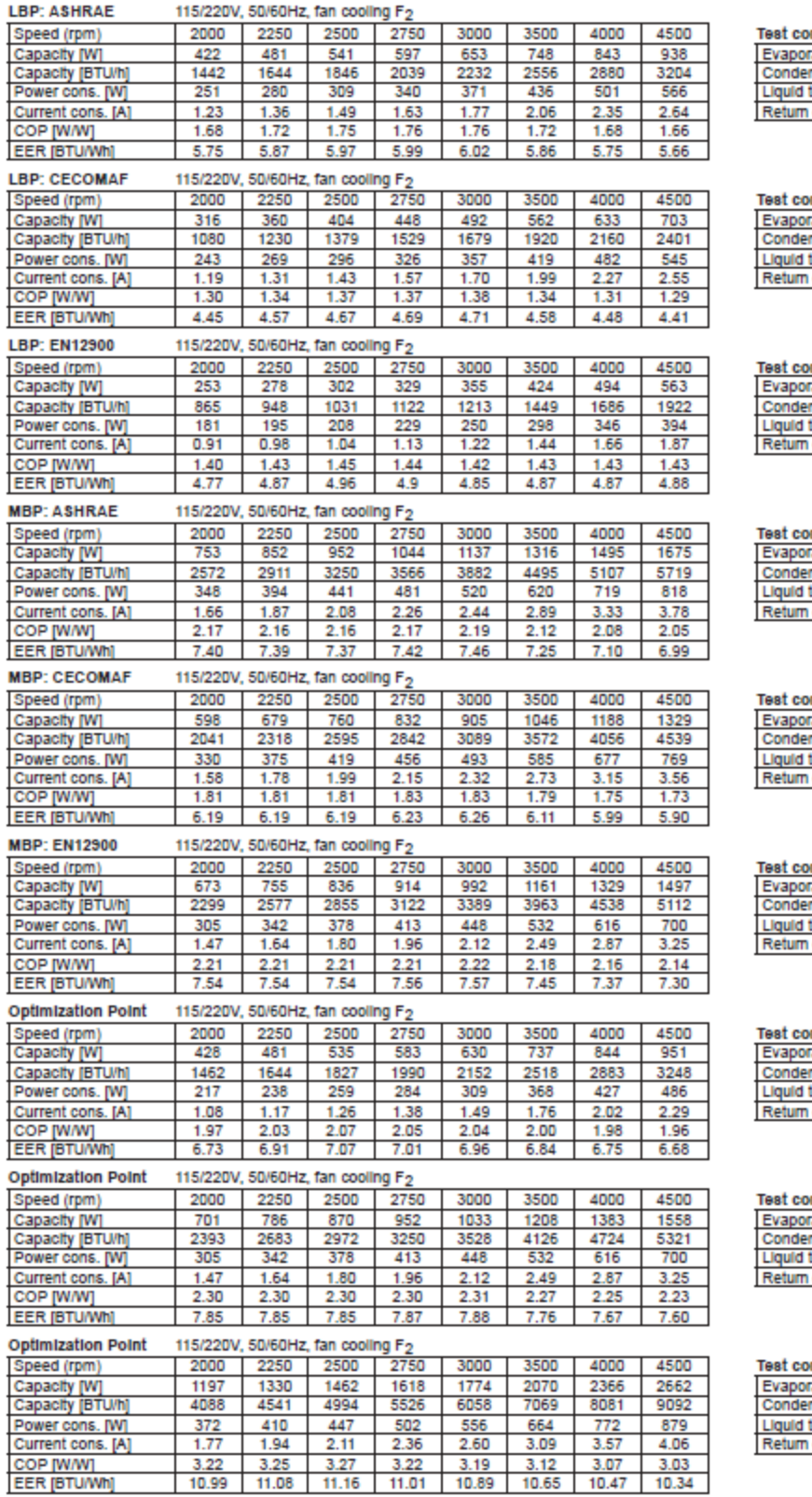

#### nditions

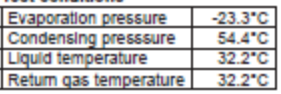

#### nditions

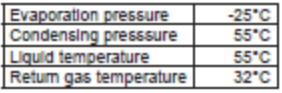

#### nditions

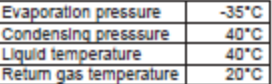

#### nditions

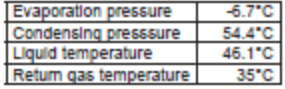

#### nditions

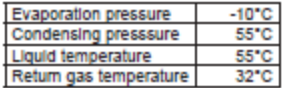

#### nditions

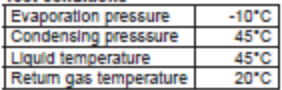

#### nditions

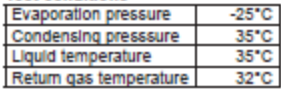

#### <u>nditions</u>

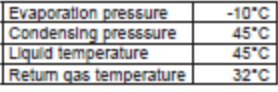

#### nditions

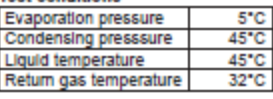

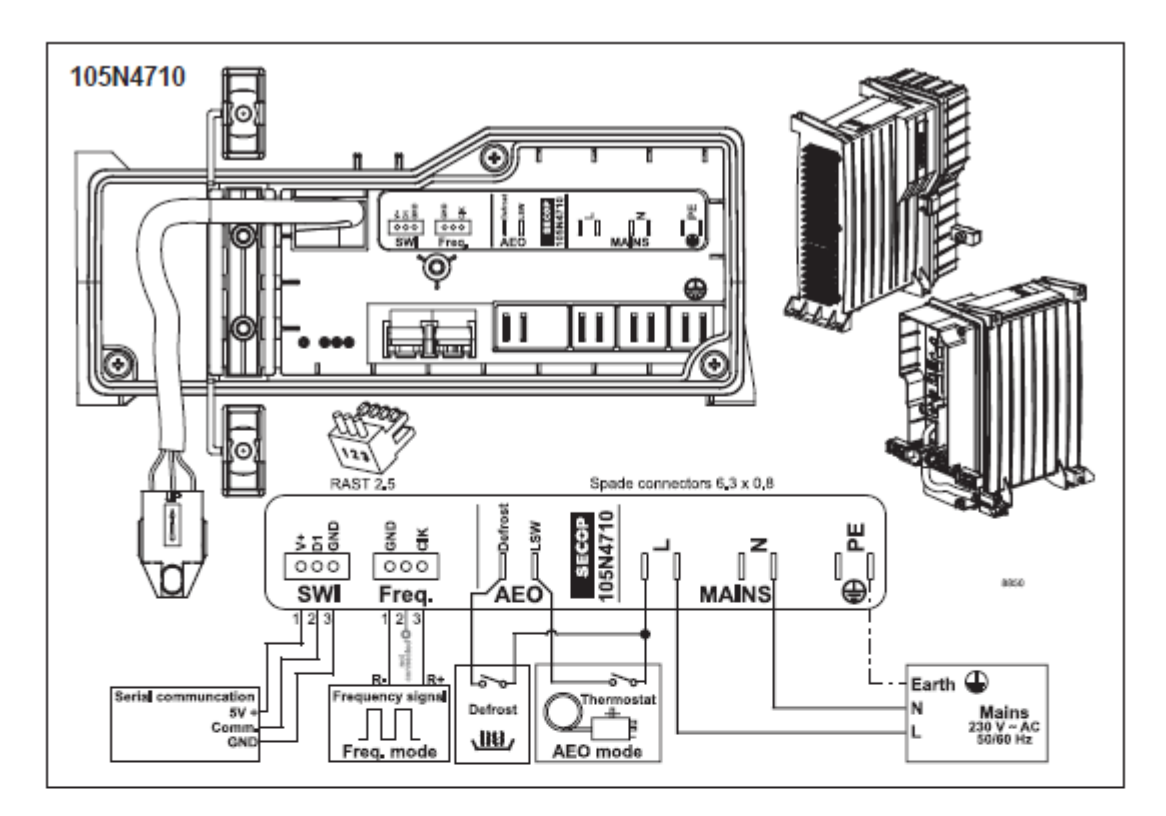

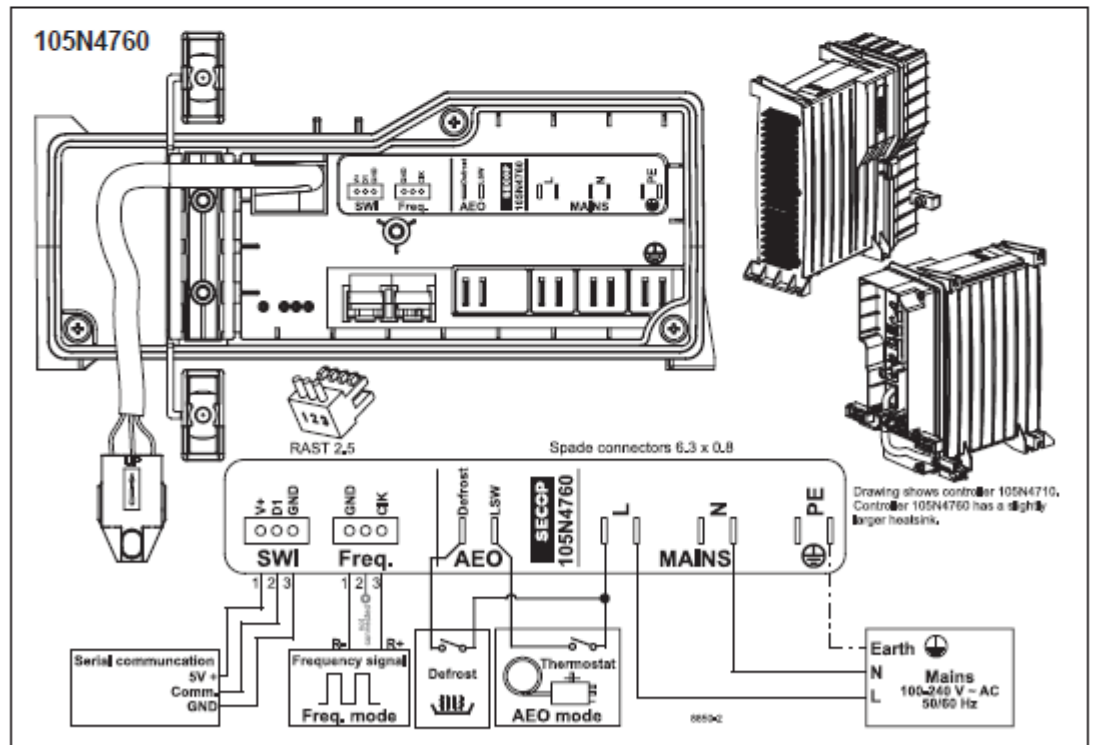

Nide: GA Compressors accepts no responsibility for possible errors in catalogs, brochures, and other printed material. Nide: GA Compressors reserves the right to alter its products without notice.<br>This also applies to prod

# **A-2 Datenblatt Thermostat (Schneider Electric, 2018)**

### Product data sheet Characteristics

**NSYCCOTHC** ClimaSys CC - simple thermostat 250V - range of temperature 0...60°C - NC - °C

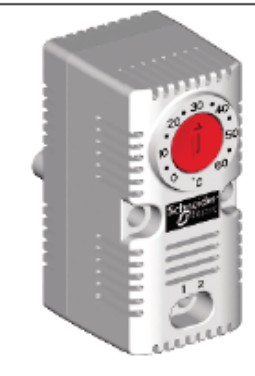

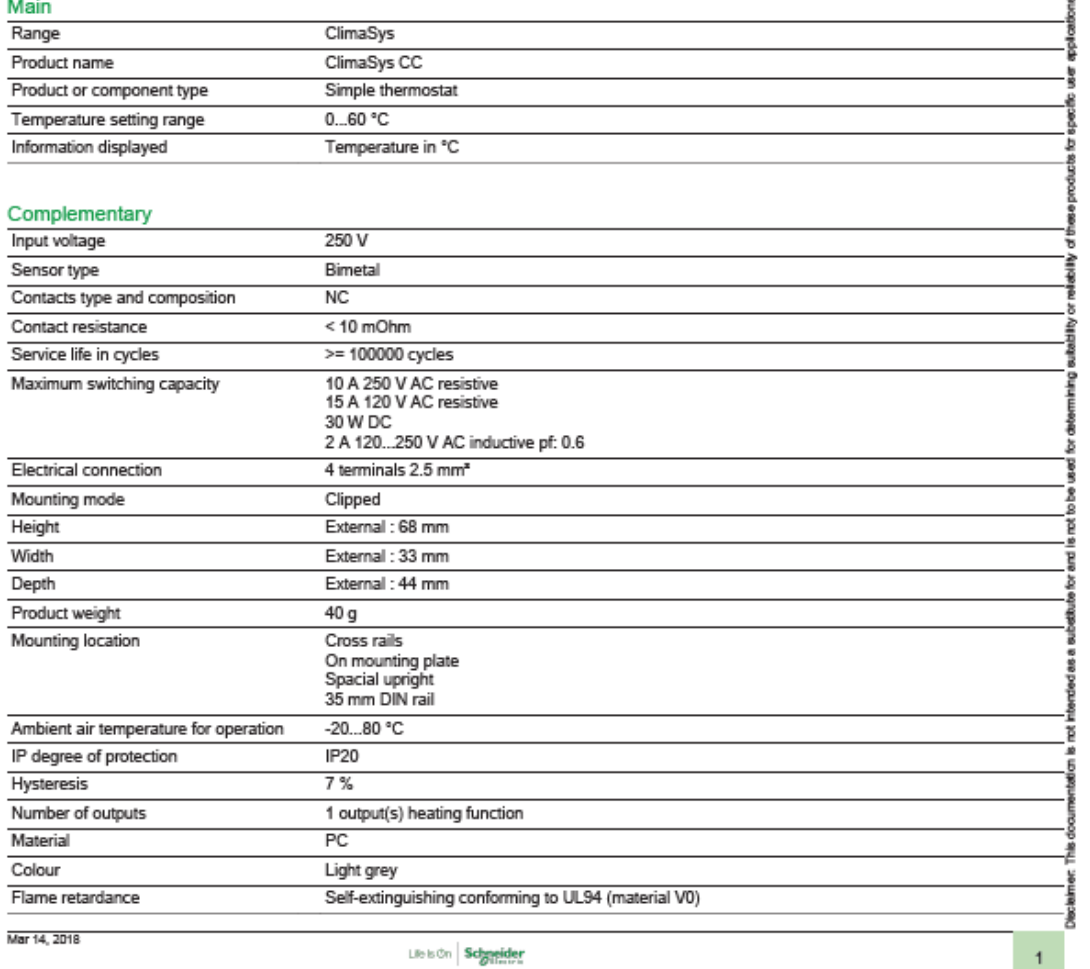

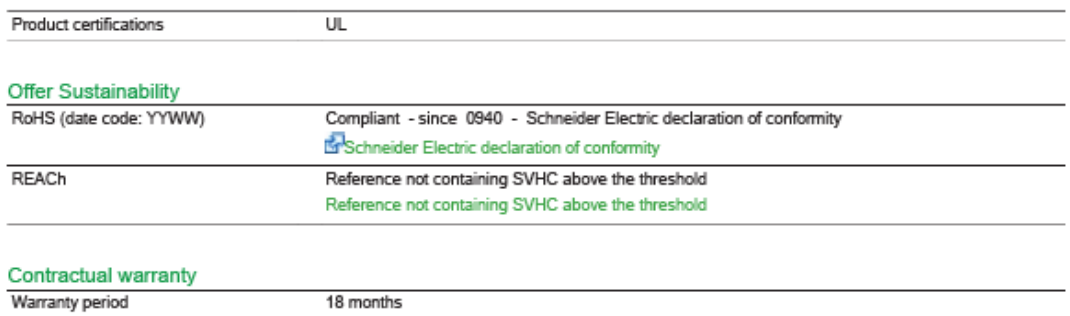

Liels On Schneider

# **A-3 EES: Abschätzen der Kältemittelmenge**

"Thermodynamische Variablen und Annahmen"

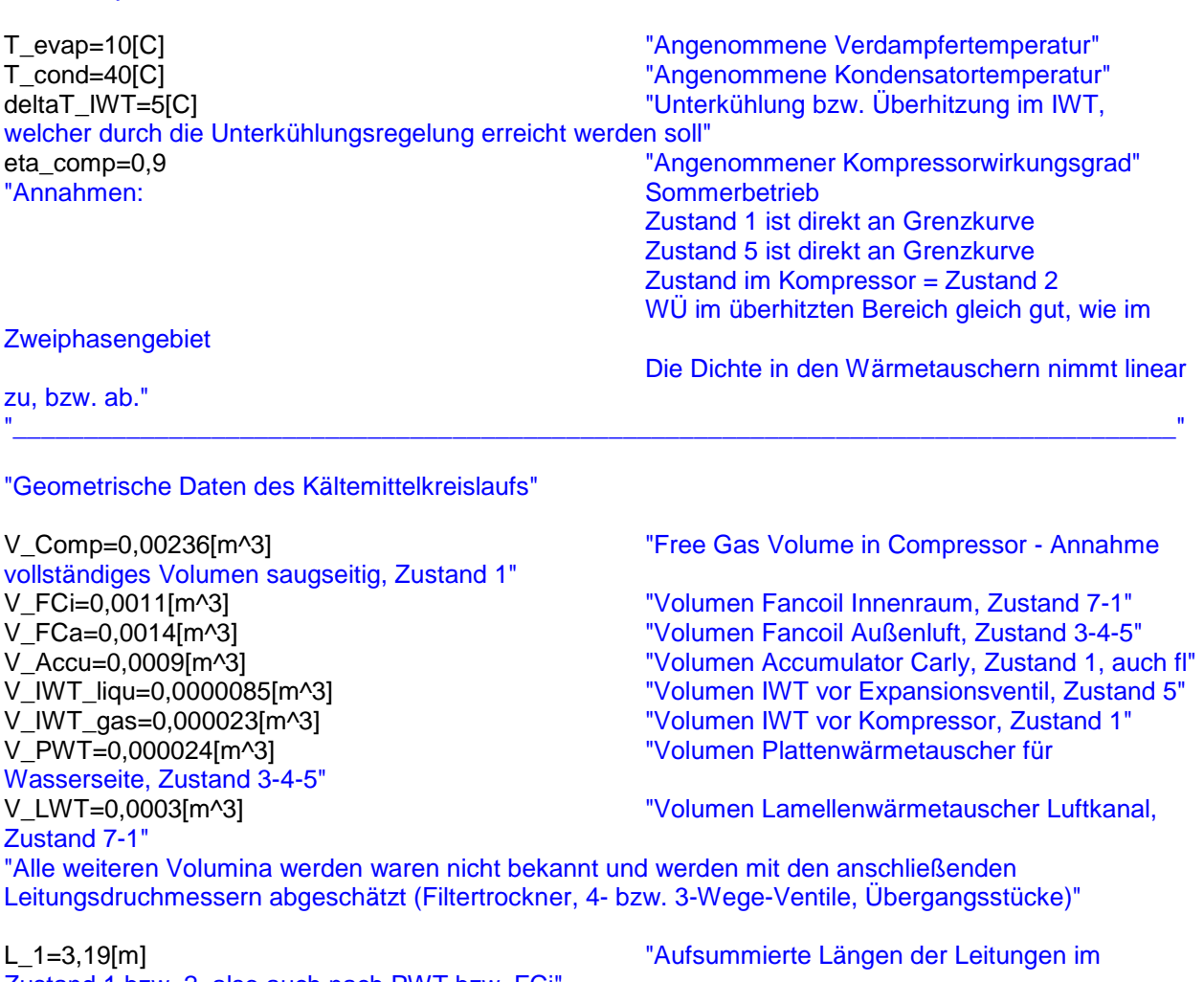

Zustand 1 bzw. 2, also auch nach PWT bzw. FCi" L\_2=0,9[m] "Aufsummierte Längen der Leitungen im Zustand 2, also IWT bis Comp" L\_3=2,19[m] "Aufsummierte Längen der Leitungen im Zustand 3 (Nach Comp, vor Kond im Kältebetrieb)"<br>L\_5=1,51[m] Zustand 5, also nach LWT/FCa bis IWT"<br>L 6=0.5[m] Zustand 6, also nach IWT bis EEV" L\_7= 2,35[m] "Aufsummierte Längen der Leitungen vom EEV bis PWT bzw. FCi"

V\_2=L\_2\*(d\_123^2)\*pi/4 "Rohrvolumen Zustand 2"  $V_3=L_2*(d_123^2)^*pi/4$ V\_5=L\_5\*(d\_567^2)\*pi/4 "Rohrvolumen Zustand 5" V\_6=L\_6\*(d\_567^2)\*pi/4 "Rohrvolumen Zustand 6" V 7=L 7\*(d 567^2)\*pi/4

"Aufsummierte Längen der Leitungen im

"Aufsummierte Längend er Leitungen im

d\_123=0,006[m] "Innendurchmesser primär gasförmige Seite" d\_567=0,004[m] "Innendurchmesser primär flüssige Seite"

V\_1=L\_1\*(d\_123^2)\*pi/4 "Rohrvolumen Zustand 1"

"Berechnung der notwendigen Thermodynamischen Zustandsgrößen im Kältemittelkreislauf"

"\_\_\_\_\_\_\_\_\_\_\_\_\_\_\_\_\_\_\_\_\_\_\_\_\_\_\_\_\_\_\_\_\_\_\_\_\_\_\_\_\_\_\_\_\_\_\_\_\_\_\_\_\_\_\_\_\_\_\_\_\_\_\_\_\_\_\_\_\_\_\_\_\_\_\_\_\_\_\_\_\_\_"

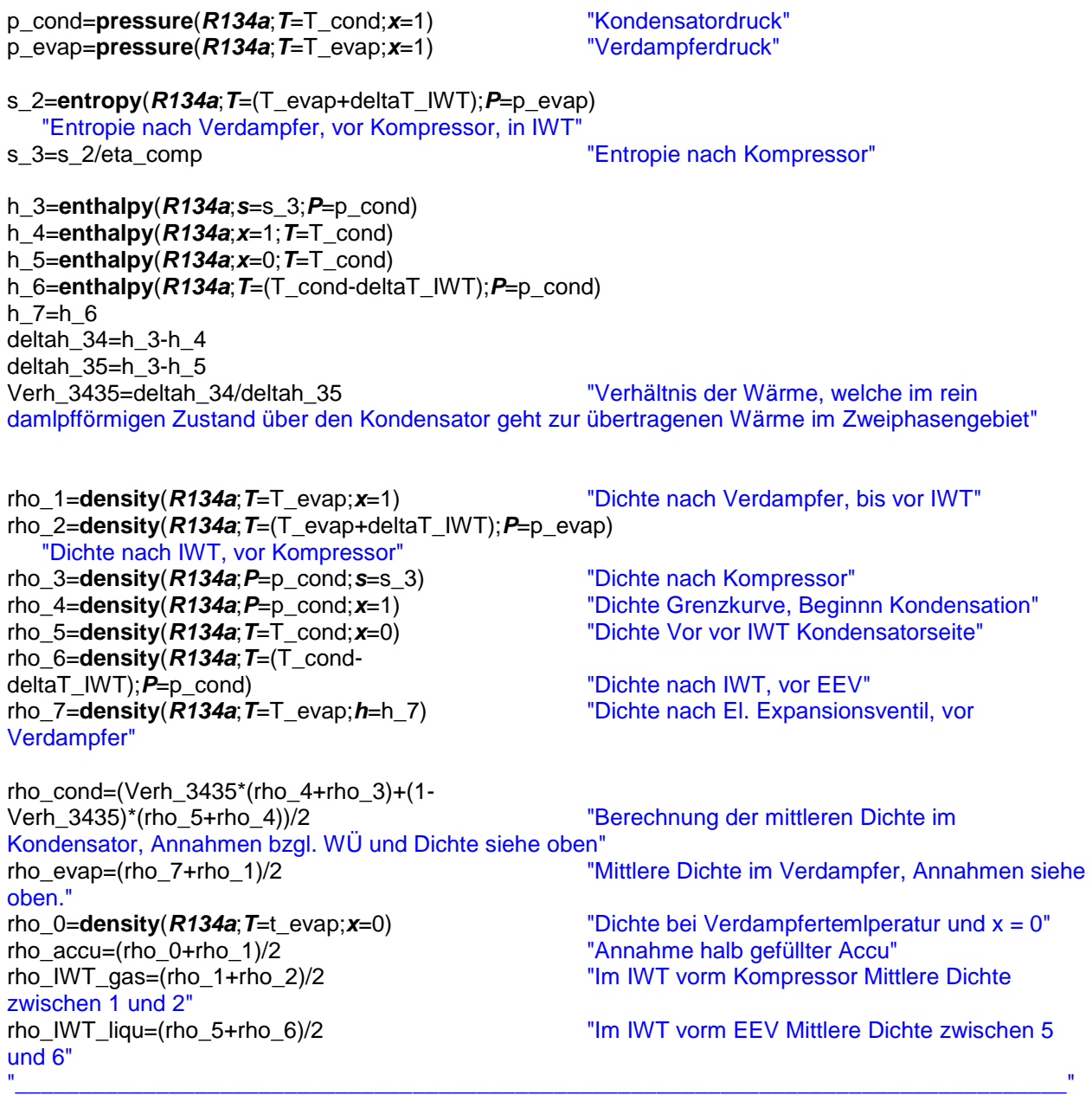

"Berechnung der Kältemittelmasse"

m\_1=V\_1\*rho\_1 m\_2=V\_2\*rho\_2 m\_3=V\_3\*rho\_3 m\_5=V\_5\*rho\_5 m\_6=V\_6\*rho\_6  $m_7 = V_7*rho_7$ 

Kompressor den Zustand 2 hat" m\_Accu=V\_Accu\*rho\_accu m\_IWT\_gas=V\_IWT\_gas\*rho\_IWT\_gas m\_IWT\_liqu=V\_IWT\_liqu\*rho\_IWT\_liqu m\_FCi=V\_FCi\*rho\_evap  $m^{-}$ PWT=V PWT\*rho\_evap m\_FCa=V\_FCa\*rho\_cond m\_LWT=V\_LWT\*rho\_cond

m\_Comp=V\_Comp\*rho\_2 "Annahme, dass das gesamte Kältemittel im

m\_Gesamt=m\_1+m\_2+m\_3+m\_5+m\_6+m\_7+m\_Comp+m\_Accu+m\_IWT\_gas+m\_IWT\_liqu+m\_FCi+m\_ PWT+m\_FCa+m\_LWT

m\_accu\_voll=rho\_0\*V\_Accu m\_accu\_gasf=rho\_1\*V\_Accu m\_accu\_halb\_voll=1/2\*(m\_accu\_voll + m\_accu\_gasf)

# **A-4 EES: Umrechnung Kompressorkennfeld auf R134a**

```
procedure p_h6(R$; T_liqu; T_cond; T[6]; p[6]: h[6])
         If(T_{\text{cond}}\times T_{\text{Liqu}}) Then
                  h[6]=enthalpy(R$;T=T[6];p=p[6]) 
         Else
                  h[6]=enthalpy(R$;T=T[6];x=0)
         EndIf
End
R$='R134a'
$Tabstops 0,5 1 1,5 2 2,5
$ifnot parametrictable
T_evap=-15 [C]
T_cond=40 [C]
T_Liqu=40 [C]
T_Return=20 [C]
Qdot_evap = 1000 [W]
Pel = 200 [W]
n= 2000 [min^-1]
$endif
f_qloss= 0.75V swept = 12,55 [cm<sup>3]</sup>
V fr_swept = V_swept / 1e6 * n / 60 \text{[m3/s]}m_fr = V_fr_swept * rho[2] *eta_vol
{m \text{ dot } = m \text{ fr}} * 3600p_evap=p_sat(R$;t=t_evap)
p_cond=p_sat(R$;t=t_cond)
"Zustand 1: An Grenzkurve für Diagramm"
T[1]=T_evap
p[1]=p_evap
x[1]=1
h[1] = \text{enthalpy}(R\; T = T[1]; x = x[1])
"Zustand 2: Nach Überhitzung"
T[2]=T_Return
p[2]=p_evap
h[2]=enthalpy(R$;T=T[2]; p=p[2])
s[2]=entropy(R$;T=T[2]; p=p[2])
rho[2]=density(R$;T=T[2]; p=p[2])
"Zustand 3: Nach Komperssor"
s_3_is=s[2]
h_3_is=enthalpy(r$;s=s_3_is;p=p[3]) "Isentrope Verdichtung"
{p_rat=p_cond/p_evap "Verdichtungsverhältnis"}
P_el = m_fr * (h_3_is - h[2]) / eta_is <br>P el = m fr * (h 3 a - h[2]) <br>"Berechnung der Enthalpie ohne Verluste"
                                              "Berechnung der Enthalpie ohne Verluste"
T[3]=temperature(R$;p=p[3];h=h[3]) "Temperatur an der Stelle 3 aus Druck und Enthalpie"
p[3]=p_cond "Kondensationsdruck an Stelle 3"
h[3]=h[2] + (h_3_a - h[2])*f_qloss "Die Enthalpie ergibt sich dann mit den Wärmeverlusten"
```
"Zustand 4: An Grenzkurve, Hilfspunkt für Diagramm" T[4]=t\_cond  $x[4]=1$ h[4]=enthalpy(r\$;T=T[4];x=x[4])

"Zustand 5: An Grenzkurve vor Unterkühlung" T[5]=t\_cond  $x[5]=0$  $h[5]$ =enthalpy(R\$;T=T[5];x=x[5])

"Zustand 6: Nach Unterkühlung" T[6]=T\_Liqu p[6]=p\_cond Call p\_h6(R\$; T\_liqu; T\_cond; T[6]; p[6]: h[6])

"Zustand 7: Nach Expansionsventil, Isenthalpe Entspannung" h[7]=h[6] p[7]=p\_evap T[7]=t\_evap

"Zustand 8 = Zustand 1 für Diagramm" T[8]=T[1]  $h[8] = h[1]$ 

"Berechnung der Wärmeströme und Leistungszahlen"

Q\_dot\_cond=m\_fr \* (h[3] - h[6]) Q\_dot\_evap = m\_fr \* (h[2] - h[6]) COP\_C = Q\_dot\_evap / P\_el  $COP$   $H = Q$  dot cond /  $P$   $el$ 

# **A-5 EES: Allgemeine Berechnungsvorlage**

```
$UnitSystem SI Radian Mass J kg C
$Tabstops 0,5 1 1,5 2 2,5
```
*Procedure* **betriebsart**(x[4]; T[4]; p[4]; h[4]; s[4]; P\_Wirk; t\_r3; t\_r5; t\_r6; t\_r7; p[2]; p\_r3; dp\_HD; dp\_ND; h[1]; h[2]: x[3]; T[3]; p[3]; h[3]; s[3]; x[5]; T[5]; p[5]; h[5]; s[5]; x[6]; T[6]; p[6]; h[6]; s[6]; x[7]; T[7]; p[7]; h[7]; s[7]; x[8]; T[8]; p[8]; h[8]; s[8]; Betriebsmodus\$; h\_i[11]; h\_i[12]; h\_a[13]; h\_a[14]) *If* (P\_Wirk>100) *Then*

```
If (t_r7<t_r6) Then
                          Betriebsmodus$ = 'Kuehlbetrieb'
         "Kühlbetrieb"
                          "Zustand 3: Zustand nach Kompressor, vor LWT, überhitzt"
                          T[3]=T_r3
                          p[3]=p_r3
                          x[3]=quality(R134a;T=T[3];P=p[3])
                          h[3]=enthalpy(R134a;T=T[3];P=p[3])
                          s[3]=entropy(R134a;T=T[3];P=p[3])
                          "Zustand 5: Nach Kondensation an Grenzkurve"
                          p[5]=p[3]-dp_HD
                          x[5]=0 "Annahme: kein Druckverlust 
zwischen 5 und 7"
                          T[5]=temperature(R134a;P=p[5];x=x[5])
                          h[5]=enthalpy(R134a;x=x[5];P=p[5])
                          s[5]=entropy(R134a;x=x[5];P=p[5]) 
                          "Zustand 6: Nach LWT, vor IWT, kann sowohl links von-, also auch innerhalb 
der Grenzkurve liegen"
                          T[6]=T_r5
                          p[6]=p[3]-dp_HD
         "Annahme: kein Druckverlust zwischen 6 und 7"
                          x[6]=quality(R134a;T=T[6];P=p[6])
                          h[6]=enthalpy(R134a;T=t[6];P=p[6])
                          s[6]=entropy(R134a;T=T[6];P=p[6]) 
                          "Zustand 7: Nach IWT, vor EXV, links von Grenzkurve"
                          T[7]=T_r6
                          p[7]=p[3]-dp_HD
         "Errechnet über Differenzdruck"
                          x[7]=quality(R134a;T=T[7];P=p[7])
                          h[7]=enthalpy(R134a;T=T[7];P=p[7])
                          s[7]=entropy(R134a;T=T[7];P=p[7])
                          "Zustand 8: Nach EXV, vor FCi"
                          T[8]=T_r7
                          p[8]=p[2]+dp_ND
         "Errechnet über Differenzdruck"
                          h[8]=h[7]
         "Isenthalpe Entspannung"
                          x[8]=quality(R134a;h=h[8];P=p[8])
                          s[8]=entropy(R134a;h=h[8];P=p[8])
                          "Für Darstellung im Diagramm"
                          h_i[11]=h[1]
                          h_i[12]=h[8]
                          h_a[13]=h[6]
                          h a[14]=h[3]
```
*Else*

"Heizbetrieb"

Betriebsmodus\$ = 'Heizbetrieb' "Zustand 3: Zustand nach Kompressor, vor LWT, überhitzt"

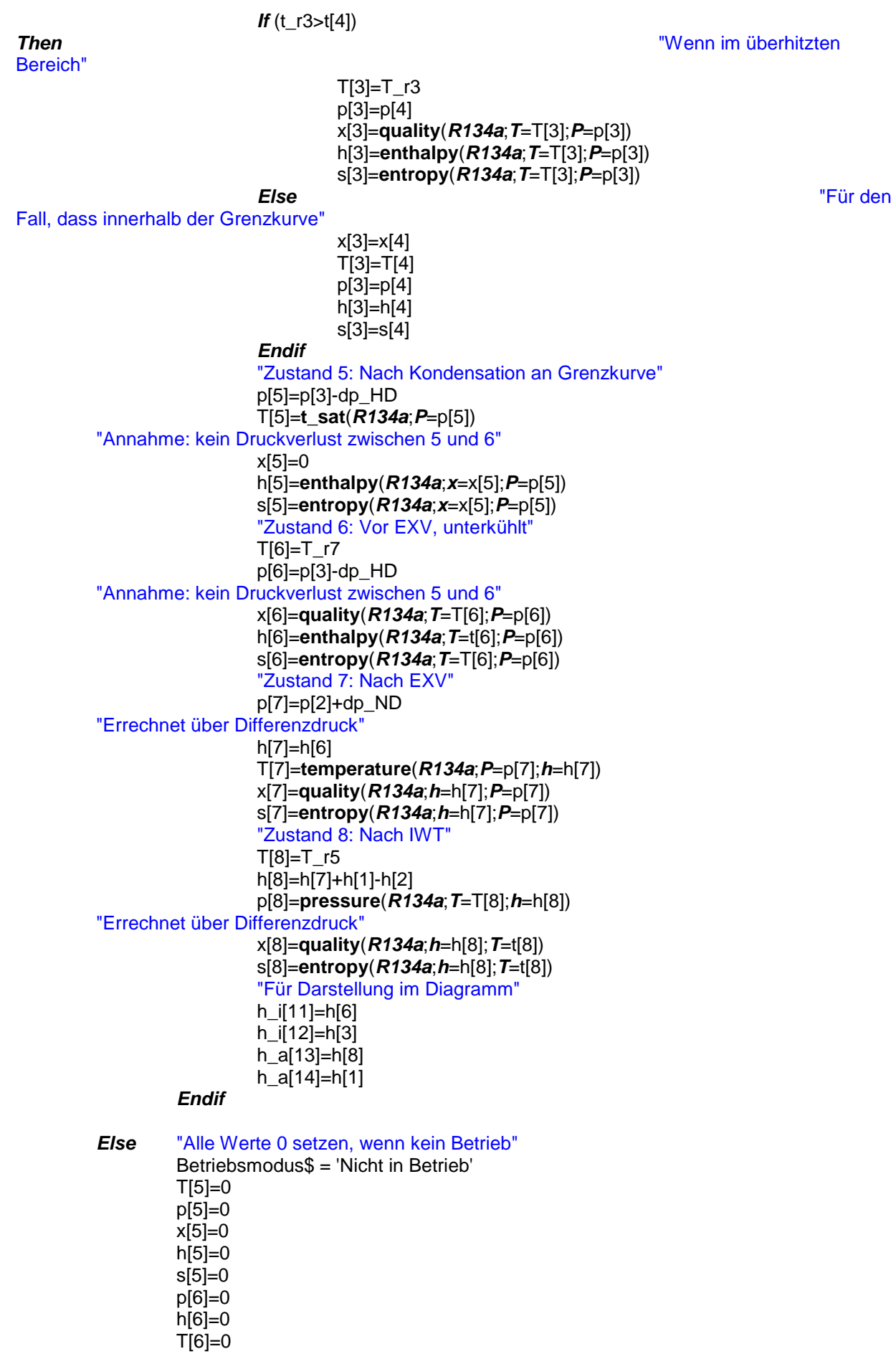

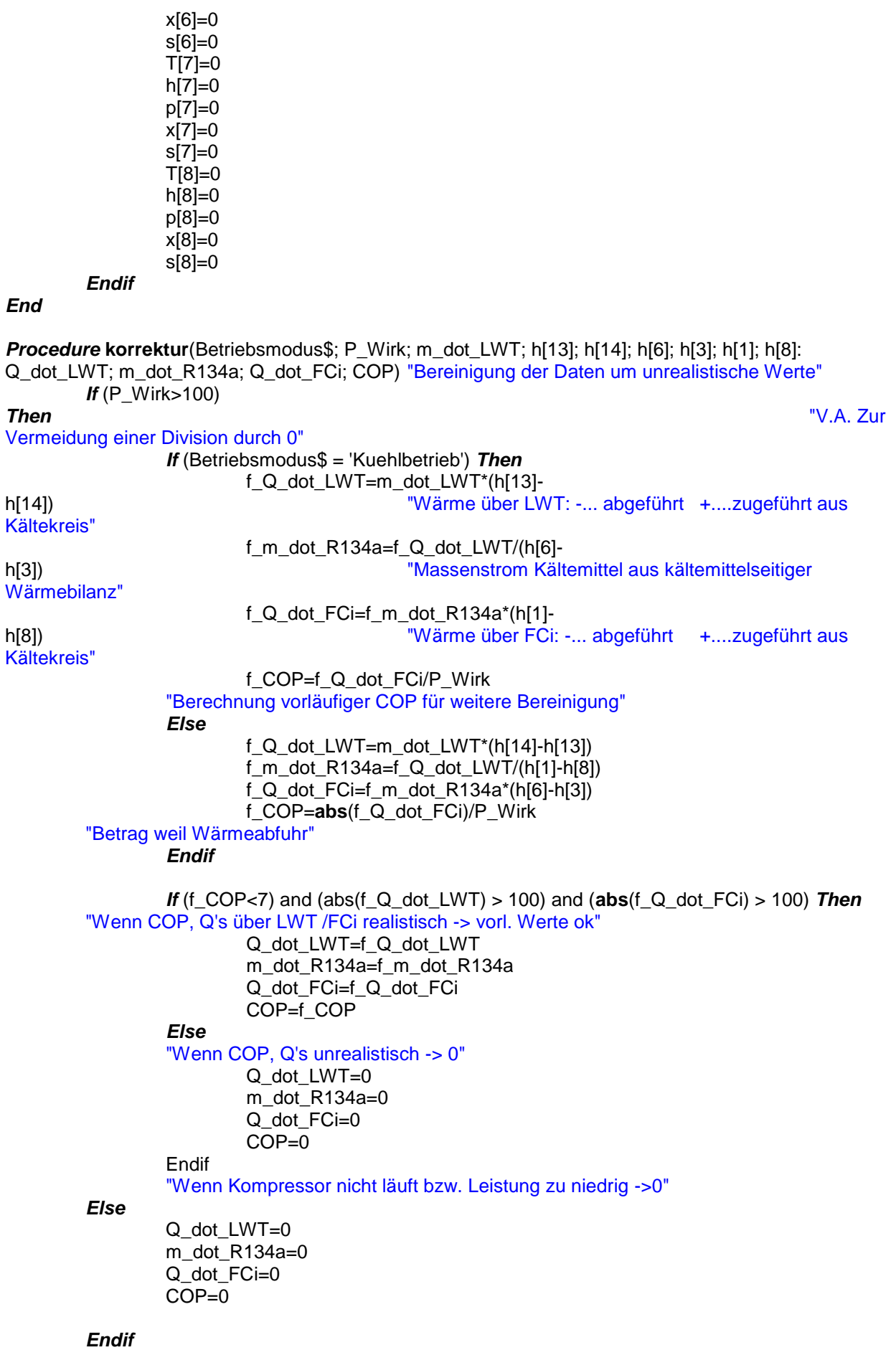

*End*

"Angenommener Luftdruck (konstant)"

p\_u=1,0139 [bar]

"Umrechnung der Einheiten in SI" dp\_HD=dp\_HD\_mbar/1000 dp\_ND=dp\_ND\_mbar/1000 R\_Lao=rf\_Lao/100 R\_prime\_Lao=rf\_prime\_Lao/100 R\_Lio=rf\_Lio/100

"Kältekreis" "Zustand 1: Zustand nach Niederdrucksammler vor IWT" x[1]=**quality**(*R134a*;*T*=T[1];*P*=p[1])  $TI1$ =T $ri1$ p[1]=p[2] "Annahme: Kein Druckverlust über IWT" h[1]=**enthalpy**(*R134a*;*T*=T[1];*P*=p[1]) s[1]=**entropy**(*R134a*;*T*=T[1];*P*=p[1])

"Zustand 2: Zustand nach IWT, vor Kompressor, überhitzt" x[2]=**quality**(*R134a*;*T*=T[2];*P*=p[2])  $T[2]=T$  r2 p[2]=p\_r2 h[2]=**enthalpy**(*R134a*;*T*=T[2];*P*=p[2]) s[2]=**entropy**(*R134a*;*T*=T[2];*P*=p[2])

"Zustand 4: Zustand im Kondensator an Grenzkurve" T[4]=**t\_sat**(*R134a*;*P*=p[4])  $p[4]=p$  r3  $x[4]=1$ h[4]=**enthalpy**(*R134a*;*x*=x[4];*P*=p[4]) s[4]=**entropy**(*R134a*;*x*=x[4];*P*=p[4])

*Call* **betriebsart**(x[4]; T[4]; p[4]; h[4]; s[4]; P\_Wirk; t\_r3; t\_r5; t\_r6; t\_r7; p[2]; p\_r3; dp\_HD; dp\_ND; h[1]; h[2]: x[3]; T[3]; p[3]; h[3]; s[3]; x[5]; T[5]; p[5]; h[5]; s[5]; x[6]; T[6]; p[6]; h[6]; s[6]; x[7]; T[7]; p[7]; h[7]; s[7]; x[8]; T[8]; p[8]; h[8]; s[8]; Betriebsmodus\$; h\_i[11]; h\_i[12]; h\_a[13]; h\_a[14])

"Zustand 9 für Diagramm (An Grenzkurve für 1)"

x[9]=1 T[9]=**temperature**(*R134a*;*x*=x[9];*P*=p[9]) p[9]=p[1] h[9]=**enthalpy**(*R134a*;*x*=x[9];*P*=p[9]) s[9]=**entropy**(*R134a*;*x*=x[9];*P*=p[9])

"Zustand 10 für Diagramm 10=1" x[10]=x[1]

T[10]=T[1] p[10]=p[1] h[10]=h[1] s[10]=s[1]

"Berechnung der Überhitzungen" t\_2\_sat=**t\_sat**(*R134a*;*P*=p\_r2) DELTAt  $UH$  2=T[2]-t 2 sat t\_3\_sat=**t\_sat**(*R134a*;*P*=p\_r3) DELTAt\_ÜH\_3=T[3]-t\_3\_sat

"Zustände der Luft über FCi" "Zustand 11: Eintritt FCi" T[11]=T\_Lii p[11]=p\_u "Annahme: Druck = Umgebungsdruck" W[11]=W[12] "Absolute Luftfeuchte muss gleich bleiben ACHTUNG, nur eingeschränkt gültig!!!" rho[11]=**density**(*AirH2O*;*P*=p[11];*T*=t[11];*w*=W[11]) h[11]=**enthalpy**(*AirH2O*;*w*=W[11];*T*=t[11];*P*=p[11]) s[11]=**entropy**(*AirH2O*;*w*=W[11];*T*=t[11];*P*=p[11])

"Zustand 12: Austritt FCi"

R[12]=R\_Lio  $Ti 2I = T$  Lio p[12]=p\_u "Annahme: Druck = Umgebungsdruck" W[12]=**humrat**(*AirH2O*;*T*=T[12];*R*=R[12];*P*=p[12]) rho[12]=**density**(*AirH2O*;*P*=p[12];*T*=t[12];*w*=W[12]) h[12]=**enthalpy**(*AirH2O*;*w*=W[12];*T*=t[12];*P*=p[12]) s[12]=**entropy**(*AirH2O*;*w*=W[12];*T*=t[12];*P*=p[12])

"Zustände der Luft über LWT" "Zustand 13: Eintritt LWT" T[13]=**average**(T\_L6;T\_L7;T\_L8;T\_L9;T\_L10) p[13]=p\_u "Annahme: Druck = Umgebungsdruck" W[13]=W[14] "Absolute Luftfeuchte muss gleich bleiben" rho[13]=**density**(*AirH2O*;*P*=p[13];*T*=t[13];*w*=W[13]) h[13]=**enthalpy**(*AirH2O*;*w*=W[13];*T*=t[13];*P*=p[13]) s[13]=**entropy**(*AirH2O*;*w*=W[13];*T*=t[13];*P*=p[13])

"Zustand 14: Austritt LWT" T[14]=**average**(T\_L1;T\_L2;T\_L3;T\_L4;T\_L5) R[14]=R\_Lao p[14]=p\_u "Annahme: Druck = Umgebungsdruck" W[14]=**humrat**(*AirH2O*;*T*=T[14];*R*=R[14];*P*=p[14]) rho[14]=**density**(*AirH2O*;*P*=p[14];*T*=t[14];*w*=W[14]) h[14]=**enthalpy**(*AirH2O*;*w*=W[14];*T*=t[14];*P*=p[14]) s[14]=**entropy**(*AirH2O*;*w*=W[14];*T*=t[14];*P*=p[14])

"Berechnung der Massenströme und übertragenen Wärmeströme" m\_dot\_LWT=V\_dot\_s\*rho[13] "Luftmassenstrom = Volumenstrom\*Dichte"

*Call* **korrektur**(Betriebsmodus\$; P\_Wirk; m\_dot\_LWT; h[13]; h[14]; h[6]; h[3]; h[1]; h[8]: Q\_dot\_LWT; m\_dot\_R134a; Q\_dot\_FCi; COP)

f\_q\_loss=-Q\_dot\_LWT/(Q\_dot\_FCi+P\_Wirk)

{"Berechnung des Luftmassenstroms über FCi: Sollte bei 100% bei V\_dot\_FCi=0,083333333[(m^3)/s], Leistungsaufnahme = 17,1W liegen" P\_el\_FCi= 17 [W] m\_dot\_FCi=(Q\_dot\_FCi-P\_el\_FCi)/(h[10]-h[11]) V dot  $FCi=m$  dot  $FCi/((rho[10]+rho[11])/2)$ }

\$If Parametric Table \$Else T\_r1=9,746121567 [C] T\_r2=23,64377475 [C] T\_r3=57,73130299 [C]

T\_r5=37,39664544 [C] T\_r6=33,93800841 [C] T\_r7=9,627975173 [C] T\_L1=34,99035399 [C] T\_L2=35,55526055 [C] T\_L3=34,61386605 [C] T\_L4=34,98516579 [C] T\_L5=34,86534705 [C] T\_L6=25,60707814 [C] T\_L7=25,55688308 [C] T\_L8=25,62460632 [C] T\_L9=25,68481769 [C] T\_L10=25,57303838 [C] T\_VL=23,8294903 [C] T\_8=22,07232828 [C] T\_9=21,71497611 [C] T\_Lai=24,42958468 [C] T\_prime\_Lai=24,68817106 [C] T\_Lii=21,19111381 [C] T\_Lao=33,96589981 [C] rf\_Lao=30,73231868 [%] T\_prime\_Lao=24,80822638 [C] rf\_prime\_Lao=51,09553092 [%] T\_Lio=13,85035697 [C] rf\_Lio=79,33528558 [%] V dot w=0[l/min] V dot s=0,114767615[(m^3)/s] Q\_dot\_Wasser=0 [W] p\_r2=3,541873685 [bar] p\_r3=10,20732189 [bar] dp\_HD\_mbar=218,3607834 [bar\*(10^-3)] dp\_ND\_mbar=518,0329424 [bar\*(10^-3)] E\_Ges\_kWh=1,792752404 [kWh] E\_ohneMess\_kWh=0,066694712 [kWh] U\_Comp=228,3439905 [V] I\_Comp=1,231012115 [A] P\_Wirk=258,6143176 [W] P\_Blind=-110,0275524 [W] P\_Schein=281,0635534 [W] Wirkleistungsfaktor=0,920021959 f\_Wechselrichter=49,99584156 [Hz] E\_Wirk\_Ein\_MWh=0 [kWh] E\_Wirk\_Ein\_kWh=96,35913736 [kWh] E\_Wirk\_Aus\_MWh=0 [MWh] E\_Wirk\_Aus\_kWh=0 [kWh] P\_ohne\_Mess=0,907498599 [W] T\_Nord=24,53589951 [C] T\_Innen\_Box=21,90036234 [C] T\_Süd=29,54132206 [C] TC\_Reserve=57,86870192 [C] U Anlage  $= 228$  [V]  $I$  Anlage = 1,925 [A] P\_Wirk\_Anlage = 422,9 [W] U Batt =  $0$  [V] f  $Comp = 60$ [Hz] deltaT  $UK = 6$  [C] delta $T$   $UH = 1$   $|C|$ EXV Stellung  $= 100$   $\frac{1}{6}$  $PV = 0$  $Netz = 1$ **\$EndIf**